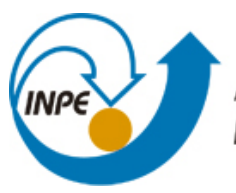

MINISTÉRIO DA CIÊNCIA, TECNOLOGIA E INOVAÇÃO **INSTITUTO NACIONAL DE PESQUISAS ESPACIAIS** 

## **sid.inpe.br/mtc-m21b/2014/07.02.21.27-TDI**

# **DESENVOLVIMENTO DE UMA FERRAMENTA COMPUTACIONAL PARA SIMULAÇÃO DE VOO DE VEÍCULOS LANÇADORES**

Guilherme da Silveira

Dissertação de Mestrado do Curso de Pós-Graduação em Engenharia e Tecnologia Espaciais/Mecânica Espacial e Controle, orientada pelo Dr. Valdemir Carrara, aprovada em 29 de julho de 2014.

URL do documento original: <http://urlib.[net/8JMKD3MGP5W34](http://urlib.net/xx/yy)M/3GJGRS2>

> INPE São José dos Campos 2014

### **PUBLICADO POR:**

Instituto Nacional de Pesquisas Espaciais - INPE Gabinete do Diretor (GB) Serviço de Informação e Documentação (SID) Caixa Postal 515 - CEP 12.245-970 São José dos Campos - SP - Brasil Tel.:(012) 3208-6923/6921 Fax: (012) 3208-6919 E-mail:<pubtc@sid.inpe.br>

# **CONSELHO DE EDITORAÇÃO E PRESERVAÇÃO DA PRODUÇÃO INTELECTUAL DO INPE (RE/DIR-204):**

### **Presidente:**

Marciana Leite Ribeiro - Serviço de Informação e Documentação (SID)

### **Membros:**

Dr. Gerald Jean Francis Banon - Coordenação Observação da Terra (OBT)

Dr. Amauri Silva Montes - Coordenação Engenharia e Tecnologia Espaciais (ETE)

Dr. André de Castro Milone - Coordenação Ciências Espaciais e Atmosféricas (CEA)

Dr. Joaquim José Barroso de Castro - Centro de Tecnologias Espaciais (CTE)

Dr. Manoel Alonso Gan - Centro de Previsão de Tempo e Estudos Climáticos (CPT)

Dr<sup>a</sup> Maria do Carmo de Andrade Nono - Conselho de Pós-Graduação

Dr. Plínio Carlos Alvalá - Centro de Ciência do Sistema Terrestre (CST)

### **BIBLIOTECA DIGITAL:**

Dr. Gerald Jean Francis Banon - Coordenação de Observação da Terra (OBT) **REVISÃO E NORMALIZAÇÃO DOCUMENTÁRIA:**

Maria Tereza Smith de Brito - Serviço de Informação e Documentação (SID) Yolanda Ribeiro da Silva Souza - Serviço de Informação e Documentação (SID) **EDITORAÇÃO ELETRÔNICA:**

Maria Tereza Smith de Brito - Serviço de Informação e Documentação (SID) André Luis Dias Fernandes - Serviço de Informação e Documentação (SID)

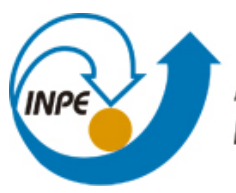

MINISTÉRIO DA CIÊNCIA, TECNOLOGIA E INOVAÇÃO **INSTITUTO NACIONAL DE PESQUISAS ESPACIAIS** 

## **sid.inpe.br/mtc-m21b/2014/07.02.21.27-TDI**

# **DESENVOLVIMENTO DE UMA FERRAMENTA COMPUTACIONAL PARA SIMULAÇÃO DE VOO DE VEÍCULOS LANÇADORES**

Guilherme da Silveira

Dissertação de Mestrado do Curso de Pós-Graduação em Engenharia e Tecnologia Espaciais/Mecânica Espacial e Controle, orientada pelo Dr. Valdemir Carrara, aprovada em 29 de julho de 2014.

URL do documento original: <http://urlib.[net/8JMKD3MGP5W34](http://urlib.net/xx/yy)M/3GJGRS2>

> INPE São José dos Campos 2014

Dados Internacionais de Catalogação na Publicação (CIP)

Silveira, Guilherme da.

Si39d Desenvolvimento de uma ferramenta computacional para simulação de voo de veículos lançadores / Guilherme da Silveira. – São José dos Campos : INPE, 2014.

[xxviii](#page-24-0) + [120](#page-150-0) p. ; (sid.inpe.br/mtc-m21b/2014/07.02.21.27-TDI)

Dissertação (Mestrado em Engenharia e Tecnologia Espaciais/Mecânica Espacial e Controle) – Instituto Nacional de Pesquisas Espaciais, São José dos Campos, 2014. Orientador : Dr. Valdemir Carrara.

1. Simulação. 2. Trajetória. 3. Dinâmica de voo. 4. Foguetes. 5. Veículos lançadores. I.Título.

CDU 629.7.062.2

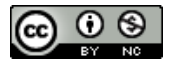

Esta obra foi licenciada sob uma Licença [Creative Commons Atribuição-NãoComercial 3.0 Não](http://creativecommons.org/licenses/by-nc/3.0/deed.pt_BR) [Adaptada.](http://creativecommons.org/licenses/by-nc/3.0/deed.pt_BR)

This work is licensed under a [Creative Commons Attribution-NonCommercial 3.0 Unported](http://creativecommons.org/licenses/by-nc/3.0/) License.

Aprovado (a) pela Banca Examinadora em cumprimento ao requisito exigido para obtenção do Título de Mestre em

Engenharia e Tecnologia Espaciais/Mecânica **Espacial e Controle** 

Dr. Hélio Koiti Kuga

Presidente / INPE / SJCampos - SP

Dr. Valdemir Carrara

Orientador(a) / INPE / SJCampos - SP

Dr. Ijar Milagre da Fonseca

Alexandre Garcia

Dr.

Membro da Banca / INPE / SJCampos - SP

 $\mathcal{A}_{\mathcal{A}}$ 

Convidado(a) / IAE/DCTA / São José dos Campos - SP

Este trabalho foi aprovado por:

() maioria simples

 $(y)$  unanimidade

Aluno (a): Guilherme da Silveira

São José dos Campos, 29 de julho de 2014

element and 14

*"A parte que ignoramos é muito maior que tudo quanto sabemos".*

Platão

A meus pais Nauro e Regina

#### **AGRADECIMENTOS**

Agradeço ao meu Orientador, Dr. Valdemir Carrara, pela disponibilidade e apoio dedicados durante a realização deste trabalho.

A meus familiares, especialmente a meus pais, Nauro e Regina, pelos ensinamentos, carinho e incentivo oferecidos ao longo de toda uma vida.

Aos meus amigos e colegas do Instituto de Aeronáutica e Espaço, pela amizade, pelo ambiente de trabalho, pelas conversas e orientações prestadas desde que lá cheguei. Especialmente ao Dr. Alexandre Garcia por sua eterna disponibilidade para ajudar no que precisasse.

Ao INPE e ao IAE, pela oportunidade de realizar este trabalho.

#### **RESUMO**

A crescente capacidade computacional dos atuais computadores tem permitido cada vez mais a utilização da técnica de simulação digital nos processos de desenvolvimento de produtos de engenharia. A simulação computacional de sistemas complexos como aviões, foguetes ou satélites possibilita a redução de riscos e de custos associados a esses projetos. Além disso, muitas vezes a simulação é o único meio de investigar aspectos relacionados a esses sistemas que não podem ser reproduzidos em laboratório. Durante o desenvolvimento e a utilização de veículos lançadores, ou foguetes, uma importante área que deve ser investigada é a chamada dinâmica de voo do veículo, a qual analisa o movimento do veículo, sujeito a forças e momentos, no espaço tridimensional. A ferramenta de simulação que possibilita o estudo dos fenômenos associados com a dinâmica de voo de um foguete é o simulador de voo. Este trabalho apresenta o desenvolvimento de uma ferramenta computacional para simulação de voo de veículos lançadores. Tal ferramenta permite, por meio da determinação de diversos parâmetros de voo como a posição, a velocidade e a aceleração do veículo, a realização de análises relacionadas à dinâmica de voo do veículo. Levando-se em consideração requisitos de flexibilidade, a ferramenta foi desenvolvida de modo a permitir a simulação do movimento de diversos tipos de veículos lançadores, controlados ou não controlados, em seis graus de liberdade. Utilizando a técnica de programação modular, a flexibilidade foi garantida por meio de uma biblioteca de modelos dinâmicos, dos subsistemas do veículo e ambientais, cuja combinação pode dar origem a modelos de voo de diferentes veículos lançadores. Além da biblioteca, fazem parte ainda do simulador o módulo principal, cuja função é realizar a integração da trajetória de acordo com o modelo de voo do veículo, e uma interface gráfica, que facilita a criação do modelo de voo. Os resultados obtidos com o simulador desenvolvido nesse trabalho são verificados por meio de comparação com resultados de outras ferramentas de simulação. Foram realizados três estudos de caso, de forma que as diversas funcionalidades do simulador pudessem ser testadas. De maneira geral, os resultados obtidos são bastante semelhantes aos resultados das ferramentas utilizadas para comparação. Algumas diferenças observadas puderam ser explicadas em virtude dos diferentes modelos utilizados em cada ferramenta.

## **DEVELOPMENT OF A COMPUTATIONAL TOOL FOR FLIGHT SIMULATION OF LAUNCH VEHICLES**

#### **ABSTRACT**

The growing of the computational power in modern computers allowed the ever increasing use of the digital simulation techniques in the development process of engineering products. The simulation process of complex systems such as aircraft, rockets or satellites enables risk and cost reduction associated with these projects. Furthermore, the simulation is often the only way of investigating some aspects related to these systems that can not be reproduced in laboratories. During the development phase and operation of launch vehicles, or rockets, an important area that should be investigated is the vehicle flight dynamics, which analyzes the vehicle motion subject to forces and torques in a three-dimensional space. The simulation tool that enables the study of the phenomena associated with the flight dynamics of a rocket is the flight simulator. This work presents the development of a computational tool to simulate a launch vehicle flight. This tool provides, through the determination of various flight parameters such as vehicle position, velocity and acceleration, methods and means to analyze the vehicle trajectory and the dynamics of flight. Considering requirements like flexibility, the tool was developed aiming to allow motion simulation of several types of launch vehicles, guided or unguided, in six degrees of freedom. Using the technique of modular programming, flexibility is ensured by a library of dynamic models, vehicle subsystems models and environment models that together produce different flight paths or launch vehicle configurations. Besides the library, the simulator has a main module, whose function is to integrate the trajectory according to the vehicle flight model, and a user graphical interface to create the flight model easily. The results obtained with the developed simulator were compared with results coming from other simulation tools. Three different flight scenarios were employed in order to test the simulator features. In overall, the results are quite similar to the ones resulting from the tools used for comparison. Some differences in the results were found, but they can be explained by the different models used on each tool.

# **LISTA DE FIGURAS**

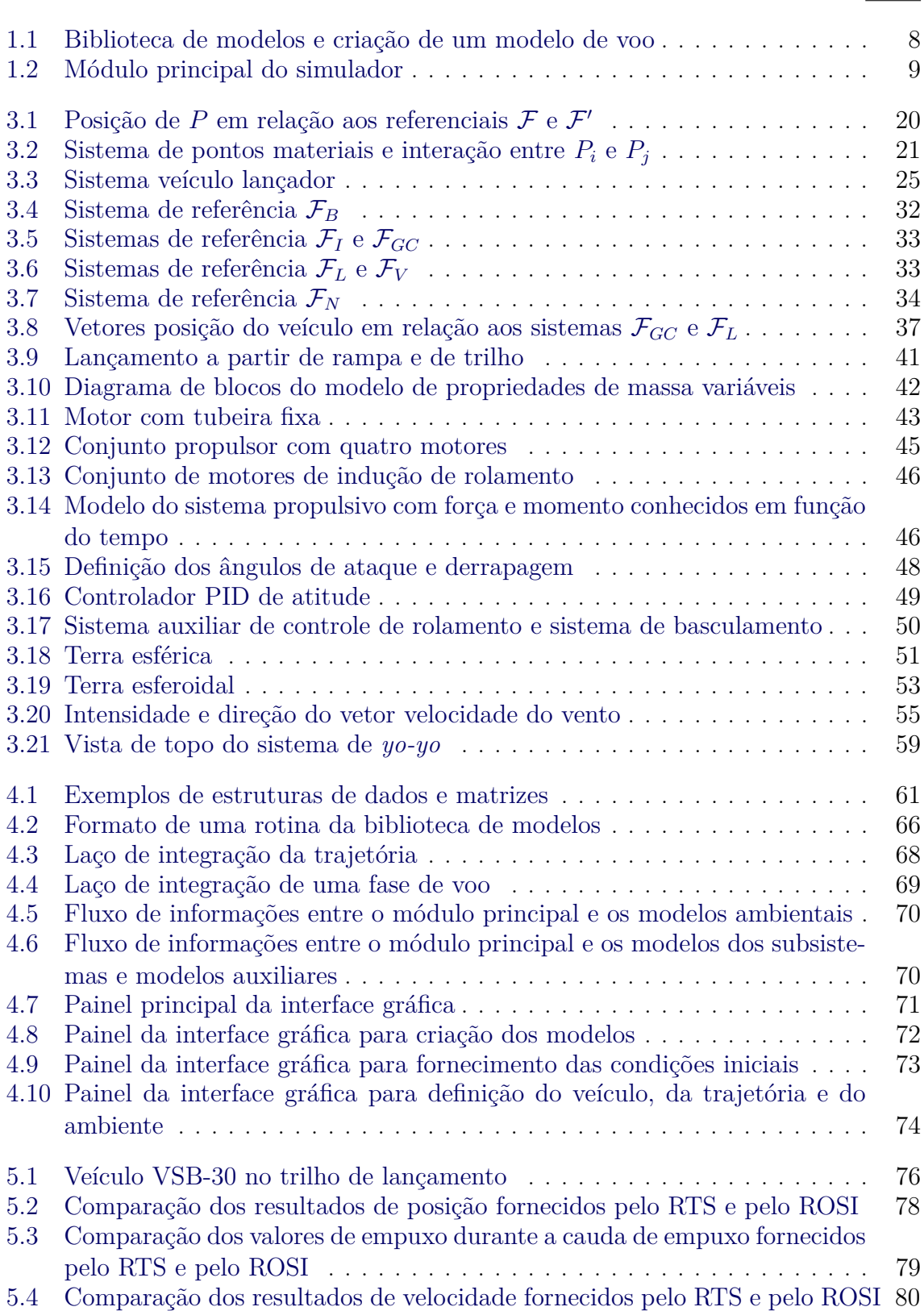

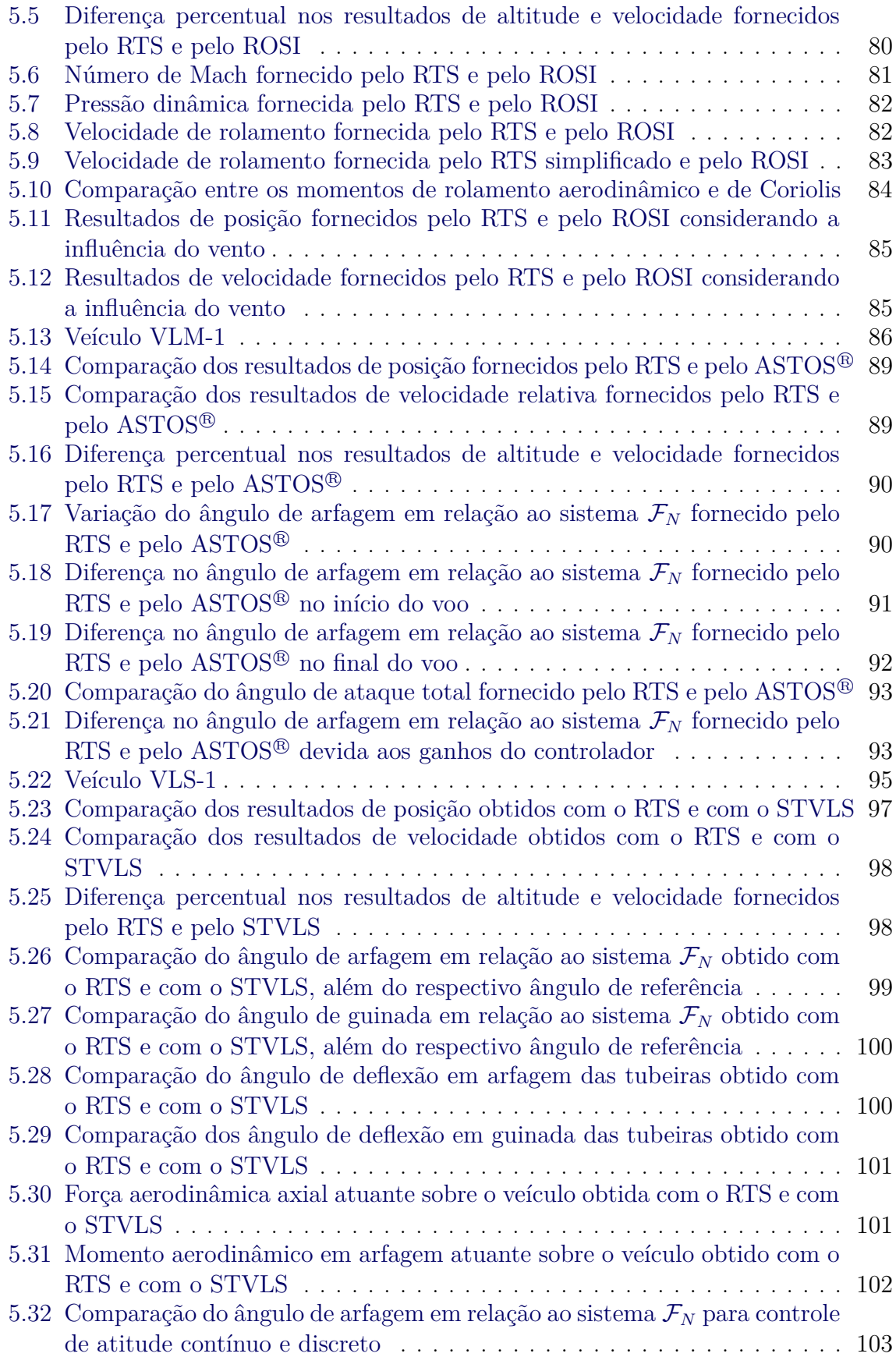

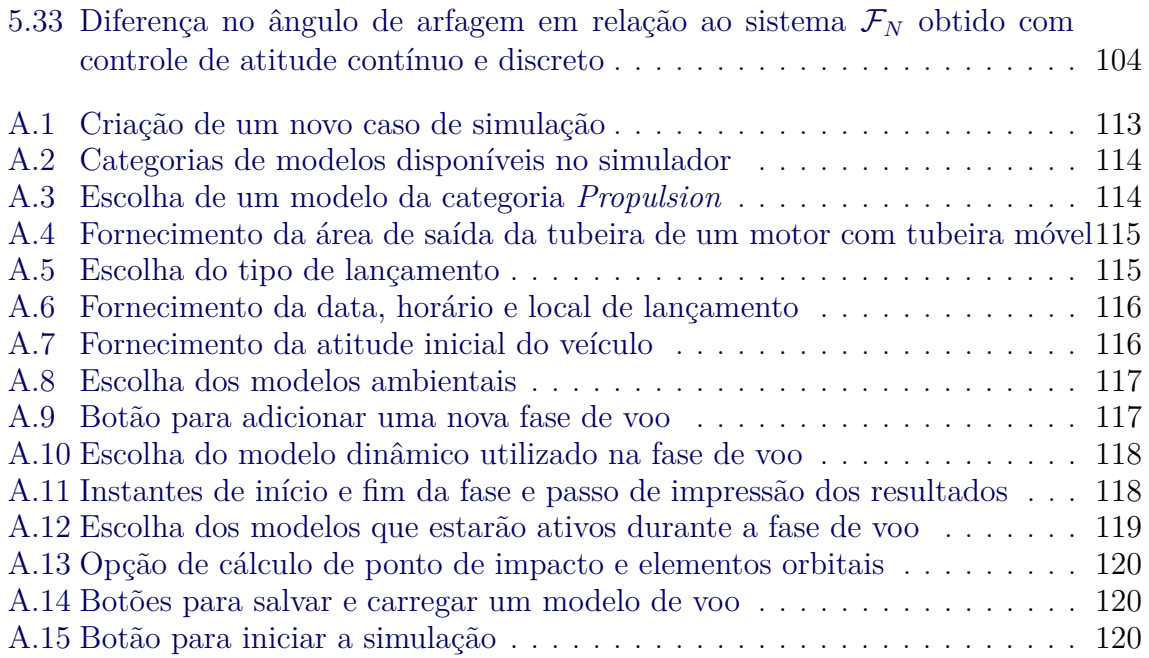

# **LISTA DE TABELAS**

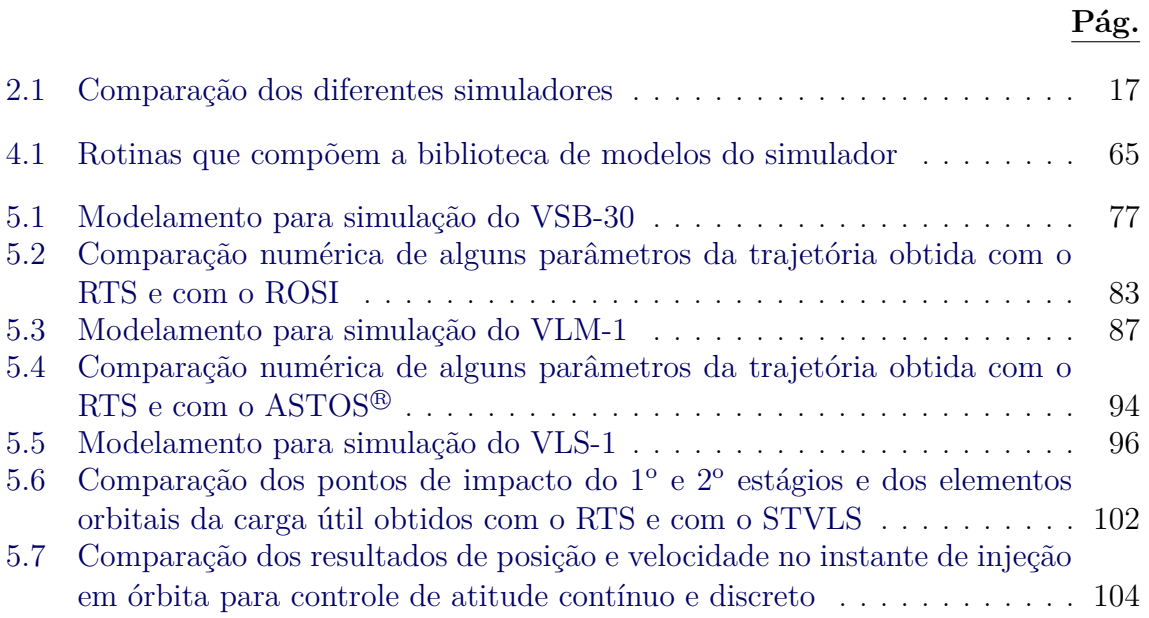

# **LISTA DE ABREVIATURAS E SIGLAS**

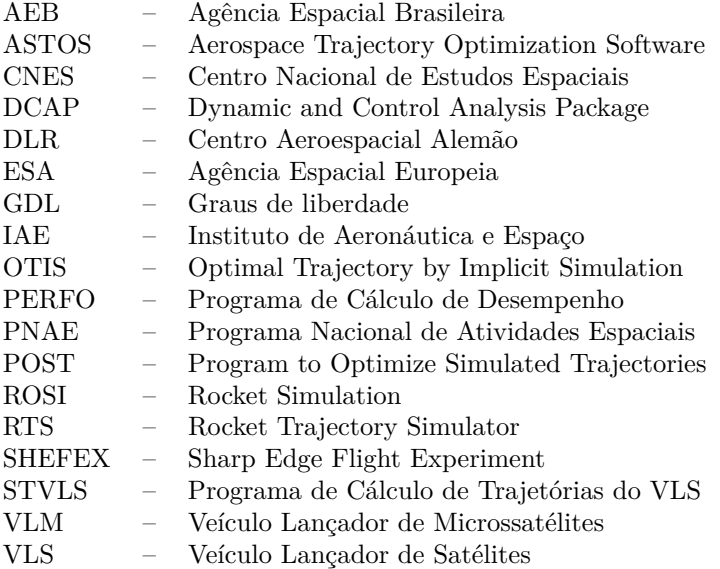

# **LISTA DE SÍMBOLOS**

<span id="page-24-0"></span>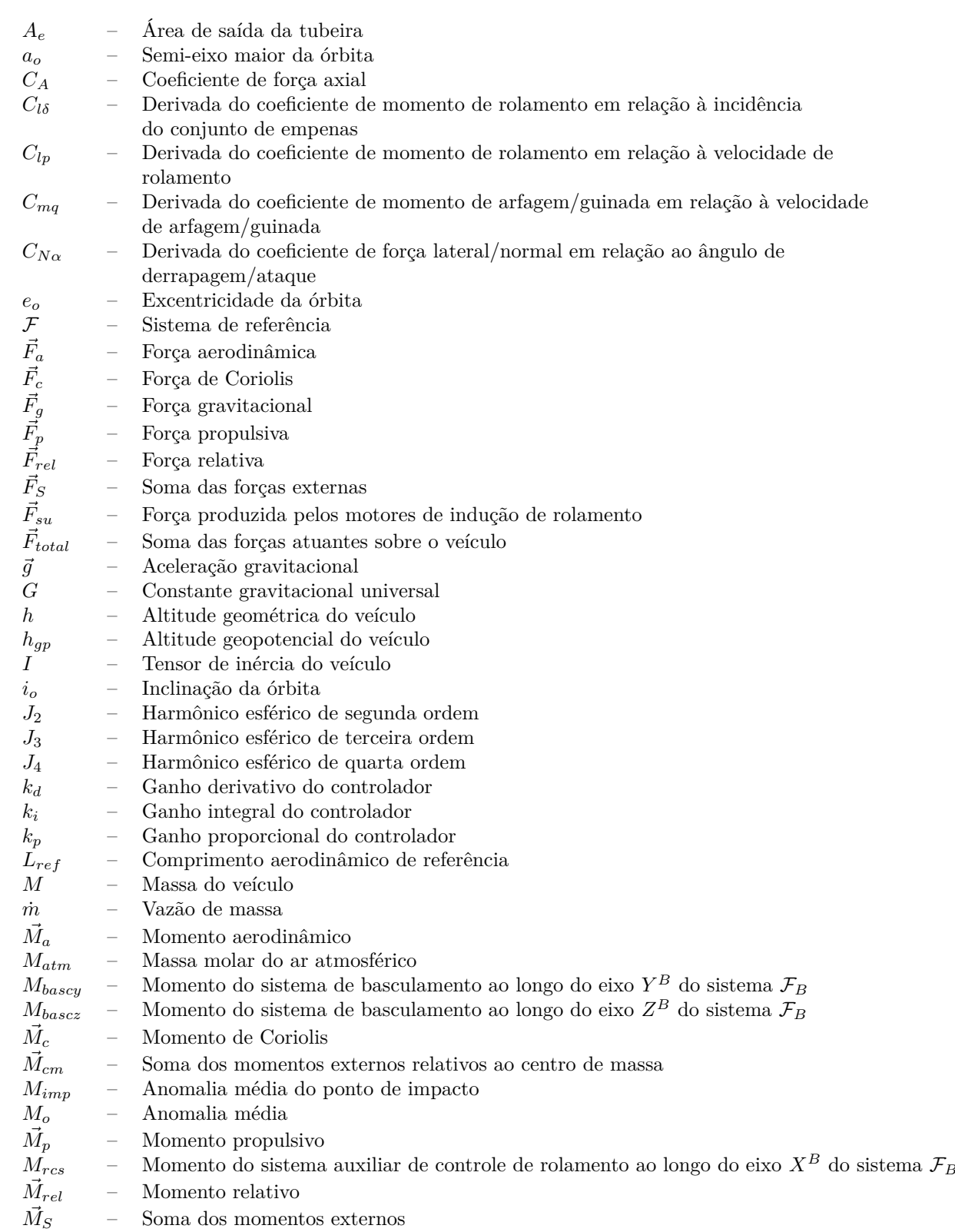

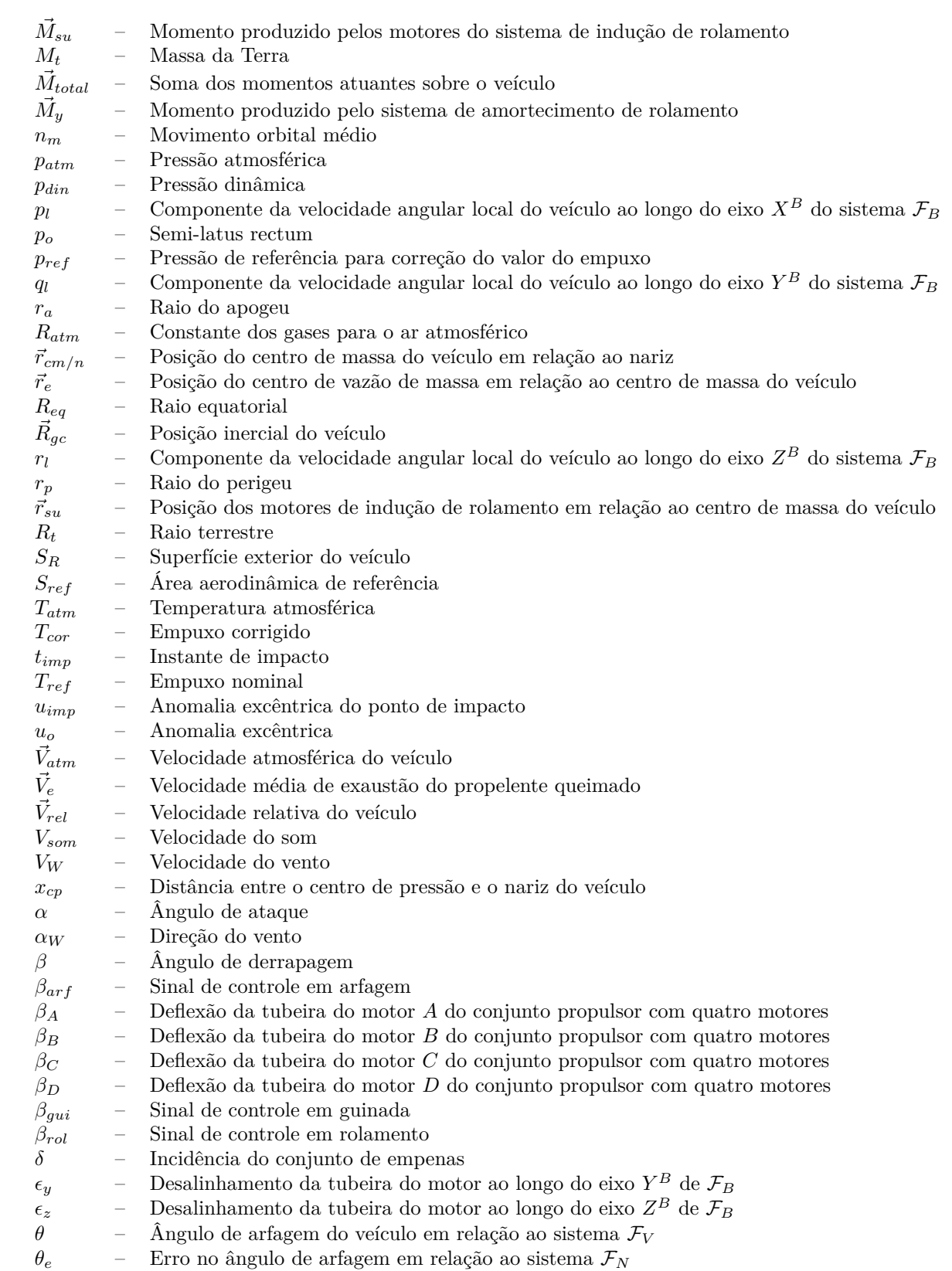

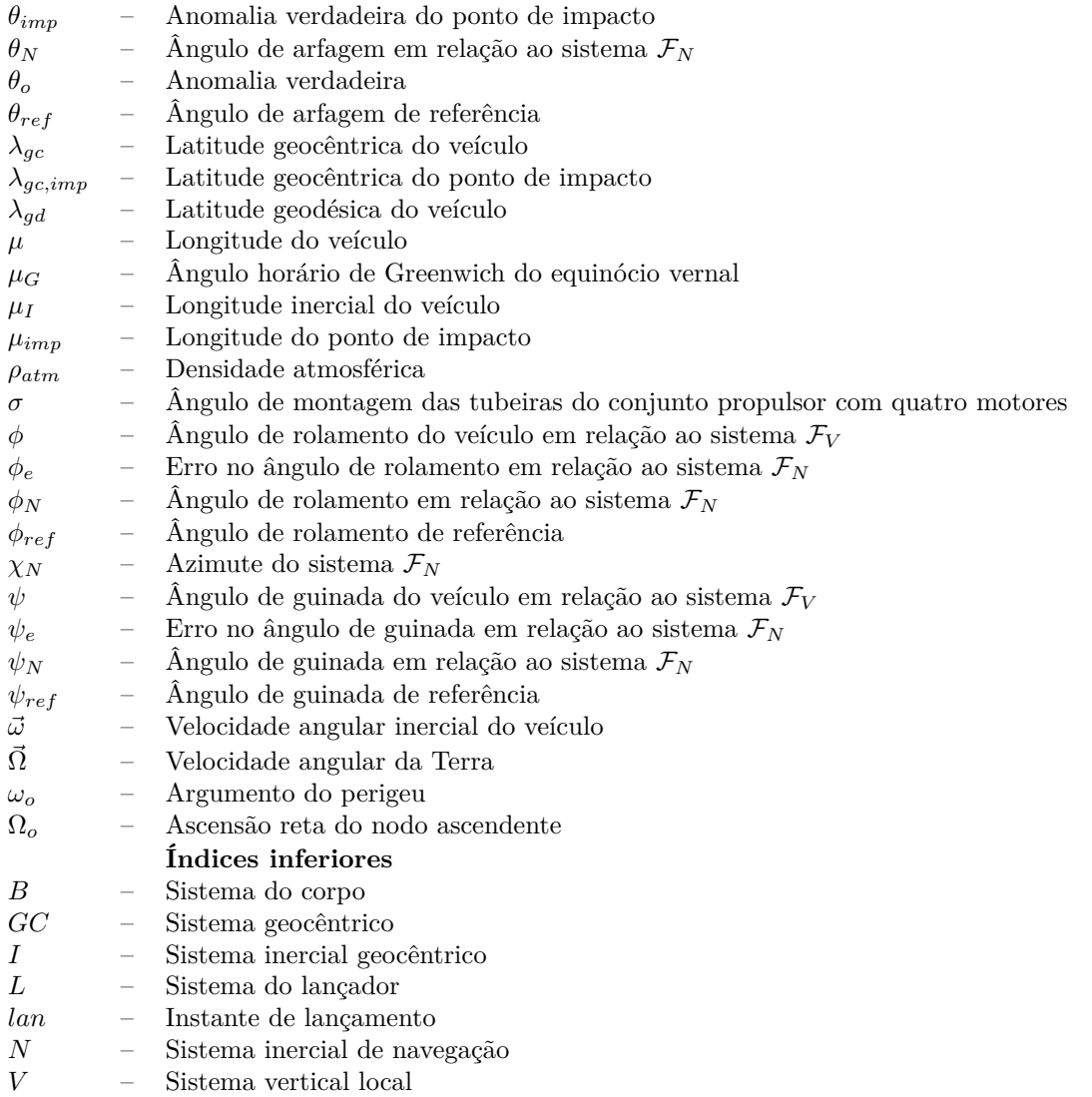

# **SUMÁRIO**

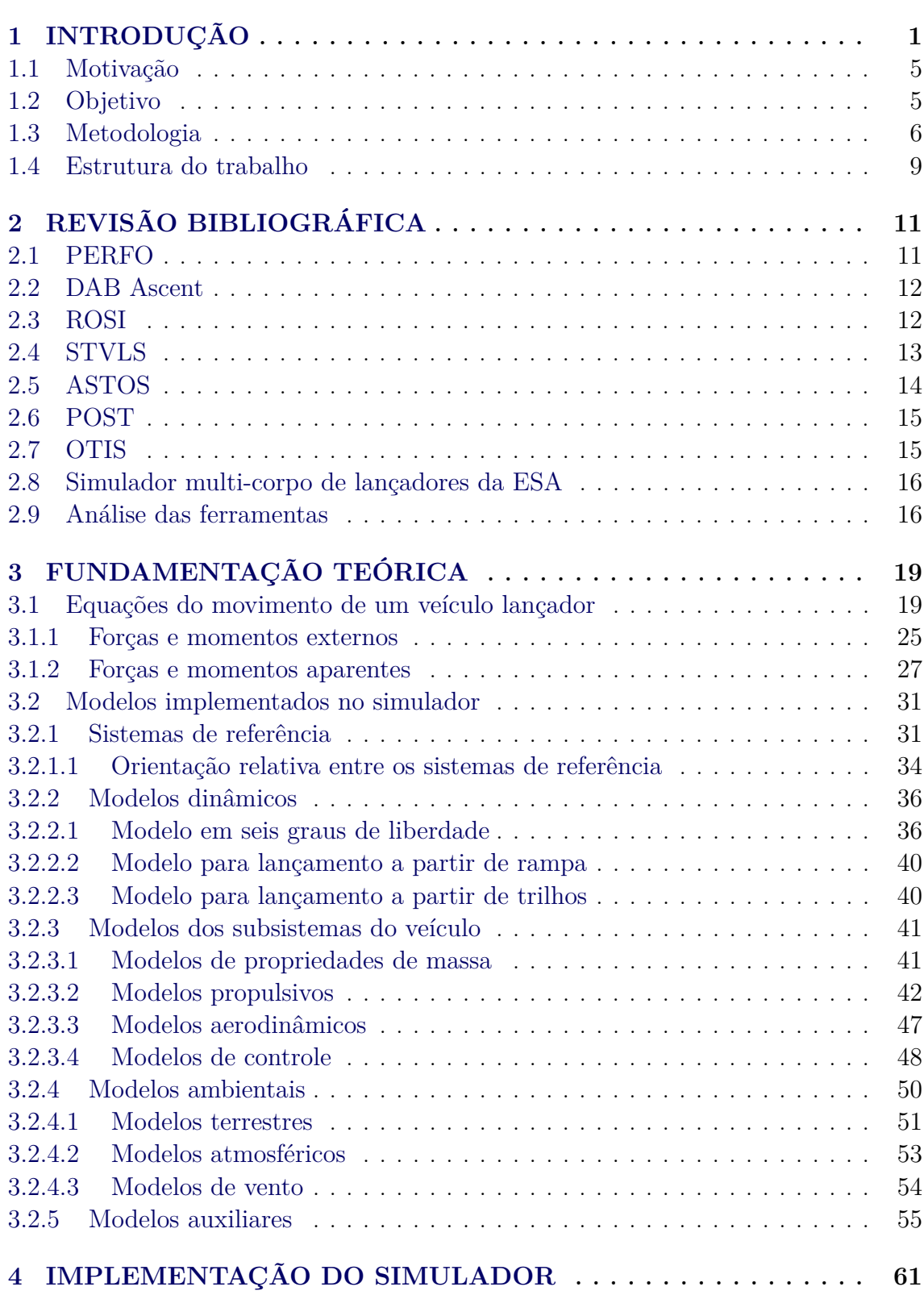

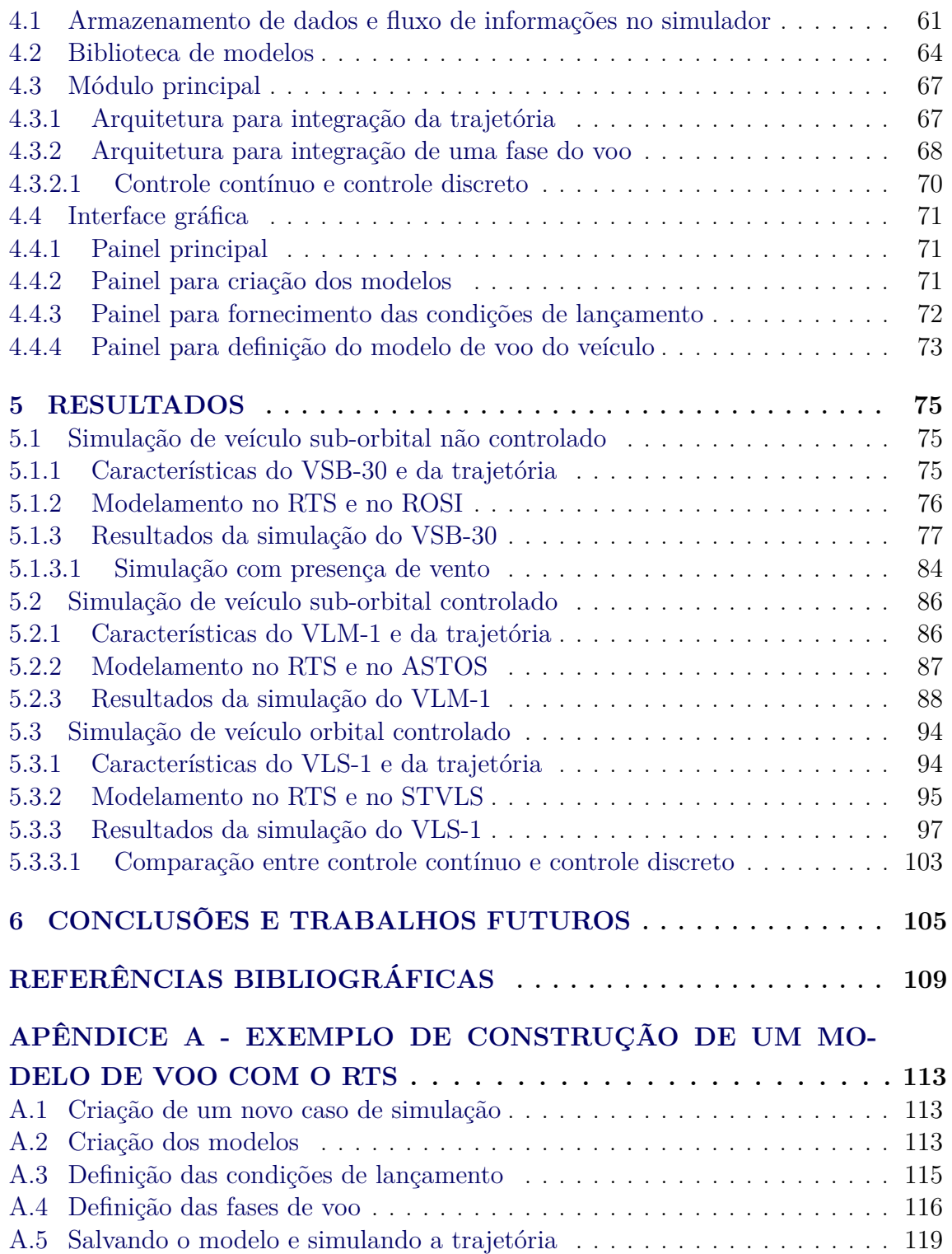

### <span id="page-30-0"></span>**1 INTRODUÇÃO**

Um simulador computacional consiste em um algoritmo, implementado em um computador, capaz de interpretar um modelo idealizado de algum sistema físico de interesse, reproduzindo o comportamento de tal sistema ([GOULD; TOBOCHNIK](#page-139-0), [1996\)](#page-139-0). A determinação do modelo é feita, obrigatoriamente, adotando-se algumas hipóteses que simplificam o fenômeno, de forma que o nível de fidelidade do modelo influencia diretamente o nível de fidelidade da reprodução. O crescente poder computacional tem permitido cada vez mais a utilização da técnica de simulação nos processos de desenvolvimento de produtos de engenharia, reduzindo o tempo e o custo de projeto e permitindo ao projetista a avaliação de desempenho de diversas configurações do produto ([HOFFMANN;](#page-139-1) [PERONDI](#page-139-1), [2010;](#page-139-1) [STEELE et al.](#page-141-0), [2002\)](#page-141-0).

Uma vez que o simulador esteja pronto e devidamente validado, ele permite que sejam realizadas tarefas como ([ZIPFEL](#page-141-1), [2007\)](#page-141-1):

- definição dos requisitos de desempenho: diversos conceitos podem ser simulados de forma que haja correspondência entre a tecnologia disponível e os requisitos do projeto, permitindo a especificação de desempenho;
- avaliação de diferentes configurações: diferentes configurações podem ser simuladas e seu desempenho analisado;
- suporte a testes: os resultados de testes podem ser comparados com os resultados de simulações;
- redução de custo de testes: utilizando simulações validadas, diversos aspectos do fenômeno podem ser estudados;
- investigação de ambientes inacessíveis: a simulação é a única maneira de estudar fenômenos em ambientes que não podem ser reproduzidos em laboratório, como o voo de um veículo espacial na atmosfera de Marte;
- investigação de fenômenos: os resultados da simulação dão suporte para um melhor entendimento da própria dinâmica do fenômeno; e
- integração entre subsistemas: a interação entre os diferentes subsistemas pode ser analisada.

Na área aeroespacial, devido à grande complexidade de sistemas como aviões, foguetes e satélites, combinada com a difícil reprodução em laboratório das condições ambientais onde operam esses sistemas, a utilização de técnicas de simulação é especialmente atrativa. De fato, durante o ciclo de vida desses sistemas, que engloba sua concepção, desenvolvimento e operação, a simulação dá suporte a atividades como validação do projeto de subsistemas, verificação e validação de *softwares*, verificação da interação entre diferentes subsistemas e avaliação do desempenho do sistema completo ([BALDESI; TOSO](#page-138-1), [2012\)](#page-138-1).

Veículos lançadores, ou foguetes espaciais, são objetos utilizados para lançar ao espaço instrumentos como sondas e satélites com variadas funções. De acordo com a capacidade ou não de inserir algum objeto em órbita, esses veículos podem ser classificados em orbitais e sub-orbitais ([AEB](#page-138-2), [2012b\)](#page-138-2). De maneira geral, o voo de tais veículos pode ser dividido em fases, compreendendo o lançamento, o voo atmosférico (movimento do veículo dentro da atmosfera terrestre), o voo exoatmosférico (movimento do veículo fora da atmosfera terrestre) e a inserção em órbita, no caso de veículos orbitais, ou a reentrada atmosférica, no caso de veículos sub-orbitais. No escopo de projeto e desenvolvimento de veículos lançadores, uma importante área a ser investigada é a área de **dinâmica de voo**, que estuda o movimento do foguete no espaço. Estudos de dinâmica de voo estão presentes durante todas as etapas do projeto e utilização de um foguete, auxiliando desde sua concepção até a análise de dados reais de voo. O nível de fidelidade do estudo varia de acordo com seu objetivo, com as informações disponíveis a respeito do veículo e de seus subsistemas, e com o nível de acurácia desejado ([SARMA et al.](#page-141-2), [1978\)](#page-141-2).

A ferramenta computacional utilizada para realizar estudos de dinâmica de voo é o chamado simulador de voo. Essa ferramenta deve ser capaz de reproduzir a dinâmica do movimento do veículo no espaço e as características do ambiente que afetam essa dinâmica. O ponto central de qualquer simulador de voo é o modelo que reproduz tal dinâmica, derivado das leis físicas que regem o fenômeno. Na maioria das vezes, esse modelo é proveniente da mecânica clássica, mais especificamente das leis de Newton e de Euler ([ZIPFEL](#page-141-1), [2007\)](#page-141-1). Traduzido na forma de equações matemáticas, o modelo descreve a posição, a velocidade e a aceleração, tanto lineares quanto angulares, do foguete em função das forças e momentos que nele atuam.

O modelo utilizado para estudos de dinâmica de voo pode apresentar diferentes níveis de sofisticação, dependendo das características do veículo que são consideradas em sua dedução. Assim, o veículo pode ser considerado um ponto material, modelo no qual suas dimensões são desprezadas e estuda-se apenas seu movimento translacional; pode ser considerado um corpo rígido, quando se despreza o movimento relativo entre suas partes, como a variação de massa, a deflexão de superfícies de controle e a flexibilidade estrutural; pode ser considerado um corpo não flexível com massa variável; e pode, ainda, ser considerado um corpo flexível com massa variável. Quanto maior a fidelidade do modelo, maior o grau de complexidade de suas equações. Deve-se, portanto, adotar um compromisso entre acurácia e simplicidade do modelo.

Um foguete não flexível, voando no espaço tridimensional, possui seis graus de liberdade (GDL), o que significa que são necessárias seis variáveis para descrever completamente sua posição e orientação em relação a um sistema de referência. Três graus de liberdade translacionais descrevem a posição do centro de massa do veículo ao longo do tempo, ou **trajetória**[1](#page-31-0) , e três graus de liberdade rotacionais descrevem sua orientação, ou **atitude** ([ZIPFEL](#page-141-1), [2007\)](#page-141-1). Os simuladores de voo podem, dependendo da utilização a que se destinam, adotar hipóteses simplificadoras que reduzem o número de graus de liberdade do foguete, dando origem a diferentes tipos de simulações, tais como:

• simulação com um GDL: apenas o movimento translacional unidimensional do centro de massa do veículo é considerado. Esse tipo de simulação pode ser utilizado durante a fase de lançamento de um foguete quando o movimento está restrito ao trilho de lançamento;

<span id="page-31-0"></span><sup>1</sup>O termo trajetória, neste trabalho, pode significar, além da posição do centro de massa do veículo ao longo do tempo, o voo do veículo no espaço.

- simulação com três GDL: apenas o movimento translacional tridimensional do centro de massa do veículo é simulado. Outra possibilidade de simulação com três GDL considera o movimento do veículo restrito a um plano, com dois GDL de translação e um de rotação;
- simulação com cinco GDL: os três GDL do movimento translacional, além de dois GDL rotacionais, são considerados; e
- simulação com seis GDL: os três GDL de translação e os três GDL de rotação são considerados.

Naturalmente, quanto maior o número de graus de liberdade considerados, mais realista tende a ser a simulação, com a desvantagem da necessidade de um modelo dinâmico mais complexo e com maior número de equações. A escolha do número de graus de liberdade da simulação está relacionada com o nível de acurácia desejado e com o objetivo do estudo. Novamente, deve-se adotar um compromisso entre acurácia da simulação e simplicidade do modelo.

Uma importante característica dos veículos lançadores que tem impacto direto sobre o modelo adotado para a realização de simulações é a presença ou não de sistemas de controle nesses veículos. **Foguetes guiados** ou **controlados** são aqueles que possuem algum sistema de controle cuja função é garantir a estabilidade de seu movimento, bem como proporcionar meios para que o veículo possa seguir uma trajetória previamente especificada. A simulação do voo desse tipo de foguete deve levar em consideração a dinâmica de tal sistema, com maior ou menor fidelidade. Pode-se ter, portanto, desde modelos de sistemas de controle ideais, onde os comandos de controle são idealmente incorporados à dinâmica do veículo, até modelos de sistemas de controle que levam em consideração a dinâmica de sensores e atuadores, os ruídos de medida, etc. Já **foguetes não guiados** ou **não controlados** são aqueles que não possuem sistema de controle, sendo necessário garantir a estabilidade de seu movimento por outros meios, por exemplo, utilizando a força aerodinâmica para minimizar perturbações que ocorram durante sua trajetória. Esse tipo de estabilidade, bastante utilizada em foguetes não guiados e conhecida como **estabilidade aerodinâmica**, é garantida se o ponto de aplicação da força aerodinâmica localizar-se atrás do centro de massa do veículo, em relação ao nariz. Nesse caso, o momento aerodinâmico tende a anular o aparecimento de um ângulo de ataque (perturbação) durante o voo. O modelo para a simulação de foguetes guiados normalmente é mais complexo que o utilizado na simulação de foguetes não guiados, visto que para o primeiro tipo são necessárias equações adicionais para descrever as malhas de controle do veículo.

Além das diferentes características do veículo, também o objetivo do estudo deve ser levado em consideração no momento de determinar o modelo de simulação. Os estudos de dinâmica de voo podem ser divididos em dois grandes grupos, relacionados entre si: estudos de **dinâmica de longo período** e estudos de **dinâmica de curto período** ([GREENSITE](#page-139-2), [1967;](#page-139-2) [SARMA et al.](#page-141-2), [1978\)](#page-141-2). Estudos de dinâmica de longo período lidam com a trajetória do veículo em relação a certo sistema de referência e estão relacionados com questões como capacidade de carga útil do veículo, dispersões da trajetória, capacidade de satelitização, etc. Por sua vez, estudos de dinâmica de curto período lidam com questões como a oscilação do veículo em torno de seu centro de massa e o desempenho e estabilidade do sistema de controle, fenômenos cujo período de duração é comparativamente menor em relação aos fenômenos da dinâmica de longo período. De acordo com [Sarma et al.](#page-141-2) [\(1978\)](#page-141-2), alguns aspectos que influenciam a dinâmica de longo período são a não esfericidade da Terra, a variação de massa do veículo, a excentricidade de seu centro de massa, etc. Já a dinâmica de curto período é influenciada por efeitos como flexibilidade estrutural, dinâmica de sensores e atuadores, etc.

No setor espacial, simuladores de voo podem ser usados nas mais diversas aplicações. Durante a concepção e desenvolvimento de um foguete, os parâmetros de voo determinados por meio de simulações auxiliam no projeto dos diferentes subsistemas do veículo, como o estrutural, o aerodinâmico e o propulsivo, estabelecendo requisitos para esses subsistemas e permitindo a avaliação de desempenho do foguete. Nesta fase, as simulações são realizadas adotando modelos simplificados da dinâmica do veículo, visto que não se conhece ainda todos os detalhes dos subsistemas que o compõem. À medida que mais informações a respeito do veículo são definidas, os modelos se tornam mais fiéis à realidade. Já durante a fase de operação de um foguete, simuladores de voo são utilizados como ferramentas de auxílio na preparação de missões espaciais. Simulações podem ser realizadas para avaliar o desempenho do veículo para diferentes estratégias de lançamento, determinando a trajetória a ser percorrida pelo veículo. Essa trajetória, denominada **trajetória nominal**, deve obedecer ao propósito da missão que o veículo deve cumprir e é utilizada nos procedimentos de navegação e controle do veículo, bem como na configuração dos meios envolvidos no rastreio e na coleta de dados do voo ([MONTE-MOR](#page-140-0), [2007\)](#page-140-0).

Geralmente, o desenvolvimento de um simulador de voo de veículo lançador demanda uma quantidade considerável de tempo, da ordem de meses ou anos para sua conclusão. Além disso, muitas vezes a ferramenta desenvolvida destina-se a um veículo específico, impedindo sua utilização para realizar simulações de um veículo diferente. Sabe-se, no entanto, que o projeto de um veículo lançador possui metas e prazos a serem cumpridos, o que demanda a realização de análises em um espaço de tempo definido. Visando a diminuição do tempo empregado nessas análises, atualmente tem-se buscado o desenvolvimento de ferramentas de simulação genéricas e flexíveis, as quais poderiam ser utilizadas para simular diferentes veículos lançadores associados a diferentes projetos ([STEELE](#page-141-0) [et al.](#page-141-0), [2002\)](#page-141-0).

Dentro do contexto de ferramentas de simulação flexíveis, uma das principais estratégias empregadas é a de modelos de simulação compostos a partir de uma biblioteca de modelos previamente implementada ([STEELE et al.](#page-141-0), [2002\)](#page-141-0). Dessa maneira, modelos de sistemas complexos podem ser criados a partir de modelos já implementados dos seus módulos ou subsistemas. Essa estratégia, conhecida como **programação modular**, garante a flexibilidade da ferramenta no nível dos subsistemas. A programação modular permite que os modelos dos subsistemas sejam modificados e refinados conforme o projeto evolua e mais informações a respeito do sistema em estudo sejam adquiridas ([DIAZ-CALDERON et al.](#page-139-3), [2000\)](#page-139-3). Além da flexibilidade, outra característica desse tipo de programação reside no fato de que, uma vez realizado o processo de verificação e validação da ferramenta, isso diminui ou até mesmo elimina esse mesmo processo quando do seu reuso em outro projeto ([KASPUTIS; NG](#page-140-1), [2000\)](#page-140-1). O processo de verificação consiste em assegurar a consistência do produto ao longo de todas as fases de seu ciclo de vida. Já a validação consiste em assegurar que o produto final esteja de acordo com seus requisitos.

Deve ser ressaltada aqui a diferença entre uma ferramenta de **simulação** e uma ferramenta para **projeto/otimização** da trajetória de um veículo lançador. Uma ferramenta de simulação tem o objetivo de determinar os diversos parâmetros de voo em função de informações do veículo fornecidas como dados de entrada. Particularmente para veículos controlados, geralmente é necessário fornecer como dado de entrada informações a respeito da trajetória a ser seguida pelo veículo. No caso de essa informação consistir de um programa de atitude que o veículo deve seguir em função do tempo de voo, essa atitude é conhecida como **atitude de referência**. Uma ferramenta para projeto/otimização de trajetória, por sua vez, possui a funcionalidade de determinar qual seria a trajetória a ser seguida pelo veículo visando o cumprimento de determinada missão. Ou seja, a atitude de referência, que pode ser necessária como dado de entrada para o processo de simulação da trajetória, é um dado de saída do processo de projeto/otimização da trajetória.

<span id="page-34-0"></span>Este trabalho está inserido na área relativa à **simulação** de trajetória de veículos lançadores.

#### **1.1 Motivação**

A utilização de ferramentas de simulação de voo de veículos lançadores é imprescindível tanto durante o projeto e desenvolvimento desses veículos quanto durante sua operação. Atualmente, existem diversas ferramentas para esse fim, desenvolvidas em institutos de pesquisa e empresas de diferentes países. Essas ferramentas geralmente encontram-se sob algum tipo de controle governamental dos países onde foram desenvolvidas, o que dificulta ou até mesmo impossibilita o acesso a elas.

Para que o Brasil possa estabelecer sua soberania e autonomia no setor espacial, como mencionado no Programa Nacional de Atividades Espaciais (PNAE), é necessário o desenvolvimento e domínio de tecnologias críticas nesse setor ([AEB](#page-138-3), [2012a\)](#page-138-3). Certamente, o domínio das tecnologias correlatas ao desenvolvimento e lançamento de foguetes espaciais passa pelo domínio da modelagem e simulação de voo desses sistemas. É importante, pois, que o Brasil desenvolva ferramentas adequadas para esse fim, diminuindo assim sua dependência com relação a códigos desenvolvidos no exterior.

Tal desenvolvimento, além de promover o avanço da ciência em nosso país e diminuir a dependência externa do Brasil nesta área do conhecimento, mostra-se atrativo na medida em que possibilitaria total controle sobre as hipóteses adotadas na dedução dos modelos matemáticos utilizados e sobre os algoritmos implementados, propiciando um maior entendimento a respeito das funcionalidades e limitações da ferramenta e resultando em uma melhor interpretação de seus resultados.

#### <span id="page-34-1"></span>**1.2 Objetivo**

Este trabalho tem como objetivo desenvolver uma ferramenta computacional para a simulação de voo de veículos lançadores, guiados e não guiados, visando a aplicação em estudos de dinâmica de voo realizados ao longo do projeto e utilização de tais veículos. A ferramenta deve possuir a capacidade de simulação do movimento do veículo em seis graus de liberdade, determinando sua trajetória e atitude por meio da integração das equações dinâmicas do movimento. Poderão ser realizados, preferencialmente, estudos da dinâmica de longo período. A ferramenta deverá possuir a característica de flexibilidade, possibilitando a simulação de diferentes veículos e diferentes missões de lançamento.

Apesar da generalidade proposta para a ferramenta, é desejável que o processo de criação do modelo de voo do veículo cuja trajetória deseja-se simular seja o mais simples possível. Deve ser implementada, ainda, uma interface gráfica que permita o acesso a todas as funcionalidades presentes no simulador e a criação do modelo de voo do veículo.

Os requisitos da ferramenta podem ser resumidos conforme apresentado abaixo:

a) Graus de liberdade

A simulação do movimento do veículo deve ser realizada em seis graus de liberdade, considerando as dinâmicas translacional e rotacional.

b) Flexibilidade

A ferramenta deve ter a capacidade de simulação de voo de diferentes tipos de veículos lançadores, guiados e não guiados.

c) Modularidade

A ferramenta deve ser desenvolvida adotando-se a técnica de programação modular. A biblioteca de modelos implementada deve ser adequada para descrever os principais fenômenos associados com a dinâmica de voo de foguetes.

d) Adição de modelos

A implementação do código deve permitir a adição de modelos específicos à biblioteca conforme a necessidade do usuário.

e) Tempo de execução

Não há requisito relativo ao tempo de execução de uma simulação.

f) Resultados

Os resultados obtidos com a ferramenta devem permitir, principalmente, a realização de estudos relacionados com a dinâmica de longo período do voo de foguetes.

g) Operação

A operação da ferramenta deve poder ser realizada por meio de uma interface gráfica que dê acesso a todas as suas funcionalidades.

#### <span id="page-35-0"></span>**1.3 Metodologia**

Os modelos dinâmicos associados com o voo de veículos espaciais são relativamente complexos, compreendendo sistemas de equações diferenciais acopladas e não lineares, mesmo quando o veículo é considerado um corpo rígido. Dessa forma, para lidar com problemas de dinâmica de voo, é necessária, na maioria das vezes, a solução numérica das equações que descrevem o fenômeno.

A metodologia empregada neste trabalho será a simulação numérica digital. O conjunto de equações diferenciais que representa o comportamento de um veículo em voo será resolvido numericamente utilizando-se rotinas computacionais, fornecendo os resultados dos diversos parâmetros de voo em função do tempo.

Para a implementação do simulador será utilizado o *software* MATLAB <sup>R</sup> . A escolha pela utilização desse *software* deve-se, entre outros motivos, à facilidade e comodidade de se trabalhar com matrizes. Uma vez que os modelos dinâmicos utilizados para a simulação são modelos vetoriais, a utilização de matrizes facilita a sua implementação em linguagem computacional. Além disso, a
ferramenta proposta neste trabalho não possui qualquer requisito referente ao tempo de execução do programa, de forma que esse tipo de requisito não precisou ser levado em consideração para a escolha da linguagem de programação.

A flexibilidade da ferramenta deve ser assegurada por meio da estratégia de programação modular. A biblioteca de modelos a ser implementada pode ser dividida nas categorias de modelos dinâmicos, modelos dos subsistemas do veículo, modelos auxiliares e modelos do ambiente. Essas categorias são descritas a seguir:

- modelos dinâmicos: correspondem a conjuntos de equações diferenciais que descrevem o movimento do foguete no espaço. A integração numérica desses modelos deve fornecer valores de posição, velocidade e aceleração do foguete ao longo da trajetória;
- modelos dos subsistemas do veículo: descrevem as características do veículo ao longo do voo, as quais devem ser determinadas a cada instante de tempo da simulação. Esses modelos estão subdivididos em modelos de propriedades de massa, modelos propulsivos, modelos aerodinâmicos e modelos de controle;
- modelos auxiliares: podem ser utilizados para a determinação de outras propriedades não pertencentes a nenhuma das categorias anteriores, como, por exemplo, a posição do veículo em relação a um radar de rastreio, as cargas atuantes no veículo durante o voo, etc; e
- modelos ambientais: descrevem as propriedades do ambiente no qual o foguete voa, compreendendo modelos terrestres, modelos atmosféricos e modelos de vento.

A combinação de diferentes modelos constantes da biblioteca, juntamente com a definição de uma sequência de eventos para a trajetória (início e fim das sucessivas fases de voo), deve permitir a realização de simulações de voo para diferentes tipos de veículos e diferentes missões de lançamento. A Figura [1.1](#page-37-0) ilustra a criação de um modelo de voo, composto pelo modelo do veículo/trajetória e pelo modelo do ambiente. A trajetória a ser simulada é dividida em fases, as quais são definidas por uma sequência de eventos. Os eventos que separam as diferentes fases do voo podem ser, por exemplo, a ignição de um motor, o alijamento de parte da estrutura do veículo, etc. Para cada FASE i da trajetória, devem ser escolhidos modelos para descrever as propriedades do veículo durante essa fase. Esses modelos podem calcular, por exemplo, as propriedades de massa e propulsivas do veículo. Finalmente, o modelo do ambiente é composto por um modelo terrestre, um modelo atmosférico e um modelo de vento, os quais descrevem as propriedades do ambiente que influenciam na dinâmica de voo do veículo.

Naturalmente, o conjunto de modelos implementados na biblioteca pode não ser suficiente para a simulação de voo de qualquer veículo lançador, visto que cada um tem suas particularidades no que diz respeito a subsistemas propulsivos, de controle, etc. Dessa forma, o código deve ser organizado de forma a permitir a adição de novos modelos à biblioteca já existente, aumentando a capacidade de simulação da ferramenta.

Além da biblioteca de modelos, é necessária também a implementação de um conjunto de rotinas para gerenciar o processo de simulação da trajetória. Esse conjunto, denominado aqui **módulo**

**principal do simulador**, deve possuir funções como a leitura do modelo de voo, o gerenciamento da integração numérica da trajetória e a impressão dos resultados da simulação. A integração deve ser feita de forma que em cada fase de voo definida na sequência de eventos sejam utilizados os modelos do veículo correspondentes para aquela fase. A Figura [1.2](#page-38-0) ilustra o funcionamento do módulo principal do simulador.

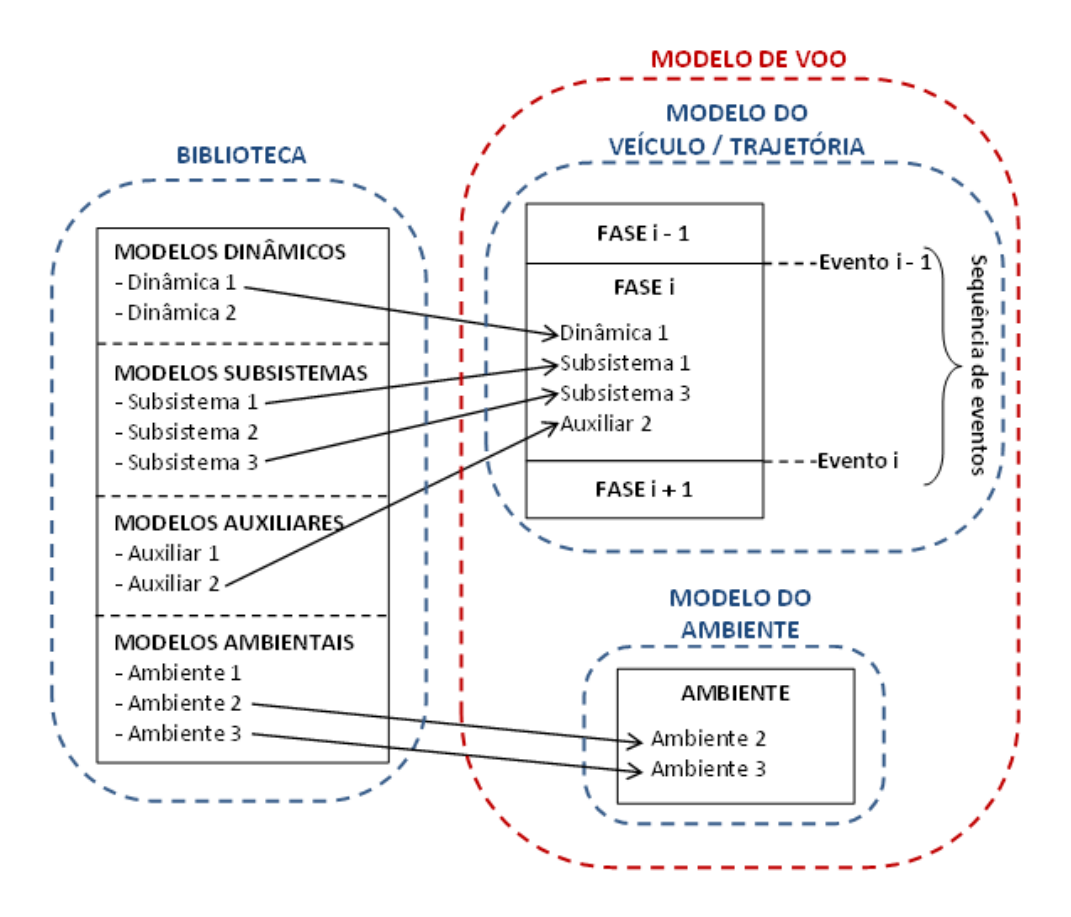

<span id="page-37-0"></span>Figura 1.1 - Biblioteca de modelos e criação de um modelo de voo

Inicialmente deve ser realizada uma pesquisa bibliográfica com o objetivo de identificar diferentes modelos adequados para a simulação de voo de veículos lançadores, os quais serão incorporados à biblioteca da ferramenta. Essa pesquisa abrange, além de bibliografia especializada, a análise de códigos e manuais de outras ferramentas de simulação de veículos lançadores.

Em seguida, deve ser proposta uma arquitetura para a ferramenta, especificando a maneira como serão implementados os modelos da biblioteca e o módulo principal, além da maneira como serão feitos o armazenamento e o fluxo de informações no interior do simulador. Essa arquitetura deve levar em consideração o requisito de flexibilidade da ferramenta.

De posse dos modelos e da arquitetura, deve ser implementada a ferramenta de simulação. Durante esta etapa, os resultados preliminares obtidos podem ser comparados com outras ferramentas, possibilitando a verificação dos resultados.

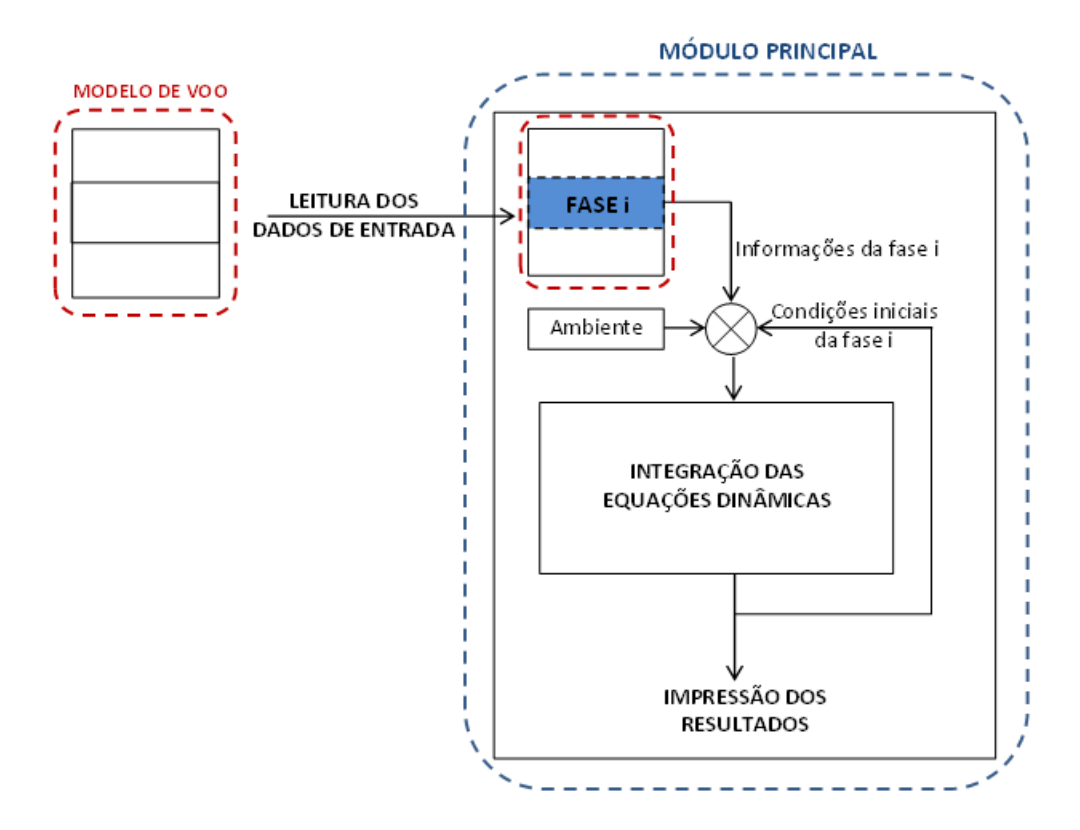

<span id="page-38-0"></span>Figura 1.2 - Módulo principal do simulador

Após a implementação da ferramenta, deve ser implementada a interface gráfica do simulador, utilizando-se a funcionalidade *Graphical User Interface* (GUI) do MATLAB <sup>R</sup> . A interface deverá permitir a construção do modelo de voo de um veículo a partir dos modelos disponíveis na biblioteca. Novamente, deve-se levar em consideração a característica de flexibilidade da ferramenta, a qual permite que novos modelos sejam adicionados à biblioteca conforme a necessidade do usuário.

Finalmente, deve ser realizada a qualificação da ferramenta. Essa qualificação será feita por meio da comparação dos resultados obtidos com o simulador com resultados de outras ferramentas de simulação. Serão ser abordados estudos de caso que permitam testar os diversos modelos implementados na biblioteca. Deve ser ressaltado que não serão apresentadas neste trabalho as metodologias empregadas no processo de verificação que ocorre durante o desenvolvimento de qualquer ferramenta computacional. Será dada ênfase às questões relacionadas com os fenômenos físicos envolvidos na dinâmica de voo de foguetes.

### **1.4 Estrutura do trabalho**

Além do presente capítulo, este trabalho possui ainda outros cinco capítulos, conforme apresentado a seguir.

No Capítulo 2 é apresentada a revisão bibliográfica, que aborda diversas ferramentas de simulação de voo de veículos lançadores existentes em diferentes países.

O Capítulo 3 fornece a base teórica necessária para definir o que se entende neste trabalho por **veículo lançador** e apresenta suas equações do movimento. Além disso, são apresentados os diversos modelos matemáticos que irão compor a biblioteca de modelos do simulador de voo desenvolvido aqui.

O Capítulo 4 mostra como foi desenvolvido o simulador, e apresenta sua arquitetura e a maneira como foram implementadas as diversas rotinas que o compõem, além da interface gráfica da ferramenta.

No Capítulo 5 são apresentados os resultados obtidos com o simulador de voo desenvolvido. Esses resultados são verificados por meio de comparação com resultados de outras ferramentas de simulação.

Finalmente, o Capítulo 6 apresenta alguns comentários e conclusões, juntamente com sugestões para trabalhos futuros.

Complementa ainda esse trabalho o Apêndice A, o qual traz um exemplo de construção de um modelo para a simulação de voo de um veículo lançador utilizando a interface gráfica da ferramenta desenvolvida aqui.

# **2 REVISÃO BIBLIOGRÁFICA**

Este capítulo apresenta uma breve exposição a respeito de ferramentas existentes para a simulação de voo de veículos lançadores. Serão abordadas ferramentas desenvolvidas em diferentes países, tanto em institutos de pesquisa quanto em empresas. As diferentes funcionalidades dessas ferramentas estão relacionadas com os estudos de dinâmica de voo para os quais elas foram desenvolvidas.

A disponibilidade dessas ferramentas, mesmo as comerciais, geralmente está sujeita ao controle governamental dos países onde foram desenvolvidas. Em particular, serão apresentadas algumas ferramentas de simulação disponíveis e utilizadas no Instituto de Aeronáutica e Espaço (IAE), órgão de pesquisa brasileiro responsável pelo projeto e desenvolvimento de veículos lançadores.

## **2.1 PERFO**

O PERFO (*Programme de Calcul des Performances*) é uma ferramenta de simulação e projeto de trajetória de veículos lançadores orbitais. Desenvolvida no Centro Nacional de Estudos Espaciais (CNES - *Centre National d'Études Spatiales*), França, nas décadas de 1960 e 1970, esta é uma ferramenta não comercial e implementada em linguagem FORTRAN. O IAE possui disponíveis tanto o manual quanto o código fonte dessa ferramenta, o qual pode ser compilado para gerar um aquivo executável.

O modelo dinâmico adotado pelo PERFO considera o veículo um ponto material com dois graus de liberdade de movimento translacional, de forma que a trajetória é restrita a um plano e não há dinâmica rotacional. As mudanças de atitude durante o voo ocorrem idealmente. O PERFO calcula, de forma simplificada, o desempenho de um veículo lançador orbital com três ou quatro estágios ([DULOUT; CIAMPI](#page-139-0), [1971\)](#page-139-0). A configuração da trajetória do veículo é pré-definida e segue um padrão bastante adotado em veículos lançadores, compreendendo as seguintes fases: ignição e ascensão vertical durante um intervalo de tempo pré-determinado; manobra de basculamento, orientando o veículo em uma direção relativa à vertical; queima dos estágios inferiores (2 ou 3 estágios) seguindo uma trajetória em giro gravitacional; período de voo balístico; queima dos estágios superiores (1 ou 2 estágios) mantendo a atitude constante.

A execução do programa exige que o usuário forneça os diversos dados que descrevem as propriedades do veículo durante o voo, como dados de massa, propulsão e aerodinâmica. O fornecimento dos dados é realizado por meio de um arquivo texto contendo tabelas que descrevem as propriedades de cada estágio do foguete. Os resultados de saída da ferramenta consistem em tabelas com diversos parâmetros de voo em função do tempo como, por exemplo, as curvas de massa, propulsão e de atitude do veículo.

O PERFO pode ser utilizado para determinar o domínio das órbitas possíveis de serem alcançadas por um veículo lançador. Se a massa de carga útil e a órbita desejada estiverem definidas, o PERFO pode ser utilizado para calcular a atitude do veículo ao longo do tempo que possibilite o cumprimento da missão. Essa atitude pode, posteriormente, ser utilizada para alimentar os algoritmos do sistema de controle do veículo.

No IAE, o PERFO foi utilizado, em conjunto com outros programas, para a determinação da trajetória nominal dos voos do Veículo Lançador de Satélites (VLS-1).

# **2.2 DAB Ascent**

O DAB Ascent é uma ferramenta de simulação, otimização e análise de trajetória de veículos lançadores capaz de lidar com veículos orbitais, sub-orbitais e de reentrada atmosférica. Desenvolvido pela empresa DAB Engineering, Inc., nos Estados Unidos, na década de 1990, o DAB Ascent foi, originalmente, uma ferramenta comercial. Atualmente, a ferramenta não está mais disponível para compra. O IAE possui os arquivos de instalação e o manual da ferramenta, não possuindo acesso ao código fonte.

O veículo é considerado um ponto material possuindo três graus de liberdade de translação, sendo sua orientação determinada por uma lei de atitude especificada pelo usuário. A dinâmica de rotação é considerada ideal/instantânea, de forma que não são considerados torques ou momentos de inércia ([BAKER; DAILY](#page-138-0), [1996\)](#page-138-0). O modelamento é feito dividindo-se o veículo em estágios, que correspondem às diferentes partes do veículo que contenham massa ou produzam força propulsiva. Para cada estágio devem ser definidas propriedades de massa, propulsivas e aerodinâmicas, além das leis de atitude que definem a orientação do veículo durante o voo.

A operação do programa é feita por meio de uma interface gráfica, por meio da qual o usuário pode fornecer os dados que definem as propriedades do veículo e da missão. A execução do programa fornece a variação temporal de diversos parâmetros de voo.

Para o processo de otimização, o programa oferece um conjunto de parâmetros que podem ser definidos como restrições à trajetória, de forma que o veículo atinja certa órbita ou pouse em determinada localização do planeta. A função custo otimizada pelo programa é uma combinação das energias potencial e cinética do veículo ao final da trajetória.

No IAE, o DAB Ascent já foi utilizado para a análise da capacidade de satelitização para diferentes configurações de veículos lançadores.

# **2.3 ROSI**

O ROSI (*Rocket Simulation*) é uma ferramenta não comercial de simulação de trajetória de veículos lançadores. Implementada em linguagem FORTRAN, ela foi desenvolvida no que é o atual Centro Aeroespacial Alemão (DLR - *Deutsches Zentrum für Luft- und Raumfahrt*), na Alemanha, em meados da década de 1970. O IAE possui, além dos manuais, o código fonte do programa, o qual pode ser compilado para gerar um arquivo executável.

O ROSI oferece a possibilidade de simulação de trajetória de diferentes tipos de foguetes, não guiados ou com alguns tipos específicos de leis de controle. Originalmente, o modelo implementado no ROSI não dispunha de rotinas para simular foguetes guiados, de modo que o código podia ser utilizado apenas para simular foguetes não guiados e aerodinamicamente estáveis ([KRAMER et](#page-140-0) [al.](#page-140-0), [1976\)](#page-140-0). Segundo [Pietrass](#page-140-1) [\(1979\)](#page-140-1), o código original sofreu uma expansão na qual foram implementadas rotinas de controle por tubeira móvel, empenas móveis (*canards*), injeção secundária e

#### *verniers*.

O ROSI dispõe de modelos dinâmicos para simulação do voo de um foguete não flexível com um, três ou seis graus de liberdade. O modelo com um grau de liberdade é utilizado para simular o movimento do veículo no trilho de lançamento. O modelo com seis graus de liberdade simula o voo no espaço tridimensional, levando em consideração os momentos atuantes no veículo. Esse modelo é utilizado, por exemplo, durante o voo atmosférico. Já o modelo com três graus de liberdade considera o veículo um ponto material não sujeito a momentos. Esse modelo pode ser utilizado para simular o voo balístico do foguete no vácuo ou simular, de maneira simplificada, a reentrada atmosférica.

Devido às descontinuidades que ocorrem nas propriedades do foguete durante o voo, como a separação abrupta de massa, a ignição e o apagamento de motores, etc., a trajetória simulada pelo ROSI é dividida em fases, sendo que, para cada fase, devem ser fornecidas características do veículo como propriedades de massa e inércia, características propulsivas e aerodinâmicas, etc. Essa característica dá à ferramenta certa flexibilidade, permitindo a simulação de foguetes com diferentes números de estágios em diferentes missões de lançamento.

O fornecimento dos dados de entrada do ROSI é feito por meio de um arquivo texto, o qual deve conter as informações do veículo para cada fase de voo. Ao final de uma simulação, o programa fornece tabelas com a variação de diversos parâmetros de voo em função do tempo.

No IAE, atualmente o ROSI é a ferramenta de simulação de trajetória utilizada nas missões de lançamento dos foguetes de sondagem brasileiros, como o VS-30, o VSB-30 e o VS-40. Com relação a foguetes guiados, o ROSI já foi utilizado para simular a trajetória do Sonda IV, veículo que não está mais em operação.

### **2.4 STVLS**

O STVLS (Programa de Cálculo de Trajetórias do VLS) é uma ferramenta não comercial de simulação de trajetória do Veículo Lançador de Satélites (VLS-1). Implementada em linguagem FORTRAN, ela foi desenvolvida no Instituto de Aeronáutica e Espaço na década de 1990 ([SILVA](#page-141-0), [1997\)](#page-141-0). O IAE possui, além do manual, o código fonte do programa, o qual pode ser compilado para gerar um arquivo executável.

O STVLS dispõe de um modelo dinâmico com seis graus de liberdade, utilizado desde a ignição do foguete até o instante de injeção da carga útil em órbita. Além disso, o programa possui implementados modelos propulsivos, aerodinâmico e de controle adequados para a simulação de uma missão típica do VLS-1. Assim como acontece com o veículo real, o modelo do sistema de controle necessita da atitude de referência em arfagem, guinada e rolamento como dados de entrada. Ao longo da simulação, o veículo é controlado de forma a tentar seguir essa atitude.

A trajetória simulada é dividida em fases, para as quais devem ser fornecidas características do veículo como propriedades de massa e inércia, características propulsivas e aerodinâmicas, etc. O fornecimento desses dados é realizado utilizando-se um arquivo texto que contém as informações do veículo referentes a cada fase de voo.

Ao final da simulação, o programa fornece, além da variação temporal de diversos parâmetros de voo, as condições do veículo no instante de inserção da carga útil em órbita, de forma que se possa analisar o cumprimento ou não da missão. O STVLS possui ainda rotinas para cálculo dos pontos de impacto das partes alijadas do foguete: motores do primeiro, segundo e terceiro estágios e coifa.

No IAE, o STVLS é atualmente utilizado para a simulação da trajetória do VLS-1.

# **2.5 ASTOS**

O ASTOS <sup>R</sup> (*Aerospace Trajectory Optimization Software*) é uma ferramenta comercial de simulação, otimização e análise de trajetórias de veículos espaciais. Implementada em linguagem ADA, essa ferramenta vem sendo desenvolvida pela empresa ASTOS Solutions GmbH, na Alemanha, desde o final da década de 1980. O IAE tem acesso aos manuais da ferramenta bem como aos arquivos de instalação, não possuindo acesso ao seu código fonte.

O ASTOS <sup>R</sup> dispõe de uma biblioteca de modelos dinâmicos que permitem o modelamento do veículo com três ou seis graus de liberdade ([ASTOS](#page-138-1), [2011\)](#page-138-1). Os modelos com três graus de liberdade consideram apenas a dinâmica de translação do veículo, sendo a rotação considerada ideal/instantânea. Já os modelos com seis graus de liberdade consideram a dinâmica tanto de translação quanto de rotação do veículo. Além dos modelos dinâmicos, estão disponíveis diversos modelos dos subsistemas do veículo, como o propulsivo, o aerodinâmico e o de massa, proporcionando grande flexibilidade para o modelamento do foguete. Não há, até a versão 7.0 do programa, modelos de sistemas de controle disponíveis na biblioteca. O ASTOS<sup>®</sup> dispõe também de modelos que descrevem as características do ambiente, como modelos atmosféricos, gravitacionais e modelos do geoide terrestre.

A trajetória do veículo é dividida em fases, sendo que a cada fase devem estar associados os modelos que descrevem as propriedades do veículo naquela fase. Ao final da simulação, o programa fornece valores de diversos parâmetros de voo em função do tempo. A operação do programa é feita por meio de uma interface gráfica com a qual o usuário pode definir os diversos modelos utilizados em uma simulação ou otimização.

O ASTOS<sup>®</sup> pode ser utilizado para a simulação e otimização da trajetória de veículos sub-orbitais ou orbitais. Os modelos com três graus de liberdade podem ser utilizados no processo de simulação, situação em que a atitude do veículo ao longo do tempo deve ser fornecida como dado de entrada, ou no processo de otimização, onde a atitude do veículo é determinada pelo programa de forma a otimizar alguma função custo, como o valor da massa de carga útil ou a altitude da órbita. Já os modelos com seis graus de liberdade podem ser utilizados para simulação e otimização da trajetória de veículos não guiados e aerodinamicamente estáveis.

No IAE, o ASTOS<sup>®</sup> vem sendo utilizado para o cálculo de desempenho e otimização da trajetória do Veículo Lançador de Microssatélites (VLM-1). Além disso, essa ferramenta é também utilizada nos trabalhos de [Cremaschi et al.](#page-139-1) [\(2010\)](#page-139-1), [Erb et al.](#page-139-2) [\(2009\)](#page-139-2), [Mollmann et al.](#page-140-2) [\(2010\)](#page-140-2).

### **2.6 POST**

O POST (*Program to Optimize Simulated Trajectories*) é uma ferramenta não comercial de simulação e otimização de trajetória de veículos espaciais. Desenvolvida em linguagem FORTRAN pelo NASA-Langley Research Center (LaRC), nos Estados Unidos, ela pode ser usada para resolver uma variedade de problemas relacionados com a dinâmica de voo de veículos lançadores e veículos orbitais ([BRAUER et al.](#page-138-2), [1974\)](#page-138-2). Atualmente, o IAE não possui a ferramenta disponível para utilização.

Originalmente, esse programa foi desenvolvido adotando um modelo dinâmico com três graus de liberdade de translação (POST 3D), tendo a capacidade de simulação e otimização da trajetória de um ponto material, propulsado ou não, nas proximidades de um planeta achatado girante. Uma extensão desse programa passou a considerar também a dinâmica de rotação do veículo, agora com seis graus de liberdade (POST 6D).

O POST dispõe de uma biblioteca de modelos de diversos subsistemas de veículos espaciais, como o propulsivo, o aerodinâmico e o de massa. Além disso, estão disponíveis modelos gravitacional, atmosférico e do geoide terrestre. Esses diversos modelos podem ser combinados para gerar variados tipos de veículos e missões. Com relação aos modelos de guiamento, navegação e controle, necessários nas simulações de trajetórias com seis graus de liberdade, geralmente eles devem ser implementados pelo usuário e adicionados às sub-rotinas apropriadas do POST ([BRAUER et al.](#page-138-2), [1974\)](#page-138-2).

A trajetória gerada pelo POST é dividida em fases, sendo que à cada fase devem estar associados os modelos que descrevem as propriedades do veículo. Algumas das aplicações do programa são: simulação e análise de sistemas de guiamento e controle; análise de cargas e dispersão; simulação de voo com 6 graus de liberdade de veículos controlados e não controlados; e validação de desempenho.

Alguns trabalhos onde essa ferramenta foi utilizada foram realizadas por [Albertson et al.](#page-138-3) [\(2012\)](#page-138-3), [Davis et al.](#page-139-3) [\(2008\)](#page-139-3), [Pamadi et al.](#page-140-3) [\(2013\)](#page-140-3).

### **2.7 OTIS**

O OTIS (*Optimal Trajectory by Implicit Simulation*) é uma ferramenta não comercial de simulação, otimização e análise de trajetória. Desenvolvida em linguagem FORTRAN desde meados da década de 1980 nos Estados Unidos, essa ferramenta pode ser aplicada em estudos de trajetória de diversos tipos de veículos, incluindo aviões, veículos espaciais e veículos lançadores ([NASA](#page-140-4), [2008\)](#page-140-4). Atualmente, o IAE não possui a ferramenta disponível para utilização.

O OTIS dispõe de seis modelos dinâmicos para o movimento do veículo com três ou seis graus de liberdade. No entanto, os modelos referentes aos subsistemas do veículo, como o propulsivo, o aerodinâmico e o de massa, devem ser fornecidos pelo usuário, ou seja, não há uma biblioteca desses modelos disponível.

A trajetória simulada pelo OTIS é dividida em fases, sendo que a cada fase o usuário deve associar os modelos apropriados do veículo e fornecer os dados que descrevem suas propriedades. O fornecimento desses dados é feito utilizando-se um arquivo texto. Ao final da simulação são fornecidos os valores de diversos parâmetros de voo em função do tempo.

Essencialmente, o OTIS é usado na análise de veículos considerados como pontos materiais com três graus de liberdade, mas permite a análise de veículos com seis graus de liberdade.

Alguns trabalhos onde essa ferramenta foi utilizada foram realizados por [Falck e Gefert](#page-139-4) [\(2007\)](#page-139-4), [Krivanek et al.](#page-140-5) [\(2002\)](#page-140-5) e [Lu et al.](#page-140-6) [\(2007\)](#page-140-6).

### **2.8 Simulador multi-corpo de lançadores da ESA**

A Agência Espacial Europeia (ESA) vem desenvolvendo, desde 2001, um simulador de voo não comercial bastante abrangente, capaz de lidar com uma variedade de veículos lançadores com diferentes dinâmicas e parâmetros de controle ([BALDESI; TOSO](#page-138-4), [2012\)](#page-138-4). O IAE não possui acesso à ferramenta.

Essa ferramenta possui modelos para simular o comportamento dinâmico de veículos compostos por mais de um corpo, nos quais os corpos, que podem ser rígidos ou flexíveis, podem estar conectados e podem sofrer deslocamentos relativos. É possível verificar se uma certa configuração de veículo é capaz de cumprir os objetivos da missão levando em consideração as informações de diversas disciplinas como trajetória, estruturas, mecanismos, aerodinâmica, propulsão, controle, etc. Além de uma biblioteca de modelos, a ferramenta permite a adição de modelos desenvolvidos pelo usuário.

Na base dessa ferramenta de simulação está o chamado DCAP (*Dynamic and Control Analysis Package*), um pacote para modelagem, simulação e análise da dinâmica de sistemas estruturais multi-corpo, rígidos ou flexíveis, sujeitos à variação temporal de características estruturais e a carregamentos devido ao ambiente ([PORTIGLIOTTI et al.](#page-141-1), [2004\)](#page-141-1). A utilização de modelos para sistemas multi-corpo permite que a simulação de voo seja realizada desde a decolagem do veículo até a injeção em órbita, analisando a interação entre diferentes partes da estrutura do veículo ou do veículo e da rampa de lançamento.

Essa ferramenta de simulação já foi utilizada em trabalhos como [Baldesi et al.](#page-138-5) [\(2006\)](#page-138-5) e [Baldesi et](#page-138-6) [al.](#page-138-6) [\(2009\)](#page-138-6).

### **2.9 Análise das ferramentas**

Das ferramentas apresentadas, algumas são bastante flexíveis, como o Dab Ascent, o ASTOS®, o POST, o OTIS e o simulador da ESA, permitindo o modelamento de diversos tipos de veículos, lançadores ou não. As simulações realizadas pelo Dab Ascent e pelo ASTOS®, para veículos lançadores orbitais, são simplificadas e não consideram a dinâmica de sistemas de controle do veículo, o que restringe a simulação a três graus de liberdade translacionais. Já os códigos do POST, OTIS e da ESA permitem a inclusão de modelos de acordo com a necessidade da simulação, permitindo, assim, a consideração dos sistemas de controle do veículo.

O programa PERFO, além de adotar uma dinâmica simplificada com apenas dois graus de liberdade, utiliza uma estratégia de missão pré-definida, o que torna sua utilização específica para determinado tipo de veículo lançador. Sua principal vantagem é a possibilidade de obtenção, de uma maneira rápida, do domínio de órbitas possíveis para o lançador.

O programa ROSI, que utiliza modelos com seis graus de liberdade, se mostra bastante adequado para a simulação de voo de veículos de sondagem, ou seja, veículos lançadores sub-orbitais. Essa ferramenta vem sendo utilizada em missões de lançamento brasileiras e alemãs e a comparação dos resultados reais de voo com os resultados simulados tem mostrado a validade do programa. No entanto, a estrutura de seu código fonte é bastante complexa, de forma que eventuais modificações são difíceis de ser realizadas com a certeza de não se estar comprometendo o cálculo realizado pelo programa.

Finalmente, o STVSL foi desenvolvido especificamente para a simulação de voo do VLS-1, com todas as particularidades do veículo em termos de sistemas propulsivos e sistemas de controle. Dessa forma, sua utilização é praticamente específica para o VLS-1, e adaptações do código fonte para comportar a simulação de outros veículos são de difícil realização devido à complexidade do código fonte.

A Tabela [2.1](#page-46-0) apresenta a comparação de algumas características das ferramentas analisadas.

| Ferramenta         | Flexibilidade | Graus de      | Adição de | Disponibilidade |
|--------------------|---------------|---------------|-----------|-----------------|
|                    |               | liberdade     | modelos   | no IAE          |
| <b>PERFO</b>       | Baixa         | 2             | Não       | Sim             |
| DAB Ascent         | Alta          | 3             | Não       | Sim             |
| <b>ROSI</b>        | Média         | $1, 3$ ou $6$ | Não       | Sim             |
| <b>STVLS</b>       | Baixa         | 6             | Não       | Sim             |
| ASTOS <sup>®</sup> | Alta          | 3 ou 6        | Não       | Sim             |
| <b>POST</b>        | Alta          | 3 ou 6        | Sim       | Não             |
| <b>OTIS</b>        | Alta          | 3 ou 6        | Sim       | Não             |
| Simul. ESA         | Alta          | 6 ou mais     | Sim       | Não             |

<span id="page-46-0"></span>Tabela 2.1 - Comparação dos diferentes simuladores

# **3 FUNDAMENTAÇÃO TEÓRICA**

Este capítulo apresenta os diversos modelos a serem implementados no simulador. A determinação desses modelos foi realizada por meio tanto de pesquisa bibliográfica quanto da análise de códigos e manuais de diversas ferramentas de simulação.

Os modelos a serem implementados podem ser classificados em modelos dinâmicos, modelos dos subsistemas do veículo, modelos ambientais e modelos auxiliares. Modelos dinâmicos compreendem conjuntos de equações que descrevem o movimento do veículo no espaço; modelos dos subsistemas descrevem como variam as propriedades do veículo durante o voo, como propriedades de massa, propulsivas, aerodinâmicas, de controle, etc.; modelos ambientais descrevem as propriedades do ambiente no qual o veículo voa; finalmente, modelos auxiliares podem ser utilizados para obter informações do veículo e da trajetória que não são fornecidas pelos tipos de modelos anteriores.

Antes da apresentação dos modelos, no entanto, será inicialmente apresentada a dedução das equações do movimento de um veículo lançador, com o objetivo de definir o **sistema veículo lançador** e as hipóteses adotadas na dedução das equações do movimento.

#### <span id="page-48-3"></span>**3.1 Equações do movimento de um veículo lançador**

As equações do movimento de um veículo lançador podem ser determinadas utilizando-se a mecânica clássica, ou mecânica Newtoniana, uma vez que a baixa velocidade dos atuais veículos lançadores, quando comparada com a velocidade da luz, permite que efeitos relativísticos sejam desprezados ([CORNELISSE et al.](#page-139-5), [1979\)](#page-139-5). Será aqui apresentada a dedução das equações do movimento translacional e rotacional para um veículo lançador, seguindo o que é exposto em trabalhos como [Cornelisse et al.](#page-139-5) [\(1979\)](#page-139-5), [Mooij](#page-140-7) [\(1997\)](#page-140-7) e [Etkin](#page-139-6) [\(1972\)](#page-139-6).

Considere-se um referencial inercial  $\mathcal F$  e um referencial não inercial  $\mathcal F'$ , este último possuindo movimento de translação e rotação em relação a  $\mathcal{F}$ , conforme ilustra a Figura [3.1.](#page-49-0) Se  $\vec{r}_{O'}$  é o vetor posição da origem de  $\mathcal{F}'$  em relação à origem de  $\mathcal{F}$  e  $\vec{R}$  e  $\vec{r}$  são os vetores posição de um ponto material  $P$  de massa  $m$  em relação às origens de  $\mathcal{F}$  e  $\mathcal{F}'$ , respectivamente, então

<span id="page-48-0"></span>
$$
\vec{R} = \vec{r}_{O'} + \vec{r}.\tag{3.1}
$$

Diferenciando a Equação [3.1,](#page-48-0) obtém-se a velocidade absoluta de *P*

<span id="page-48-2"></span>
$$
\frac{\mathrm{d}\vec{R}}{\mathrm{d}t} = \frac{\mathrm{d}\vec{r}_{O'}}{\mathrm{d}t} + \frac{\mathrm{d}\vec{r}}{\mathrm{d}t},\tag{3.2}
$$

onde todas as derivadas são medidas por um observador localizado no referencial inercial F. A derivada de  $\vec{r}$  medida em  $\vec{F}$  pode ser escrita em função da derivada desse vetor medida no referencial não inercial $\mathcal{F}'$ como

<span id="page-48-1"></span>
$$
\frac{\mathrm{d}\vec{r}}{\mathrm{d}t} = \frac{\delta\vec{r}}{\delta t} + \vec{\omega} \times \vec{r},\tag{3.3}
$$

onde  $\vec{\omega}$  é a velocidade de rotação de  $\mathcal{F}'$  em relação a  $\mathcal{F}$  e o símbolo  $\delta$  representa a derivada medida no referencial não inercial. Substituindo a Equação [3.3](#page-48-1) em [3.2,](#page-48-2) obtém-se

<span id="page-49-1"></span>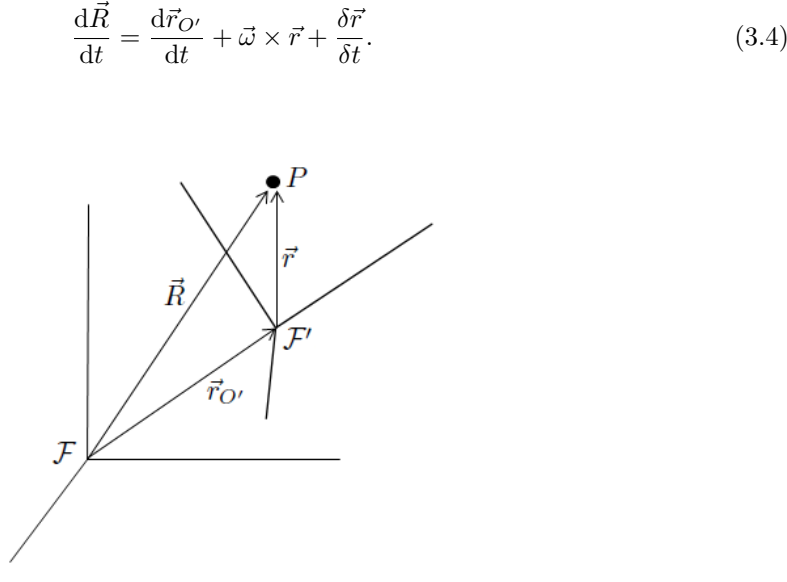

<span id="page-49-0"></span>Figura 3.1 - Posição de  $P$  em relação aos referenciais  $\mathcal{F}$  e  $\mathcal{F}'$ 

A aceleração absoluta de *P* é obtida diferenciando a Equação [3.4:](#page-49-1)

$$
\frac{\mathrm{d}^2 \vec{R}}{\mathrm{d}t^2} = \frac{\mathrm{d}^2 \vec{r}_{O'}}{\mathrm{d}t^2} + \frac{\mathrm{d}\vec{\omega}}{\mathrm{d}t} \times \vec{r} + \vec{\omega} \times \frac{\mathrm{d}\vec{r}}{\mathrm{d}t} + \frac{\mathrm{d}}{\mathrm{d}t} \left( \frac{\delta \vec{r}}{\delta t} \right). \tag{3.5}
$$

Novamente escrevendo a derivada medida no referencial inercial em função da derivada medida no referencial não inercial, tem-se

<span id="page-49-3"></span>
$$
\frac{\mathrm{d}^2 \vec{R}}{\mathrm{d}t^2} = \frac{\mathrm{d}^2 \vec{r}_{O'}}{\mathrm{d}t^2} + \frac{\mathrm{d}\vec{\omega}}{\mathrm{d}t} \times \vec{r} + \vec{\omega} \times (\vec{\omega} \times \vec{r}) + 2\vec{\omega} \times \frac{\delta \vec{r}}{\delta t} + \frac{\delta^2 \vec{r}}{\delta t^2}.
$$
\n(3.6)

Considere-se agora um sistema *S* composto por *N* pontos materiais *P<sup>i</sup>* interagindo entre si e com o ambiente, como mostrado na Figura [3.2.](#page-50-0)

A aplicação da 2<sup>a</sup> Lei de Newton ao ponto material *P<sup>i</sup>* resulta em

<span id="page-49-2"></span>
$$
\vec{F}_i + \sum_{j=1}^{N} \vec{F}_{ij} = m_i \frac{\mathrm{d}^2 \vec{R}_i}{\mathrm{d}t^2},\tag{3.7}
$$

onde  $\vec{F}_i$  é a força externa sobre  $P_i$ , devida ao ambiente no qual o sistema está inserido, e  $\sum_{j=1}^{N} \vec{F}_{ij}$ representa o somatório das forças internas sobre *P<sup>i</sup>* , resultantes da interação de *P<sup>i</sup>* com os demais pontos do sistema. Aplicando-se a 2<sup>ª</sup> Lei de Newton a todos os pontos do sistema, somando-se os

resultados e sabendo que a soma de todas as forças internas do sistema é nula, visto que  $\vec{F}_{ij} = -\vec{F}_{ji},$ obtém-se a chamada **equação do movimento translacional** do sistema *S*:

$$
\sum_{i=1}^{N} \vec{F}_i = \vec{F}_S = \sum_{i=1}^{N} m_i \frac{\mathrm{d}^2 \vec{R}_i}{\mathrm{d}t^2},\tag{3.8}
$$

onde  $\vec{F}_S = \sum_{i=1}^{N} \vec{F}_i$  é a soma das forças externas sobre o sistema.

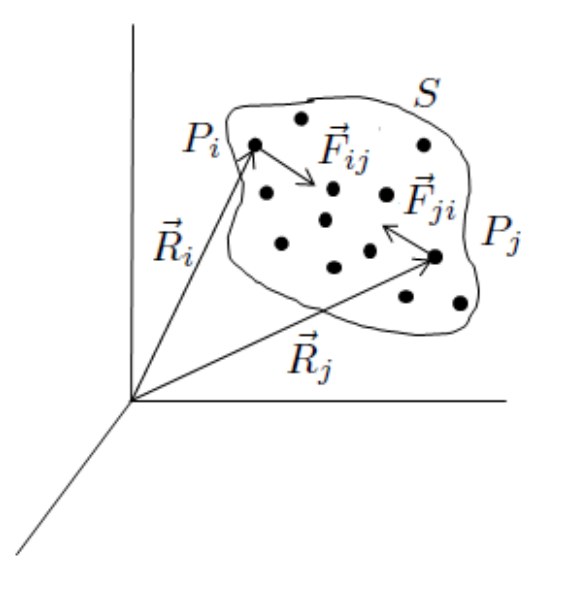

<span id="page-50-0"></span>Figura 3.2 - Sistema de pontos materiais e interação entre *P<sup>i</sup>* e *P<sup>j</sup>*

A **equação do movimento rotacional** do sistema *S* pode ser obtida multiplicando-se vetorial-mente a Equação [3.7](#page-49-2) por  $\vec{R}_i$ :

<span id="page-50-1"></span>
$$
\vec{R}_i \times \vec{F}_i + \sum_{j=1}^N \vec{R}_i \times \vec{F}_{ij} = m_i \vec{R}_i \times \frac{\mathrm{d}^2 \vec{R}_i}{\mathrm{d} t^2}.
$$
\n(3.9)

Definindo-se o momento da força  $\vec{F}_i$  em relação à origem do referencial inercial como

$$
\vec{M}_i = \vec{R}_i \times \vec{F}_i,
$$

aplicando-se a Equação [3.9](#page-50-1) a cada ponto do sistema e somando-se os resultados obtém-se a equação rotacional:

$$
\sum_{i=1}^{N} \vec{M}_i = \vec{M}_S = \sum_{i=1}^{N} m_i \vec{R}_i \times \frac{\mathrm{d}^2 \vec{R}_i}{\mathrm{d} t^2},\tag{3.10}
$$

onde  $\vec{M}_S = \sum_{i=1}^N \vec{M}_i$  é a soma dos momentos externos sobre o sistema.

As equações do movimento para um sistema de massa contínua, ou corpo, podem ser diretamente obtidas a partir das equações do movimento para o sistema discreto, substituindo-se o somatório de pontos discretos de massa *m<sup>i</sup>* pela integral de pontos infinitesimais de massa d*m*. Logo, para um corpo com massa contínua, as equações do movimento translacional e rotacional são, respectivamente,

<span id="page-51-0"></span>
$$
\vec{F}_S = \int_M \frac{\mathrm{d}^2 \vec{R}}{\mathrm{d}t^2} \mathrm{d}m,\tag{3.11}
$$

<span id="page-51-1"></span>
$$
\vec{M}_S = \int_M \vec{R} \times \frac{\mathrm{d}^2 \vec{R}}{\mathrm{d} t^2} \mathrm{d} m,\tag{3.12}
$$

onde *M* representa a massa total do sistema,  $M = \int_M dm$ .

As Equações [3.11](#page-51-0) e [3.12](#page-51-1) podem ser reescritas considerando-se a definição de centro de massa do sistema, cuja localização é dada pelo vetor  $\vec{r}_{cm}$  definido por

$$
\vec{r}_{cm}M = \int_M \vec{R} \mathrm{d}m.
$$

Se $\vec{r}$ é a posição do ponto $P$ em relação ao centro de massa do sistema, então

<span id="page-51-3"></span>
$$
\vec{R} = \vec{r}_{cm} + \vec{r}.\tag{3.13}
$$

Utilizando a Equação [3.6,](#page-49-3) a aceleração absoluta do ponto *P* é dada por

<span id="page-51-2"></span>
$$
\frac{\mathrm{d}^2 \vec{R}}{\mathrm{d}t^2} = \frac{\mathrm{d}^2 \vec{r}_{cm}}{\mathrm{d}t^2} + \frac{\mathrm{d}\vec{\omega}}{\mathrm{d}t} \times \vec{r} + \vec{\omega} \times (\vec{\omega} \times \vec{r}) + 2\vec{\omega} \times \frac{\delta \vec{r}}{\delta t} + \frac{\delta^2 \vec{r}}{\delta t^2},\tag{3.14}
$$

onde *~ω* é a velocidade de rotação de um referencial solidário ao centro de massa do sistema em rela-ção a um referencial inercial. Substituindo-se a Equação [3.14](#page-51-2) em [3.11](#page-51-0) e sabendo-se que  $\int_M \vec{r} \mathrm{d} m = 0,$ obtém-se a **equação geral do movimento translacional** para um corpo de massa variável:

<span id="page-51-4"></span>
$$
\vec{F}_S = M \frac{\mathrm{d}^2 \vec{r}_{cm}}{\mathrm{d}t^2} + 2\vec{\omega} \times \int_M \frac{\delta \vec{r}}{\delta t} \mathrm{d}m + \int_M \frac{\delta^2 \vec{r}}{\delta t^2} \mathrm{d}m. \tag{3.15}
$$

A equação rotacional dada pela Equação [3.12](#page-51-1) pode ser simplificada considerando-se o momento externo em relação ao centro de massa do sistema. Se  $\vec{R}_S$  e  $\vec{r}_S$  são, respectivamente, os vetores posição do ponto de aplicação da força externa em relação a *O* e ao centro de massa, então

$$
\vec{M}_S = \vec{R}_S \times \vec{F}_S = (\vec{r}_{cm} + \vec{r}_S) \times \vec{F}_S.
$$

O momento total em relação ao centro de massa devido à força externa é

$$
\vec{M}_{cm} = \vec{r}_S \times \vec{F}_S = \vec{M}_S - \vec{r}_{cm} \times \vec{F}_S.
$$

Substituindo as equações de  $\vec{M}_S$  e  $\vec{F}_S$  na expressão acima, e utilizando a Equação [3.13,](#page-51-3) chega-se a

<span id="page-52-0"></span>
$$
\vec{M}_{cm} = \int_M \vec{r} \times \frac{\mathrm{d}^2 \vec{R}}{\mathrm{d}t^2} \mathrm{d}m. \tag{3.16}
$$

Substituindo-se a Equação [3.14](#page-51-2) nessa equação, chega-se à **equação geral do movimento rotacional** para um corpo flexível e de massa variável:

$$
\vec{M}_{cm} = \int_M \vec{r} \times \left(\frac{d\vec{\omega}}{dt} \times \vec{r}\right) dm + \int_M \vec{r} \times \{\vec{\omega} \times (\vec{\omega} \times \vec{r})\} dm + 2 \int_M \vec{r} \times \left(\vec{\omega} \times \frac{\delta \vec{r}}{\delta t}\right) dm + \int_M \vec{r} \times \frac{\delta^2 \vec{r}}{\delta t^2} dm.
$$
\n(3.17)

Essa equação pode ainda ser reescrita de uma maneira mais apropriada ao avaliarem-se as duas primeiras integrais presentes no lado direito da igualdade. O quádruplo produto vetorial presente no segundo termo do lado direito pode ser reescrito, utilizando a identidade de Jacobi, a qual fornece uma relação para o produto vetorial entre três vetores, tomados em diferentes ordens, como

$$
\int_M \vec{r} \times {\vec{\omega} \times (\vec{\omega} \times \vec{r})} dm = \int_M \vec{\omega} \times {\vec{r} \times (\vec{\omega} \times \vec{r})} dm
$$

$$
= \vec{\omega} \times \int_M \vec{r} \times (\vec{\omega} \times \vec{r}) dm.
$$

A avaliação da integral de  $\vec{r} \times (\vec{\omega} \times \vec{r})$  sobre toda a massa do corpo dá origem ao produto entre o tensor de inércia do corpo, *I*, e sua velocidade de rotação

<span id="page-52-1"></span>
$$
\int_{M} \vec{r} \times (\vec{\omega} \times \vec{r}) \, dm = I \cdot \vec{\omega}.
$$
\n(3.18)

A análise da primeira integral do lado direito da Equação [3.17](#page-52-0) fornece resultado análogo ao da Equação [3.18,](#page-52-1) de forma que a **equação geral do movimento rotacional** pode ser escrita como

<span id="page-53-0"></span>
$$
\vec{M}_{cm} = I \cdot \frac{d\vec{\omega}}{dt} + \vec{\omega} \times (I \cdot \vec{\omega}) + 2 \int_M \vec{r} \times \left(\vec{\omega} \times \frac{\delta \vec{r}}{\delta t}\right) dm + \int_M \vec{r} \times \frac{\delta^2 \vec{r}}{\delta t^2} dm. \tag{3.19}
$$

Os termos das equações gerais do movimento de um corpo, Equações [3.15](#page-51-4) e [3.19,](#page-53-0) podem ser divididos em termos de corpo rígido e termos de corpo não rígido, sendo que os últimos são aqueles que apresentam a expressão *δ~r/δt*, que denota justamente o movimento de uma porção de massa do corpo em relação ao seu centro de massa. Denotando os termos de corpo não rígido por

<span id="page-53-1"></span>
$$
\vec{F}_c = -2\vec{\omega} \times \int_M \frac{\delta \vec{r}}{\delta t} \mathrm{d}m,\tag{3.20}
$$

<span id="page-53-3"></span>
$$
\vec{F}_{rel} = -\int_{M} \frac{\delta^2 \vec{r}}{\delta t^2} \mathrm{d}m,\tag{3.21}
$$

<span id="page-53-2"></span>
$$
\vec{M}_c = -2 \int_M \vec{r} \times \left( \vec{\omega} \times \frac{\delta \vec{r}}{\delta t} \right) dm,
$$
\n(3.22)

<span id="page-53-4"></span>
$$
\vec{M}_{rel} = -\int_{M} \vec{r} \times \frac{\delta^2 \vec{r}}{\delta t^2} \mathrm{d}m,\tag{3.23}
$$

as Equações [3.15](#page-51-4) e [3.19](#page-53-0) podem ser reescritas como

$$
\vec{F}_S + \vec{F}_c + \vec{F}_{rel} = M \frac{d^2 \vec{r}_{cm}}{dt^2}
$$
\n(3.24)

e

$$
\vec{M}_{cm} + \vec{M}_c + \vec{M}_{rel} = I \cdot \frac{d\vec{\omega}}{dt} + \vec{\omega} \times (I \cdot \vec{\omega}).
$$
\n(3.25)

Os termos  $\vec{F_c}$ ,  $\vec{F_{rel}}$ ,  $\vec{M_c}$  e  $\vec{M_{rel}}$ , conhecidos, respectivamente, como **força de Coriolis, força relativa**, **momento de Coriolis** e **momento relativo**, podem ser interpretados como **esforços aparentes** atuando no sistema, agora visto como um corpo rígido. Esse princípio, conhecido como Princípio da Solidificação, diz que as equações gerais do movimento translacional e rotacional de um sistema arbitrário de massa variável no tempo *t* podem ser escritas como as equações do movimento translacional e rotacional de um corpo rígido com massa *M* igual à massa do sistema no tempo *t*, se, além das forças e momentos externos atuantes no sistema, forem consideradas duas forças aparentes e dois momentos aparentes: as forças de Coriolis e relativa e os momentos de Coriolis e relativo ([CORNELISSE et al.](#page-139-5), [1979\)](#page-139-5).

Até o momento, foram apresentadas as equações gerais do movimento para um corpo arbitrário de massa variável. A aplicação dessas equações ao caso específico do movimento de um veículo lançador depende da determinação dos esforços externos e aparentes que atuam sobre o veículo. Para tanto, é necessário definir o que constitui o **sistema veículo lançador** e quais as hipóteses adotadas.

Um veículo lançador é considerado um sistema de massa limitado pela superfície *S* composta pela superfície exterior do veículo, *SR*, e por uma superfície qualquer *A<sup>e</sup>* formada pela(s) área(s) de saída da(s) tubeira(s), através da qual a massa de propelente queimado deixa o sistema. A divisão da superfície do sistema em *S<sup>R</sup>* e *A<sup>e</sup>* facilita a determinação dos esforços externos e aparentes que atuam sobre o veículo. A Figura [3.3](#page-54-0) ilustra o sistema veículo lançador. A determinação dos esforços externos e aparentes atuantes sobre o veículo é feita adotando-se a hipótese de que, exceto pela massa de propelente queimado, toda a massa contida no interior da superfície *S* compõe um corpo indeformável. Isso significa que a estrutura do veículo, assim como o propelente não queimado, constituem corpos rígidos (seus elementos de massa não possuem movimento relativo). Devido à rigidez da estrutura e propelente não queimado e à não rigidez do propelente queimado, esse sistema será chamado um corpo não flexível de massa variável.

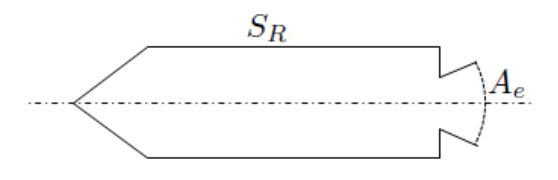

<span id="page-54-0"></span>Figura 3.3 - Sistema veículo lançador

### **3.1.1 Forças e momentos externos**

As principais forças e momentos externos atuantes em um veículo lançador durante o voo são de natureza gravitacional e aerodinâmica. Neste trabalho, adota-se a hipótese de que esses são os únicos esforços externos atuantes sobre o veículo.

a) Força e momento gravitacionais

A força gravitacional é causada pelo campo gravitacional *~g* gerado pela Terra e atuante no ponto onde está localizado o veículo. Essa força, também conhecida como **força peso**, atua no centro de gravidade do veículo e aponta em direção ao centro de atração gravitacional, localizado no, ou próximo ao, centro de massa da Terra. A equação que fornece a força gravitacional é dada por

$$
\vec{F}_g = M\vec{g}.\tag{3.26}
$$

Devido ao fato de as dimensões de um veículo lançador serem pequenas quando comparadas com a distância até o centro de atração gravitacional, pode-se, geralmente, desprezar a distância entre o centro de gravidade e o centro de massa do veículo. Considerando-se que o centro de gravidade e o centro de massa são coincidentes, não atua no veículo um momento gravitacional.

b) Força e momento aerodinâmicos

A força aerodinâmica resulta do movimento relativo entre o veículo e o ar atmosférico. Essa força, que depende da geometria do veículo e de características do escoamento, pode ser dividida em força aerodinâmica de pressão, resultante da distribuição da pressão externa sobre o veículo, e força aerodinâmica de fricção, resultante do atrito entre o ar atmosférico e a superfície do veículo.

A força aerodinâmica de pressão pode ser determinada partindo-se da avaliação da distribuição da pressão externa sobre a superfície do veículo:

$$
\vec{F}_{pr} = -\int_{S} p_{ex} \vec{n} \, \mathrm{d}A,\tag{3.27}
$$

onde  $p_{ex}$  é a pressão externa sobre o veículo e  $\vec{n}$  é um versor normal à área dA apontando para fora. A equação acima pode ser reescrita como

$$
\vec{F}_{pr} = -\int_{S} \left( p_{ex} - p_{atm} \right) \vec{n} \, \mathrm{d}A,\tag{3.28}
$$

uma vez que $\int_S \vec{n} dA = 0$  para qualquer superfície fechada. Dividindo a integral sobre a superfície do veículo lançador entre a área *S<sup>R</sup>* e a área de saída *Ae*, tem-se:

$$
\vec{F}_{pr} = -\int_{S_R} (p_{ex} - p_{atm}) \, \vec{n} \, \mathrm{d}A - \int_{A_e} (p_{ex} - p_{atm}) \, \vec{n} \, \mathrm{d}A. \tag{3.29}
$$

Se o veículo estiver em repouso em relação ao ar atmosférico, a integral sobre a superfície  $S_R$  é nula, uma vez que  $p_{ex} = p_{atm}$ . Logo, o primeiro termo da equação acima é devido ao movimento do veículo em relação ao ar atmosférico e é chamado força aerodinâmica de pressão. Se o veículo estiver com o motor em funcionamento, geralmente a pressão *pex* difere da pressão atmosférica e a integral sobre a área *A<sup>e</sup>* não é nula. O segundo termo da equação acima é devido, pois, ao funcionamento do motor, sendo chamado de empuxo de pressão. O empuxo de pressão não é considerado uma força aerodinâmica e será incorporado à definição de força propulsiva apresentada adiante.

Denotando-se a força aerodinâmica de fricção por  $\vec{F}_{fr}$ , a força aerodinâmica pode ser escrita como

$$
\vec{F}_a = -\int_{S_R} (p_{ex} - p_{atm}) \,\vec{n} \, dA + \vec{F}_{fr}.
$$
\n(3.30)

Uma dedução análoga a esta conduz ao momento aerodinâmico:

$$
\vec{M}_a = -\int_{S_R} \left( p_{ex} - p_{atm} \right) \vec{r} \times \vec{n} \, dA + \vec{M}_{fr},\tag{3.31}
$$

onde *M~ f r* é o momento aerodinâmico de fricção. Novamente aqui surge um termo de momento devido ao empuxo de pressão dado por

$$
-\int_{A_e} (p_{ex} - p_{atm}) \vec{r} \times \vec{n} \, dA.
$$

Esse termo não é considerado um momento aerodinâmico e será incorporado à definição do momento propulsivo apresentada adiante. Modelos para a determinação da força e momento aerodinâmicos serão apresentados na seção a respeito dos subsistemas do veículo.

### **3.1.2 Forças e momentos aparentes**

As forças e momentos aparentes resultam do movimento relativo entre os gases produzidos na queima do propelente e o centro de massa do veículo. Visto que *A<sup>e</sup>* é a única superfície através da qual a massa de propelente queimado é ejetada e deixa o sistema, um importante teorema pode auxiliar na avaliação das forças e momentos aparentes. Esse teorema, que será aqui apresentado sem demonstração, consiste no Teorema de Transporte de Reynolds, e relaciona a derivada de um integrando com a derivada de uma integral, podendo ser escrito como:

$$
\int_{M} \frac{\delta \vec{r}}{\delta t} dm = \frac{\delta}{\delta t} \int_{M} \vec{r} dm + \int_{A_e} \vec{r} \left( \rho \vec{V} \cdot \vec{n} \right) dA,\tag{3.32}
$$

onde *ρ* é a densidade dos gases ejetados e *V~* é a velocidade dos gases ejetados em relação à estrutura do veículo. Esse teorema permite que a avaliação da integral sobre todo o sistema contido no interior da superfície *S* seja substituída pela integral dos gases que deixam o sistema através da superfície *Ae*.

#### a) Força e momento de Coriolis

A força de Coriolis pode ser determinada utilizando-se o Teorema de Transporte de Reynolds na Equação [3.20,](#page-53-1) resultando em

<span id="page-56-0"></span>
$$
\vec{F}_c = -2\vec{\omega} \times \left[ \frac{\delta}{\delta t} \int_M \vec{r} \mathrm{d}m + \int_{A_e} \vec{r} \left( \rho \vec{V} \cdot \vec{n} \right) \mathrm{d}A \right]. \tag{3.33}
$$

Da definição de centro de massa, $\int_M \vec{r} \mathrm{d}m = 0$ . Definindo a vazão de massa como

$$
\dot{m} = \frac{\mathrm{d}m}{\mathrm{d}t},\tag{3.34}
$$

o princípio da conservação da massa fornece

$$
\dot{m} = -\int_{A_e} \left(\rho \vec{V} \cdot \vec{n}\right) \mathrm{d}A. \tag{3.35}
$$

Definindo agora o vetor posição do **centro de vazão de massa** em relação ao centro de massa do veículo como

$$
\vec{r}_e = -\frac{1}{\dot{m}} \int_{A_e} \vec{r} \left( \rho \vec{V} \cdot \vec{n} \right) dA,\tag{3.36}
$$

a Equação [3.33](#page-56-0) simplifica para

<span id="page-56-1"></span>
$$
\vec{F}_c = 2\dot{m}\vec{\omega} \times \vec{r}_e. \tag{3.37}
$$

O parâmetro  $\vec{r}_e$  pode ser determinado de acordo com a dinâmica de operação do motor. Para a determinação do momento de Coriolis, escreve-se, inicialmente,

$$
\frac{\delta}{\delta t} \left\{ \vec{r} \times (\vec{\omega} \times \vec{r}) \right\} = 2\vec{r} \times \left( \vec{\omega} \times \frac{\delta \vec{r}}{\delta t} \right) + \vec{r} \times \left( \frac{\delta \vec{\omega}}{\delta t} \times \vec{r} \right) + \vec{\omega} \times \left( \frac{\delta \vec{r}}{\delta t} \times \vec{r} \right).
$$

Substituindo-se esse resultado na Equação [3.22](#page-53-2) e utilizando o Teorema de Transporte de Reynolds, obtém-se

$$
\vec{M}_c = -\frac{\delta}{\delta t} \int_M \vec{r} \times (\vec{\omega} \times \vec{r}) \, dm + \int_M \vec{r} \times \left(\frac{\delta \vec{\omega}}{\delta t} \times \vec{r}\right) \, dm - \int_{A_e} {\{\vec{r} \times (\vec{\omega} \times \vec{r})\} \left(\rho \vec{V} \cdot \vec{n}\right) \, dA - \vec{\omega} \times \int_M \vec{r} \times \frac{\delta \vec{r}}{\delta t} \, dm}.
$$
\n(3.38)

Utilizando agora a definição de tensor de inércia do corpo, *I*, a equação acima pode ser escrita como

$$
\vec{M}_c = -\frac{\delta}{\delta t} \left( I \cdot \vec{\omega} \right) + I \cdot \frac{\delta \vec{\omega}}{\delta t} - \int_{A_e} \left\{ \vec{r} \times (\vec{\omega} \times \vec{r}) \right\} \left( \rho \vec{V} \cdot \vec{n} \right) dA - \tilde{\omega} \times \int_M \vec{r} \times \frac{\delta \vec{r}}{\delta t} dm.
$$
\n(3.39)

Um ponto sobre a superfície  $A_e$  pode ser localizado por  $\vec{r} = \vec{r}_e + \vec{\nu}$  e, de acordo com a definição de centro de vazão de massa,

<span id="page-57-1"></span><span id="page-57-0"></span>
$$
\int_{A_e} \vec{\nu} \left( \rho \vec{V} \cdot \vec{n} \right) dA = 0.
$$

Substituindo esse resultado na Equação [3.39,](#page-57-0) juntamente com a definição da vazão de massa, obtém-se

$$
\vec{M}_c = -\frac{\delta I}{\delta t} \cdot \vec{\omega} + \dot{m}\vec{r}_e \times (\vec{\omega} \times \vec{r}_e) - \int_{A_e} {\{\vec{\nu} \times (\vec{\omega} \times \vec{\nu})\}} \left(\rho \vec{V} \cdot \vec{n}\right) dA - \vec{\omega} \times \int_M \vec{r} \times \frac{\delta \vec{r}}{\delta t} dm.
$$
\n(3.40)

Finalmente, sabendo-se que a dimensão de saída da tubeira de um veículo lançador é pequena quando comparada com a dimensão longitudinal do veículo, ou seja,  $|\vec{v}| \ll |\vec{r}_e|$ , a integral sobre *A<sup>e</sup>* pode ser desprezada na Equação [3.40.](#page-57-1) Além disso, o último termo dessa equação representa o momento angular do foguete devido ao movimento dos gases de combustão em relação ao seu centro de massa. Uma vez que a massa de gases de combustão no interior do foguete é pequena e a velocidade média desses gases é praticamente paralela ao eixo longitudinal do veículo, esse termo pode também ser desprezado. Dessa forma, o momento de Coriolis pode ser escrito como

$$
\vec{M}_c = -\frac{\delta I}{\delta t} \cdot \vec{\omega} + \dot{m}\vec{r}_e \times (\vec{\omega} \times \vec{r}_e).
$$
\n(3.41)

#### b) Força e momento relativos

A utilização do Teorema de Transporte de Reynolds na Equação [3.21](#page-53-3) resulta em

<span id="page-58-0"></span>
$$
\vec{F}_{rel} = -\frac{\delta}{\delta t} \int_M \frac{\delta \vec{r}}{\delta t} \mathrm{d}m - \int_{A_e} \frac{\delta \vec{r}}{\delta t} \left( \rho \vec{V} \cdot \vec{n} \right) \mathrm{d}A. \tag{3.42}
$$

A primeira integral no lado direito desta equação também aparece na equação da força de Coriolis. Comparando a Equação [3.20](#page-53-1) com a Equação [3.37,](#page-56-1) chega-se a

$$
\int_M \frac{\delta \vec{r}}{\delta t} \mathrm{d}m = - \dot{m} \vec{r}_e.
$$

O termo *δ~r/δt*, que representa a velocidade dos gases de exaustão em relação ao centro de massa do veículo, pode ser escrito como

$$
\frac{\delta \vec{r}}{\delta t} = \vec{V} - \vec{u}_{cm},
$$

onde  $\vec{u}_{cm}$  é a velocidade do centro de massa em relação à estrutura do veículo. Substituindo essa relação na segunda integral do lado direito da Equação [3.42,](#page-58-0) chega-se a

$$
\int_{A_e} \frac{\delta \vec{r}}{\delta t} \left( \rho \vec{V} \cdot \vec{n} \right) dA = \int_{A_e} \vec{V} \left( \rho \vec{V} \cdot \vec{n} \right) dA + \dot{m} \vec{u}_{cm}.
$$

O termo  $\int_{A_e} \vec{V} \left( \rho \vec{V} \cdot \vec{n} \right) dA$  representa a vazão de momento linear através da superfície *A<sup>e</sup>* e pode ser escrito como o produto da vazão de massa, *m*˙ , e uma velocidade de exaustão média, $\vec{V_e}$ , definida por

$$
\vec{V}_e = -\frac{1}{\dot{m}} \int_{A_e} \vec{V} \left( \rho \vec{V} \cdot \vec{n} \right) dA.
$$

Substituindo esses resultados na Equação [3.42,](#page-58-0) chega-se a

$$
\vec{F}_{rel} = \frac{\delta}{\delta t} \left( \dot{m} \vec{r}_e \right) + \dot{m} \left( \vec{V}_e - \vec{u}_{cm} \right). \tag{3.43}
$$

Geralmente, as velocidades do centro de massa,  $\vec{u}_{cm}$ , e do centro de vazão de massa, *δ~re/δt*, são pequenas se comparadas com a velocidade média de exaustão dos gases de combustão,  $\vec{V}_{e}$ . Além disso, a taxa de variação da vazão de massa,  $\delta \dot{m}/\delta t$ , pode também ser desprezada, de modo que a força relativa fica

$$
\vec{F}_{rel} = \dot{m}\vec{V}_e. \tag{3.44}
$$

O momento relativo pode ser determinado utilizando-se o Teorema de Transporte de Reynolds na Equação [3.23,](#page-53-4) o que resulta em

$$
\vec{M}_{rel} = -\frac{\delta}{\delta t} \int_M \vec{r} \times \frac{\delta \vec{r}}{\delta t} dm - \int_{A_e} \vec{r} \times \frac{\delta \vec{r}}{\delta t} \left( \rho \vec{V} \cdot \vec{n} \right) dA.
$$
 (3.45)

Substituindo a expressão $\frac{\delta \vec{r}}{\delta t} = \vec{V} - \vec{u}_{cm}$ na segunda integral do lado direito da equação acima e utilizando a definição de centro de vazão de massa, obtém-se

<span id="page-59-0"></span>
$$
\vec{M}_{rel} = -\frac{\delta}{\delta t} \int_M \vec{r} \times \frac{\delta \vec{r}}{\delta t} dm - \int_{A_e} \vec{r} \times \vec{V} \left( \rho \vec{V} \cdot \vec{n} \right) dA - \dot{m} \vec{r}_e \times \vec{u}_{cm}.
$$
 (3.46)

Sobre a superfície  $A_e$  a velocidade  $\vec{V}$  pode ser escrita como  $\vec{V} = \vec{V}_e + \vec{\eta}$  e, de acordo com as definições de vazão de massa e velocidade média de exaustão, tem-se

$$
\int_{A_e} \vec{\eta} \left( \rho \vec{V} \cdot \vec{n} \right) dA = 0.
$$

Utilizando-se esse resultado na Equação [3.46,](#page-59-0) juntamente com as definições de vazão de massa, centro de vazão de massa e velocidade média de exaustão, chega-se a

$$
\vec{M}_{rel} = -\frac{\delta}{\delta t} \int_M \vec{r} \times \frac{\delta \vec{r}}{\delta t} dm - \int_{A_e} \vec{\nu} \times \vec{\eta} \left( \rho \vec{V} \cdot \vec{n} \right) dA + \dot{m} \vec{r}_e \times \left( \vec{V}_e - \vec{u}_{cm} \right). \tag{3.47}
$$

A primeira integral do lado direito dessa equação pode novamente ser desprezada. Além disso,  $|\vec{v}| \ll |\vec{r}_e|$ , enquanto  $\vec{\eta}$  e  $\vec{u}_{cm}$  são pequenos quando comparados com a velocidade média de exaustão. Portanto, o momento relativo pode ser escrito como

$$
\vec{M}_{rel} = \dot{m}\vec{r}_e \times \vec{V}_e. \tag{3.48}
$$

Foram derivadas equações para as forças e momentos, externos e aparentes, que atuam sobre o veículo durante o voo. O formato final das equações do movimento é obtido fazendo-se a análise desses esforços.

A força resultante é dada por

$$
\vec{F}_{total} = \vec{F}_g + \vec{F}_a - \int_{A_e} (p - p_{atm}) \, \vec{n} \, \mathrm{d}A + \vec{F}_{rel} + \vec{F}_c. \tag{3.49}
$$

O terceiro e quarto termos do lado direito da equação acima são devidos unicamente ao funcionamento do motor. Pode-se, portanto, definir a chamada força propulsiva ou força de empuxo como

$$
\vec{F}_p = -\int_{A_e} (p - p_{atm}) \, \vec{n} \, \mathrm{d}A + \vec{F}_{rel}.
$$
\n(3.50)

Além disso, uma vez que a velocidade do centro de vazão de massa devido à velocidade de rotação do veículo é pequena quando comparada com a velocidade média de exaustão,  $|\vec{\omega} \times \vec{r}_e| \ll |\vec{V}_e|$ , a força de Coriolis pode ser desprezada quando comparada com a força de empuxo.

O momento resultante é dado por

$$
\vec{M}_{total} = \vec{M}_a - \int_{A_e} (p - p_{atm}) \vec{r} \times \vec{n} \, \mathrm{d}A + \vec{M}_{rel} + \vec{M}_c. \tag{3.51}
$$

Analogamente ao que foi feito para a força propulsiva, pode-se definir o momento propulsivo, devido unicamente ao funcionamento do motor, como

$$
\vec{M}_p = -\int_{A_e} (p - p_{atm}) \,\vec{r} \times \vec{n} \, dA + \vec{M}_{rel}.\tag{3.52}
$$

Essa equação pode ser simplificada para

$$
\vec{M}_p = \vec{r}_e \times \vec{F}_p. \tag{3.53}
$$

Finalmente, as equações do movimento podem ser escritas como

<span id="page-60-0"></span>
$$
\vec{F}_{total} = \vec{F}_g + \vec{F}_a + \vec{F}_p = M \frac{d^2 \vec{r}_{cm}}{dt^2}
$$
\n(3.54)

e

<span id="page-60-1"></span>
$$
\vec{M}_{total} = \vec{M}_a + \vec{M}_p + \vec{M}_c = I \cdot \frac{d\vec{\omega}}{dt} + \vec{\omega} \times (I \cdot \vec{\omega}).
$$
\n(3.55)

As duas equações acima são consideradas, neste trabalho, as **equações do movimento de um veículo lançador**, deduzidas de acordo com as diversas hipóteses adotadas e explicitadas ao longo desta seção. A determinação dos termos que aparecem nessas equações depende dos modelos dos subsistemas que compõem o veículo e dos modelos que descrevem o ambiente, os quais são descritos na próxima seção.

### **3.2 Modelos implementados no simulador**

Esta seção apresenta os diferentes modelos a serem implementados no simulador, compreendendo modelos dinâmicos, modelos dos subsistemas do veículo, modelos ambientais e modelos auxiliares. Inicialmente, no entanto, serão apresentados os diversos sistemas de referência necessários para a definição dos modelos.

#### **3.2.1 Sistemas de referência**

Os sistemas de referência são denotados pela letra  $\mathcal F$  seguida do subscrito correspondente. Os seguintes sistemas serão utilizados na realização das simulações de voo pelo simulador:

• Sistema do corpo  $\mathcal{F}_B$ 

Esse sistema, mostrado na Figura [3.4,](#page-61-0) tem origem no centro de massa do veículo. O eixo *X<sup>B</sup>* é paralelo ao eixo longitudinal do veículo, apontando em direção ao nariz, o eixo *Y <sup>B</sup>* está contido no plano de guinada e o eixo *Z <sup>B</sup>* está contido no plano de arfagem do veículo.

• Sistema inercial geocêntrico F*<sup>I</sup>*

Este sistema, mostrado na Figura [3.5,](#page-62-0) tem origem no centro da Terra e eixo *Z <sup>I</sup>* paralelo ao vetor velocidade angular da Terra. Os eixos *X<sup>I</sup>* e *Y I* estão contidos no plano equatorial, com *X<sup>I</sup>* apontando para o equinócio vernal médio da época 2000. O eixo *Y I* completa o sistema dextrógiro.

• Sistema geocêntrico F*GC*

Este sistema, mostrado na Figura [3.5,](#page-62-0) tem origem no centro da Terra e eixo *Z GC* paralelo ao vetor velocidade angular da Terra. Os eixos *XGC* e *Y GC* estão contidos no plano equatorial, com *XGC* apontando para o meridiano de Greenwich. O eixo *Y GC* completa o sistema dextrógiro.

• Sistema do lançador F*<sup>L</sup>*

Este sistema, mostrado na Figura [3.6,](#page-62-1) tem origem na superfície da Terra, na altitude, longitude e latitude de lançamento. Os eixos *X<sup>L</sup>* e *Y <sup>L</sup>* estão contidos no plano horizontal geocêntrico local, com *X<sup>L</sup>* apontando para norte e *Y <sup>L</sup>* apontando para leste. O eixo *Z L* aponta em direção ao centro de massa da Terra.

• Sistema vertical local  $\mathcal{F}_V$ 

Esse sistema, mostrado na Figura [3.6,](#page-62-1) tem origem no centro de massa do veículo. Os eixos  $X^V$  e  $Y^V$  estão contidos no plano horizontal geocêntrico local, com  $X^V$  apontando para norte e *Y <sup>V</sup>* apontando para leste. O eixo *Z <sup>V</sup>* aponta em direção ao centro de massa da Terra.

• Sistema inercial de navegação F*<sup>N</sup>*

Esse sistema, mostrado na Figura [3.7,](#page-63-0) tem origem no centro da Terra. A orientação desse sistema é "congelada" no instante de lançamento, com o eixo *X<sup>N</sup>* apontando em direção ao zênite, passando pelo ponto de lançamento. Os eixos *Y <sup>N</sup>* e *Z <sup>N</sup>* estão contidos em um plano paralelo ao plano horizontal geocêntrico local no ponto de lançamento, sendo a direção do eixo *Z <sup>N</sup>* definida por um ângulo chamado azimute do referencial  $\mathcal{F}_N, \chi_N$ .

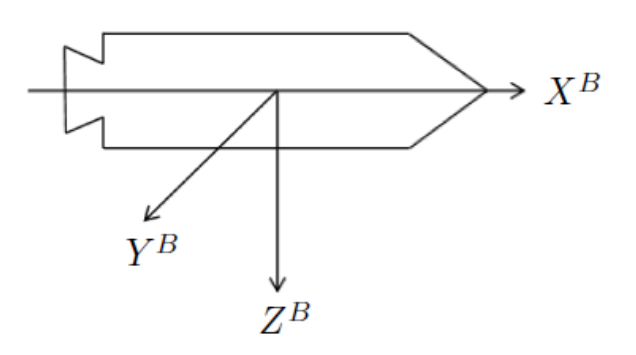

<span id="page-61-0"></span>Figura 3.4 - Sistema de referência F*<sup>B</sup>*

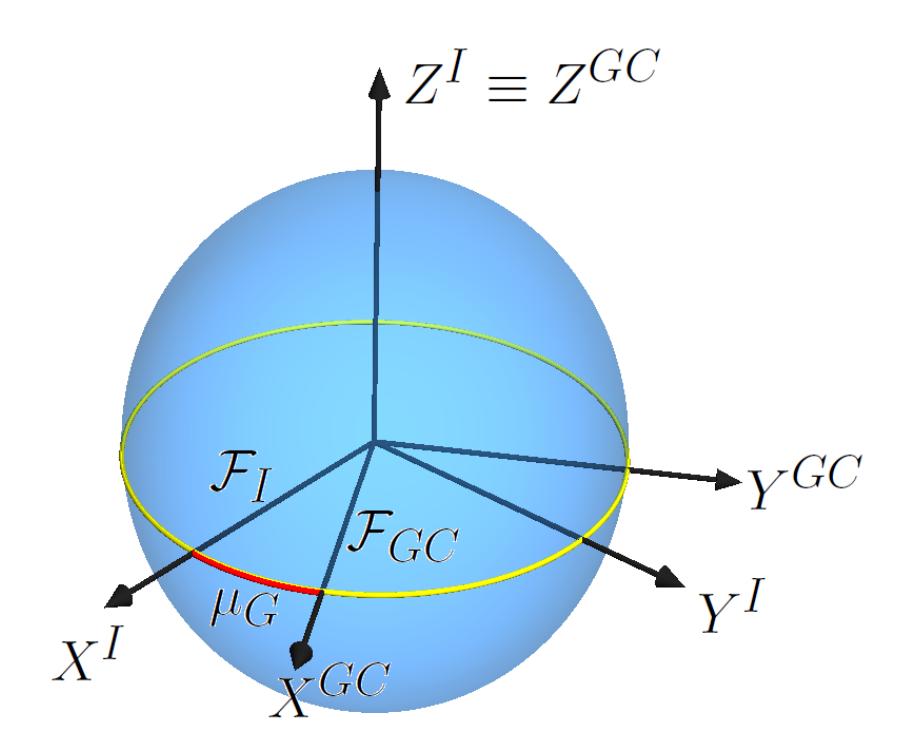

<span id="page-62-0"></span>Figura 3.5 - Sistemas de referência $\mathcal{F}_I$ e $\mathcal{F}_{GC}$ 

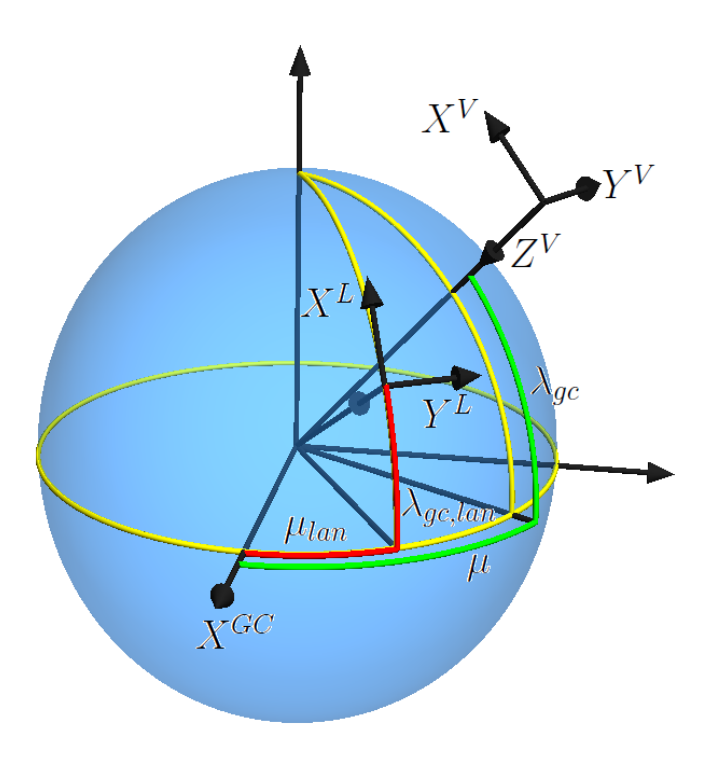

<span id="page-62-1"></span>Figura 3.6 - Sistemas de referência F*<sup>L</sup>* e F*<sup>V</sup>*

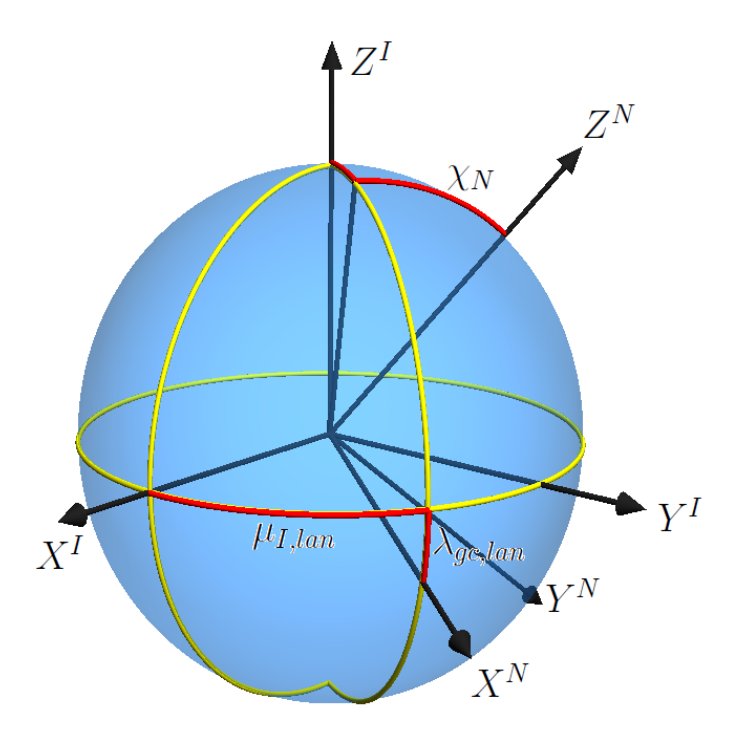

<span id="page-63-0"></span>Figura 3.7 - Sistema de referência F*<sup>N</sup>*

## **3.2.1.1 Orientação relativa entre os sistemas de referência**

A orientação relativa entre dois sistemas de referência pode ser reproduzida por meio de rotações sucessivas em torno dos eixos coordenados do sistema de origem e dos sistemas obtidos a partir das rotações precedentes (ângulos de rotação conhecidos como ângulos de Euler). Matematicamente, a orientação relativa entre os dois sistemas é representada por uma matriz de rotação, a qual relaciona as componentes de um vetor decomposto ao longo dos eixos dos dois sistemas. Essas matrizes são denotadas pela letra *L* seguida do subscrito que indica os sistemas envolvidos. Esta seção apresenta as relações entre os diversos sistemas de referência utilizados no simulador.

a) Sistema inercial geocêntrico e sistema geocêntrico

O sistema girante  $\mathcal{F}_{GC}$  relaciona-se com o sistema inercial  $\mathcal{F}_I$  por meio do ângulo  $\mu_G$ , que representa a longitude inercial do meridiano de Greenwich, ou seja, o ângulo horário de Greenwich do equinócio vernal, conforme mostra a Figura [3.5.](#page-62-0) Esse ângulo pode ser calculado utilizando equações em função da data e horário de lançamento. A matriz de rotação que relaciona os dois sistemas é dada por

$$
L_{GCI} = \begin{bmatrix} \cos \mu_G & \sin \mu_G & 0 \\ -\sin \mu_G & \cos \mu_G & 0 \\ 0 & 0 & 1 \end{bmatrix} .
$$
 (3.56)

b) Sistema geocêntrico e sistema vertical local

O sistema F*<sup>V</sup>* pode ser obtido a partir de F*GC* por meio de duas rotações sucessivas que envolvem os ângulos de longitude, *µ*, e latitude geocêntrica, *λgc*, do veículo, obtidos

a partir da integração das equações do movimento do veículo. Inicialmente, o sistema  $\mathcal{F}_{GC}$  é rotacionado de um ângulo  $\mu$  em torno do eixo  $Z^{GC},$  resultando em um sistema intermediário  $Ox'y'z'$ . Em seguida, o sistema intermediário é rotacionado de um ângulo  $-(\pi/2 + \lambda_{gc})$  em torno do eixo *Oy'*. A matriz de rotação que resulta dessas operações é

$$
L_{VGC} = \begin{bmatrix} -\cos\mu\sin\lambda_{gc} & -\sin\lambda_{gc}\sin\mu & \cos\lambda_{gc} \\ -\sin\mu & \cos\mu & 0 \\ -\cos\lambda_{gc}\cos\mu & -\cos\lambda_{gc}\sin\mu & -\sin\lambda_{gc} \end{bmatrix} .
$$
 (3.57)

#### c) Sistema vertical local e sistema do corpo

O sistema  $\mathcal{F}_B$  pode ser obtido a partir de  $\mathcal{F}_V$  por meio de três rotações sucessivas envolvendo os ângulos de arfagem, *θ*, guinada, *ψ*, e rolamento, *φ*, do veículo, provenientes da integração das equações cinemáticas do movimento. Inicialmente, o sistema F*<sup>V</sup>* é rotacionado de um ângulo  $\theta$  em torno do eixo  $Y^V$ , resultando no sistema  $Ox'y'z'$ . Em seguida, esse sistema é rotacionado de um ângulo  $\psi$  em torno do eixo  $Oz'$ , resultando no sistema  $Ox''y''z''$ . Finalmente, realiza-se uma rotação de  $\phi$  em torno do eixo  $Ox''$ . Essas rotações constituem uma sequência 2-3-1 de ângulos de Euler, resultando na seguinte matriz de rotação:

$$
L_{BV} = \begin{bmatrix} \cos\psi\cos\theta & \sin\psi & -\cos\psi\sin\theta \\ \sin\phi\sin\theta - \cos\phi\cos\theta\sin\psi & \cos\phi\cos\psi & \cos\theta\sin\phi + \cos\phi\sin\psi\sin\theta \\ \cos\phi\sin\theta + \cos\theta\sin\phi\sin\psi & -\cos\psi\sin\phi & \cos\phi\cos\theta - \sin\phi\sin\psi\sin\theta \end{bmatrix}.
$$
(3.58)

#### d) Sistema geocêntrico e sistema do lançador

No instante de lançamento, os sistemas  $\mathcal{F}_V$  e  $\mathcal{F}_L$ são coincidentes. Logo, a sequência de rotações que relaciona os sistemas  $\mathcal{F}_{GC}$  e  $\mathcal{F}_L$  é a mesma que relaciona  $\mathcal{F}_{GC}$  e  $\mathcal{F}_V$ , utilizando, no entanto, a longitude e latitude de lançamento, denotadas, respectivamente, por *µlan* e *λgc,lan*. A matriz de rotação que relaciona esses dois sistemas é dada por

$$
L_{LGC} = \begin{bmatrix} -\cos\mu_{lan}\sin\lambda_{gc,lan} & -\sin\lambda_{gc,lan}\sin\mu_{lan} & \cos\lambda_{gc,lan} \\ -\sin\mu_{lan} & \cos\mu_{lan} & 0 \\ -\cos\lambda_{gc,lan}\cos\mu_{lan} & -\cos\lambda_{gc,lan}\sin\mu_{lan} & -\sin\lambda_{gc,lan} \end{bmatrix}
$$
(3.59)

e) Sistema inercial geocêntrico e sistema inercial de navegação

A orientação relativa entre os sistemas F*<sup>I</sup>* e F*<sup>N</sup>* é definida pela longitude inercial do veículo no instante de lançamento,  $\mu_{I,lan}$ , pela latitude geocêntrica de lançamento,  $λ_{qc,lan}$ , e pelo azimute do referencial  $\mathcal{F}_N$ ,  $χ_N$ . Inicialmente, o sistema  $\mathcal{F}_I$  é rotacionado de  $\mu_{I,lan}$  em torno do eixo  $Z^I$ , resultando em  $Ox'y'z'$ . Em seguida, faz-se uma rotação de  $-\lambda_{gc,lan}$  em torno de *Oy'*, resultando em *Ox<sup>n</sup>y<sup>n</sup>z''*. Finalmente, realiza-se uma rotação de −*χ<sup>N</sup>* em torno de *Ox*<sup>00</sup>. A matriz de rotação resultante é dada por

$$
L_{NI} = \begin{bmatrix} \cos \lambda_{gc,lan} \cos \mu_{I,lan} & \cos \lambda_{gc,lan} \sin \mu_{I,lan} & \sin \lambda_{gc,lan} \\ \cos \mu_{I,lan} \sin \chi_N \sin \lambda_{gc,lan} - & \cos \chi_N \cos \mu_{I,lan} + \\ \cos \chi_N \sin \mu_{I,lan} & \sin \chi_N \sin \lambda_{gc,lan} \sin \mu_{I,lan} \\ -\sin \chi_N \sin \mu_{I,lan} - & \cos \mu_{I,lan} \sin \chi_N - \\ \cos \chi_N \cos \mu_{I,lan} \sin \lambda_{gc,lan} & \cos \chi_N \sin \lambda_{gc,lan} \sin \mu_{I,lan} \end{bmatrix} .
$$
\n(3.60)

# <span id="page-65-0"></span>**3.2.2 Modelos dinâmicos**

Um modelo dinâmico corresponde a um conjunto de equações que permite a determinação da posição e velocidade do veículo ao longo do tempo. Existem diferentes formatos possíveis para esse conjunto de equações, dependendo das variáveis de estado empregadas. Assim, ele pode ser escrito, por exemplo, em função da posição e velocidade inerciais ou relativas do veículo, utilizando coordenadas cartesianas ou esféricas. Em princípio, a escolha do conjunto de equações não deve influenciar na acurácia e confiabilidade dos resultados, mas é desejável que esses resultados sejam diretamente interpretáveis, como acontece no caso de posições e velocidades escritas em coordenadas esféricas ([MOOIJ](#page-140-7), [1997\)](#page-140-7).

Os modelos dinâmicos escolhidos para implementação neste trabalho são compostos por 12 variáveis de estado:

- $\bullet\,$ três variáveis descrevem a velocidade relativa do veículo,  $\vec{V}_{rel}$ , que corresponde à velocidade do centro de massa do veículo em relação à superfície da Terra;
- três variáveis descrevem a velocidade angular inercial do veículo,  $\vec{\omega}$ , que corresponde à velocidade angular do sistema  $\mathcal{F}_B$  em relação ao sistema  $\mathcal{F}_I$ ;
- três variáveis descrevem a posição inercial do veículo,  $\vec{R}_{gc}$ , que corresponde à posição do centro de massa do veículo em relação à origem do sistema  $\mathcal{F}_{GC};$ e
- três variáveis descrevem a atitude local do veículo, ou seja, a orientação do sistema F*<sup>B</sup>* em relação ao sistema local F*<sup>V</sup>* .

O simulador terá implementados três modelos dinâmicos. Dois deles simulam o comportamento do veículo durante a fase de lançamento, seja a partir de trilhos ou de rampa de lançamento, e um terceiro modelo descreve o movimento do veículo no espaço tridimensional. Esses modelos são derivados a partir das equações do movimento de um veículo lançador, apresentadas na Seção [3.1.](#page-48-3)

#### **3.2.2.1 Modelo em seis graus de liberdade**

Esse modelo reproduz o comportamento do veículo em voo no espaço tridimensional. Uma vez que o veículo é considerado um corpo não flexível, seu movimento no espaço possui seis graus de liberdade: três graus de liberdade de posição linear descrevem a posição do centro de massa do veículo em relação à origem do sistema F*GC* e três graus de liberdade de posição angular descrevem a orientação do sistema F*<sup>B</sup>* relativa ao sistema F*<sup>V</sup>* . As variáveis de estado utilizadas nesse modelo são as descritas na Seção [3.2.2.](#page-65-0)

Para que se possa utilizar a velocidade relativa como variável de estado, a equação do movimento translacional, Equação [3.54,](#page-60-0) deve ser reescrita em função dessa velocidade. Para tanto, sejam os sistemas de referência $\mathcal{F}_I$ e $\mathcal{F}_L$ . Se  $\vec{r}_L$ é o vetor posição da origem de  $\mathcal{F}_L$ em relação a $\mathcal{F}_I$ e $\vec{r}$ é o vetor posição relativa do veículo, ou seja, a posição do veículo em relação ao sistema F*L*, como mostrado na Figura [3.8,](#page-66-0) então o vetor posição inercial do centro de massa do veículo pode ser escrito como

<span id="page-66-1"></span>
$$
\vec{R}_{gc} = \vec{r}_L + \vec{r}.\tag{3.61}
$$

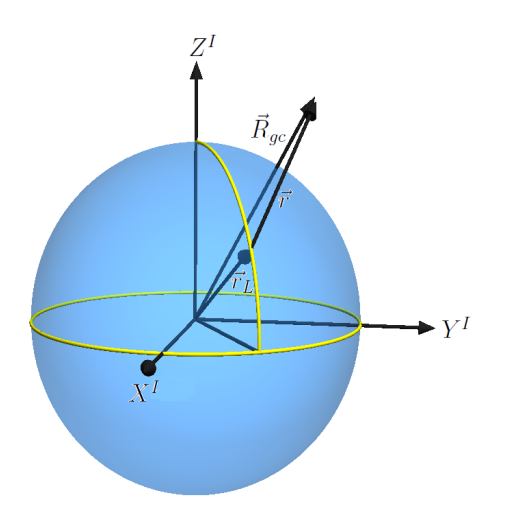

<span id="page-66-0"></span>Figura 3.8 - Vetores posição do veículo em relação aos sistemas F*GC* e F*<sup>L</sup>*

Sabendo-se que o sistema  $\mathcal{F}_L$  possui velocidade de rotação  $\vec{\Omega}$ <sup>*em relação ao sistema*  $\mathcal{F}_I$  ( $\vec{\Omega}$ *<sup>* $\acute{\alpha}$ *</sup>*</sup> a velocidade de rotação da Terra), a aceleração absoluta do veículo, obtida diferenciando-se a Equação [3.61](#page-66-1) duas vezes, é dada por uma equação análoga à Equação [3.14:](#page-51-2)

<span id="page-66-2"></span>
$$
\frac{\mathrm{d}^2 \vec{R}_{gc}}{\mathrm{d}t^2} = \frac{\mathrm{d}^2 \vec{r}_L}{\mathrm{d}t^2} + \frac{\mathrm{d}\vec{\Omega}}{\mathrm{d}t} \times \vec{r} + \vec{\Omega} \times \left( \vec{\Omega} \times \vec{r} \right) + 2\vec{\Omega} \times \frac{\delta \vec{r}}{\delta t} \bigg|_L + \frac{\delta^2 \vec{r}}{\delta t^2} \bigg|_L, \tag{3.62}
$$

onde o símbolo  $|_L$  representa a derivada medida por um observador no referencial girante  $\mathcal{F}_L$ . O primeiro termo do lado direito da equação acima representa a aceleração absoluta da origem de  $\mathcal{F}_L,$ sendo dado pela aceleração centrípeta causada pela rotação da Terra, ou seja,

$$
\frac{\mathrm{d}^2 \vec{r}_L}{\mathrm{d}t^2} = \vec{\Omega} \times \left( \vec{\Omega} \times \vec{r}_L \right).
$$

Considerando a velocidade de rotação da Terra constante e substituindo o resultado acima na

Equação [3.62,](#page-66-2) chega-se a

$$
\frac{\mathrm{d}^2 \vec{R}_{gc}}{\mathrm{d}t^2} = \vec{\Omega} \times \left( \vec{\Omega} \times \vec{r}_L \right) + \vec{\Omega} \times \left( \vec{\Omega} \times \vec{r} \right) + 2\vec{\Omega} \times \frac{\delta \vec{r}}{\delta t} \bigg|_L + \frac{\delta^2 \vec{r}}{\delta t^2} \bigg|_L. \tag{3.63}
$$

Utilizando a Equação [3.61](#page-66-1) e denotando a velocidade relativa por

$$
\left. \frac{\delta \vec{r}}{\delta t} \right|_L = \vec{V}_{rel}
$$

obtém-se

<span id="page-67-0"></span>
$$
\frac{\mathrm{d}^2 \vec{R}_{gc}}{\mathrm{d}t^2} = \vec{\Omega} \times \left( \vec{\Omega} \times \vec{R}_{gc} \right) + 2\vec{\Omega} \times \vec{V}_{rel} + \left. \frac{\delta \vec{V}_{rel}}{\delta t} \right|_{L} . \tag{3.64}
$$

Apesar de a Equação [3.64](#page-67-0) já estar escrita em função da velocidade relativa do veículo, é interessante que a aceleração relativa seja medida por um observador localizado no referencial do corpo, pois essa equação será posteriormente coordenada ao longo dos eixos do sistema F*<sup>B</sup>* solidário ao veículo. A velocidade de rotação entre o sistema  $\mathcal{F}_B$ e o sistema  $\mathcal{F}_L$ é dada por

$$
\vec{\omega}_{rel} = \vec{\omega} - \vec{\Omega}.
$$

Logo, a relação entre as acelerações relativas medidas nos sistemas F*<sup>L</sup>* e F*<sup>B</sup>* é

<span id="page-67-1"></span>
$$
\left. \frac{\delta \vec{V}_{rel}}{\delta t} \right|_{L} = \left. \frac{\delta \vec{V}_{rel}}{\delta t} \right|_{B} + \left( \vec{\omega} - \vec{\Omega} \right) \times \vec{V}_{rel}.
$$
\n(3.65)

Substituindo a Equação [3.65](#page-67-1) em [3.64](#page-67-0) chega-se a

$$
\frac{\mathrm{d}^2 \vec{R}_{gc}}{\mathrm{d}t^2} = \vec{\Omega} \times \left( \vec{\Omega} \times \vec{R}_{gc} \right) + \left( \vec{\omega} + \vec{\Omega} \right) \times \vec{V}_{rel} + \left. \frac{\delta \vec{V}_{rel}}{\delta t} \right|_{B} . \tag{3.66}
$$

Substituindo-se esse resultando na Equação [3.54,](#page-60-0) chega-se à equação do movimento translacional do veículo no espaço tridimensional:

<span id="page-67-2"></span>
$$
\left. \frac{\delta \vec{V}_{rel}}{\delta t} \right|_{B} = \frac{\vec{F}_{total}}{M} - \vec{\Omega} \times \left( \vec{\Omega} \times \vec{R}_{gc} \right) - \left( \vec{\omega} + \vec{\Omega} \right) \times \vec{V}_{rel}.
$$
\n(3.67)

A equação do movimento rotacional do veículo no espaço tridimensional é dada pela Equação [3.55,](#page-60-1) reescrita aqui como

<span id="page-68-0"></span>
$$
I \cdot \frac{\delta \vec{\omega}}{\delta t} \bigg|_{B} = \vec{M}_{total} - \vec{\omega} \times (I \cdot \vec{\omega}). \tag{3.68}
$$

Na equação acima, utilizou-se o fato de que as derivadas da velocidade angular do veículo medidas em um referencial inercial e no referencial do corpo são iguais, ou seja,  $\frac{d\vec{\omega}}{dt} = \frac{\delta \vec{\omega}}{\delta t}|_B$ . Dessa maneira, essa equação pode ser diretamente coordenada ao longo dos eixos do sistema F*B*.

As Equações [3.67](#page-67-2) e [3.68,](#page-68-0) apesar de possuírem o formato de equações para um corpo rígido, podem ser aplicadas para corpos não rígidos de massa variável. A variação da massa do corpo, assim como a variação de sua inércia, são consideradas nos termos de força e momento aparentes que, por sua vez, compõem a força total,  $\vec{F}_{total}$ , e o momento total,  $\vec{M}_{total}$ .

Além dessas equações, que fornecem a variação das velocidades linear e angular do veículo, fazem parte do modelo dinâmico as equações cinemáticas que fornecem a variação de sua posição linear e angular.

A posição linear, *R~ gc*, é definida pelo módulo do raio geocêntrico, *Rgc*, pela longitude, *µ*, e pela latitude geocêntrica, *λgc*. As equações que fornecem a variação desses parâmetros são, respectivamente,

<span id="page-68-1"></span>
$$
\dot{R}_{gc} = -V_{relz}^V,\tag{3.69}
$$

<span id="page-68-2"></span>
$$
\dot{\mu} = \frac{1}{R_{gc}\cos\lambda_{gc}} V_{rely}^V,\tag{3.70}
$$

<span id="page-68-3"></span>
$$
\dot{\lambda}_{gc} = \frac{1}{R_{gc}} V_{relx}^V,\tag{3.71}
$$

onde  $V_{relx}^V$ ,  $V_{rely}^V$  e  $V_{relz}^V$  são as componentes do vetor velocidade relativa escrito no sistema  $\mathcal{F}_V$ .

A posição angular, que define a orientação do sistema F*<sup>B</sup>* em relação ao sistema F*<sup>V</sup>* , é dada pelos ângulos de arfagem, *θ*, guinada, *ψ*, e rolamento, *φ*, os quais compõem os ângulos de Euler para uma sequência de rotações 2-3-1. Essa posição é denominada atitude local, pois relaciona o sistema do corpo e o sistema local F*<sup>V</sup>* .

Para a sequência de rotações considerada, as equações diferenciais para o cálculo da atitude local são dadas, segundo [Hughes](#page-139-7) [\(2004\)](#page-139-7), por

<span id="page-68-4"></span>
$$
\dot{\theta} = q_l \frac{\cos \phi}{\cos \psi} - r_l \frac{\sin \phi}{\cos \psi},
$$
\n(3.72)

<span id="page-68-5"></span>
$$
\dot{\psi} = q_l \sin \phi + r_l \cos \phi,\tag{3.73}
$$

<span id="page-69-0"></span>
$$
\dot{\phi} = p_l - q_l \tan \psi \cos \phi + r_l \tan \psi \sin \phi, \qquad (3.74)
$$

onde *p<sup>l</sup>* , *q<sup>l</sup>* e *r<sup>l</sup>* são as componentes da velocidade angular local do veículo, ou seja, a velocidade angular do sistema  $\mathcal{F}_B$  em relação ao sistema  $\mathcal{F}_V$ , escrita ao longo dos eixos de  $\mathcal{F}_B$ .

O conjunto de equações apresentado, Equações [3.67,](#page-67-2) [3.68,](#page-68-0) [3.69,](#page-68-1) [3.70,](#page-68-2) [3.71,](#page-68-3) [3.72,](#page-68-4) [3.73](#page-68-5) e [3.74,](#page-69-0) formam o modelo dinâmico para o movimento do veículo no espaço tridimensional, compreendendo 12 variáveis de estado.

### **3.2.2.2 Modelo para lançamento a partir de rampa**

Esse modelo é utilizado para simular o lançamento de veículos a partir de rampa de lançamento, como mostrado na Figura [3.9a](#page-70-0). Ele simula o comportamento do veículo durante o intervalo de tempo entre a ignição do(s) motor(es) do primeiro estágio (início da simulação) e o momento em que o veículo perde o contato com a rampa. Esse intervalo pode ser devido ao fato de a força de empuxo não ser suficiente para vencer o peso do veículo ou ao fato de o veículo estar mecanicamente preso à rampa. Nesse caso, a velocidade relativa é igual a zero e a velocidade angular é constante e igual à velocidade angular da Terra, resultando nas seguintes equações dinâmicas:

$$
\left. \frac{\delta \vec{V}_{rel}}{\delta t} \right|_{B} = 0,\tag{3.75}
$$

$$
\left. \frac{\delta \vec{\omega}}{\delta t} \right|_{B} = 0. \tag{3.76}
$$

As equações cinemáticas são as mesmas apresentadas no modelo em seis graus de liberdade.

### **3.2.2.3 Modelo para lançamento a partir de trilhos**

Esse modelo é utilizado para simular o lançamento de veículos a partir de trilhos, como mostrado na Figura [3.9b](#page-70-0). Ele simula o comportamento do veículo durante o intervalo de tempo entre a ignição do(s) motor(es) do primeiro estágio (início da simulação) e o instante em que o veículo deixa o trilho, durante o qual o veículo tem apenas um grau de liberdade e só há variação da velocidade relativa ao longo do eixo *X<sup>B</sup>*, como indicado pelas relações

$$
\dot{V}_{relx}^{B} = \left[\frac{\vec{F}_{total}}{M} - \vec{\Omega} \times \left(\vec{\Omega} \times \vec{R}_{gc}\right) - \left(\vec{\omega} + \vec{\Omega}\right) \times \vec{V}_{rel}\right]_{x},\tag{3.77}
$$

$$
\dot{V}_{rely}^B = \dot{V}_{rels}^B = 0,\tag{3.78}
$$

onde a notação  $\begin{bmatrix} \n\end{bmatrix}_x$  indica a componente do vetor ao longo do eixo  $X^B$ . Além disso, a velocidade angular é constante e igual à velocidade angular da Terra, resultando em

$$
\left. \frac{\delta \vec{\omega}}{\delta t} \right|_{B} = 0. \tag{3.79}
$$

As equações cinemáticas são as mesmas apresentadas no modelo em seis graus de liberdade.

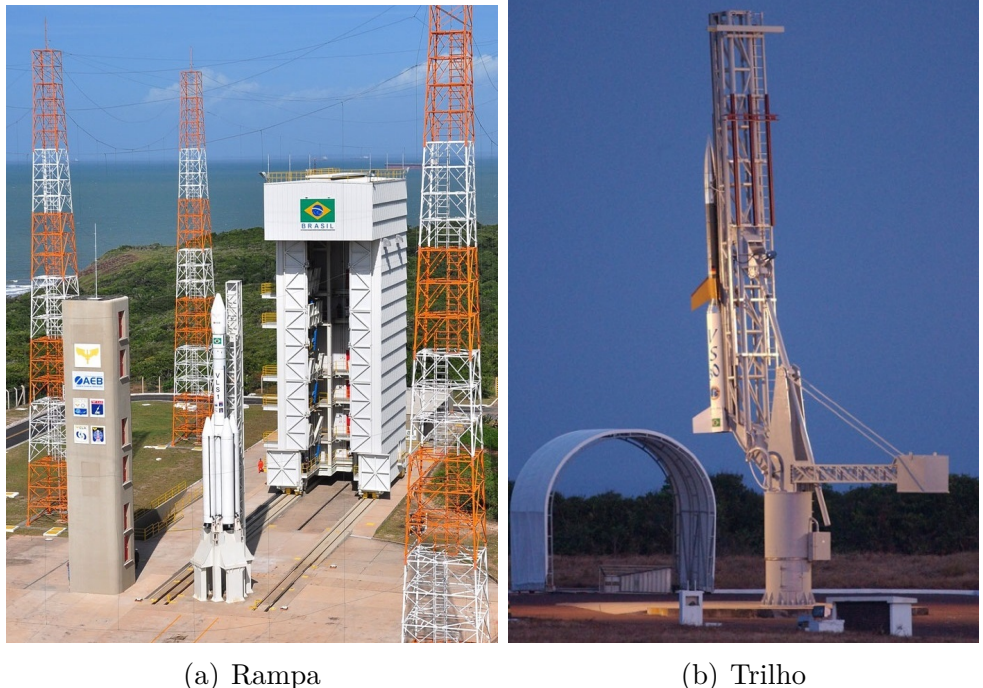

<span id="page-70-0"></span>Figura 3.9 - Lançamento a partir de rampa e de trilho Fonte: ([IAE](#page-140-8), [2013b;](#page-140-8) [IAE](#page-140-9), [2013c\)](#page-140-9)

### **3.2.3 Modelos dos subsistemas do veículo**

Os modelos dos subsistemas do veículo descrevem suas propriedades ao longo do voo. Qualquer característica do veículo necessária para a simulação de voo deve ser determinada por um dos modelos de seus subsistemas, os quais estão divididos em modelos de propriedades de massa, modelos propulsivos, modelos aerodinâmicos e modelos de controle.

# **3.2.3.1 Modelos de propriedades de massa**

A massa total de um veículo lançador pode ser dividida em massa estrutural e massa de propelente. Durante o voo, a massa do veículo pode variar devido à queima de propelente e ao alijamento de partes de sua estrutura. Os modelos de propriedades de massa devem ser capazes de simular a maneira com que essas propriedades variam, determinando os valores de massa, vazão de massa, momentos e produtos de inércia, posição do centro de massa, etc. do veículo ao longo do voo. Serão implementados no simulador dois modelos de propriedades de massa, adequados para a situação em que a variação dessas propriedades é função conhecida no tempo.

a) Propriedades de massa variáveis conhecidas *a priori*

Este modelo determina os valores da massa, da vazão de massa, dos momentos e produtos de inércia e sua variação, além das componentes do vetor posição do centro de massa em relação ao nariz do veículo, *~rcm/n*, por meio de tabelas contendo os valores dessas propriedades em função do tempo. A Figura [3.10](#page-71-0) apresenta o diagrama de blocos desse modelo.

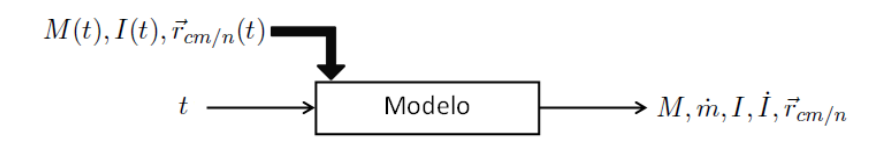

Figura 3.10 - Diagrama de blocos do modelo de propriedades de massa variáveis

<span id="page-71-0"></span>Esse tipo de modelo pode ser utilizado quando a variação das propriedades de massa do veículo puder ser determinada antes da simulação, o que acontece quando se conhece as curvas de vazão de massa de cada conjunto propulsor do foguete, os intervalos de tempo em que cada propulsor estará ativo e os eventos de alijamento de massa estrutural que ocorrem durante o voo. Esse modelo é adequado, por exemplo, para a simulação de foguetes com propulsores a propelente sólido e com uma sequência de eventos definida.

b) Propriedades de massa constantes conhecidas *a priori*

Esse modelo recebe como dados de entrada os valores da massa, dos momentos e produtos de inércia e das componentes do vetor posição do centro de massa em relação ao nariz do veículo, valores esses que se manterão constantes ao longo da fase de voo. Esse tipo de modelo pode ser utilizado quando não há nenhum conjunto propulsor ativo, ou seja, não há queima de propelente, e quando não ocorre nenhum evento de alijamento de massa estrutural.

### **3.2.3.2 Modelos propulsivos**

Os conjuntos propulsores de um veículo lançador são os principais responsáveis pela geração das forças e momentos que imprimem ao veículo o movimento necessário para o cumprimento da missão. Não apenas o movimento translacional do veículo é determinado pela força gerada por esses conjuntos, como também seu movimento rotacional pode ser influenciado por momentos gerados por meio de motores com empuxo vetorizado, nos quais é possível controlar a direção do vetor empuxo, ou motores auxiliares que, em função de seu posicionamento no veículo, geram momentos em relação ao centro de massa.

Os modelos propulsivos têm o objetivo de simular o comportamento dos conjuntos propulsores do veículo, determinando as forças e momentos gerados por esses conjuntos ao longo do voo. Diversos são os tipos de conjuntos propulsores empregados em veículos lançadores, compreendendo conjuntos
com diferentes números de motores, a propelente sólido ou líquido, motores com empuxo vetorizado ou não, etc.

Serão implementados no simulador modelos propulsivos para motores cujo valor da força de empuxo, assim como da vazão de massa de propelente queimado, são funções conhecidas do tempo de operação desses motores. Esses modelos são adequados para a simulação de motores a propelente sólido ou motores a propelente líquido cujas condições de operação são conhecidas antes da simulação.

#### a) Motor sem empuxo vetorizado (tubeira fixa)

Este modelo considera que o eixo longitudinal da tubeira do motor tem uma direção fixa em relação ao eixo longitudinal do veículo. A força de empuxo, cuja direção é paralela ao eixo longitudinal da tubeira, é determinada por meio de uma tabela com os valores do empuxo em função do tempo de operação do motor. Geralmente, os valores do empuxo fornecidos são condizentes com uma pressão externa de referência, *pref* . O valor do empuxo deve, portanto, ser corrigido em função da pressão externa, que é igual à pressão atmosférica e varia de acordo com a altitude do veículo. A equação para essa correção é

$$
T_{cor} = T_{ref} + (p_{ref} - p_{atm}) A_e,
$$
\n(3.80)

onde *Tref* é o valor do empuxo na pressão externa de referência e *Tcor* é o valor do empuxo corrigido de acordo com a pressão atmosférica, *patm*.

Considerando pequenos ângulos de desalinhamento do eixo longitudinal da tubeira em relação ao eixo longitudinal do veículo e adotando a convenção **desalinhamento positivo causa momento positivo**, a força propulsiva desse motor pode ser decomposta ao longo dos eixos do sistema F*<sup>B</sup>* como

$$
\{F_p\}^B = T_{cor}\begin{Bmatrix} \cos \epsilon_y \cos \epsilon_z \\ -\sin \epsilon_y \\ \sin \epsilon_z \end{Bmatrix},
$$
\n(3.81)

onde  $\epsilon_y$  e  $\epsilon_z$  são os desalinhamentos da tubeira ao longo dos eixos  $Y^B$  e  $Z^B$ , respectivamente, conforme mostrado na Figura [3.11.](#page-72-0)

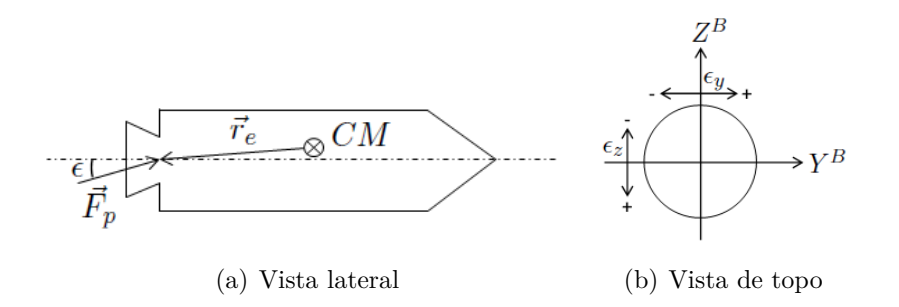

<span id="page-72-0"></span>Figura 3.11 - Motor com tubeira fixa

O momento propulsivo é dado pelo produto vetorial entre o vetor posição do ponto de aplicação do vetor empuxo em relação ao centro de massa e a força propulsiva, Equação [3.53.](#page-60-0) Além da força e momento propulsivos, esse modelo considera também o desenvolvimento do momento de Coriolis, dado pela Equação [3.41.](#page-57-0)

b) Motor com empuxo vetorizado (tubeira móvel)

Este modelo considera que a tubeira do motor tem liberdade de rotação em torno de dois eixos, podendo ser defletida ao longo dos eixos *Y <sup>B</sup>* e *Z <sup>B</sup>*. Os valores dos ângulos de deflexão da tubeira devem ser provenientes do sistema de controle do veículo.

A formulação deste modelo é análoga à formulação do modelo do motor com tubeira fixa, substituindo-se os valores de desalinhamento da tubeira pelos valores de deflexão em arfagem e guinada, *βarf* e *βgui*, onde *βarf* dá-se ao longo do eixo *Z <sup>B</sup>* e *βgui* ao longo do eixo *Y <sup>B</sup>* do veículo.

c) Conjunto com quatro motores com empuxo vetorizado (tubeira móvel)

Este modelo considera um conjunto propulsor formado por quatro motores dispostos simetricamente em torno de um eixo central paralelo ao eixo longitudinal do veículo, como mostrado na Figura [3.12.](#page-74-0) Os quatro motores possuem tubeira móvel, sendo que a deflexão de cada uma delas dá-se ao longo das direções mostradas na figura. Além do ângulo de deflexão proveniente do sistema de controle do veículo, esse modelo considera também um ângulo de montagem das tubeiras, *σ*.

Os quatro motores que compõem esse conjunto propulsor permitem, além da geração de momentos em torno dos eixos *Y <sup>B</sup>* e *Z <sup>B</sup>*, a geração de um momento de rolamento em torno do eixo *X<sup>B</sup>*. Denotando-se os motores por *A*, *B*, *C* e *D*, e os sinais de controle em arfagem, guinada e rolamento por *βarf* , *βgui* e *βrol*, respectivamente, os ângulos de deflexão das tubeiras de cada um dos motores são dados por

$$
\beta_A = \beta_{gui} + \beta_{rol},
$$
  
\n
$$
\beta_B = \beta_{arf} - \beta_{rol},
$$
  
\n
$$
\beta_C = \beta_{gui} - \beta_{rol},
$$
  
\n
$$
\beta_D = \beta_{arf} + \beta_{rol}.
$$

Adotando-se novamente a convenção **deflexão positiva causa momento positivo**, as equações que fornecem a força propulsiva, escrita ao longo dos eixos do sistema F*B*, para cada motor são dadas por

$$
\{F_{pA}\}^B = T_{corA} \left\{ \begin{array}{c} \cos \beta_A \cos \sigma \\ -\sin \beta_A \\ -\sin \sigma \end{array} \right\},\tag{3.82}
$$

$$
\{F_{pB}\}^B = T_{corB} \begin{Bmatrix} \cos \beta_B \cos \sigma \\ \sin \sigma \\ \sin \beta_B \end{Bmatrix},
$$
 (3.83)

$$
\{F_{pC}\}^B = T_{corC} \left\{ \begin{array}{c} \cos \beta_C \cos \sigma \\ -\sin \beta_C \\ \sin \sigma \end{array} \right\},\tag{3.84}
$$

$$
\{F_{pD}\}^B = T_{corD} \begin{Bmatrix} \cos \beta_D \cos \sigma \\ -\sin \sigma \\ \sin \beta_D \end{Bmatrix} . \tag{3.85}
$$

O momento propulsivo e o momento de Coriolis de cada motor são dados, respectivamente, pelas Equações [3.53](#page-60-0) e [3.41.](#page-57-0)

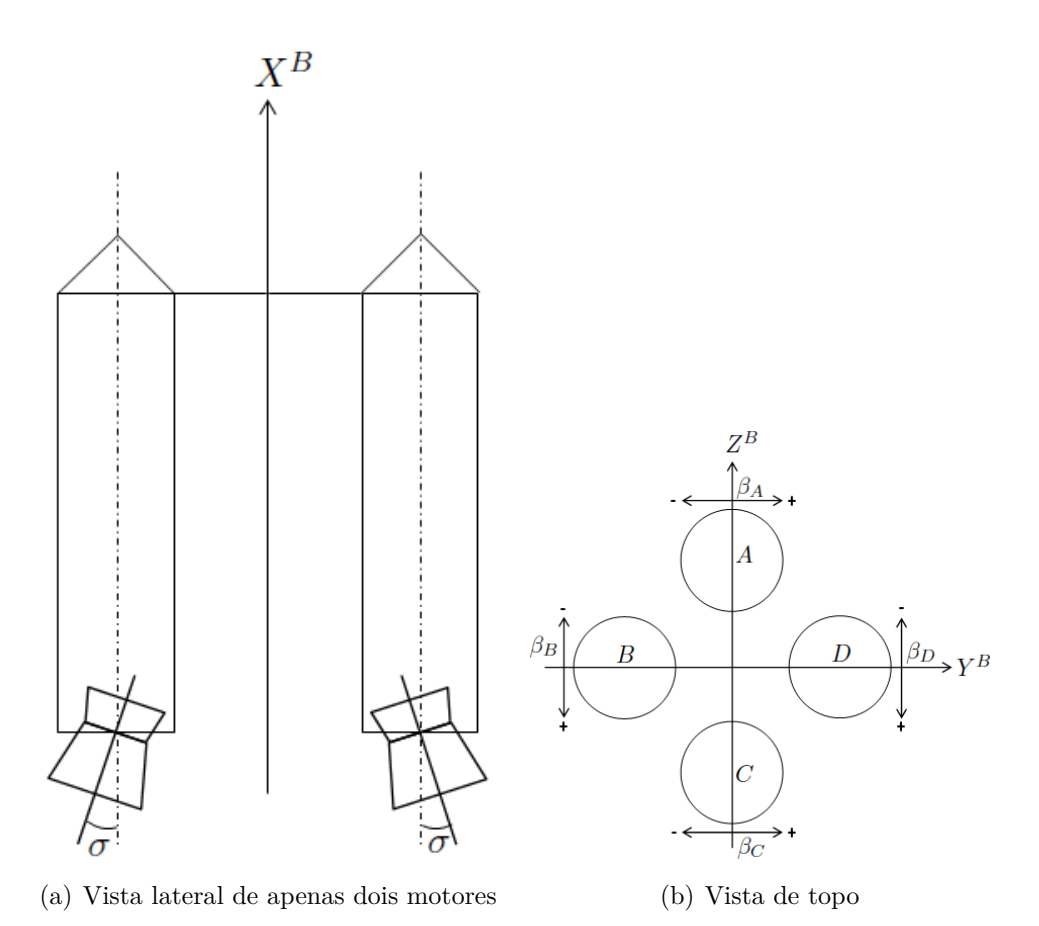

<span id="page-74-0"></span>Figura 3.12 - Conjunto propulsor com quatro motores

d) Conjunto com quatro motores de indução de rolamento

Motores de indução de rolamento têm a finalidade de imprimir ao veículo um momento de rolamento, aumentando a velocidade de rotação em torno de seu eixo longitudinal. Geralmente, esses motores têm dimensão reduzida e tempo de atuação curto quando comparados com os motores principais do veículo. A disposição desses motores deve ser simétrica ao redor do eixo longitudinal do veículo, de modo que o momento gerado seja praticamente paralelo a esse eixo.

Esse modelo considera quatro motores de indução de rolamento dispostos como mostrado na Figura [3.13.](#page-75-0) O momento desenvolvido por cada motor, calculado em função da sua força propulsiva,  $\vec{F}_{su},$  e da sua posição em relação ao centro de massa do veículo, *~rsu*, é dado por

$$
\vec{M}_{su} = \vec{r}_{su} \times \vec{F}_{su}.
$$
\n(3.86)

O momento resultante desse conjunto propulsor é a soma dos momentos de cada um dos motores.

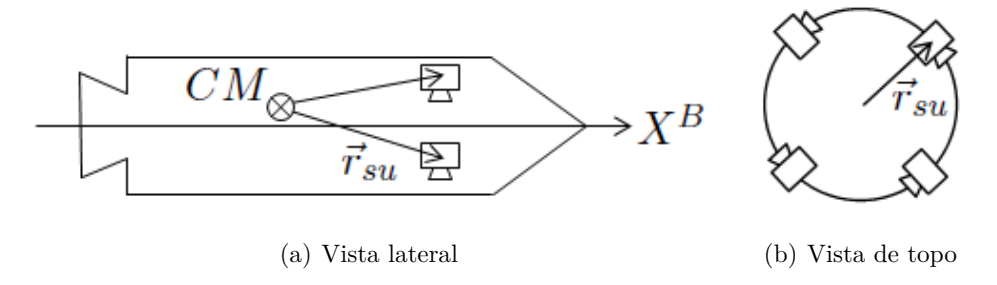

<span id="page-75-0"></span>Figura 3.13 - Conjunto de motores de indução de rolamento

e) Conjunto propulsivo com curvas de força e momento conhecidas em função do tempo Esse modelo descreve o comportamento de um conjunto propulsor qualquer cuja força e momento em relação ao centro de massa do veículo produzidos são funções conhecidas do tempo. Ele recebe como dados de entrada tabelas com os valores da força e do momento produzido em função do tempo, escritos ao longo dos eixos do sistema F*B*, e determina a força e o momento atuantes no veículo à cada instante de tempo. A Figura [3.14](#page-75-1) mostra o diagrama de blocos desse modelo. O momento de Coriolis desse conjunto propulsor não é considerado.

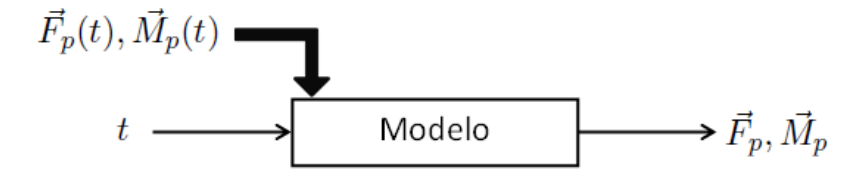

<span id="page-75-1"></span>Figura 3.14 - Modelo do sistema propulsivo com força e momento conhecidos em função do tempo

### **3.2.3.3 Modelos aerodinâmicos**

Todo veículo lançador cujo lançamento ocorre a partir da superfície terrestre experimenta uma porção de seu voo no interior da atmosfera. Os esforços aerodinâmicos que atuam no veículo durante essa porção do voo têm grande influência em sua trajetória, devendo ser levados em consideração na simulação de voo do veículo.

Os modelos aerodinâmicos devem ser capazes de determinar a força e momento aerodinâmicos que atuam no veículo durante o voo. Devido à grande variedade de geometrias de um veículo lançador, os modelos aerodinâmicos empregados na simulação de voo geralmente utilizam coeficientes globais, específicos para determinado veículo, que relacionam os esforços aerodinâmicos ao regime de voo. Esses coeficientes são denominados coeficientes aerodinâmicos.

Será implementado no simulador um modelo aerodinâmico linear para veículo simétrico, adequado para veículos que possuam simetria em torno de seu eixo longitudinal e cujo regime de voo não apresente valores elevados de ângulo de ataque.

a) Modelo aerodinâmico linear para veículo simétrico

Esse modelo considera relações lineares entre os coeficientes aerodinâmicos e a força e o momento atuantes no veículo, cujo eixo longitudinal é considerado um eixo de simetria. A força aerodinâmica é escrita em termo de suas componentes ao longo dos eixos do sistema F*<sup>B</sup>* como

$$
F_{ax} = -C_A p_{din} S_{ref},\tag{3.87}
$$

$$
F_{ay} = -C_{N\alpha} \beta p_{din} S_{ref},\tag{3.88}
$$

$$
F_{az} = -C_{N\alpha} \alpha p_{din} S_{ref},\tag{3.89}
$$

onde  $C_A$  é o coeficiente de força axial,  $C_{N\alpha}$  é a derivada do coeficiente de força lateral/normal em relação ao ângulo de derrapagem/ataque, *β* e *α* são os ângulos de derrapagem e ataque, respectivamente, *pdin* é a pressão dinâmica e *Sref* é o comprimento aerodinâmico de referência. A pressão dinâmica, por sua vez, é definida como

$$
p_{din} = \frac{1}{2}\rho V_{atm}^2,
$$
\n(3.90)

onde *ρ* é a densidade atmosférica e  $\vec{V}_{atm}$  é a velocidade do veículo em relação ao ar atmosférico. A Figura [3.15](#page-77-0) ilustra os ângulos de ataque e derrapagem, definidos em função de  $\vec{V}_{atm}$ .

Da mesma maneira, as componentes do momento aerodinâmico ao longo dos eixos do sistema F*<sup>B</sup>* são:

$$
M_{ax} = (C_{l\delta} \delta - C_{lp} \bar{p}_l) p_{din} S_{ref} L_{ref} - y_{cm} F_{az} + z_{cm} F_{ay},
$$
\n(3.91)

$$
M_{ay} = \left[ C_{N\alpha} \left( \frac{x_{cp} - x_{cm}}{L_{ref}} \right) \alpha - C_{mq}\bar{q}_l \right] p_{din} S_{ref} L_{ref},
$$
\n(3.92)

$$
M_{az} = \left[ C_{N\alpha} \left( \frac{x_{cp} - x_{cm}}{L_{ref}} \right) \beta - C_{mq} \bar{r}_l \right] p_{din} S_{ref} L_{ref}, \qquad (3.93)
$$

onde *Clδ* e *Clp* são as derivadas do coeficiente de momento de rolamento em relação à incidência do conjunto de empenas do veículo, *δ*, e à velocidade de rolamento, respectivamente, *Cmq* é a derivada do coeficiente de momento de arfagem/guinada em relação à velocidade de arfagem/guinada, *xcp* é a distância do centro de pressão em relação ao nariz do veículo,  $L_{ref}$  é o comprimento aerodinâmico de referência e  $\bar{p}_l, \, \bar{q}_l$  e  $\bar{r}_l$  são as componentes adimensionais da velocidade angular local do veículo, dadas por

$$
\bar{p}_l = p_l \frac{L_{ref}}{2V_{atm}},
$$
\n
$$
\bar{q}_l = q_l \frac{L_{ref}}{2V_{atm}},
$$
\n
$$
\bar{r}_l = r_l \frac{L_{ref}}{2V_{atm}}.
$$

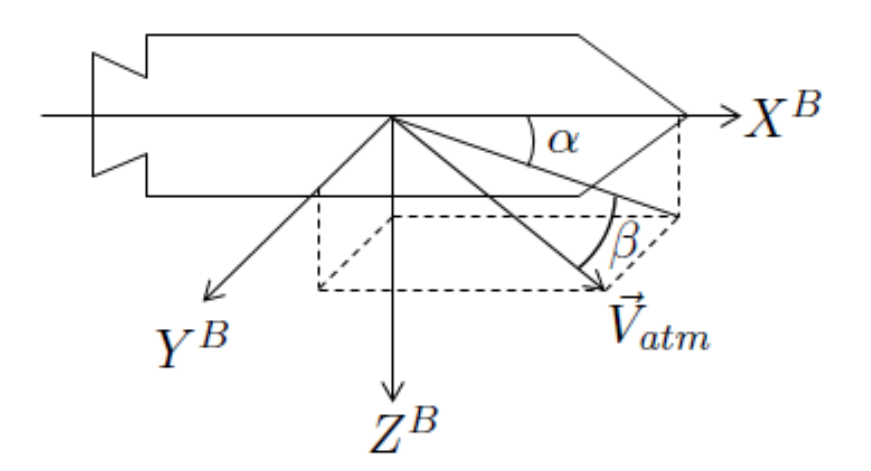

<span id="page-77-0"></span>Figura 3.15 - Definição dos ângulos de ataque e derrapagem

## **3.2.3.4 Modelos de controle**

Veículos lançadores guiados possuem sistemas que permitem que ele siga uma trajetória previamente especificada em função da missão a que se destina o lançamento. Além disso, muitas vezes o movimento do veículo, apenas sujeito às forças peso e aerodinâmica, é instável, o que significa que eventuais perturbações ocorridas em sua trajetória não serão amortecidas, podendo ocasionar a perda da missão. Nesse caso, são necessários mecanismos que garantam a estabilidade do movimento do veículo.

Os mecanismos que permitem ao veículo seguir uma trajetória previamente especificada e/ou garantam a estabilidade do movimento são aqui denominados subsistemas de controle. Eles são responsáveis pela geração de sinais de controle, como por exemplo o valor de deflexão de uma tubeira móvel, ou esforços de controle, como por exemplo o momento gerado por um sistema de controle de rolamento.

Os modelos dos subsistemas de controle devem ser capazes de determinar os sinais ou esforços de controle do veículo. Serão implementados no simulador os seguintes modelos de sistemas de controle de atitude.

a) Controle PID de atitude

Este modelo gera sinais de controle em arfagem, guinada e rolamento em função dos erros nos ângulos de arfagem, guinada e rolamento em relação ao sistema F*<sup>N</sup>* . Esses sinais podem ser utilizados, por exemplo, como valores de deflexão de tubeiras móveis. Inicialmente, os erros em atitude são escritos ao longo dos eixos do sistema F*B*, conforme [Kadam](#page-140-0) [\(2009\)](#page-140-0), como

$$
\theta_e = (\theta_{ref} - \theta_N) \cos \phi_N + (\psi_{ref} - \psi_N) \sin \phi_N,
$$
  
\n
$$
\psi_e = -(\theta_{ref} - \theta_N) \sin \phi_N + (\psi_{ref} - \psi_N) \cos \phi_N,
$$
  
\n
$$
\phi_e = \phi_{ref} - \phi_N + (\theta_{ref} - \theta_N) \sin \psi_N,
$$
\n(3.94)

onde *θref* , *ψref* e *φref* são, respectivamente, os ângulos de arfagem, guinada e rolamento de referência e *θ<sup>N</sup>* , *ψ<sup>N</sup>* e *φ<sup>N</sup>* são, respectivamente, os ângulos de arfagem, guinada e rolamento do veículo em relação ao sistema F*<sup>N</sup>* . As equações dos sinais de controle são:

$$
\beta_{arf} = k_p^{arf} \theta_e - k_d^{arf} q + k_i^{arf} \int \theta_e dt,
$$
\n(3.95)

$$
\beta_{gui} = k_p^{gui}\psi_e - k_d^{gui}r + k_i^{gui} \int \psi_e \mathrm{d}t,\tag{3.96}
$$

$$
\beta_{rol} = k_p^{rol} \phi_e - k_d^{rol} p + k_i^{rol} \int \phi_e \mathrm{d}t,\tag{3.97}
$$

onde *kp*, *k<sup>d</sup>* e *k<sup>i</sup>* são os ganhos proporcional, derivativo e integral do controlador PID e os sobrescritos *arf*, *gui* e *rol* indicam os ganhos das malhas de arfagem, guinada e rolamento, respectivamente. A Figura [3.16](#page-78-0) mostra o diagrama de blocos desse modelo.

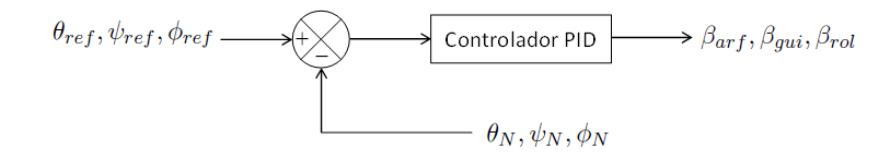

<span id="page-78-0"></span>Figura 3.16 - Controlador PID de atitude

b) Sistema auxiliar de controle de rolamento

Um conjunto propulsor formado por um único motor com tubeira móvel não possui a capacidade de realizar o controle de rolamento de um veículo lançador. Por esse motivo, geralmente os veículos possuem propulsores auxiliares para controle de rolamento.

Esse modelo tem a capacidade de gerar um momento de controle em função do erro no ângulo de rolamento em relação ao sistema F*<sup>N</sup>* . Esse momento é dado por

$$
M_{rcs} = k_p \phi_e - k_d p + k_i \int \phi_e \mathrm{d}t. \tag{3.98}
$$

A Figura [3.17](#page-79-0) mostra o diagrama de blocos desse modelo.

c) Sistema de basculamento

Um sistema de basculamento permite a mudança da atitude em arfagem e guinada do veículo utilizando propulsores auxiliares. Esse sistema é geralmente utilizado durante fases do voo em que não há propulsores principais ativos, proporcionando apenas mudanças na atitude do veículo (manobra conhecida como apontamento).

Esse modelo gera dois momentos de controle em função dos erros nos ângulos de arfagem e guinada em relação ao sistema F*<sup>N</sup>* . Esses momentos são dados por:

$$
M_{basey} = k_p \theta_e - k_d q + k_i \int \theta_e \mathrm{d}t,\tag{3.99}
$$

$$
M_{bascz} = k_p \psi_e - k_d r + k_i \int \psi_e \mathrm{d}t. \tag{3.100}
$$

A Figura [3.17](#page-79-0) mostra o diagrama de blocos desse modelo.

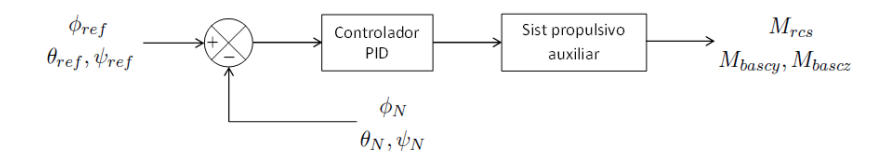

<span id="page-79-0"></span>Figura 3.17 - Sistema auxiliar de controle de rolamento e sistema de basculamento

### **3.2.4 Modelos ambientais**

As características do ambiente no qual o veículo voa têm influência direta nos esforços atuantes no veículo durante o voo. Propriedades ambientais como intensidade do campo gravitacional, pressão e densidade atmosféricas, velocidade do vento, etc., devem ser conhecidas de acordo com a posição do veículo no espaço. Os modelos ambientais têm o objetivo de determinar as propriedades ambientais durante a simulação do voo e estão divididos em modelos terrestres, modelos atmosféricos e modelos de vento.

### **3.2.4.1 Modelos terrestres**

Esses modelos têm o objetivo de determinar as características da Terra que influenciam no movimento do veículo, que são o formato de sua superfície, ou geoide, relacionado com a determinação da latitude geodésica e altitude do veículo, e a intensidade do campo gravitacional, ou aceleração gravitacional. Aqui, a altitude do veículo, ou altitude geométrica, é definida como a altitude geodésica, ou seja, é a distância do veículo até a superfície da Terra medida perpendicularmente à essa superfície.

O simulador terá implementados dois modelos terrestres, um deles considerando a Terra esférica e com distribuição homogênea de massa e outro considerando a Terra esferoidal e com distribuição de massa axissimétrica.

a) Modelo para Terra esférica com distribuição homogênea de massa Esse modelo considera que a Terra possui um raio constante, como mostrado na Figura [3.18.](#page-80-0) Nesse caso, a latitude geodésica e a altitude do veículo são dadas, respectivamente, por

$$
\lambda_{gd} = \lambda_{gc},\tag{3.101}
$$

$$
h = R_{gc} - R_t,\tag{3.102}
$$

onde *R<sup>t</sup>* é o raio terrestre. Para a Terra esférica, o raio terrestre é sempre igual ao raio equatorial,  $R_t = R_{eq}$ .

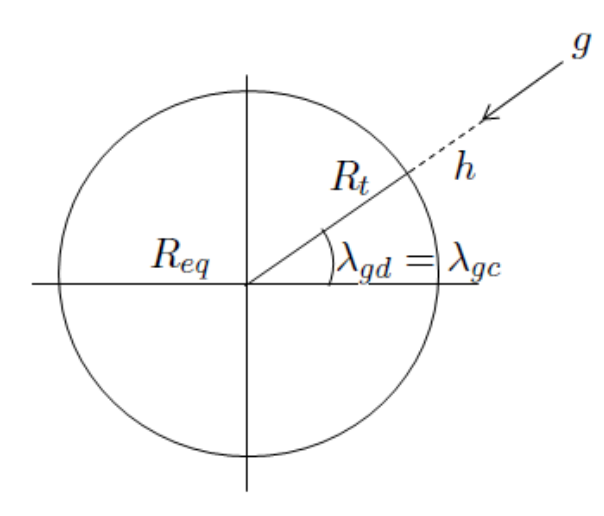

<span id="page-80-0"></span>Figura 3.18 - Terra esférica

O vetor aceleração gravitacional, também mostrado na Figura [3.18,](#page-80-0) aponta em direção ao centro de massa da Terra e pode ser escrito, em componentes ao longo dos eixos do sistema  $\mathcal{F}_V$ , como

$$
\{g\}^V = \begin{Bmatrix} 0 \\ 0 \\ \frac{GM_t}{R_{gc}^2} \end{Bmatrix},
$$
\n(3.103)

onde *G* é a constante gravitacional universal e *M<sup>t</sup>* é a massa da Terra.

#### b) Modelo para Terra esferoidal com distribuição de massa axissimétrica

Esse modelo considera a geometria da Terra como a de um esferoide oblato, obtido a partir da rotação de uma elipse em torno de seu semi-eixo menor. Nesse caso, o raio terrestre varia com a latitude do ponto considerado sobre a superfície do esferoide, como ilustra a Figura [3.19.](#page-82-0) Conhecidas a latitude e o raio geocêntricos do veículo, a latitude geodésica e altitude podem ser aproximadas, segundo [Chobotov](#page-138-0) [\(2002\)](#page-138-0), por

$$
\lambda_{gd} = \lambda_{gc} + \sin^{-1} \left\{ \frac{R_{eq}}{R_{gc}} \left[ f \sin 2\lambda_{gc} + f^2 \sin 4\lambda_{gc} \left( \frac{R_{eq}}{R_{gc}} - \frac{1}{4} \right) \right] \right\},\tag{3.104}
$$

$$
h = R_{gc} - R_{eq} \left[ 1 - f \sin^2 \lambda_{gc} - \frac{f^2}{2} \sin^2 2\lambda_{gc} \left( \frac{R_{eq}}{R_{gc}} - \frac{1}{4} \right) \right].
$$
 (3.105)

O vetor aceleração gravitacional não mais aponta em direção ao centro de massa da Terra, possuindo uma componente perpendicular ao raio vetor  $\vec{R}_{gc}$ , como mostrado na Figura [3.19.](#page-82-0) As componentes do vetor aceleração gravitacional ao longo dos eixos do sistema F*<sup>V</sup>* são dadas por

$$
\{g\}^V = \begin{Bmatrix} G_{\lambda'} \\ 0 \\ G_r \end{Bmatrix}, \qquad (3.106)
$$

onde a componente radial é

$$
G_r = -\frac{GM_t}{R_{gc}^2} \left[ 1 - \frac{3}{2} J_2 \left( \frac{R_{eq}}{R_{gc}} \right)^2 \left( 3 \cos^2 \lambda'_{gc} - 1 \right) - 2J_3 \left( \frac{R_{eq}}{R_{gc}} \right)^3 \cos \lambda'_{gc} \left( 5 \cos^2 \lambda'_{gc} - 3 \right) - \frac{5}{8} J_4 \left( \frac{R_{eq}}{R_{gc}} \right)^4 \left( 35 \cos^4 \lambda'_{gc} - 30 \cos^2 \lambda'_{gc} + 3 \right) \right],
$$
 (3.107)

e a componente perpendicular ao raio é

$$
G_{\lambda'} = 3 \frac{GM_t}{R_{gc}^2} \left(\frac{R_{eq}}{R_{gc}}\right)^2 \sin \lambda'_{gc} \cos \lambda'_{gc} \left[J_2 + \frac{1}{2}J_3\left(\frac{R_{eq}}{R_{gc}}\right) \sec \lambda'_{gc} \left(5 \cos^2 \lambda'_{gc} - 1\right) + \frac{5}{6}J_4\left(\frac{R_{eq}}{R_{gc}}\right)^2 \left(7 \cos^2 \lambda'_{gc} - 3\right)\right],
$$
\n(3.108)

onde  $J_2$ ,  $J_3$  e  $J_4$  são os harmônicos esféricos da Terra e  $\lambda'_{gc}$  é a colatitude geocêntrica do veículo, dada por

$$
\lambda'_{gc} = \frac{\pi}{2} - \lambda_{gc}.
$$

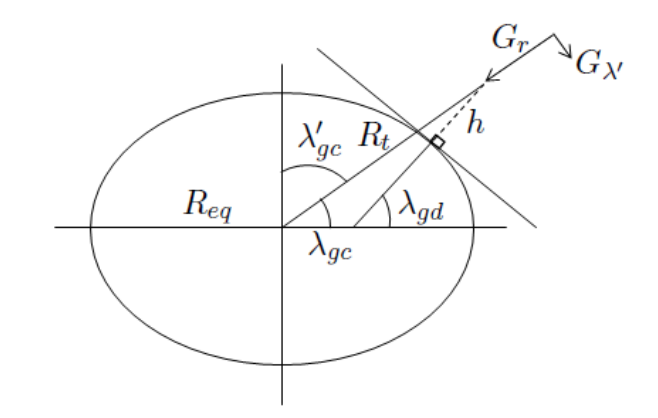

<span id="page-82-0"></span>Figura 3.19 - Terra esferoidal

### **3.2.4.2 Modelos atmosféricos**

Os modelos atmosféricos são utilizados para determinar as propriedades atmosféricas no ponto onde o veículo se encontra. As propriedades determinadas dependem do modelo empregado, o qual, por sua vez, deve ser escolhido de acordo com o estudo em questão. A simulação de voo de veículos lançadores utiliza propriedades como pressão, densidade e temperatura atmosféricas e velocidade do som. Dependendo do estudo, podem ainda ser necessárias a viscosidade do ar, o coeficiente de condutividade, etc. Será implementado no simulador o modelo atmosférico *U.S. Standard Atmosphere 1976*.

#### a) Modelo atmosférico *U.S. Standard Atmosphere 1976*

Esse modelo, apresentado em [NOAA et al.](#page-140-1) [\(1976\)](#page-140-1), considera o ar um gás ideal. Para altitudes menores que 86 km o ar é assumido homogêneo e considerado estar em equilíbrio hidrostático, possuindo uma massa molar constante. Acima dessa altitude, a hipótese de equilíbrio não é mais válida, uma vez que ocorre a difusão e o transporte vertical de espécies individuais dos gases constituintes do ar.

Para altitudes menores que 86 km, a atmosfera é dividida em camadas, sendo que em cada uma delas a temperatura varia linearmente em função da altitude geopotencial, como dado pela equação

$$
T_{atm} = T_{atm,b} + L_b (h_{gp} - h_{gp,b}),
$$
\n(3.109)

onde *Tatm,b* é a temperatura atmosférica na base da camada considerada, *hgp* e *hgp,b* são as altitudes geopotenciais do veículo e da base da camada, respectivamente, e *L<sup>b</sup>* é a taxa de variação da temperatura em relação à altitude geopotencial na camada considerada. A relação entre a altitude geopotencial e a altitude geométrica é

$$
h_{gp} = \frac{r_0 h}{r_0 + h},
$$
\n(3.110)

onde *r*<sup>0</sup> é o valor adotado para o raio terrestre e *h* é a altitude geométrica do veículo. A pressão atmosférica é dada por

$$
p_{atm} = p_{atm,b} \left[ \frac{T_{atm,b}}{T_{atm}} \right] \frac{\left[ \frac{g_0 M_{atm}}{R_{atm} L_b} \right]}{\left( \frac{g_0 M_{atm}}{R_{atm} L_b} \right)}, \text{ se } L_b \neq 0,
$$
\n(3.111)

$$
p_{atm} = p_{atm,b} \exp\left[\frac{-g_0 M_{atm} (h_{gp} - h_{gp,b})}{R_{atm} T_{atm,b}}\right], \text{ se } L_b = 0,
$$
 (3.112)

onde *g*<sup>0</sup> é o valor da aceleração gravitacional ao nível do mar (*h* = 0), *Matm* é o valor da massa molar do ar atmosférico e *Ratm* é a constante dos gases para o ar atmosférico. Determinadas a temperatura e pressão atmosféricas, pode-se calcular a densidade atmosférica e a velocidade do som por meio das equações:

$$
\rho_{atm} = \frac{p_{atm} M_{atm}}{R_{atm} T_{atm}},\tag{3.113}
$$

<span id="page-83-0"></span>
$$
V_{som} = \sqrt{\frac{\gamma R_{atm} T_{atm}}{M_{atm}}},\tag{3.114}
$$

onde *γ* é a razão entre os calores específicos do ar à pressão constante e a volume constante.

Para altitude maiores que 86 km, o modelo matemático torna-se mais complexo devido à não existência do equilíbrio hidrostático. Nesse caso, ao invés de equações analíticas, preferiu-se adotar uma tabela com os valores da temperatura, pressão e densidade atmosféricas, além da massa molar do ar, em função da altitude geométrica. A velocidade do som é calculada pela Equação [3.114.](#page-83-0)

#### **3.2.4.3 Modelos de vento**

Uma importante característica da atmosfera na qual o veículo voa é a presença ou não de vento. O modelo atmosférico apresentado anteriormente diz respeito à uma atmosfera estática, ou seja, o ar atmosférico está em repouso em relação à superfície da Terra. No entanto, o voo real de um veículo lançador através da atmosfera terrestre sempre ocorre na presença de vento e, em alguns estudos, esse fato deve ser levado em consideração durante a simulação do voo do veículo.

Os modelos de vento reproduzem o movimento do ar atmosférico em relação à superfície da Terra. Conhecida essa informação, além da velocidade do veículo em relação à superfície da Terra, podese determinar a velocidade do veículo em relação ao ar atmosférico, ou velocidade atmosférica,  $\vec{V}_{atm}$ , da qual dependem os esforços aerodinâmicos atuantes sobre o veículo. Será implementado no simulador um modelo de vento horizontal, bastante utilizado em simulações de voo de veículos lançadores.

#### a) Modelo de vento horizontal

Esse modelo considera que o movimento do ar atmosférico se dá paralelamente ao plano horizontal geocêntrico no ponto onde se encontra o veículo. Os valores da intensidade da velocidade do vento e sua direção são dependentes da altitude do veículo e devem ser fornecidos por meio de tabelas como dados de entrada. Conhecidas a intensidade do vento e sua direção na altitude onde se encontra o veículo, o vetor velocidade do vento, escrito ao longo dos eixos do sistema F*<sup>V</sup>* , é dado por

$$
\{V_W\}^V = W \left\{ \begin{array}{c} -\cos \alpha_W \\ -\sin \alpha_W \\ 0 \end{array} \right\},
$$
\n(3.115)

onde *W* é a intensidade e *α<sup>W</sup>* é a direção meteorológica do vento, como mostrado na Figura [3.20.](#page-84-0)

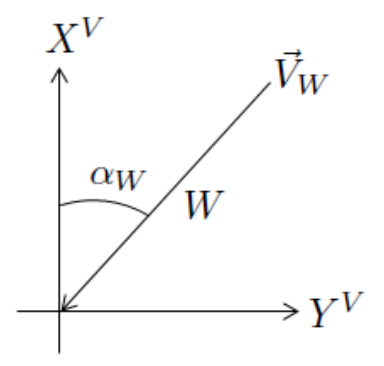

<span id="page-84-0"></span>Figura 3.20 - Intensidade e direção do vetor velocidade do vento

#### **3.2.5 Modelos auxiliares**

Além dos modelos descritos anteriormente, uma última categoria está disponível para utilização no simulador. Os chamados modelos auxiliares não possuem um objetivo específico, podendo ser utilizados para a determinação de parâmetros não contemplados pelos modelos dinâmicos, dos subsistemas do veículo e ambientais. Alguns exemplos de utilização dos modelos auxiliares são a determinação da posição do veículo relativa a um ponto específico sobre a superfície da Terra, como um radar de rastreio, a determinação de parâmetros de voo como o fluxo de calor através de alguma superfície do veículo, a determinação das cargas em voo que atuam sobre a estrutura do veículo, etc. Note-se que esses modelos devem ser implementados conforme a necessidade do usuário.

Serão implementados no simulador três modelos auxiliares, um para a determinação de uma estimativa de ponto de impacto de estruturas alijadas do veículo, outro para o cálculo dos elementos orbitais do veículo, ou da carga útil, em determinado ponto da trajetória, e um terceiro para simular o funcionamento de um sistema de amortecimento de rolamento.

a) Modelo para determinação dos elementos orbitais

A determinação dos elementos orbitais do veículo é útil para se conhecer a órbita atingida pela carga útil no momento de injeção. Esse modelo faz a determinação de doze parâmetros relacionados com a órbita do veículo em determinado instante de voo e pode ser encontrado em [Bate et al.](#page-138-1) [\(1971\)](#page-138-1).

A partir dos vetores posição e velocidade inerciais do veículo,  $\vec{R}_{gc}$  e  $\vec{V}_I$ , em determinado instante, podem ser determinados três vetores fundamentais da órbita: o vetor momento angular  $\vec{H}_o$ , o vetor nodal  $\vec{n}_o$  e o vetor excentricidade  $\vec{e}_o$ . Esses vetores são dados por

$$
\vec{H}_o = \vec{R}_{gc} \times \vec{V}_I,\tag{3.116}
$$

$$
\vec{n}_o = \vec{k} \times \vec{H}_o,\tag{3.117}
$$

$$
\vec{e}_o = \frac{1}{GM_t} \left[ \left( V_I^2 - \frac{GM_t}{R_{gc}} \right) \vec{R}_{gc} - \left( \vec{R}_{gc} \cdot \vec{V}_I \right) \vec{V}_I \right],
$$
\n(3.118)

onde  $\vec{k}$  é o versor ao longo do eixo  $Z^I$ . O vetor  $\vec{H}_o$  é perpendicular ao plano da órbita, o vetor  $\vec{n}_o$  está contido na linha dos nodos (interseção entre o plano equatorial e o plano orbital), apontando na direção do nodo ascendente, e o vetor *~e<sup>o</sup>* aponta do foco da órbita (centro da Terra) em direção ao perigeu da órbita.

A partir desses três vetores, é possível determinar os diversos parâmetros orbitais. O *semi-latus rectum* e a excentricidade da órbita são dados por

$$
p_o = \frac{H_o^2}{GM_t},\tag{3.119}
$$

$$
e_o = |\vec{e}_o| \,. \tag{3.120}
$$

O semi-eixo maior e os raios do perigeu e apogeu são calculados de acordo com

$$
a_o = \frac{p_o}{1 - e_o^2},\tag{3.121}
$$

$$
r_p = \frac{p_o}{1 + e_o},\tag{3.122}
$$

$$
r_a = \frac{p_o}{1 - e_o}.\tag{3.123}
$$

O movimento orbital médio é calculado por

$$
n_m = \sqrt{\frac{GM_t}{a_o^3}}.\tag{3.124}
$$

A inclinação da órbita, a ascensão reta do nodo ascendente e o argumento do perigeu são dados, respectivamente, por

$$
i_o = \cos^{-1} \frac{H_{oz}}{H_o},\tag{3.125}
$$

$$
\Omega_o = \cos^{-1} \frac{n_{ox}}{n_o},\tag{3.126}
$$

$$
\omega_o = \cos^{-1} \frac{\vec{n}_o \cdot \vec{e}_o}{n_o e_o},\tag{3.127}
$$

onde  $H_{oz}$  e  $n_{ox}$  são as componentes dos vetores  $\vec{H}_o$  e  $\vec{n}_o$  ao longo dos eixos  $Z^I$  e  $X^I$ , respectivamente. A determinação dos quadrantes desses parâmetros é feita da seguinte maneira: a inclinação da órbita é sempre menor do que 180◦ ; com relação à ascensão reta do nodo ascendente, se *noy >* 0, então Ω*<sup>o</sup> <* 180◦ ; já com relação ao argumento do perigeu, se  $e_{oz} > 0$ , então  $\omega_o < 180^\circ$ .

Finalmente, as anomalias verdadeira, excêntrica e média são dadas, respectivamente, por

$$
\theta_o = \cos^{-1} \frac{\vec{e}_o \cdot \vec{R}_{gc}}{e_o R_{gc}},\tag{3.128}
$$

$$
u_o = \cos^{-1}\left(\frac{e_o + \cos\theta_o}{1 + e_o\cos\theta_o}\right),\tag{3.129}
$$

$$
M_o = u_o - e_o \sin u_o. \tag{3.130}
$$

A determinação dos quadrantes desses parâmetros é feita da seguinte maneira: com relação à anomalia verdadeira, se  $\vec{R}_{gc} \cdot \vec{V}_I > 0$ , então  $\theta_o < 180^\circ$ ; já com relação à anomalia excêntrica, se  $\theta_o < 180^\circ$ , então  $u_o < 180^\circ$ .

#### b) Determinação do ponto de impacto de estruturas alijadas em voo livre

Esse modelo faz o cálculo do ponto de impacto em solo de estruturas alijadas, considerando que a única força atuante na estrutura é a força peso, ou seja, o arrasto aerodinâmico não é considerado. A determinação do ponto de impacto é feita propagando-se o movimento orbital da estrutura desde o momento da ejeção até o momento em que sua órbita cruza a superfície da Terra.

Conhecendo-se a posição e velocidade inerciais do veículo no momento de ejeção, o modelo apresentado anteriormente permite determinar os diversos parâmetros que definem a órbita da estrutura nesse instante. O impacto em solo ocorre quando o raio geocêntrico da estrutura torna-se igual ao raio terrestre. Nesse instante, as anomalias verdadeira, excêntrica e média são dadas, respectivamente, por

$$
\theta_{imp} = 2\pi - \cos^{-1}\left(\frac{p_o}{e_o R_{eq}} - \frac{1}{e_o}\right),\tag{3.131}
$$

$$
u_{imp} = 2\pi - \cos^{-1}\left(\frac{\cos\theta_{imp} + e_o}{1 + e_o\cos\theta_{imp}}\right),\tag{3.132}
$$

$$
M_{imp} = u_{imp} - e_o \sin u_{imp}.\tag{3.133}
$$

Nota-se que esse modelo considera a Terra possuindo raio constante e igual a *Req*. Os intervalos de tempo decorridos desde a passagem da estrutura pelo perigeu da órbita até o instante de ejeção e até o instante de impacto são dados por

$$
t_p = \frac{M_o}{n_m},\tag{3.134}
$$

$$
t_{imp} = \frac{M_{imp}}{n_m}.\tag{3.135}
$$

A latitude geocêntrica do ponto de impacto é

$$
\lambda_{gc,imp} = \sin^{-1} \left( \sin \lambda_{gc} \cos \Delta \theta + \cos \lambda_{gc} \sin \Delta \theta \cos \chi_I \right),
$$
\n(3.136)

onde

$$
\Delta\theta = \theta_{imp} - \theta_o
$$

e onde *χ<sup>I</sup>* é o azimute inercial da trajetória, ou seja, o ângulo entre a projeção da velocidade inercial no plano horizontal geocêntrico e a direção norte, definido como

$$
\chi_I = \tan^{-1} \frac{V_{Iy}^V}{V_{Ix}^V},
$$

onde  $V_{Ix}^V$  e  $V_{Iy}^V$  são as componentes da velocidade inercial escrita ao longo dos eixos  $X^V$ e *Y V* , respectivamente.

A longitude do ponto de impacto é dada por

$$
\mu_{imp} = \mu + \bar{\mu} - \Omega \Delta t,\tag{3.137}
$$

onde

$$
\bar{\mu} = \cos^{-1}\left(\frac{\cos \lambda_{gc} \cos \Delta\theta - \sin \lambda_{gc} \sin \Delta\theta \cos \chi_I}{\cos \lambda_{gc,imp}}\right),
$$

e

 $\Delta t = t_{imp} - t_p$ .

c) Sistema de amortecimento de rolamento

Esse modelo simula o comportamento de um sistema de amortecimento da velocidade de rolamento do veículo, cujo funcionamento está baseado no afastamento lateral de massa e consequente aumento do momento de inércia em rolamento do veículo. Esse sistema, também conhecido como *yo-yo*, é mostrado na Figura [3.21.](#page-88-0)

O momento produzido por esse sistema depende da variação do momento de inércia em torno do eixo *X<sup>B</sup>* do veículo e é aproximado por

$$
\vec{M}_y = -\frac{\delta I}{\delta t} \cdot \vec{\omega}.\tag{3.138}
$$

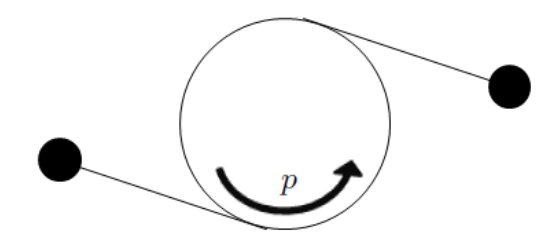

<span id="page-88-0"></span>Figura 3.21 - Vista de topo do sistema de *yo-yo*

Esse modelo recebe como entrada o valor da taxa de variação temporal do momento de inércia em rolamento,  $\dot{I}_{xx},$ e fornece o momento de rolamento devido a essa variação.

### **4 IMPLEMENTAÇÃO DO SIMULADOR**

Este capítulo apresenta uma descrição da implementação do simulador de voo desenvolvido neste trabalho. O simulador foi desenvolvido em  $\text{MATLAB}^{\circledR}$  na forma de rotinas implementadas em arquivos com extensão .m. Cada rotina representa uma função, com argumentos de entrada e saída. No MATLAB <sup>R</sup> , esse elemento é conhecido como *function*.

Inicialmente, serão descritas a organização e o armazenamento das informações pertinentes a uma simulação de voo, bem como o fluxo de informações entre o módulo principal e os modelos da biblioteca empregados na simulação.

Em seguida, serão apresentados os três componentes do simulador: biblioteca de modelos, módulo principal e interface gráfica. Com relação à biblioteca de modelos, será descrita a estrutura básica comum a todas as rotinas que a compõem. Essas rotinas descrevem os modelos apresentados no Capítulo [3.](#page-48-0) Com relação ao módulo principal, serão descritas as arquiteturas adotadas para o processo de integração de cada fase de voo e da trajetória como um todo. Finalmente, será apresentada a interface gráfica do simulador.

O simulador de voo desenvolvido nesse trabalho recebeu o nome de *Rocket Trajectory Simulator* (RTS).

### **4.1 Armazenamento de dados e fluxo de informações no simulador**

O armazenamento e o fluxo de informações no interior do simulador são feitos por meio de **estruturas de dados** e **matrizes**. No MATLAB <sup>R</sup> , estruturas são conhecidas como *structures* e possibilitam a organização de informações de forma hierárquica, de acordo com o conjunto de campos da estrutura. Um exemplo é mostrado na Figura [4.1a](#page-90-0). O acesso às informações contidas em uma estrutura é realizado por meio do nome do campo que contém a informação de interesse, juntamente com o caminho completo até esse campo, como em estrutura.campo1.campo12, cujo resultado é o acesso ao conteúdo de campo12. Matrizes, por sua vez, são conhecidas como *cell arrays* e realizam a organização das informações de maneira posicional. Um exemplo é mostrado na Figura [4.1b](#page-90-0). O acesso a suas informações é realizado por meio dos índices que descrevem a posição da informação de interesse, como em matriz(2,3), cujo resultado é o acesso ao conteúdo de var23.

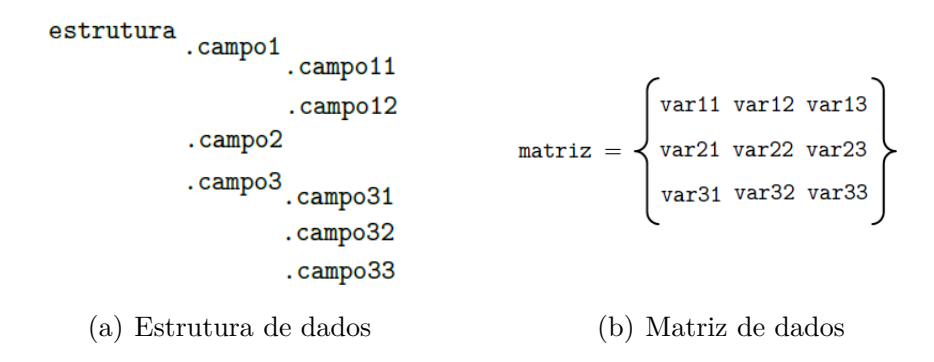

<span id="page-90-0"></span>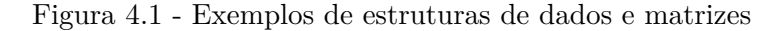

O RTS possui 5 tipos principais de estruturas de dados, descritas a seguir.

a) Estrutura Environment

Essa estrutura armazena as informações a respeito dos modelos ambientais escolhidos para a simulação, sendo utilizada tanto para a inicialização das alguns parâmetros de voo quanto para o cálculo de parâmetros de voo e do ambiente ao longo da trajetória. Ela é composta pelos seguintes campos:

- earth: informações a respeito do modelo terrestre utilizado;
- atmosphere: informações a respeito do modelo atmosférico utilizado; e
- wind: informações a respeito do modelo de vento utilizado.

Cada um desses campos, por sua vez, armazena informações como o nome do arquivo onde está implementado o modelo, os dados de entrada do modelo fornecidos pelo usuário e os nomes das variáveis de saída do modelo.

b) Estrutura LaunchCond

Essa estrutura armazena todas as informações pertinentes às condições de lançamento do veículo. Ela é utilizada na inicialização de alguns parâmetros de voo, como a atitude inicial do veículo, e no cálculo de parâmetros de voo ao longo da trajetória, como sua posição relativa, que depende da posição de lançamento do veículo. Os campos que compõem essa estrutura são os seguintes:

- launchType: escolha do tipo de lançamento, podendo ser a partir de trilhos ou de rampa;
- year, month, day, hour, minute, second: data e horário de lançamento;
- gmst: tempo sideral de Greenwich no instante de lançamento;
- long, gdlat, gclat, altitude: longitude, latitudes geodésica e geocêntrica e altitude do ponto de lançamento;
- azimN: azimute do sistema  $\mathcal{F}_N$ ;
- azim, elev, roll: azimute e elevação de lançamento e ângulo de rolamento inicial em relação ao sistema F*<sup>V</sup>* ;
- $\bullet$  phin: ângulo de rolamento inicial em relação ao sistema  $\mathcal{F}_N$ ; e
- Rl, R: vetor posição do veículo em relação ao centro da Terra no instante de lançamento, escrito ao longo dos eixos do sistema F*L*, e módulo desse vetor.

Nem todas as informações de lançamento armazenadas em LaunchCond precisam ser fornecidas pelo usuário, uma vez que algumas delas podem ser calculadas a partir de outras. Um exemplo é a latitude geocêntrica, que é calculada a partir da latitude geodésica e da altitude de lançamento utilizando o modelo empregado para a Terra.

O tipo de lançamento também define quais informações devem ser fornecidas. Um lançamento a partir de trilhos necessita o conhecimento do azimute, elevação e ângulo de rolamento iniciais do foguete, enquanto o lançamento a partir de rampa necessita apenas o valor de rolamento inicial em relação ao sistema F*<sup>N</sup>* , uma vez que o eixo *X<sup>B</sup>* é paralelo ao eixo *X<sup>N</sup>* (veículo é lançado de uma posição vertical).

#### c) Estrutura Phases

Essa estrutura armazena as informações a respeito da trajetória e do veículo, compreendendo a sequência de eventos e os modelos do veículo utilizados em cada fase de voo definida nessa sequência. Os campos dessa estrutura, para cada fase de voo, são:

- id: nome da fase de voo;
- dynamicalModel: modelo dinâmico utilizado na fase;
- ti, tf: tempos inicial e final da fase;
- outputStep, outputTime: passo de impressão e conjunto de tempos para a impressão dos resultados da simulação;
- auxState: informações a respeito das equações dinâmicas auxiliares implementadas pelos modelos utilizados na simulação;
- massModels: modelos de propriedades de massa utilizados na fase;
- propulsionModels: modelos propulsivos utilizados na fase;
- aerodynamicsModels: modelos aerodinâmicos utilizados na fase;
- ccontrolMoldels: modelos de controle contínuo utilizados na fase;
- dcontrolModels: modelos de controle discreto utilizados na fase;
- auxiliaryModels: modelos auxiliares utilizados na fase;
- dcontrolSetup: informações a respeito dos modelos de controle discreto;
- impactPoint: informações para o cálculo do ponto de impacto de estruturas alijadas; e
- orbitalElements: informações para o cálculo dos elementos orbitais do veículo.

As informações de tempo inicial e final de cada fase de voo contidas nessa estrutura são utilizadas para gerenciar o processo de integração da trajetória. Os campos dessa estrutura relativos aos modelos dos subsistemas do veículo e modelos auxiliares armazenam os dados de entrada desses modelos fornecidos pelo usuário. A cada fase de voo, esses dados servirão como argumentos de entrada para as rotinas relativas a esses modelos.

### d) Estrutura PhaseData

Essa estrutura contém todas as informações da trajetória calculadas durante o processo de integração. Essas informações são armazenadas à medida que os diversos parâmetros da trajetória são calculados, tanto por rotinas do módulo principal quanto por rotinas dos modelos utilizados na simulação. Ela é utilizada no fluxo de informações dentro das rotinas do módulo principal e entre o módulo principal e os modelos.

Uma vez que os modelos utilizados dependem do veículo que se pretende simular, o conteúdo dessa estrutura varia de acordo com a simulação. Alguns exemplos de campos dessa estrutura são:

- t: tempo de voo;
- vxlb, vylb, vzlb: componentes da velocidade relativa do veículo, escrita ao longo dos eixos do sistema F*B*;
- p, q, r: componentes da velocidade angular inercial do veículo, escrita ao longo dos eixos do sistema F*B*;
- Fpx, Fpy, Fpz: componentes da força propulsiva atuante sobre o veículo, escrita ao longo dos eixos do sistema F*B*;
- TAtm, pAtm, rho, ss: temperatura, pressão e densidade atmosféricas e velocidade do som; e
- m, mp, Ixx, Iyy, Izz: massa, vazão de massa e momentos de inércia do veículo.
- e) Estrutura OutputInfo

Essa estrutura contém informações a respeito das variáveis de saída que serão impressas como resultados da simulação. O conteúdo dessa estrutura varia de acordo com a simulação realizada, sendo composto por variáveis de saída comuns a todas simulações (variáveis que são sempre calculadas em rotinas do módulo principal) e por variáveis provenientes dos modelos utilizados na simulação. Essa estrutura é utilizada no processo de impressão dos resultados do simulador.

Com relação às matrizes, a principal utilizada pelo RTS é descrita a seguir.

a) Matriz ModelData

Essa matriz é passada como argumento de entrada para as rotinas dos modelos empregados na simulação. Ela contém os dados de entrada do modelo fornecidos pelo usuário. Quando da execução de cada modelo durante uma simulação, esses dados são obtidos da estrutura Phases. O armazenamento dos dados de entrada é realizado em posições definidas dessa matriz, de forma que o modelo, conhecendo as posições de armazenamento, possa acessar corretamente seus dados de entrada. O conteúdo dessa matriz depende do modelo em questão, podendo compreender tabelas com dados de massa, empuxo, coeficientes aerodinâmicos, etc.

O fluxo de informações no interior do simulador é feito utilizando as estruturas de dados e a matriz apresentadas. Esses tipos de dados são passados como argumentos de entrada para as diferentes rotinas do simulador, sejam rotinas do módulo principal ou da biblioteca de modelos. Especificamente a estrutura PhaseData é utilizada tanto como argumento de entrada quanto como argumento de saída das rotinas, de maneira que ela possa ser atualizada dentro de cada uma das rotinas.

### **4.2 Biblioteca de modelos**

A biblioteca de modelos é composta por rotinas que descrevem os modelos apresentados no Capítulo [3.](#page-48-0) Seguindo a estratégia de programação modular, cada um dos modelos foi implementado em um arquivo com extensão .m interpretável pelo MATLAB $^{\circledR}$ . As rotinas foram implementadas na forma de funções, com argumentos de entrada e saída. Esses argumentos são as estruturas de dados e matriz apresentadas anteriormente.

A simulação do voo de diferentes veículos em diferentes trajetórias é possível por meio da escolha dos modelos apropriados para comporem o veículo em cada fase de voo. A Tabela [4.1](#page-94-0) apresenta a lista de modelos implementados no simulador.

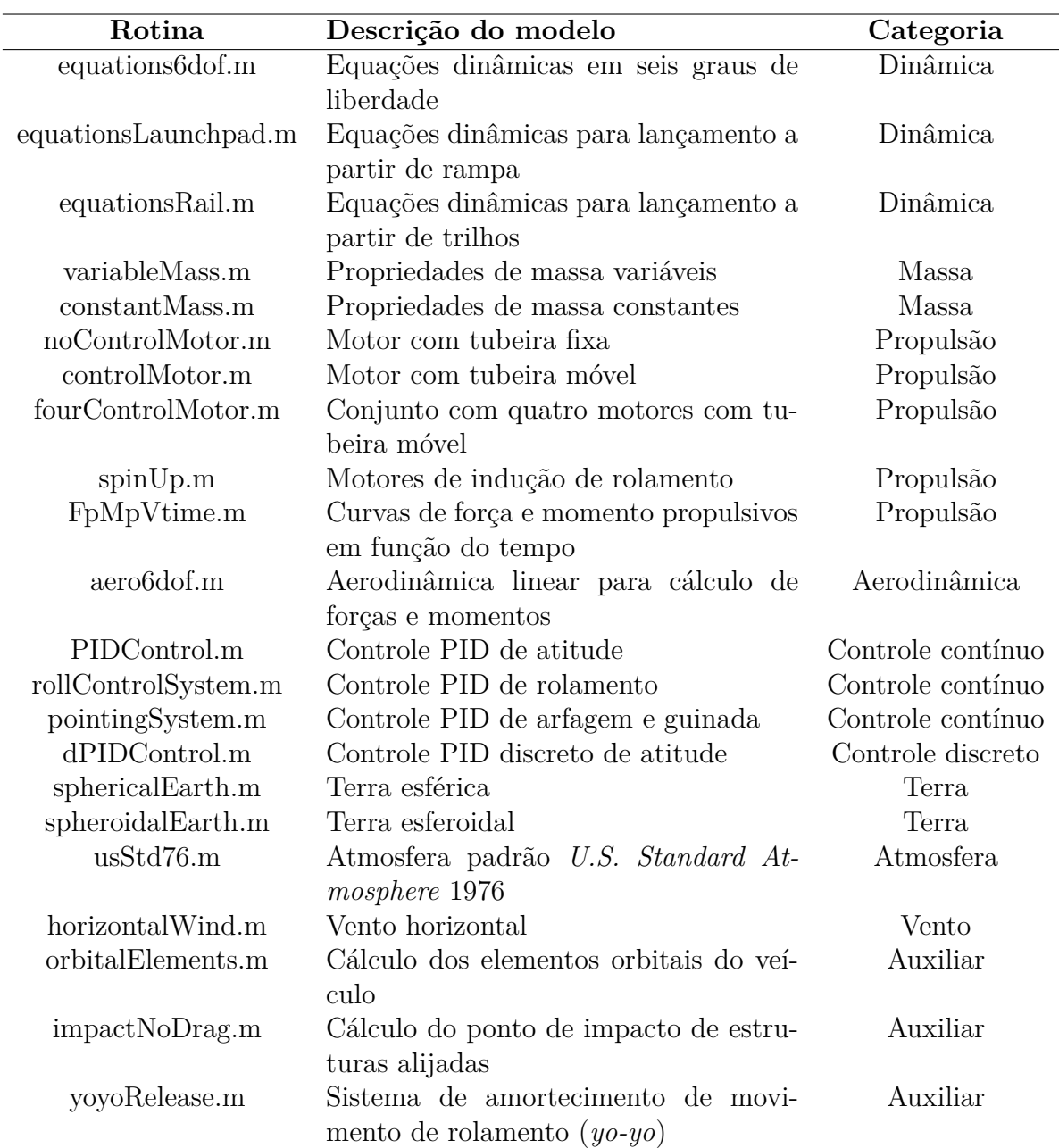

<span id="page-94-0"></span>Tabela 4.1 - Rotinas que compõem a biblioteca de modelos do simulador

Os arquivos da biblioteca possuem um formato definido, composto por uma linha de recebimento dos argumentos de entrada, por um cabeçalho de informações do modelo, pela implementação do modelo propriamente dito e pelo armazenamento das variáveis de saída calculadas. A Figura [4.2](#page-95-0) ilustra um exemplo de arquivo da biblioteca de modelos.

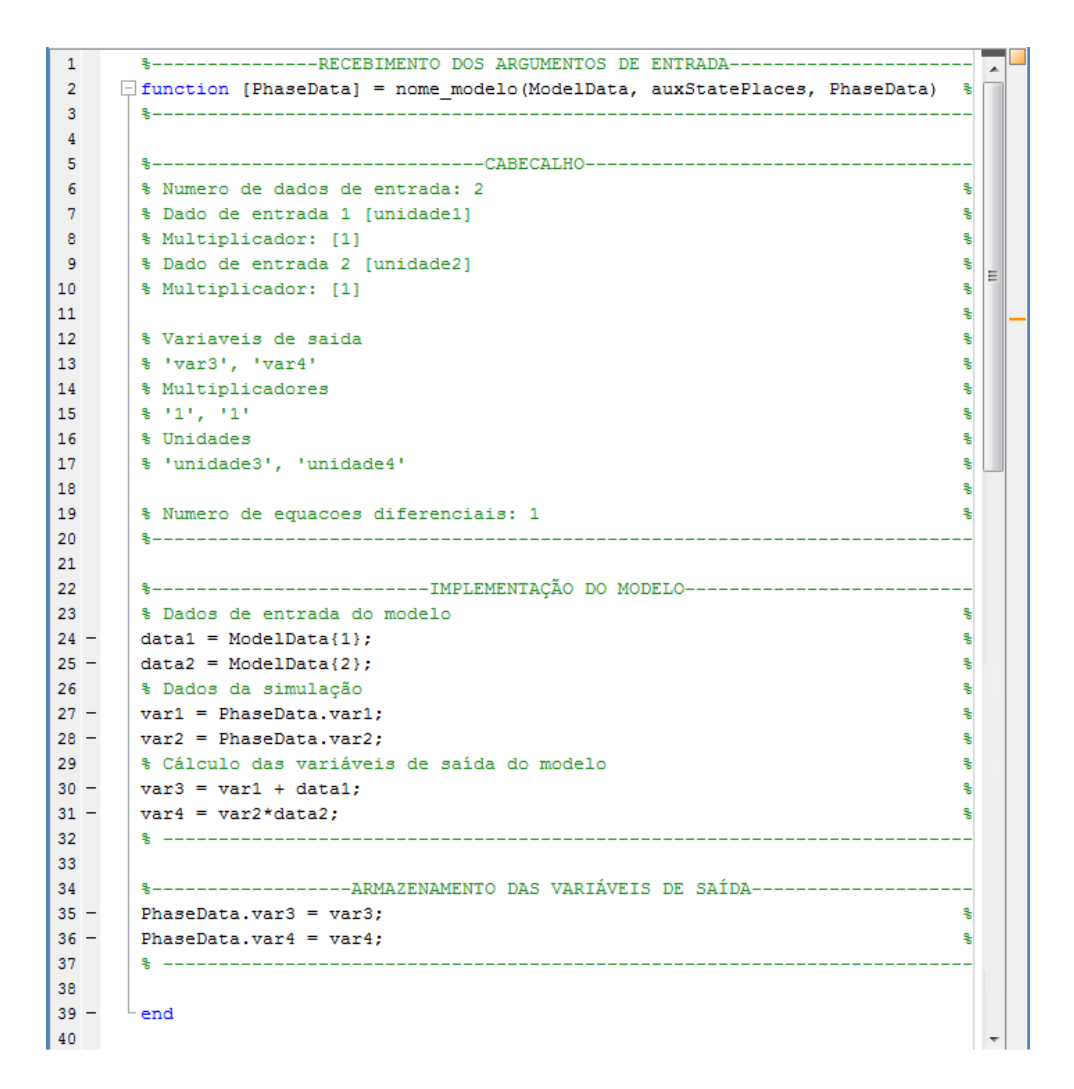

<span id="page-95-0"></span>Figura 4.2 - Formato de uma rotina da biblioteca de modelos

#### a) Recebimento dos argumentos de entrada

Os argumentos de entrada de cada rotina são a matriz ModelData, que contém os dados de entrada do modelo fornecidos pelo usuário, a estrutura PhaseData, que contém os diversos parâmetros de voo calculados anteriormente à chamada dessa rotina, e um terceiro argumento chamado auxStatePlaces, com informações a respeito das equações diferenciais auxiliares implementadas pelo modelo (explicadas adiante).

b) Cabeçalho de informações

O cabeçalho de cada rotina contém informações a respeito dos dados de entrada do modelo que devem ser fornecidos pelo usuário e dos dados de saída calculados pelo modelo, além do número de equações diferenciais implementadas pelo modelo. As informações a respeito dos dados de entrada são lidas e apresentadas pela interface gráfica, de forma que o usuário saiba quais dados devem ser fornecidos para a execução daquele modelo. Já as informações a respeito das variáveis de saída permitem ao simulador saber quais variáveis imprimir como resultados da simulação. Por fim, o número de equações diferenciais permite que o simulador atribua índices a cada equação auxiliar implementada pelos modelos utilizados em uma simulação. As informações contidas no cabeçalho são necessárias para garantir a flexibilidade da ferramenta, permitindo que modelos que possuam um cabeçalho no formato especificado possam ser corretamente utilizados nas simulações, incluindo os modelos adicionados à biblioteca pelo usuário.

c) Implementação do modelo

A implementação das equações do modelo é particular a cada modelo. Ela pode utilizar informações provenientes da matriz ModelData e da estrutura PhaseData.

d) Armazenamento das variáveis de saída

As variáveis calculadas pelo modelo são armazenadas na estrutura PhaseData, ficando disponíveis para utilização em rotinas executadas posteriormente.

Esse formato comum a todas as rotinas da biblioteca permite que a maneira de se realizar a chamada às rotinas dos modelos durante o processo de integração seja única e possibilita ao usuário a adição de modelos à biblioteca existente, desde que esse formato seja obedecido.

Os modelos da biblioteca podem, se necessário, definir equações diferenciais auxiliares que serão integradas juntamente com as equações dinâmicas do movimento do veículo. Para tanto, o equacionamento implementado para o modelo deve contemplar o cálculo da derivada da equação a ser integrada, armazenando esse valor em um campo específico dentro da estrutura PhaseData. O argumento auxStatePlaces contém o(s) índice(s) da(s) equação(ões) diferencial(ais) implementada(s) pelo modelo utilizado(s) para esse armazenamento. Essas equações podem ser úteis, por exemplo, para o cálculo da integral do erro de atitude do veículo ao longo da trajetória.

## **4.3 Módulo principal**

As rotinas do módulo principal desempenham diferentes funções, como a leitura dos dados de entrada do simulador, a determinação das condições iniciais para as equações dinâmicas, a integração das diferentes fases da trajetória e a impressão dos dados de saída.

Os argumentos de entrada para a realização de uma simulação são as estruturas Environment, LaunchCond, Phases e OutputInfo que descrevem, respectivamente, as propriedades do ambiente, as condições de lançamento, as características do veículo nas diferentes fases de voo e as variáveis de saída da simulação. Além dessas estruturas, o fluxo de informações no interior do módulo principal é realizado utilizando-se a estrutura PhaseData e a matriz ModelData.

A integração numérica do conjunto de equações diferenciais, composto pelas equações dinâmicas do movimento e pelas equações diferenciais auxiliares implementadas pelos modelos utilizados na simulação, é feita utilizando-se a rotina **0de45** do MATLAB®, baseada em uma fórmula explícita de Runge-Kutta (4,5). O processo de integração é realizado de modo que, a cada fase da trajetória, sejam utilizados os modelos para aquela fase contidos na estrutura Phases.

### **4.3.1 Arquitetura para integração da trajetória**

A integração numérica da trajetória completa do veículo é divida em integrações consecutivas das diferentes fases de voo definidas pela sequência de eventos e contidas na estrutura Phases.

As estruturas Environment e LaunchCond são utilizadas como fonte de informações a respeito do ambiente e das condições de lançamento. As condições iniciais para o processo de integração são determinadas em função das condições de lançamento. A Figura [4.3](#page-97-0) ilustra o laço de integração da trajetória.

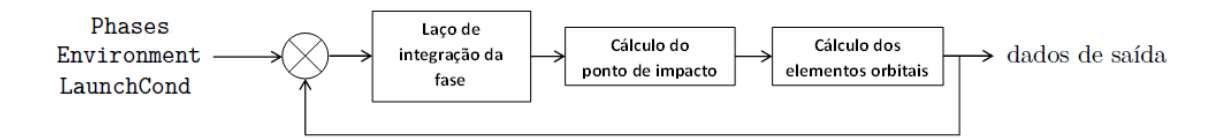

<span id="page-97-0"></span>Figura 4.3 - Laço de integração da trajetória

O laço de integração de cada fase de voo da trajetória será explicado adiante. As condições iniciais para essa integração correspondem às condições finais da fase anterior. O simulador permite que, ao final da integração de uma fase, sejam calculados dois conjuntos de parâmetros adicionais: o ponto de impacto em solo de uma estrutura alijada ao final da fase e os elementos orbitais do veículo ao final da fase. Deve ser ressaltado que o cálculo dos elementos orbitais não depende do cálculo do ponto de impacto. A Figura [4.3](#page-97-0) ilustra apenas a execução sequencial das rotinas para esses fins.

### **4.3.2 Arquitetura para integração de uma fase do voo**

A integração de cada fase de voo utiliza como dados de entrada as informações da respectiva fase contidas na estrutura Phases, além de informações do ambiente e das condições de lançamento contidas nas estruturas Environment e LaunchCond. A condição inicial para a integração corresponde à condição ao final da fase anterior. A Figura [4.4](#page-98-0) ilustra o laço de integração de uma fase de voo.

O processo de integração de uma fase de voo obedece a uma sequência de execução das rotinas do simulador, como mostrado na figura. Inicialmente, relações cinemáticas são utilizadas para determinar as diversas posições e velocidades do veículo, tando lineares quanto angulares, relativas a diferentes sistemas de referência. Em seguida, realiza-se a chamada e execução dos modelos escolhidos para descrever o ambiente e o veículo em voo.

As propriedades ambientais são calculadas pelos modelos escolhidos para a Terra, a atmosfera e o vento. Esses modelos são os mesmos para todas as fases de voo e seus dados de entrada são obtidos a partir da estrutura Environment. Os modelos dos subsistemas do veículo e os modelos auxiliares dependem da fase de voo considerada. A estrutura Phases armazena as informações desses modelos para cada fase de voo. O simulador permite que mais de um modelo de uma mesma categoria seja executado em uma mesma fase, o que poderia ser utilizado, por exemplo, quando dois sistemas propulsivos ou de controle estão ativos simultaneamente.

A execução dos modelos ambientais, dos subsistemas e auxiliares necessita dos dados de entrada do respectivo modelo e dos dados da trajetória. A matriz ModelData, obtida a partir das estruturas Environment, no caso de modelos ambientais, e Phases, no caso dos subsistemas e modelos

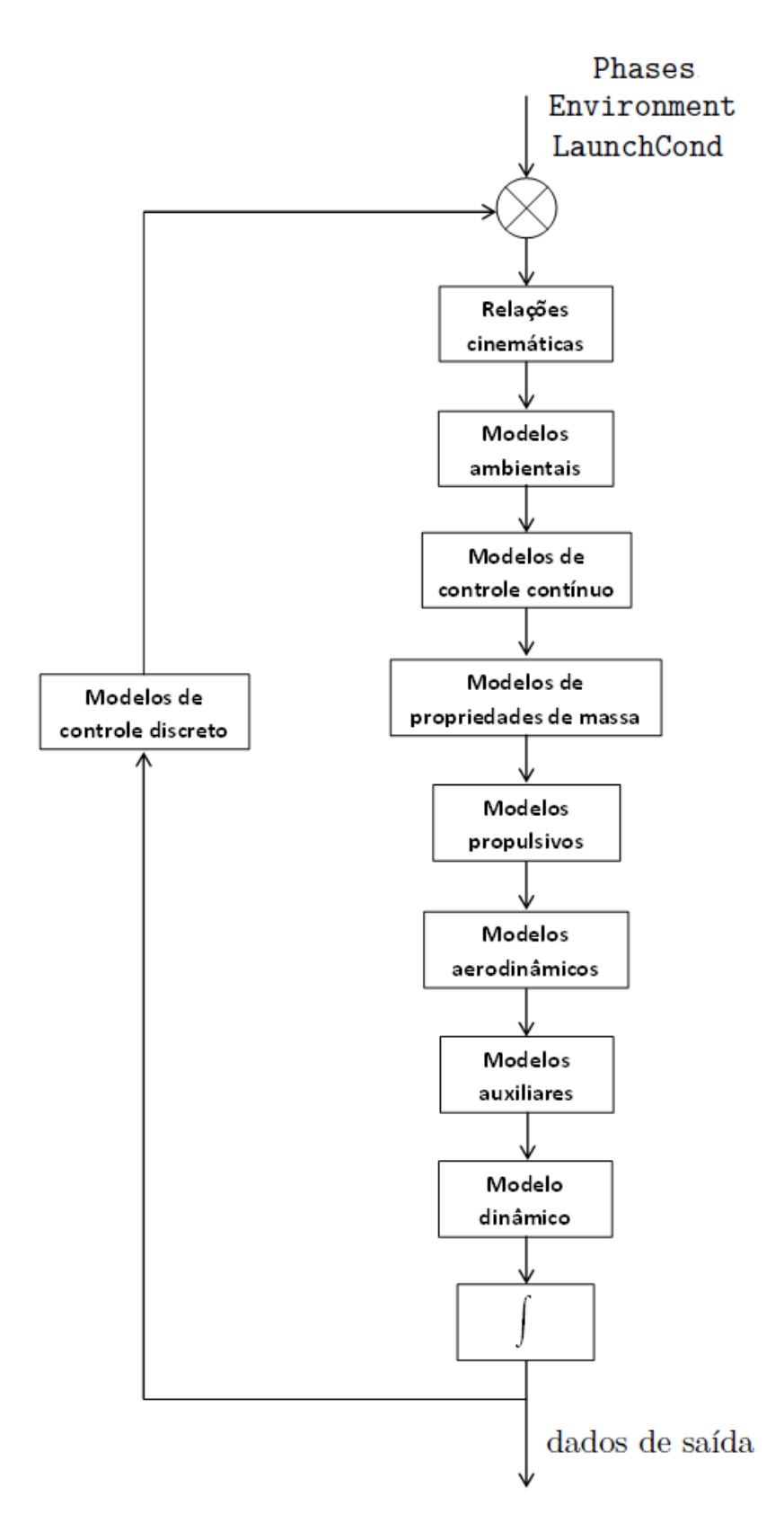

<span id="page-98-0"></span>Figura 4.4 - Laço de integração de uma fase de voo

auxiliares, contém os dados de entrada do modelo. A estrutura PhaseData armazena os dados da trajetória. As informações calculadas pelos modelos são armazenadas na estrutura PhaseData, de forma que essa estrutura é utilizada tanto como argumento de entrada quanto como argumento de saída dos modelos. Deve-se ressaltar que qualquer informação da trajetória necessária para a execução de um modelo deve ter sido calculada em um modelo executado anteriormente. Por exemplo, o cálculo da força e momento propulsivos de um motor com empuxo vetorizado depende da pressão atmosférica local e do sinal de controle para a deflexão da tubeira, informações provenientes, respectivamente, dos modelos ambientais e de controle. As Figuras [4.5](#page-99-0) e [4.6](#page-99-1) apresentam o fluxo de informações que envolvem o módulo principal e os modelos da biblioteca.

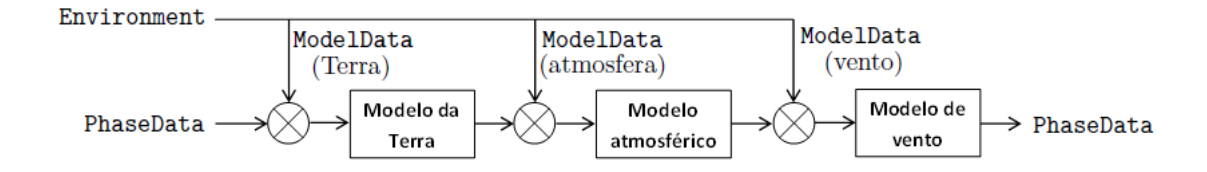

<span id="page-99-0"></span>Figura 4.5 - Fluxo de informações entre o módulo principal e os modelos ambientais

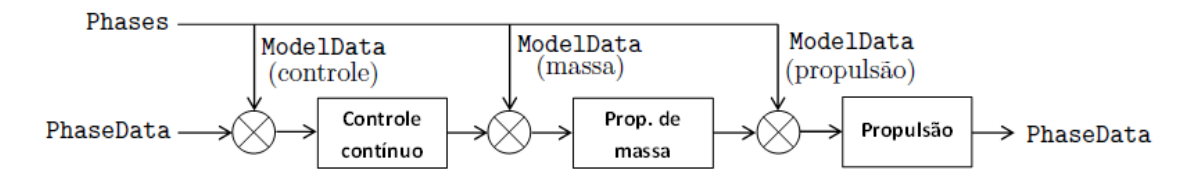

<span id="page-99-1"></span>Figura 4.6 - Fluxo de informações entre o módulo principal e os modelos dos subsistemas e modelos auxiliares

Deve ser ressaltado, novamente, que, apesar da execução sequencial das rotinas do simulador, como explicitado pelas Figuras [4.4,](#page-98-0) [4.5](#page-99-0) e [4.6,](#page-99-1) as informações calculadas por um modelo não são necessariamente utilizadas pelo modelo executado em seguida. Essas informações são armazenadas na estrutura PhaseData e ficam disponíveis para utilização em qualquer modelo executado posteriormente.

#### **4.3.2.1 Controle contínuo e controle discreto**

O simulador permite a utilização de modelos para controle contínuo e controle discreto. Rotinas de controle contínuo são executadas no interior do laço de integração de uma fase de voo, ou seja, os sinais e esforços de controle são considerados funções contínuas do tempo e são calculados juntamente com os demais parâmetros da trajetória durante a integração da fase de voo.

Por outro lado, rotinas de controle discreto são executadas externamente ao laço de integração de uma fase de voo. Essas rotinas impõem ao simulador que, a cada passo de tempo de atuação do

sistema de controle discreto, a integração da fase seja interrompida e os sinais e esforços de controle sejam calculados, sendo utilizados como dados de entrada para a integração da trajetória durante o próximo passo de tempo.

# **4.4 Interface gráfica**

As rotinas da interface gráfica têm o objetivo de disponibilizar uma interface que permita a concepção do modelo do veículo, da trajetória e do ambiente de maneira prática e lógica. Por meio da interface é possível criar as estruturas de dados Environment, LaunchCond, Phases e OutputInfo que são, justamente, os argumentos necessários para a execução de uma simulação.

A interface gráfica, que foi implementada utilizando-se a ferramenta *Graphical User Interface* (GUI) do MATLAB <sup>R</sup> , pode ser dividida em quatro diferentes painéis, cada um relacionado à execução de uma tarefa. Esses painéis são descritos a seguir.

## **4.4.1 Painel principal**

O painel principal tem a função de criação de um novo caso de simulação, de carregamento de um caso de simulação já salvo e de início da simulação de um caso carregado. Além disso, é por meio desse painel que são acessados os demais painéis da interface. A Figura [4.7](#page-100-0) mostra o painel principal.

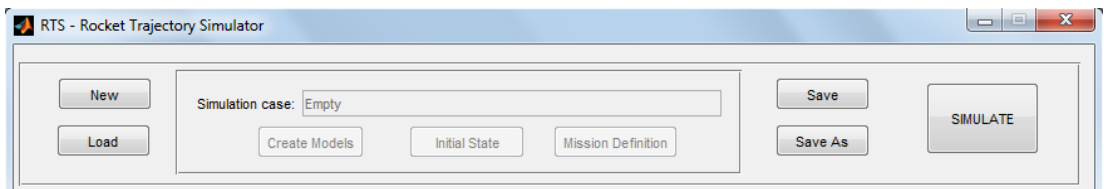

<span id="page-100-0"></span>Figura 4.7 - Painel principal da interface gráfica

## **4.4.2 Painel para criação dos modelos**

O painel **CREATE MODELS** permite que sejam criados os diversos modelos que farão parte do modelo de voo do veículo e do ambiente. A Figura [4.8](#page-101-0) apresenta esse painel.

Os modelos estão divididos nas categorias Terra, atmosfera, vento, massa, propulsão, aerodinâmica, controle contínuo, controle discreto e auxiliar, que podem ser acessadas por meio dos respectivos botões. Ao acessar determinada categoria, estarão disponíveis para utilização as rotinas constantes da biblioteca de modelos referentes a essa categoria. A interface é capaz de reconhecer as rotinas constantes na biblioteca, de forma que rotinas adicionadas pelo usuário também estejam disponíveis para utilização.

Escolhida uma rotina da biblioteca, é apresentada uma lista com as informações que devem ser fornecidas como dados de entrada do modelo. O fornecimento de dados pode ser realizado manualmente, preenchendo-se uma tabela com os valores necessários, ou por meio da leitura de um arquivo que contenha esses valores.

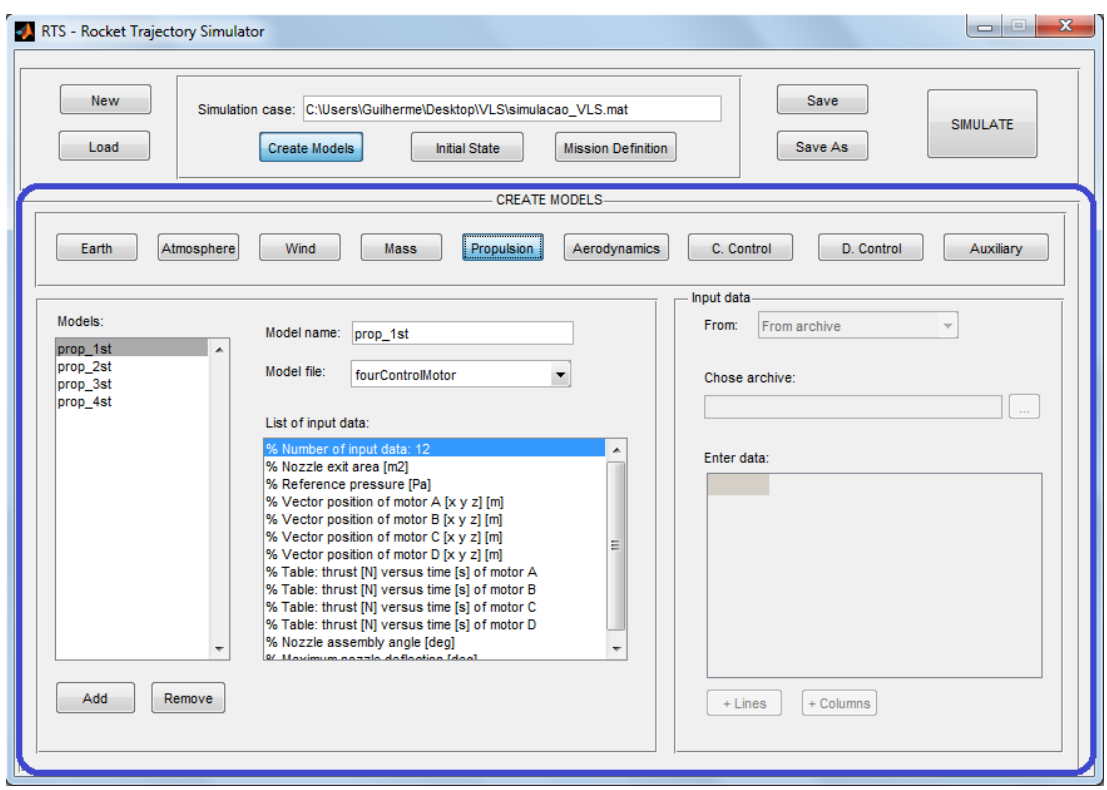

<span id="page-101-0"></span>Figura 4.8 - Painel da interface gráfica para criação dos modelos

O cabeçalho presente em cada rotina da biblioteca de modelos é utilizado para a determinação tanto das informações que devem ser fornecidas como dados de entrada do modelo quanto das informações que são variáveis de saída do modelo. Isso garante que novas rotinas possam ser adicionadas à biblioteca de modelos já existente, desde que possuam a estrutura correta.

#### **4.4.3 Painel para fornecimento das condições de lançamento**

O painel **INITIAL STATE** permite o fornecimento das condições de lançamento do veículo. A Figura [4.9](#page-102-0) apresenta esse painel.

O simulador permite a utilização de duas formas de lançamento: a partir de rampa de lançamento e a partir de trilhos. As informações que devem ser fornecidas para definir o lançamento compreendem a data e o horário do lançamento, a longitude, latitude geodésica e altitude do ponto de lançamento e o azimute que define o sistema de referência F*<sup>N</sup>* . Além disso, devem ser fornecidas informações específicas de acordo com o tipo de lançamento. No caso de rampa, assume-se que o veículo é lançado a partir de uma posição vertical geocêntrica e apenas o ângulo inicial de rolamento em relação ao sistema F*<sup>N</sup>* é necessário. Já o lançamento a partir de trilhos exige o conhecimento das informações de azimute, elevação e ângulo de rolamento iniciais.

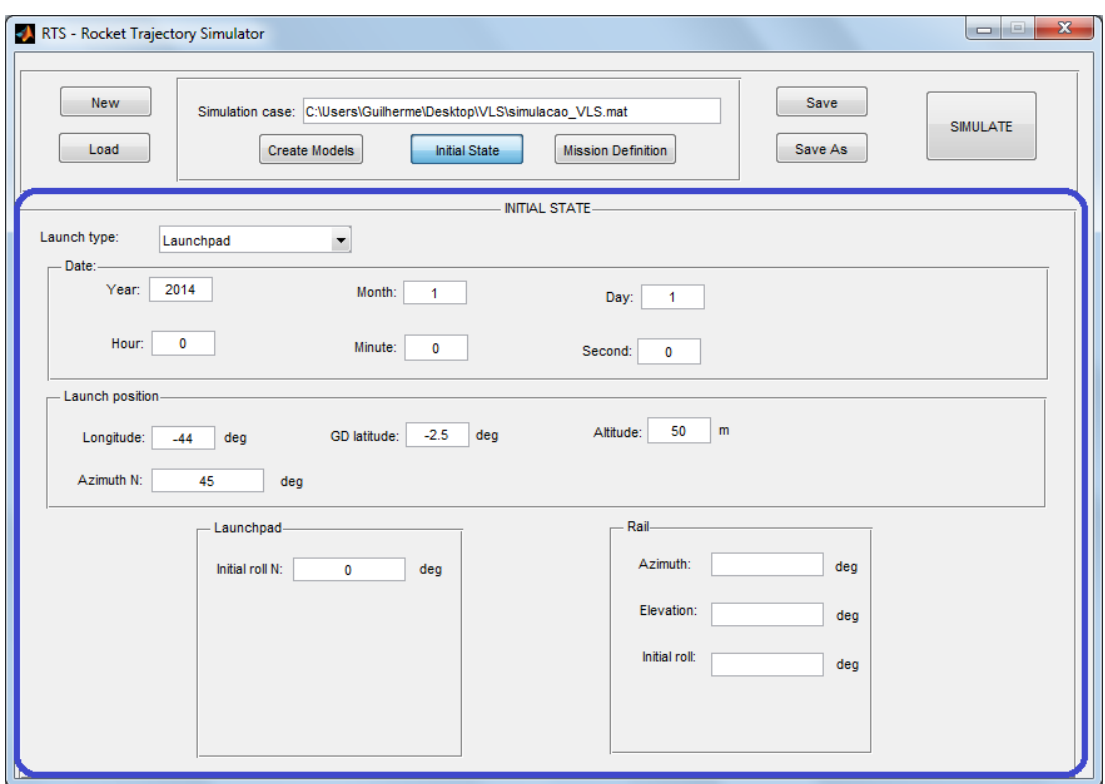

<span id="page-102-0"></span>Figura 4.9 - Painel da interface gráfica para fornecimento das condições iniciais

## **4.4.4 Painel para definição do modelo de voo do veículo**

O painel **MISSION DEFINITION** permite a definição dos modelos do ambiente que serão utilizados na simulação e também a definição das diferentes fases de voo e dos respectivos modelos do veículo que estarão ativos em cada fase. A Figura [4.9](#page-102-0) apresenta esse painel.

Os modelos da Terra, da atmosfera e de vento que serão utilizados na simulação devem ser escolhidos por meio das respectivas listas. Cada lista disponibiliza os modelos criados no painel **CREATE MODELS**.

A cada fase de voo criada, devem ser associadas informações como o modelo dinâmico utilizado, os instantes inicial e final da fase, o passo de tempo para impressão dos resultados da simulação e os modelos dos subsistemas do veículo e auxiliares ativos naquela fase. Podem ser escolhidos mais de um modelo para uma mesma categoria. Os modelos disponíveis para utilização são aqueles criados no painel **CREATE MODELS**.

Finalmente, é possível determinar a realização do cálculo do ponto de impacto de estruturas alijadas ao final da fase de voo e dos elementos orbitais do veículo também ao final da fase. Os modelos disponíveis para esses cálculos são aqueles definidos no painel **CREATE MODELS**, na categoria de modelos auxiliares.

Um exemplo de criação de um modelo de voo para um veículo lançador utilizando a interface

gráfica é apresentado no Apêndice A.

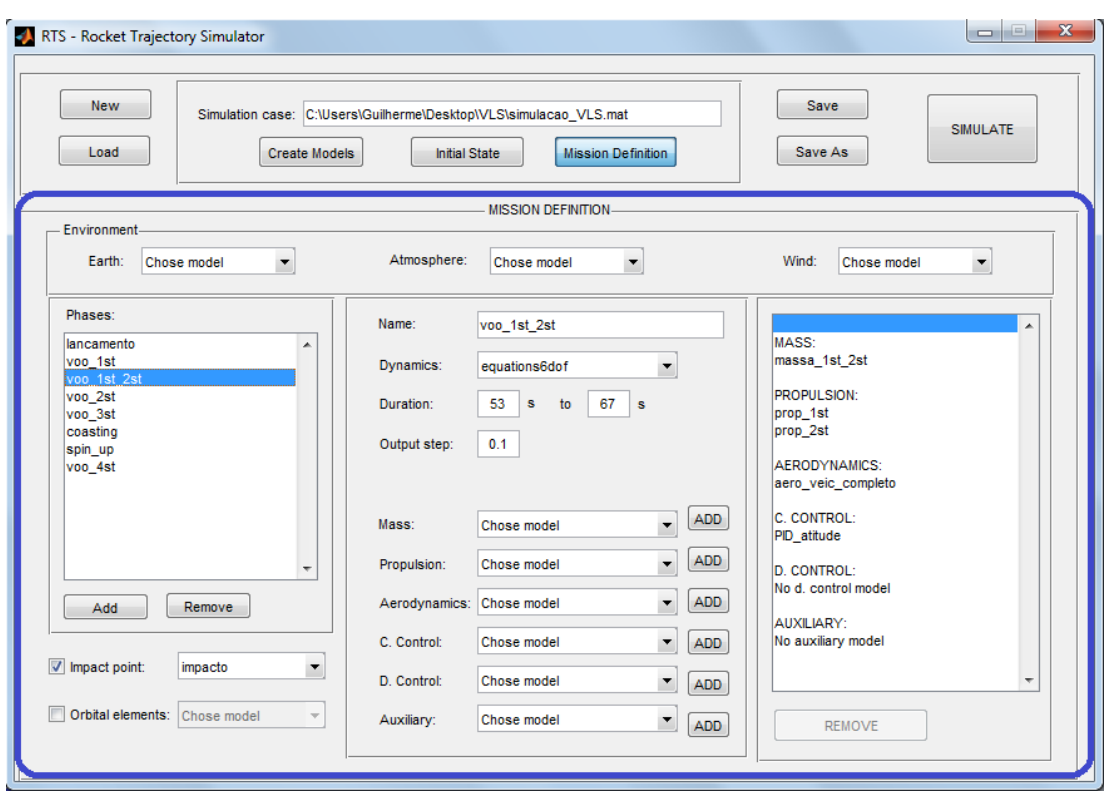

Figura 4.10 - Painel da interface gráfica para definição do veículo, da trajetória e do ambiente

#### **5 RESULTADOS**

Este capítulo apresenta alguns resultados obtidos com o RTS, simulador de voo desenvolvido neste trabalho. Serão abordados três estudos de caso que mostram as funcionalidades da ferramenta e que permitem fazer a verificação dos resultados obtidos por meio de comparação com outras ferramentas de simulação. Em cada caso, as características gerais do veículo e da trajetória serão apresentadas, bem como o modo como essas características foram modeladas no RTS e na ferramenta utilizada para comparação. Deve ser ressaltado que os modelos implementados no RTS e aqueles que possuírem a mesma funcionalidade implementados nas demais ferramentas não são necessariamente iguais, uma vez que as hipóteses adotadas e/ou as equações implementadas podem ser diferentes.

Apesar de o RTS não ter sido desenvolvido considerando-se requisitos relativos ao tempo de execução de uma simulação, serão apresentados também os tempos gastos na realização das simulações por cada ferramenta, a título de comparação. As simulações foram executadas em um computador com processador Intel<sup>®</sup> Core 2 Quad 2,66 GHz, com 1,94 GB de memória RAM.

#### **5.1 Simulação de veículo sub-orbital não controlado**

Nesta seção são apresentados os resultados da simulação de voo do veículo de sondagem brasileiro VSB-30, para uma missão de lançamento cujo objetivo é prover à carga útil carregada pelo foguete um tempo mínimo de ambiente de microgravidade. Os resultados da simulação são comparados com os resultados do *software* ROSI, amplamente utilizado e já validado para a simulação de voo desse tipo de veículo.

#### **5.1.1 Características do VSB-30 e da trajetória**

O VSB-30 é um veículo lançador sub-orbital não controlado constituído por dois estágios a propelente sólido ([IAE](#page-140-2), [2013d\)](#page-140-2). Na parte traseira de cada estágio está fixado um conjunto de empenas, o que garante a estabilidade aerodinâmica do veículo. O motor do primeiro estágio possui ainda fixado à sua estrutura um conjunto de propulsores de indução de rolamento. Além dos estágios propulsivos, fazem parte do veículo um sistema de amortecimento do movimento de rolamento, conhecido como *yo-yo*, e uma carga útil que carrega experimentos. A Figura [5.1](#page-105-0) mostra o veículo no trilho de lançamento.

O VSB-30 é lançado a partir de trilhos e, após a ignição do motor do primeiro estágio, ele ganha altitude e velocidade com seu movimento restrito ao trilho. Após essa fase de lançamento, ocorre o desprendimento do veículo do trilho e inicia-se seu movimento no espaço tridimensional. Os motores de indução de rolamento são acionados no momento em que o veículo deixa o trilho e sua atuação faz com que a velocidade de rolamento do veículo aumente abruptamente. Após a queima do motor do primeiro estágio, sua estrutura é separada do restante do veículo e ocorre a ignição e queima do motor do segundo estágio. Durante todo o voo atmosférico, a estabilidade aerodinâmica do veículo é responsável pela estabilidade de seu movimento. Após o fim de queima do motor do segundo estágio, o veículo segue uma trajetória balística, ou seja, sem propulsão, durante a qual é acionado o sistema de *yo-yo*, com o objetivo amortecer o movimento de rolamento adquirido nas fases de voo anteriores. Após a atuação desse sistema, sua estrutura, juntamente com a estrutura

do segundo estágio, é alijada e a carga útil segue em voo livre, atingindo o apogeu da trajetória e reentrando na atmosfera até o impacto em solo.

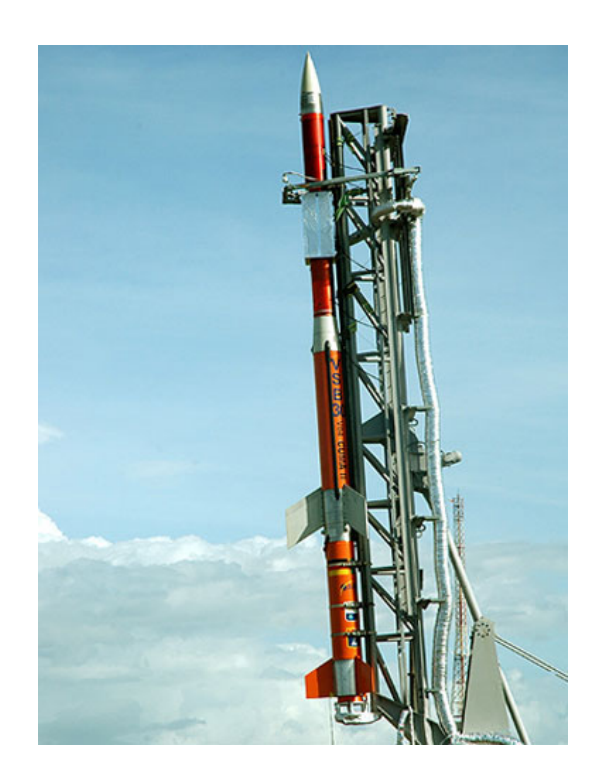

Figura 5.1 - Veículo VSB-30 no trilho de lançamento Fonte: ([AEB](#page-138-2), [2009\)](#page-138-2)

# <span id="page-105-0"></span>**5.1.2 Modelamento no RTS e no ROSI**

O modelamento do veículo no RTS e no ROSI foi feito utilizando-se os modelos apropriados que descrevem suas propriedades em cada fase de voo. A Tabela [5.1](#page-106-0) apresenta uma comparação do modelamento realizado nas duas ferramentas.

O modelamento é bastante semelhante nas duas ferramentas, visto que elas possuem os modelos necessários para compor esse tipo de veículo. A principal diferença encontra-se na fase de reentrada da carga útil. Uma vez que um modelo para os esforços aerodinâmicos que atuam no veículo durante essa fase é relativamente complexo, geralmente são feitas hipóteses simplificadoras para sua simulação. No RTS, os esforços aerodinâmicos foram desprezados, enquanto no ROSI foi utilizado um modelo dinâmico com três graus de liberdade e um modelo aerodinâmico onde apenas a força de arrasto é considerada.

Para a realização da simulação, tanto no RTS quanto no ROSI, foram utilizados diversos dados do veículo fornecidos como entrada para os modelos. Foram fornecidas curvas das propriedades de massa em função do tempo, determinadas *a priori* a partir do conhecimento da massa estrutural do veículo em cada fase e da vazão de massa dos motores; foram fornecidas também curvas do empuxo

nominal dos motores em função do tempo, determinadas teórica e experimentalmente; e curvas dos coeficientes aerodinâmicos, determinadas por *software* especializado nesse tipo de previsão. Devido à confidencialidade desses parâmetros, eles não serão aqui apresentados.

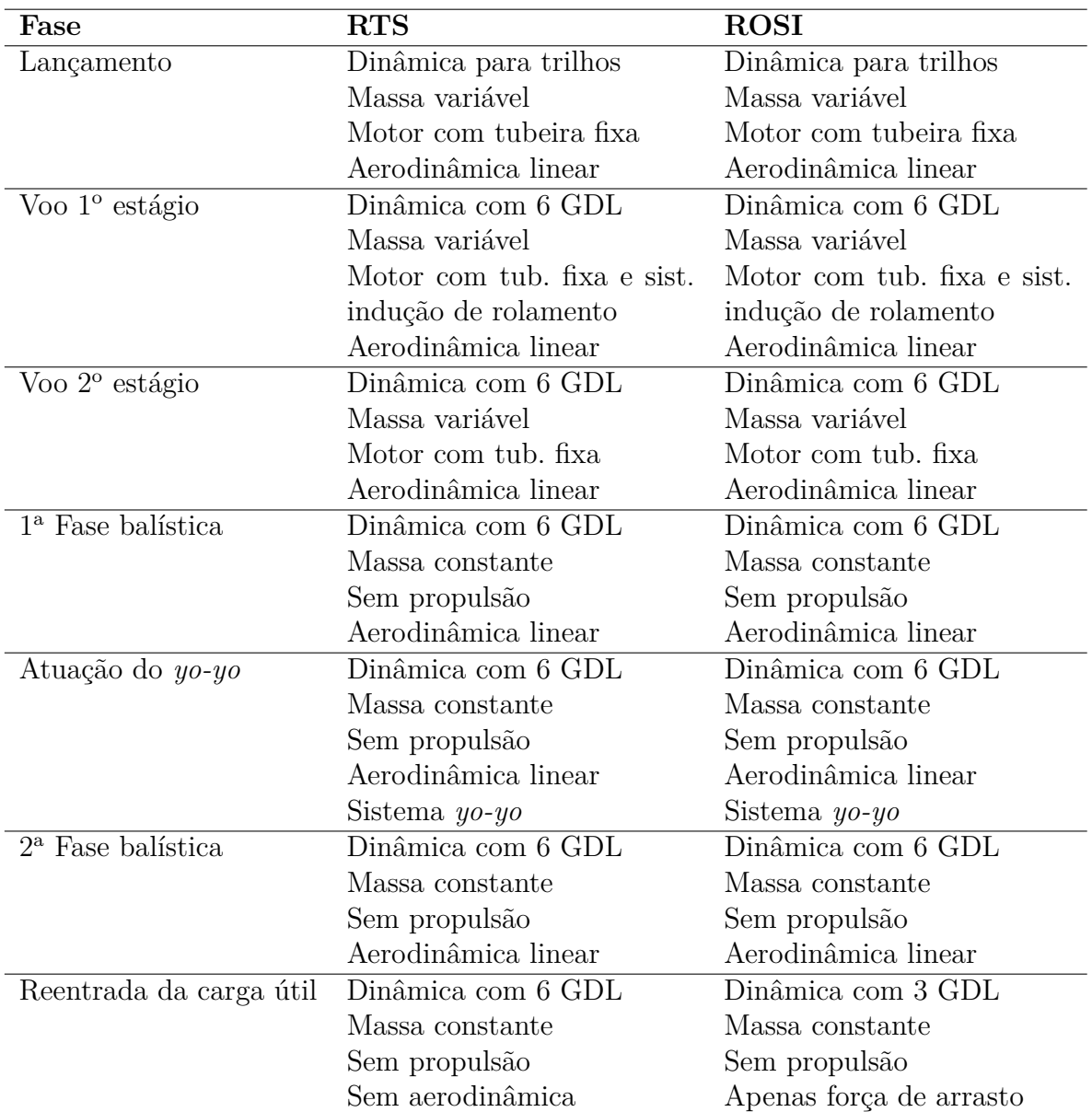

<span id="page-106-0"></span>Tabela 5.1 - Modelamento para simulação do VSB-30

# **5.1.3 Resultados da simulação do VSB-30**

A trajetória do VSB-30 foi simulada com o ROSI e com o RTS utilizando os modelos já apresentados. O tempo de execução da simulação pelo ROSI foi inferior a 1 segundo, enquanto o tempo gasto pelo RTS foi de aproximadamente 59 segundos.

De maneira geral, os resultados obtidos com as duas ferramentas de simulação são bastante semelhantes. Alguns desses resultados são apresentados a seguir.

A Figura [5.2](#page-107-0) mostra os resultados de posição obtidos com as duas ferramentas. Nota-se que, para a porção inicial do voo, as duas curvas são praticamente coincidentes, enquanto a diferença entre elas aumenta conforme a distância percorrida pelo veículo aumenta. É natural que isso aconteça uma vez que pequenas diferenças entre os modelos implementados nas duas ferramentas somam-se ao longo do processo de integração da trajetória.

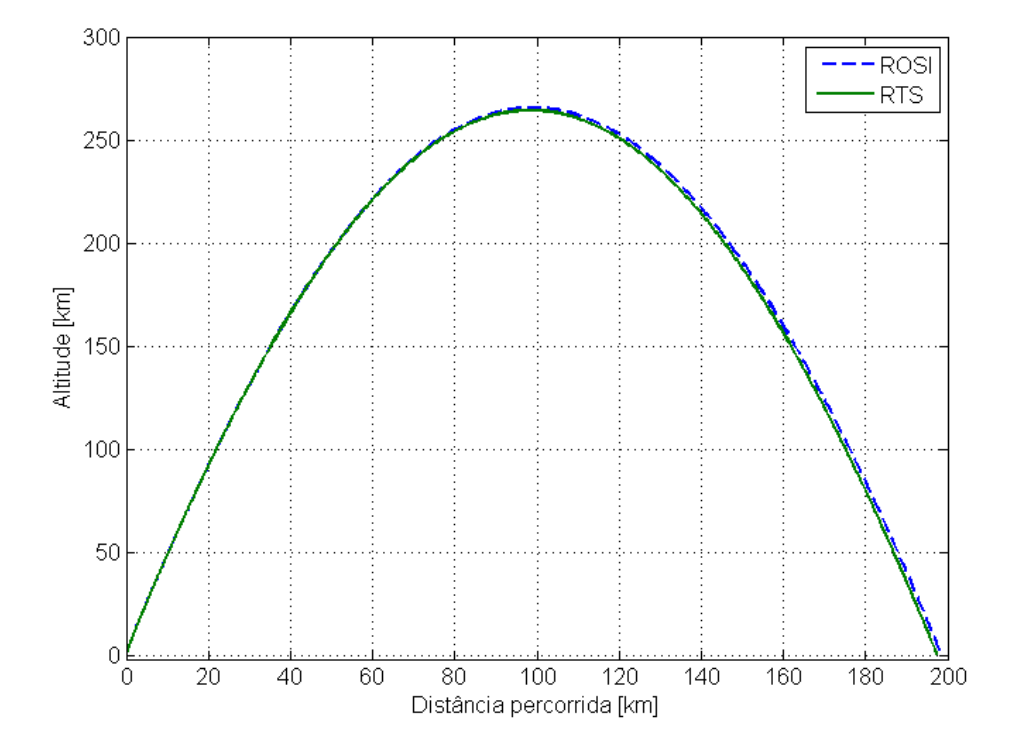

<span id="page-107-0"></span>Figura 5.2 - Comparação dos resultados de posição fornecidos pelo RTS e pelo ROSI

Dentre as diferenças entre os modelos do RTS e do ROSI, pode ser citado o método de correção do valor do empuxo nos modelos propulsivos durante a cauda de empuxo do motor, que corresponde aos instantes de final de queima. Enquanto o RTS utiliza a equação

$$
T_{cor} = T_{ref} + (p_{ref} - p_{atm}) A_e,
$$
\n
$$
(5.1)
$$

o ROSI utiliza outra metodologia, dada pela equação

$$
T_{cor} = T_{ref} + \frac{T_{ref}}{T_{tail}} \left( p_{ref} - p_{atm} \right) A_e,
$$
\n(5.2)
onde *Ttail* é o valor do empuxo no início da cauda de empuxo. A metodologia empregada pelo ROSI resulta em um maior valor de empuxo durante a cauda de empuxo, como mostrado na Figura [5.3](#page-108-0) para o motor do primeiro estágio. O maior empuxo considerado pelo ROSI resulta em uma maior altitude e distância percorrida pelo veículo.

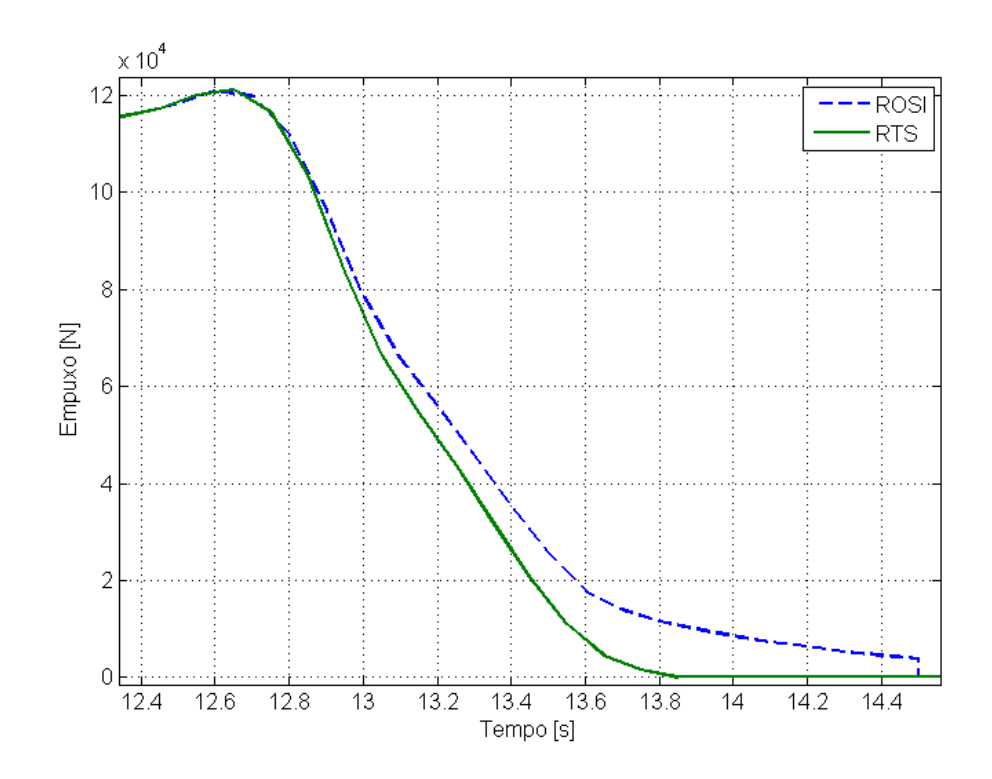

<span id="page-108-0"></span>Figura 5.3 - Comparação dos valores de empuxo durante a cauda de empuxo fornecidos pelo RTS e pelo ROSI

Com relação à velocidade relativa do veículo, mostrada na Figura [5.4,](#page-109-0) a coincidência entre as curvas persiste até os instantes finais de voo. A diferença de resultados que aparece em torno de 490 segundos de voo pode ser justificada devido aos diferentes modelos aerodinâmicos utilizados. Enquanto no RTS a única força que atua sobre a carga útil durante a reentrada é a força peso, que faz aumentar sempre sua velocidade de queda, no ROSI o arrasto aerodinâmico nas camadas mais densas da atmosfera faz com que a velocidade de queda seja reduzida bruscamente.

A diferença nos resultados de altitude e velocidade do veículo obtidos com o RTS e com o ROSI pode ser melhor observada na Figura [5.5,](#page-109-1) que apresenta o erro dos resultados do RTS em relação aos resultados do ROSI em termos percentuais. Com relação à altitude, os grandes valores de erro observados ao final do voo são devidos ao fato de que, à medida que a altitude aproxima-se de zero, pequenas diferenças absolutas observadas nos resultados das duas ferramentas resultam em grandes diferenças em termos percentuais.

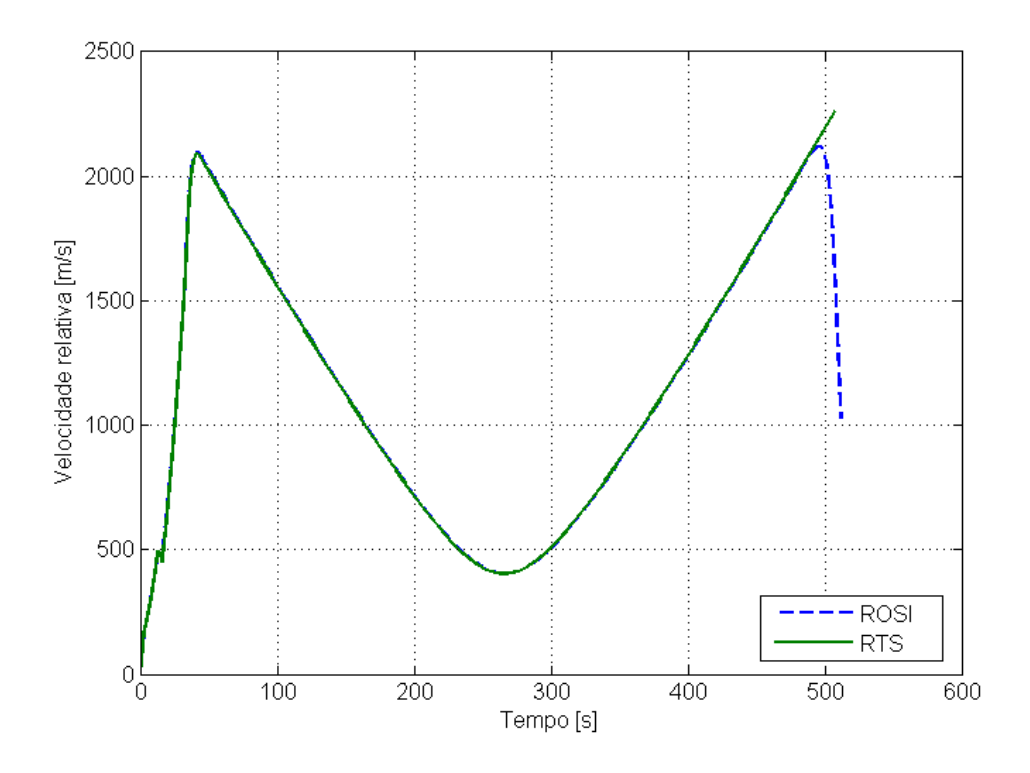

<span id="page-109-0"></span>Figura 5.4 - Comparação dos resultados de velocidade fornecidos pelo RTS e pelo ROSI

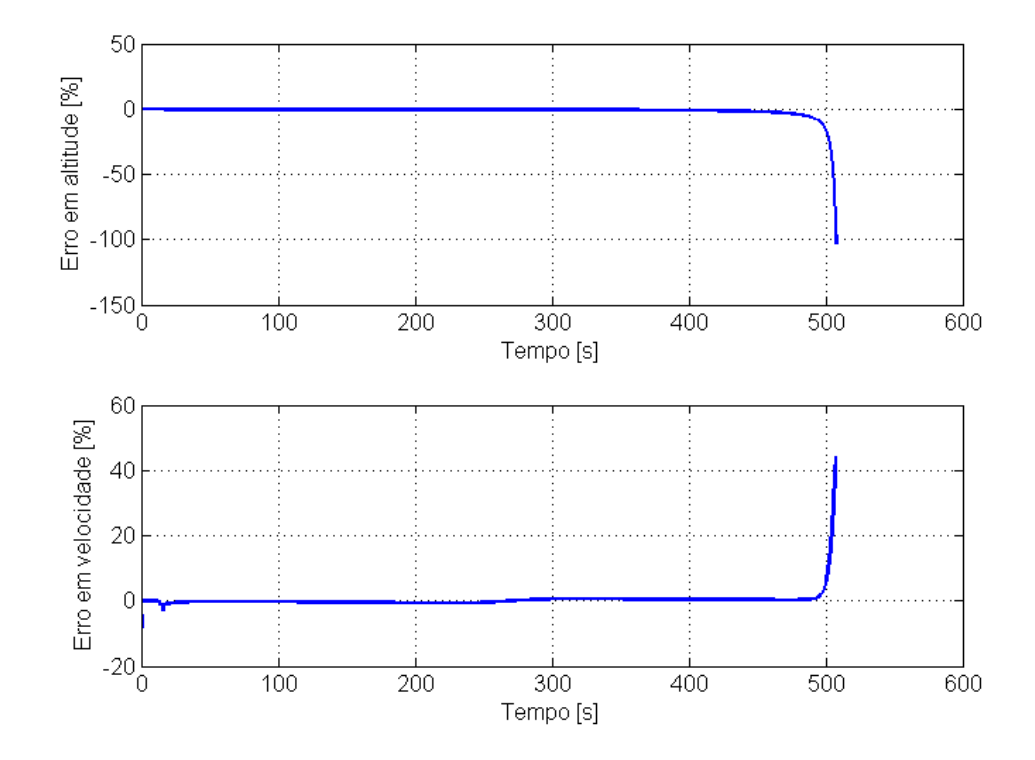

<span id="page-109-1"></span>Figura 5.5 - Diferença percentual nos resultados de altitude e velocidade fornecidos pelo RTS e pelo ROSI

As Figuras [5.6](#page-110-0) e [5.7](#page-111-0) mostram a variação do número de Mach e da pressão dinâmica em função do tempo de voo. Os resultados desses dois parâmetros são relativamente próximos nas duas ferramentas (o valor constante do número de Mach obtido com o ROSI após os 100 segundos de voo é devido à uma simplificação no modelo atmosférico dessa ferramenta, que não calcula a velocidade do som para altitudes maiores do que 150 km). As diferenças encontradas para o número de Mach são devidas aos diferentes modelos atmosféricos empregados: o RTS utiliza a atmosfera padrão *U.S. Standard* 1976, enquanto o ROSI utiliza a *U.S Standard* 1962. As diferenças encontradas nos valores de pressão dinâmica são devidas às diferenças na velocidade relativa do veículo.

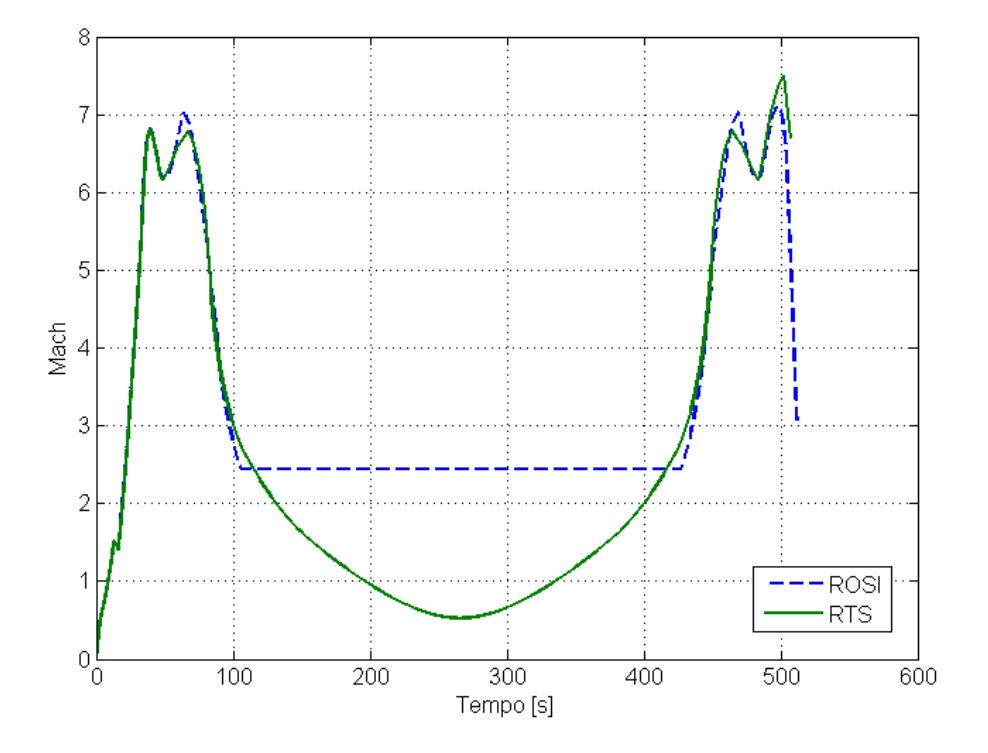

<span id="page-110-0"></span>Figura 5.6 - Número de Mach fornecido pelo RTS e pelo ROSI

A Figura [5.8](#page-111-1) apresenta a velocidade de rolamento do veículo em função do tempo de voo. Nota-se que esses resultados são coincidentes na parte inicial do voo, divergindo a partir de, aproximadamente, 28 segundos de voo. A diferença entre esses resultados deve-se a diferenças nos modelos propulsivos, uma vez que o ROSI não considera a variação do tensor de inércia do veículo no momento aparente de Coriolis, que corresponde ao primeiro termo do lado direito da equação:

$$
\vec{M}_c = -\frac{\delta I}{\delta t} \cdot \vec{\omega} + \dot{m}\vec{r}_e \times (\vec{\omega} \times \vec{r}_e). \tag{5.3}
$$

A Figura [5.9](#page-112-0) compara os resultados do ROSI com os resultados do RTS, agora desprezando também esse termo. Nesse caso, as curvas são praticamente coincidentes.

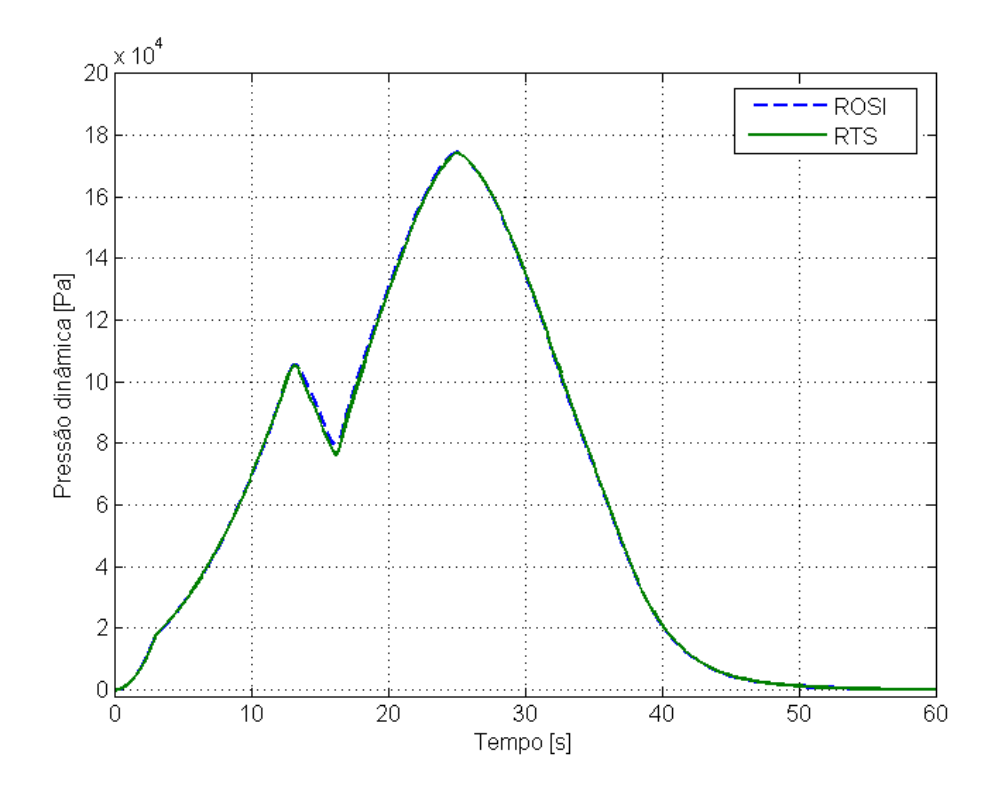

<span id="page-111-0"></span>Figura 5.7 - Pressão dinâmica fornecida pelo RTS e pelo ROSI

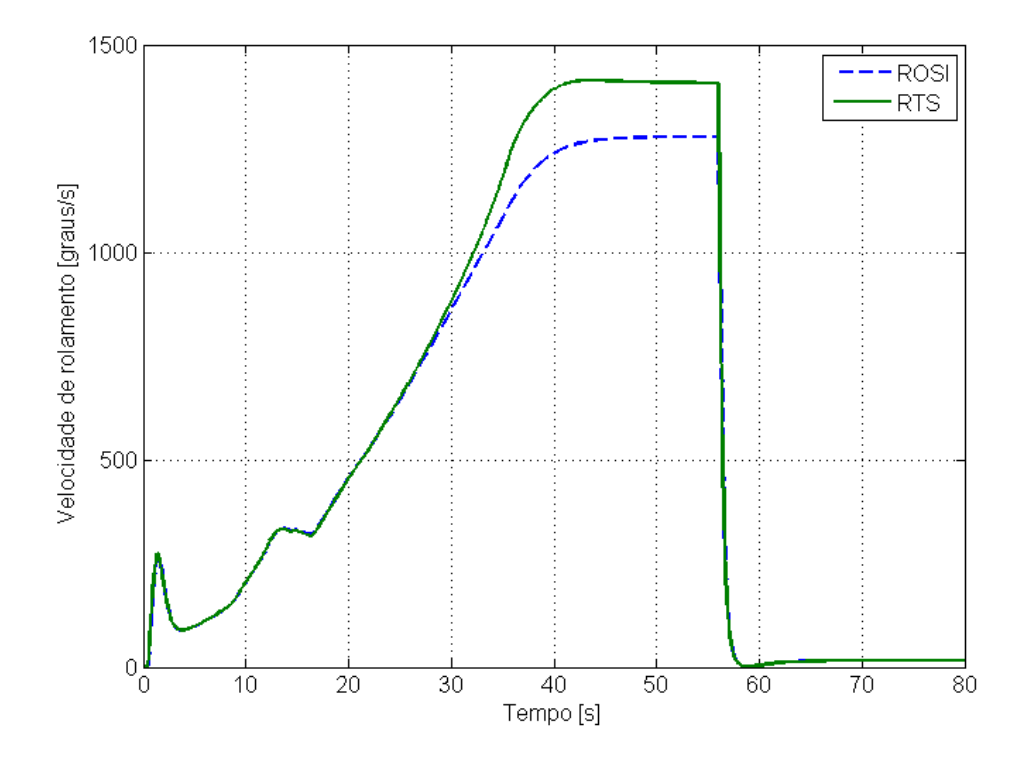

<span id="page-111-1"></span>Figura 5.8 - Velocidade de rolamento fornecida pelo RTS e pelo ROSI

<span id="page-112-2"></span>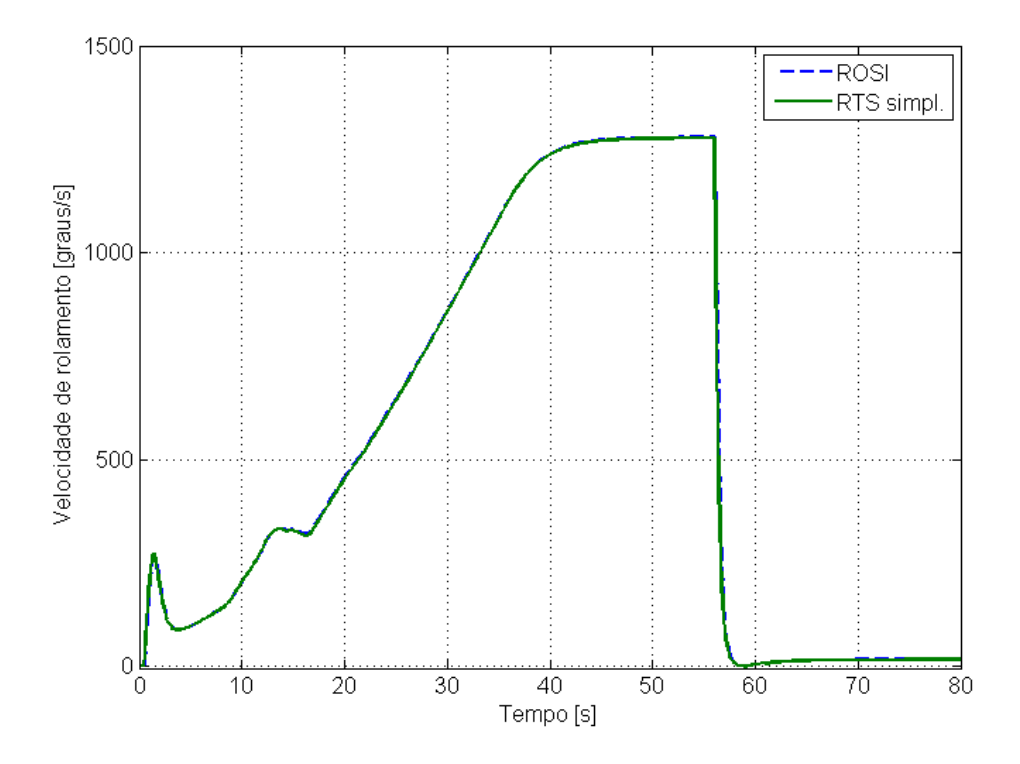

<span id="page-112-0"></span>Figura 5.9 - Velocidade de rolamento fornecida pelo RTS simplificado e pelo ROSI

A avaliação da validade da hipótese adotada pelo ROSI pode ser realizada observando-se a Figura [5.10,](#page-113-0) que mostra o momento aerodinâmico de rolamento que atua sobre o veículo, causado pelas empenas, e o momento de rolamento de Coriolis devido à variação do tensor de inércia, ambos calculados pelo RTS. Nota-se que a ordem de grandeza dos dois momentos é a mesma, indicando que não se pode desprezar a variação do tensor de inércia no cálculo dos momentos aparentes que atuam sobre o veículo. Essa afirmação está de acordo com o que é apresentado em [Cornelisse et](#page-139-0) [al.](#page-139-0) [\(1979\)](#page-139-0) e [Eke](#page-139-1) [\(1998\)](#page-139-1).

Finalmente, a Tabela [5.2](#page-112-1) apresenta os valores numéricos de apogeu da trajetória, de tempo de microgravidade e da localização do ponto de impacto da carga útil. O tempo de microgravidade corresponde ao intervalo de tempo em que a carga útil possui uma altitude maior do que 100 km.

Tabela 5.2 - Comparação numérica de alguns parâmetros da trajetória obtida com o RTS e com o ROSI

<span id="page-112-1"></span>

| Parâmetro                    | <b>RTS</b> | <b>ROSI</b> |
|------------------------------|------------|-------------|
| Apogeu da trajetória [km]    | 264,290    | 265,580     |
| Tempo de microgravidade [s]  | 382        | 383         |
| Longitude de impacto [graus] | $-42,790$  | $-42,783$   |
| Latitude de impacto [graus]  | $-1,499$   | $-1,501$    |

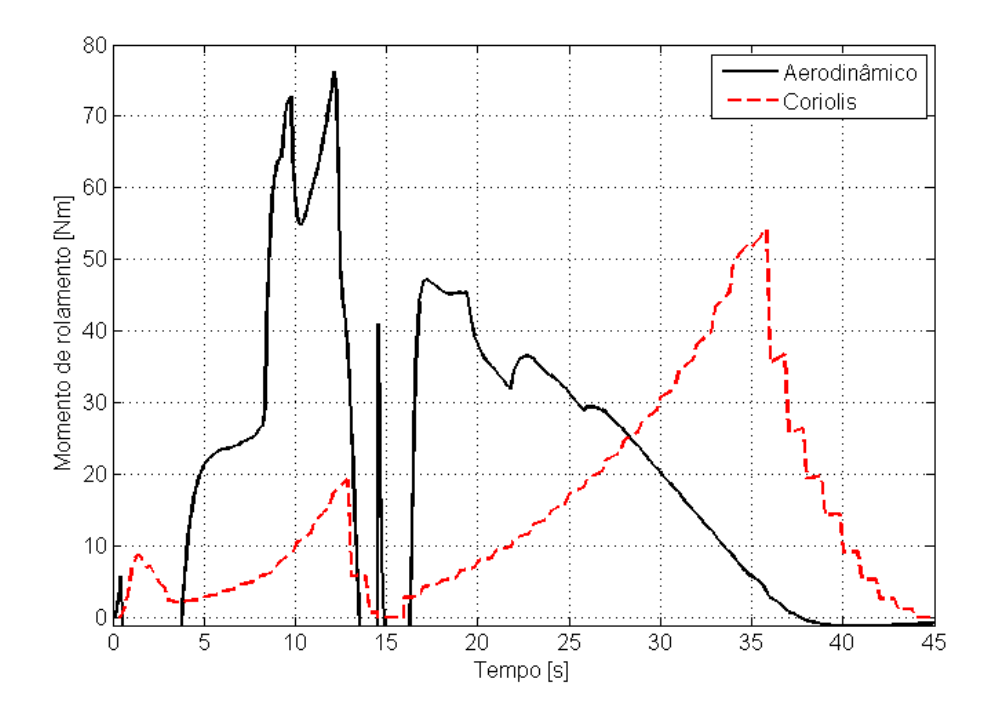

<span id="page-113-0"></span>Figura 5.10 - Comparação entre os momentos de rolamento aerodinâmico e de Coriolis

A comparação dos resultados da simulação de voo do VSB-30 obtidos com o RTS e com o ROSI mostrou a boa concordância entre as duas ferramentas. Características gerais de desempenho do veículo, como a variação da altitude e velocidade do veículo em função do tempo de voo, o apogeu da trajetória e o tempo de microgravidade, são igualmente previstas com os dois simuladores. Particularmente a velocidade de rolamento do veículo apresentou diferenças consideráveis em virtude da adoção de hipóteses diferentes nas duas ferramentas. O tempo gasto pelo RTS para a execução da simulação foi consideravelmente maior do que o tempo gasto pelo ROSI.

#### **5.1.3.1 Simulação com presença de vento**

A simulação da trajetória do VSB-30 foi feita considerando-se também a influência do vento. A missão é a mesma apresentada anteriormente. Considerou-se um vento constante com intensidade de 10 m/s entre 0 e 1000 metros de altitude e com intensidade de 5 m/s entre 1000 e 2000 metros de altitude.

As Figuras [5.11](#page-114-0) e [5.12](#page-114-1) apresentam os resultados de posição e velocidade obtidos com o RTS e com o ROSI, juntamente com os resultados da simulação sem vento. Nota-se a grande influência do vento sobre a trajetória. Além disso, as trajetórias calculadas pelo RTS e pelo ROSI considerando a presença de vento são bastante semelhantes. As diferenças encontradas nas curvas de posição e velocidade são devidas às diferenças nos modelos das duas ferramentas, como explicado anteriormente.

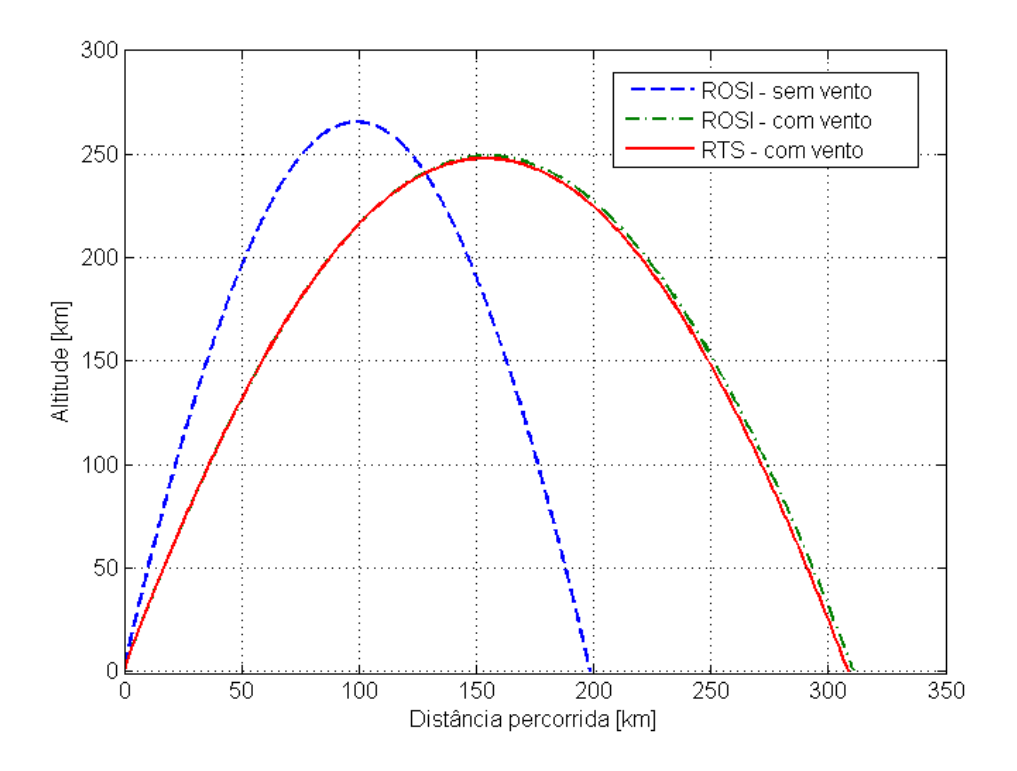

<span id="page-114-0"></span>Figura 5.11 - Resultados de posição fornecidos pelo RTS e pelo ROSI considerando a influência do vento

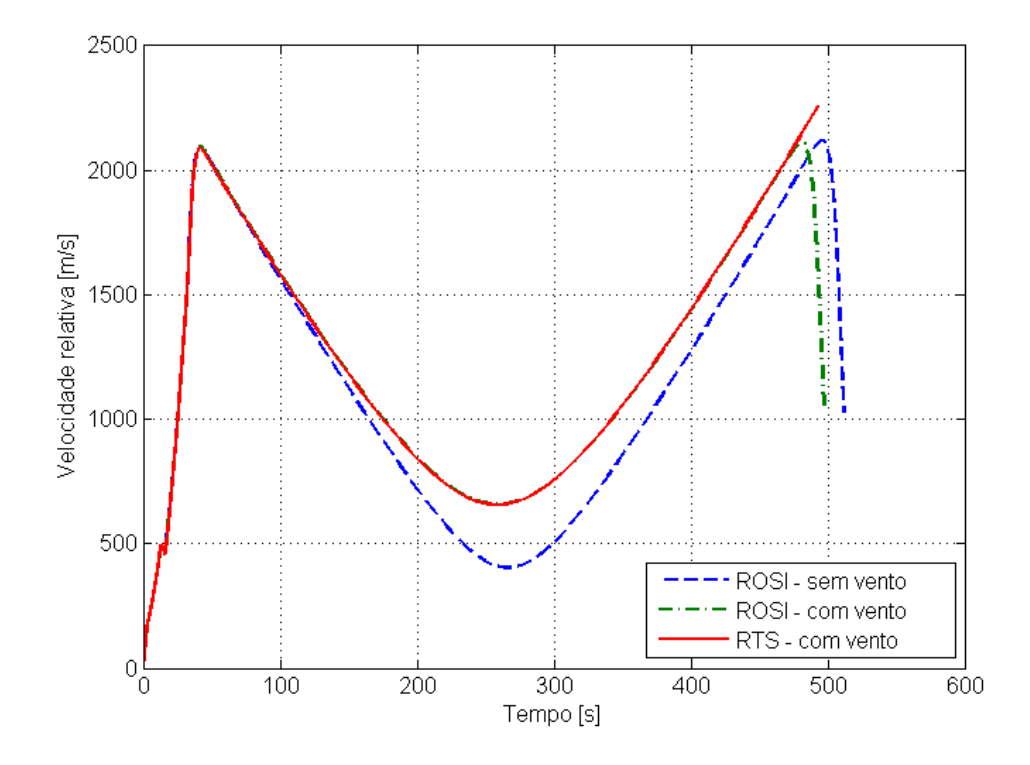

<span id="page-114-1"></span>Figura 5.12 - Resultados de velocidade fornecidos pelo RTS e pelo ROSI considerando a influência do vento

#### <span id="page-115-1"></span>**5.2 Simulação de veículo sub-orbital controlado**

O veículo analisado nesta seção é o VLM-1 (Veículo Lançador de Microssatélites) em sua missão de lançar a carga útil de reentrada atmosférica SHEFEX III ([DLR](#page-138-0), [2012\)](#page-138-0). Os resultados são comparados com os resultados do *software* ASTOS <sup>R</sup> . Note-se que o VLM-1 não é um veículo sub-orbital, no entanto o lançamento da carga útil SHEFEX III é uma missão sub-orbital.

# **5.2.1 Características do VLM-1 e da trajetória**

O VLM-1 é constituído por três estágios a propelente sólido, sendo que o primeiro e segundo estágios são controlados por tubeira móvel, enquanto o terceiro estágio é não controlado ([IAE](#page-139-2), [2013a\)](#page-139-2). Além dos estágios propulsivos, o veículo possui um sistema de basculamento para controle de atitude em arfagem e guinada e um conjunto de motores de indução de rolamento. Fazem parte ainda do veículo a carga útil SHEFEX III e a coifa. A Figura [5.13](#page-115-0) mostra o VLM-1.

<span id="page-115-0"></span>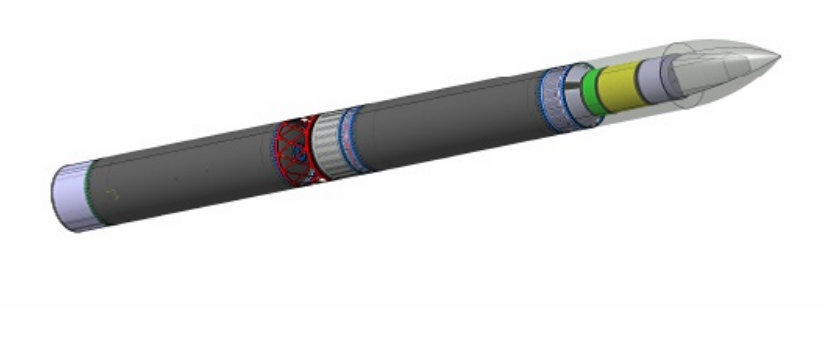

Figura 5.13 - Veículo VLM-1 Fonte: ([DLR](#page-138-0), [2012\)](#page-138-0)

A trajetória do VLM-1 para missão SHEFEX III tem o objetivo de prover à carga útil as condições adequadas de reentrada atmosférica de forma que o experimento possa ser conduzido durante essa fase do voo. Isso quer dizer que o veículo deve levar a carga útil até um ponto de reentrada atmosférica, atingindo certas condições de altitude e velocidade.

O lançamento do veículo ocorre a partir de rampa. Após a ignição do motor do primeiro estágio e decolagem, o empuxo vetorizado desse estágio provê o controle necessário para que o veículo persiga uma atitude de referência previamente determinada, adequada para o cumprimento da missão. Ao final de queima desse motor, sua estrutura é alijada e o motor do segundo estágio é ignitado. Durante o voo do segundo estágio, o veículo é também controlado de forma a seguir uma atitude de referência. Após o final de queima, a estrutura do segundo estágio é alijada. Em seguida, o veículo realiza um voo balístico durante o qual o sistema de basculamento atua para controlar sua atitude em arfagem e guinada. Antes da ignição do terceiro estágio, há a atuação dos motores de indução de rolamento. Durante a queima do motor do terceiro estágio, o qual é não controlado, o veículo é impulsionado de forma a ganhar velocidade. Após o fim de queima desse motor, a carga útil é separada e segue sua trajetória de reentrada. A simulação realizada aqui corresponde ao voo

até o final de queima do terceiro estágio, não sendo considerada a trajetória de reentrada da carga útil.

# **5.2.2 Modelamento no RTS e no ASTOS**

A Tabela [5.3](#page-116-0) mostra o modelamento utilizado no RTS e no ASTOS<sup>®</sup>. As principais diferenças entre os modelos das duas ferramentas são devidas ao fato de o RTS realizar a simulação em seis graus de liberdade enquanto o ASTOS<sup>®</sup> realiza a simulação em três graus de liberdade de translação, desprezando a dinâmica de rotação. Como consequência, o RTS deve considerar modelos para os sistemas de controle do veículo, enquanto o ASTOS<sup>®</sup> utiliza um modelo de controle ideal no qual as mudanças de atitude do veículo podem ser realizadas instantaneamente.

| Fase                                     | <b>RTS</b>                 | $\overline{\text{ASTOS}^{\text{\textregistered}}}$ |  |
|------------------------------------------|----------------------------|----------------------------------------------------|--|
| Decolagem                                | Dinâmica para rampa        | Dinâmica para rampa                                |  |
|                                          | Massa variável             | Massa variável                                     |  |
|                                          | Motor tub. móvel           | Motor tub. fixa                                    |  |
|                                          | Aerodinâmica linear        | Aerodinâmica linear (forças)                       |  |
|                                          | Controle PID de atitude    | Controle ideal/instantâneo                         |  |
| Voo 1 <sup>°</sup> estágio               | Dinâmica com 6 GDL         | Dinâmica com 3 GDL                                 |  |
|                                          | Massa variável             | Massa variável                                     |  |
|                                          | Motor tub. móvel           | Motor tub. fixa                                    |  |
|                                          | Aerodinâmica linear        | Aerodinâmica linear (forças)                       |  |
|                                          | Controle PID de atitude    | Controle ideal/instantâneo                         |  |
| Voo 2 <sup>°</sup> estágio               | Dinâmica com 6 GDL         | Dinâmica com 3 GDL                                 |  |
|                                          | Massa variável             | Massa variável                                     |  |
|                                          | Motor tub. móvel           | Motor tub. fixa                                    |  |
|                                          | Aerodinâmica linear        | Aerodinâmica linear (forças)                       |  |
|                                          | Controle PID de atitude    | Controle ideal/instantâneo                         |  |
| Fase balística                           | Dinâmica com 6 GDL         | Dinâmica com 3 GDL                                 |  |
|                                          | Massa constante            | Massa constante                                    |  |
|                                          | Sem propulsão              | Sem propulsão                                      |  |
|                                          | Aerodinâmica linear        | Aerodinâmica linear (forças)                       |  |
|                                          | Sistema de basculamento    | Controle ideal/instantâneo                         |  |
| Indução de                               | Dinâmica com 6 GDL         | Dinâmica com 3 GDL                                 |  |
| rolamento                                | Massa constante            | Massa constante                                    |  |
|                                          | Sist. indução de rolamento | Sem propulsão                                      |  |
|                                          | Aerodinâmica linear        | Aerodinâmica linear (forças)                       |  |
|                                          | Sem sist. controle         | Atitude mantida constante                          |  |
| $\overline{V}$ oo 3 <sup>o</sup> estágio | Dinâmica com 6 GDL         | Dinâmica com 3 GDL                                 |  |
|                                          | Massa variável             | Massa variável                                     |  |
|                                          | Motor tub. fixa            | Motor tub. fixa                                    |  |
|                                          | Aerodinâmica linear        | Aerodinâmica linear (forças)                       |  |
|                                          | Sem sist. controle         | Atitude mantida constante                          |  |

<span id="page-116-0"></span>Tabela 5.3 - Modelamento para simulação do VLM-1

Com relação aos dados de entrada para os modelos, para a simulação com o ASTOS<sup>®</sup> foram fornecidas curvas com os valores da massa do veículo em função do tempo, determinadas *a priori* conhecendo-se a massa estrutural em cada fase de voo e a vazão de massa dos motores; curvas do empuxo nominal gerado pelos motores, determinadas teoricamente; e curvas dos coeficientes de força aerodinâmica, determinadas por *software* especializado. Já para a simulação com o RTS, além desses parâmetros, foram fornecidas também informações relacionadas com a dinâmica rotacional, que correspondem aos valores de momentos e produtos de inércia do veículo e coeficientes para cálculo dos momentos aerodinâmicos. Além disso, tratando-se de um veículo controlado, foram fornecidas tanto para o ASTOS<sup>®</sup> quanto para o RTS curvas com a atitude em arfagem, guinada e rolamento que o veículo deve seguir durante o voo (atitude de referência). A determinação da atitude de referência, a qual não é objeto de estudo deste trabalho, foi realizada por meio de um processo de otimização da trajetória com o próprio *software* ASTOS <sup>R</sup> . Finalmente, para a simulação com o RTS foram fornecidos também os ganhos das malhas de controle (parâmetro não utilizado pelo ASTOS<sup>®</sup> pois o sistema de controle é considerado ideal). A determinação desses ganhos, que também não é objeto de estudo deste trabalho, foi realizada de acordo com metodologia desenvolvida durante o projeto do sistema de controle do veículo. Novamente, a confidencialidade desses parâmetros não permitiu sua inclusão neste trabalho.

#### **5.2.3 Resultados da simulação do VLM-1**

A trajetória do VLM foi simulada com o ASTOS<sup>®</sup> e com o RTS utilizando os modelos apresentados na seção anterior. O tempo de execução da simulação pelo ASTOS $^\circledR$  foi de aproximadamente 9 segundos, enquanto o tempo gasto pelo RTS foi de aproximadamente 180 segundos.

De maneira geral, os resultados obtidos com o RTS e com o ASTOS<sup>®</sup> são bastante semelhantes, como mostrado a seguir.

As Figuras [5.14](#page-118-0) e [5.15](#page-118-1) mostram os resultados de posição e velocidade obtidos com as duas ferramentas. Tanto as curvas de posição quanto as curvas de velocidade possuem uma boa concordância durante todo o voo. A diferença percentual entre os resultados das duas ferramentas para a altitude e velocidade do veículo é apresentada na Figura [5.16,](#page-119-0) onde se nota que esta diferença é inferior a 1% durante todo o voo. Esses resultados mostram que, apesar da simplificação adotada pelo ASTOS<sup>®</sup>, que faz a simulação em três graus de liberdade, a previsão dos parâmetros de posição e velocidade lineares não mostra grande diferença com relação a uma simulação em seis graus de liberdade. A diferença entre os resultados das duas ferramentas fica mais evidente quando são analisados parâmetros diretamente relacionados com a dinâmica rotacional do movimento.

A Figura [5.17](#page-119-1) apresenta o ângulo de arfagem em relação ao sistema F*<sup>N</sup>* em função do tempo de voo. A simulação realizada pelo ASTOS<sup>®</sup> não considera a dinâmica rotacional do veículo, o que significa que a atitude do veículo ao longo do voo será exatamente igual ao programa de atitude estipulado para a missão, conhecido como atitude de referência, como se o veículo possuísse um sistema de controle ideal (a curva de arfagem do ASTOS<sup>®</sup> corresponde, portanto, à atitude de referência utilizada nas simulações tanto do ASTOS<sup>®</sup> quanto do RTS). Já o RTS, por considerar a dinâmica rotacional, deve possuir também um modelo do sistema de controle do veículo que permita que ele persiga essa atitude referência.

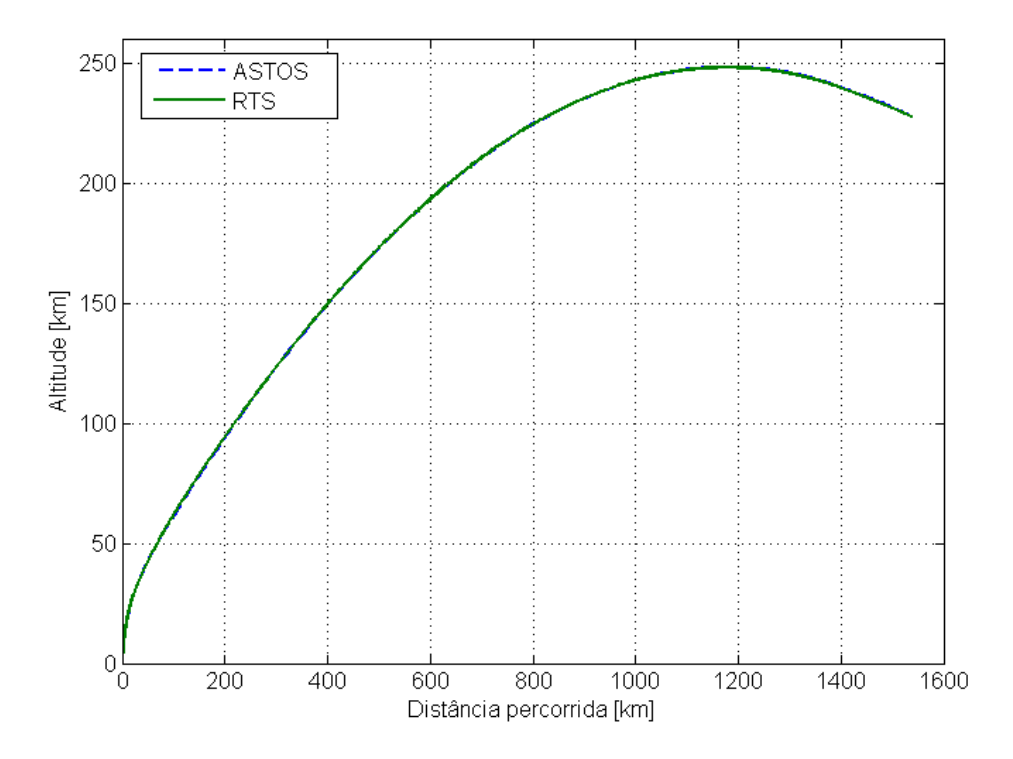

<span id="page-118-0"></span>Figura 5.14 - Comparação dos resultados de posição fornecidos pelo RTS e pelo ASTOS <sup>R</sup>

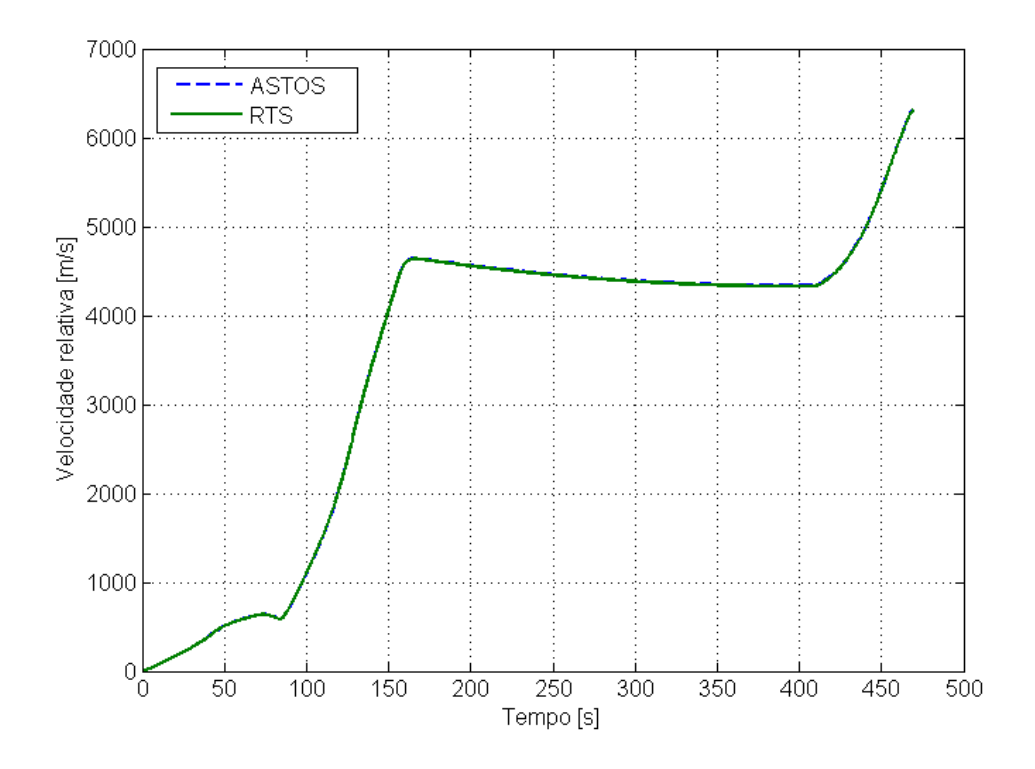

<span id="page-118-1"></span>Figura 5.15 - Comparação dos resultados de velocidade relativa fornecidos pelo RTS e pelo ASTOS <sup>R</sup>

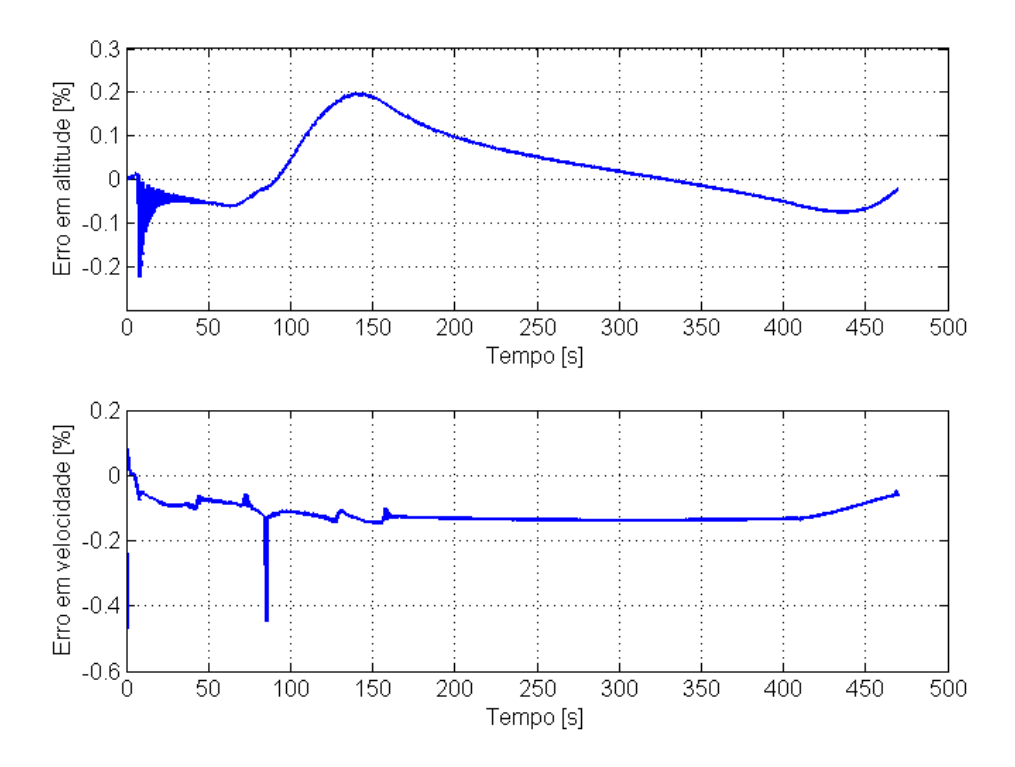

<span id="page-119-0"></span>Figura 5.16 - Diferença percentual nos resultados de altitude e velocidade fornecidos pelo RTS e pelo ASTOS <sup>R</sup>

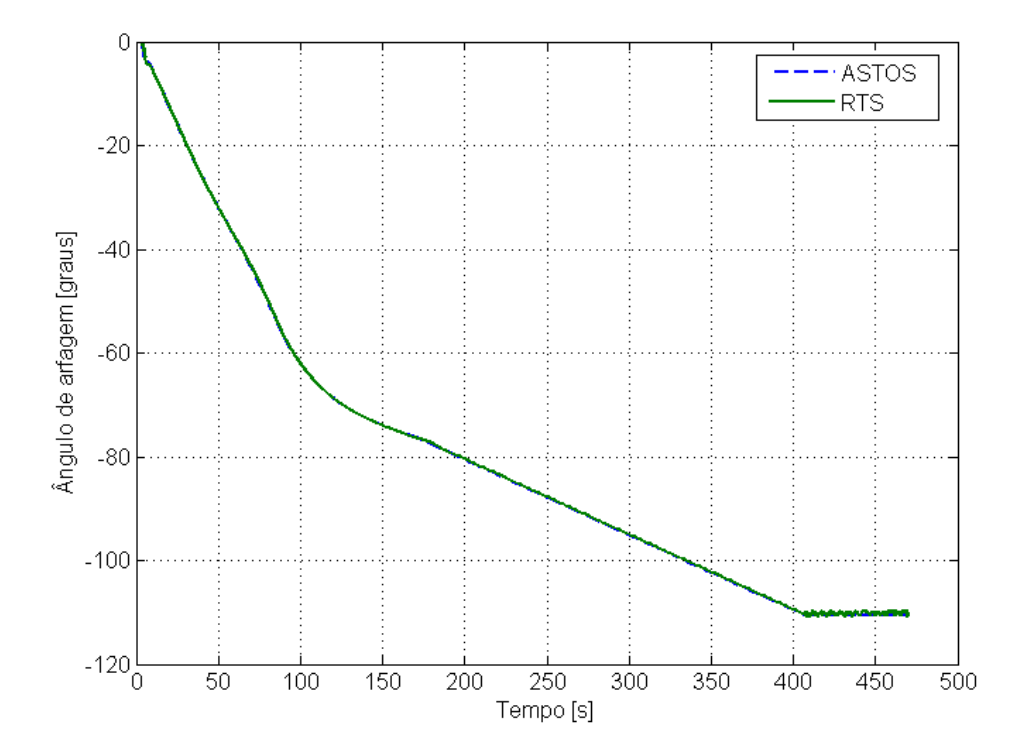

<span id="page-119-1"></span>Figura 5.17 - Variação do ângulo de arfagem em relação ao sistema F*<sup>N</sup>* fornecido pelo RTS e pelo ASTOS <sup>R</sup>

De forma geral, as curvas de arfagem são coincidentes, o que indica que o modelo do sistema de controle implementado no RTS é adequado para perseguir a arfagem de referência. Porém, algumas diferenças entre as curvas são notadas em alguns trechos do voo, como descrito a seguir.

A Figura [5.18](#page-120-0) apresenta a variação do ângulo de arfagem durante a manobra de basculamento que ocorre no início do voo, com a qual o veículo sai do voo vertical e começa a ganhar velocidade horizontal. Esse trecho deixa claro a diferença entre considerar ou não a dinâmica de rotação. Na simulação realizada com o ASTOS $^\circledR$ , uma vez que o controle de atitude pode ser considerado ideal, o veículo possui a capacidade de realizar manobras em atitude instantaneamente, como indicado pelas quinas presentes na curva de atitude simulada por essa ferramenta. Já na simulação com o RTS, a inércia em rotação do veículo não permite que manobras sejam realizadas instantaneamente, o que resulta em uma diferença entre a atitude de referência e a atitude real do veículo. O comportamento dessa diferença está relacionado com os ganhos do controlador utilizados na simulação.

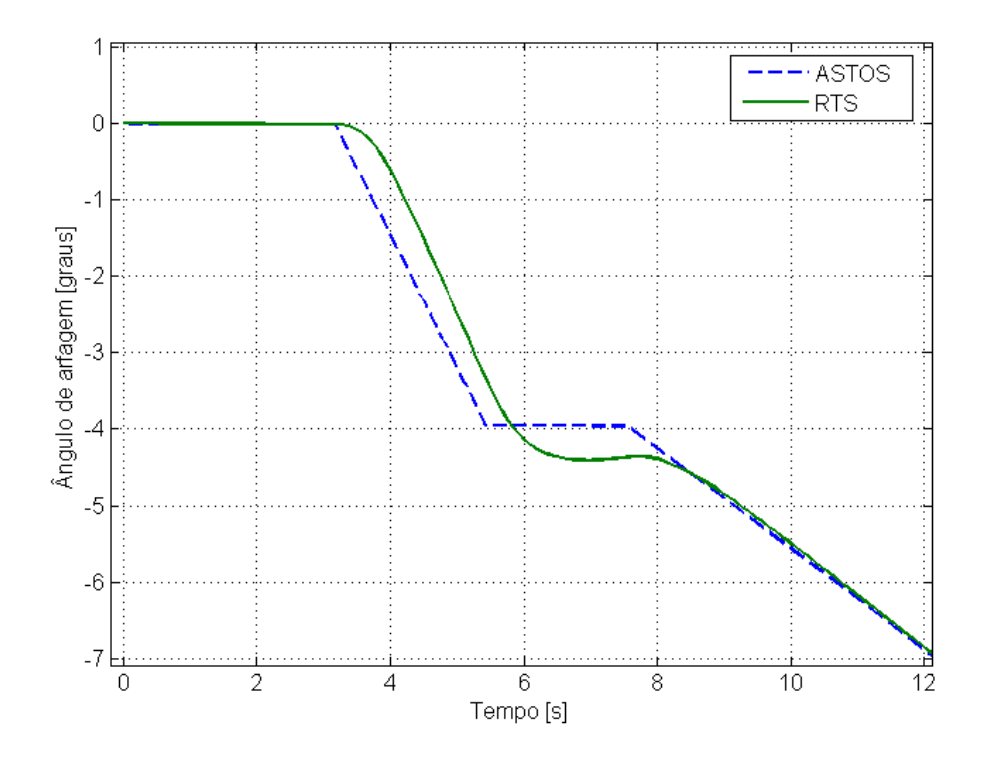

<span id="page-120-0"></span>Figura 5.18 - Diferença no ângulo de arfagem em relação ao sistema F*<sup>N</sup>* fornecido pelo RTS e pelo ASTOS<sup>®</sup> no início do voo

A Figura [5.19](#page-121-0) mostra os instantes finais do voo, quando ocorre a atuação dos motores de indução de rolamento, aumentando a velocidade de rolamento do veículo, e a ignição e queima do motor do terceiro estágio, durante a qual o veículo é não controlado e, portanto, a atitude em arfagem deveria permanecer constante. Novamente devido à dinâmica rotacional idealizada adotada pelo ASTOS®, a atitude em arfagem permanece não perturbada durante essa fase do voo. No entanto, notam-se perturbações no ângulo de arfagem fornecido pelo RTS. O início dessas perturbações coincide com

a ignição dos motores de indução de rolamento, aos 407 segundos. Devido à excentricidade do centro de massa e à assimetria do veículo, o movimento angular não se dá exatamente em torno de seu eixo de simetria, o que ocasiona as perturbações observadas. A oscilação no ângulo de arfagem continua até o final de queima do terceiro estágio.

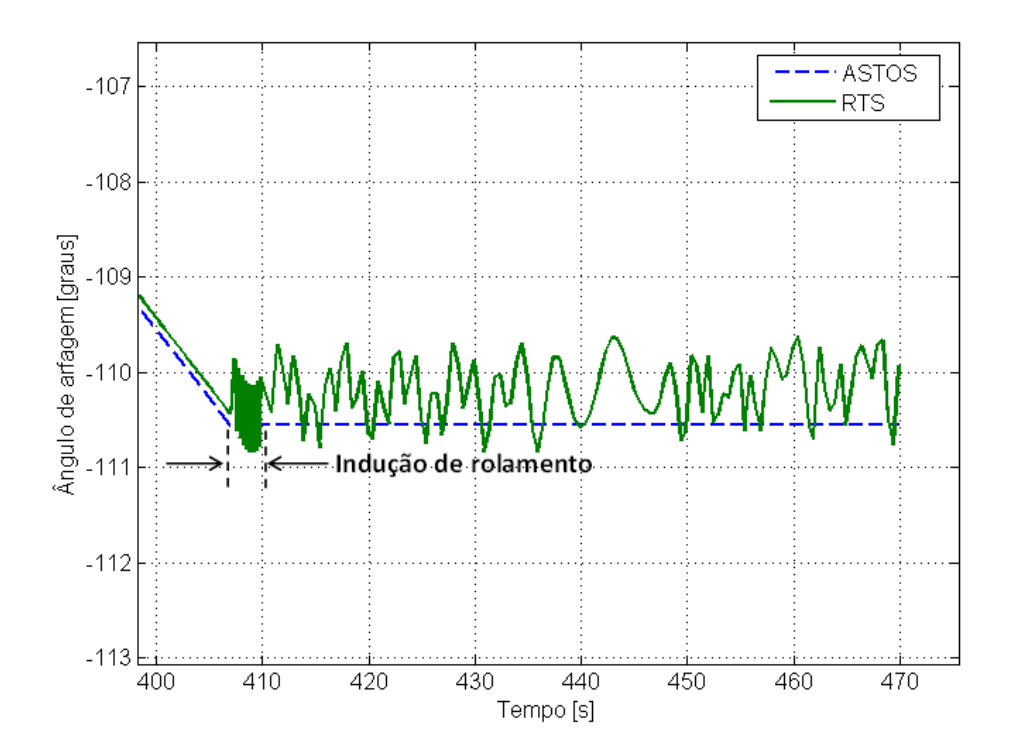

<span id="page-121-0"></span>Figura 5.19 - Diferença no ângulo de arfagem em relação ao sistema F*<sup>N</sup>* fornecido pelo RTS e pelo ASTOS<sup>®</sup> no final do voo

A Figura [5.20](#page-122-0) mostra o ângulo de ataque total do veículo em função do tempo de voo. O aumento que ocorre com esse parâmetro no início do voo deve-se à manobra de basculamento. Após essa manobra, o ângulo de ataque deveria ser, nominalmente, igual a zero, visto que a atitude de referência foi calculada de forma que o veículo realizasse uma trajetória em giro gravitacional durante a queima do primeiro e segundo estágios (a trajetória em giro gravitacional corresponde à trajetória com ângulo de ataque igual a zero). Na simulação feita pelo ASTOS®, na qual o sistema de controle é ideal e o veículo segue exatamente a atitude de referência, o ângulo de ataque mantém-se igual a zero após a manobra de basculamento. O RTS, por outro lado, fornece valores de ângulo de ataque diferentes de zero, devido ao sistema de controle não ser ideal. A perturbação que ocorre após os 61 segundos de voo é resultado do que ocorre com o ângulo de arfagem real do veículo, como mostrado na Figura [5.21,](#page-122-1) que, por sua vez, está relacionado com os ganhos do controlador utilizados na simulação. O resultado de ângulo de ataque constitui outro exemplo da diferença de se considerar ou não a dinâmica rotacional.

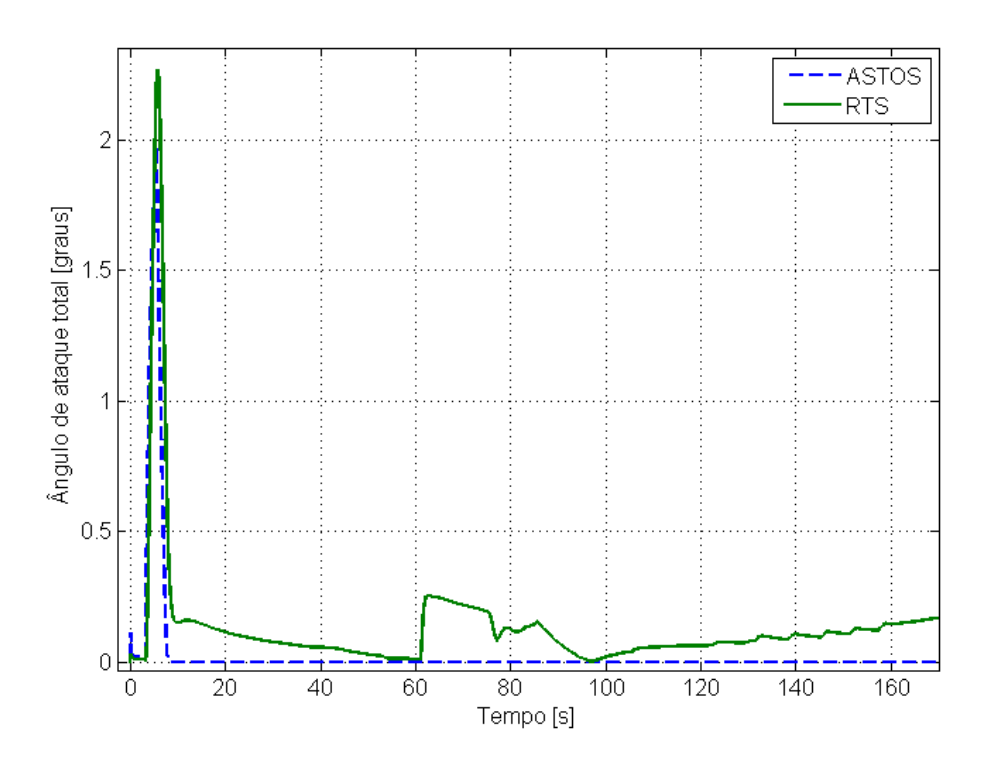

<span id="page-122-0"></span>Figura 5.20 - Comparação do ângulo de ataque total fornecido pelo RTS e pelo ASTOS <sup>R</sup>

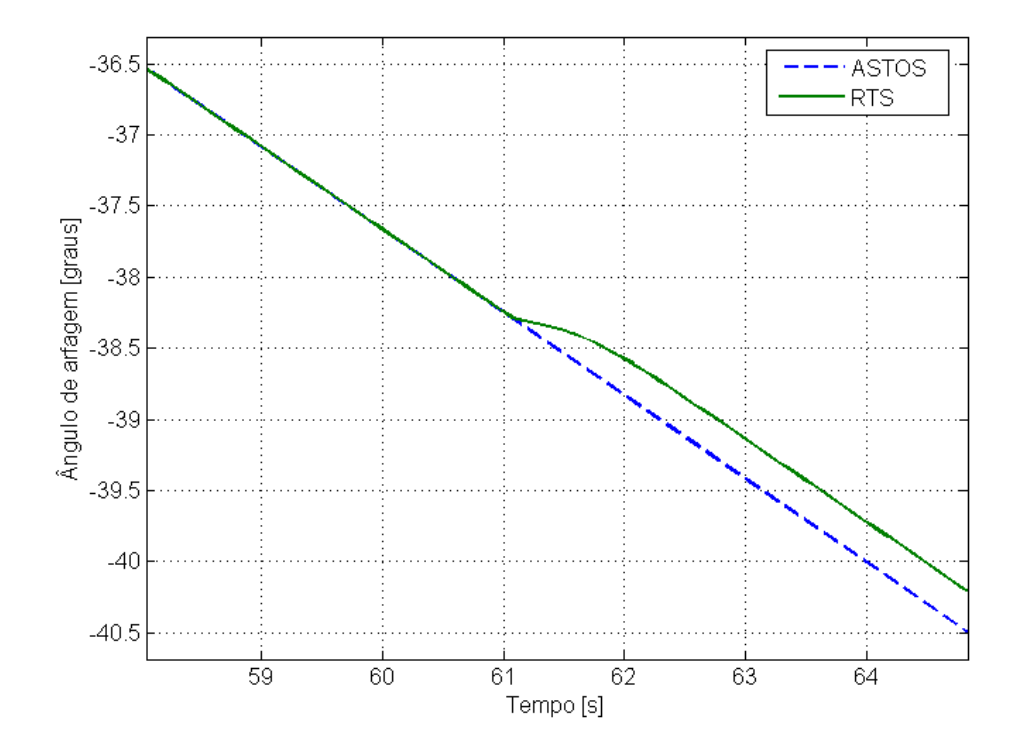

<span id="page-122-1"></span>Figura 5.21 - Diferença no ângulo de arfagem em relação ao sistema F*<sup>N</sup>* fornecido pelo RTS e pelo ASTOS<sup>®</sup> devida aos ganhos do controlador

<span id="page-123-1"></span>Finalmente, a Tabela [5.4](#page-123-0) mostra alguns resultados numéricos das simulações realizadas com o RTS e com o ASTOS <sup>R</sup> . A altitude e velocidade de reentrada correspondem ao instante de final de queima do motor do terceiro estágio. A diferença apresentada nos valores de máximo ângulo de ataque deve-se aos diferentes modelos de controle das duas ferramentas.

Tabela 5.4 - Comparação numérica de alguns parâmetros da trajetória obtida com o RTS e com o ASTOS <sup>R</sup>

<span id="page-123-0"></span>

| Parâmetro                       | <b>RTS</b> | $\widehat{\text{ASTOS}^{\circledR}}$ |
|---------------------------------|------------|--------------------------------------|
| Altitude de reentrada [km]      | 228,112    | 228,166                              |
| Velocidade de reentrada [km/s]  | 6,309      | 6,313                                |
| Máximo ângulo de ataque [graus] | 2.266      | 1,976                                |

A principal diferença entre o RTS e o ASTOS<sup>®</sup> reside no fato de que a simulação de veículos controlados no ASTOS <sup>R</sup> pode ser realizada considerando apenas três graus de liberdade em translação, o que implica em uma dinâmica rotacional idealizada, enquanto o RTS realiza a simulação em seis graus de liberdade. Apesar da boa concordância entre os resultados obtidos com as duas ferramentas, foram apresentados alguns parâmetros de voo que evidenciam a necessidade da simulação de trajetória em seis graus de liberdade, como, por exemplo, a atitude real e o ângulo de ataque do veículo. Deve ser ressaltado que o modelamento do movimento do veículo com três graus de liberdade translacionais mostra-se bastante adequado para a otimização da trajetória, tópico não abordado neste trabalho mas que é uma das principais funcionalidades do *software* ASTOS <sup>R</sup> . O tempo gasto pelo RTS para a execução da simulação foi consideravelmente maior do que o tempo gasto pelo ASTOS <sup>R</sup> .

# **5.3 Simulação de veículo orbital controlado**

O veículo analisado nesta seção é o VLS-1 (Veículo Lançador de Satélites) em uma missão típica de satelitização. Os resultados do RTS são comparados com os obtidos com a ferramenta STVLS.

#### **5.3.1 Características do VLS-1 e da trajetória**

O VLS-1 é composto por quatro estágios a propelente sólido ([IAE](#page-140-0), [2013b\)](#page-140-0). O primeiro estágio compreende um conjunto com quatro motores dispostos em torno do motor central do segundo estágio. Os três primeiros estágios são controlados por tubeira móvel, enquanto o quarto estágio possui tubeira fixa. Além dos estágios propulsivos, o veículo possui ainda um sistema auxiliar de controle de rolamento, um sistema de basculamento e um sistema de propulsores de indução de rolamento. Por fim, o veículo possui uma carga útil (satélite) e uma coifa. A Figura [5.22](#page-124-0) mostra o VLS-1.

O VLS-1 é lançado a partir de rampa. Após a ignição dos quatro motores do primeiro estágio e decolagem, o empuxo vetorizado produzido por esses motores fornece a capacidade de controle para que o veículo siga uma atitude de referência. Ainda durante a queima desse estágio, ocorre a ignição do motor do segundo estágio e o veículo passa por uma fase de voo onde os motores do <span id="page-124-1"></span>primeiro e segundo estágios estão ativos simultaneamente. Após o fim de queima, as estruturas dos quatro motores do primeiro estágio são alijadas e o veículo prossegue apenas com o segundo estágio ativo. Após o fim de queima do segundo estágio, sua estrutura é separada e tem-se e a ignição do motor do terceiro estágio. A estratégia de controle de atitude é mantida durante a queima dos três primeiros estágios do veículo. Após o fim de queima, a estrutura do terceiro estágio é alijada e o veículo entra em uma fase de voo balístico, durante a qual o sistema de basculamento atua para controlar a atitude do veículo em arfagem e guinada. Antes da ignição do motor do quarto estágio, atuam os motores de indução de rolamento. Após a queima do motor do quarto estágio, o qual é não controlado, ocorre a injeção do satélite em órbita.

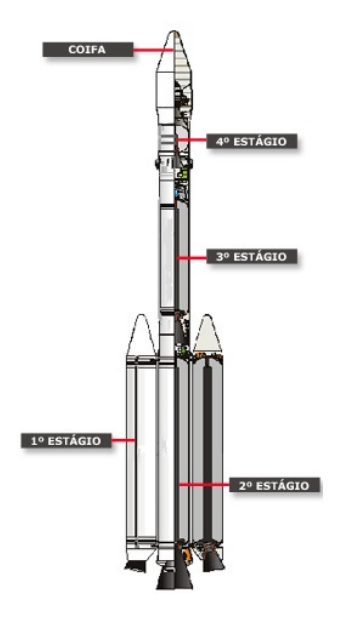

<span id="page-124-0"></span>Figura 5.22 - Veículo VLS-1 Fonte: ([AEB](#page-138-1), [2012b\)](#page-138-1)

# **5.3.2 Modelamento no RTS e no STVLS**

A Tabela [5.5](#page-125-0) mostra o modelamento utilizado no RTS e no STVLS. O modelamento é bastante semelhante nas duas ferramentas, visto que elas apresentam os mesmos tipos de modelos para descrever as características do veículo. A principal diferença diz respeito aos modelos propulsivos para o primeiro e segundo estágios. O STVLS, tendo sido desenvolvido especificamente para a simulação de voo do VLS-1, utiliza um único modelo propulsivo, composto por cinco motores com tubeira móvel, para os motores do primeiro e segundo estágios. A simulação da queima de apenas um dos estágios é feita utilizando-se valores de empuxo igual a zero para o estágio não ativo. Já o RTS utiliza um modelo propulsivo para o primeiro estágio, composto por quatro motores, e um modelo para o motor do segundo estágio.

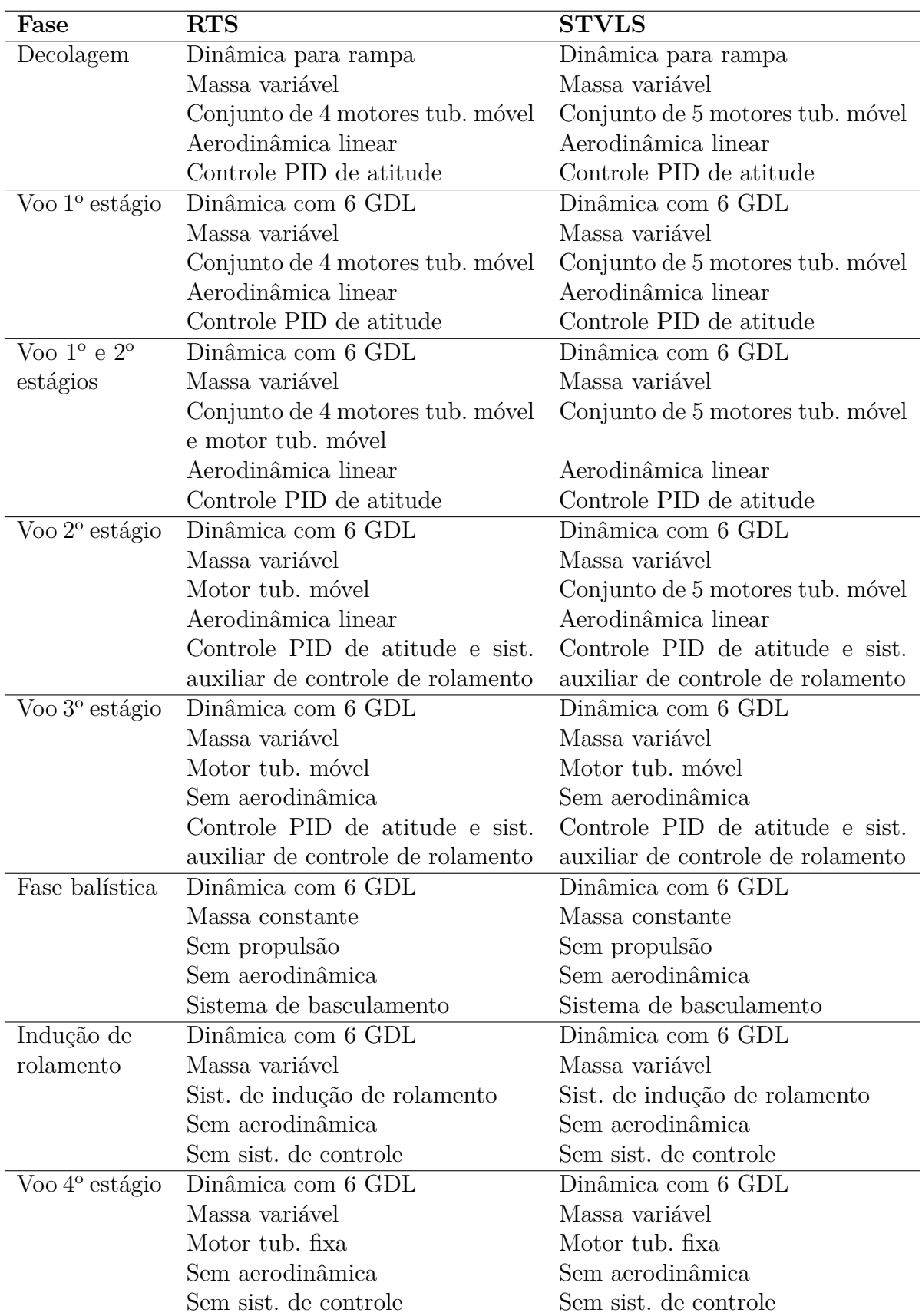

<span id="page-125-0"></span>Tabela 5.5 - Modelamento para simulação do VLS-1

Os dados de entrada dos modelos utilizados nas simulações com o STVLS e o RTS são constituídos pelos mesmos parâmetros. Foram fornecidas curvas da massa e inércia do veículo, do empuxo nominal dos motores, dos coeficientes aerodinâmicos, da atitude de referência e dos ganhos das malhas de controle. A determinação desses parâmetros foi realizada de maneira semelhante à empregada para a simulação do VLM. Novamente, esses dados não puderam ser apresentados devido a sua confidencialidade.

#### **5.3.3 Resultados da simulação do VLS-1**

A trajetória do VLS-1 foi simulada com o STVLS e com o RTS utilizando os modelos apresentados na seção anterior. O tempo de execução da simulação pelo STVLS foi de aproximadamente 14 segundos, enquanto o tempo gasto pelo RTS foi de aproximadamente 187 segundos.

Os resultados obtidos com o RTS e com o STVLS são bastante semelhantes. Alguns desses resultados são apresentados a seguir.

As Figuras [5.23](#page-126-0) e [5.24](#page-127-0) mostram os resultados de posição e velocidade. As curvas relativas a esses parâmetros obtidas com as duas ferramentas são praticamente coincidentes durante todo o voo. A diferença percentual entre os resultados das duas ferramentas, para a altitude e velocidade do veículo, é apresentada na Figura [5.25.](#page-127-1)

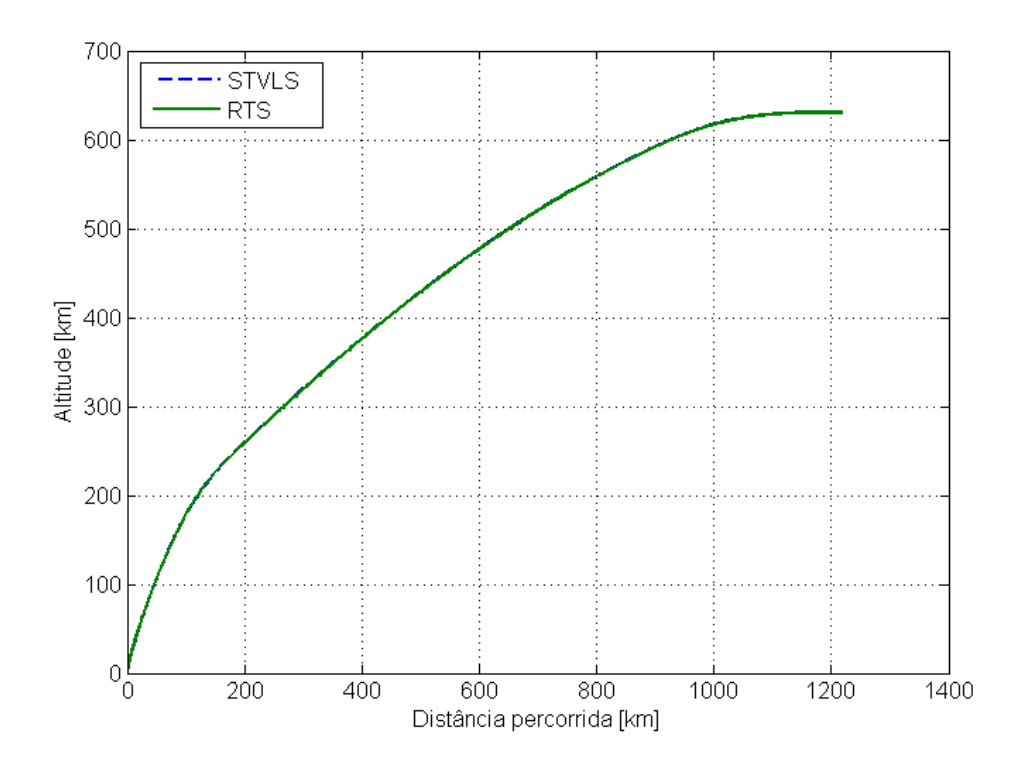

<span id="page-126-0"></span>Figura 5.23 - Comparação dos resultados de posição obtidos com o RTS e com o STVLS

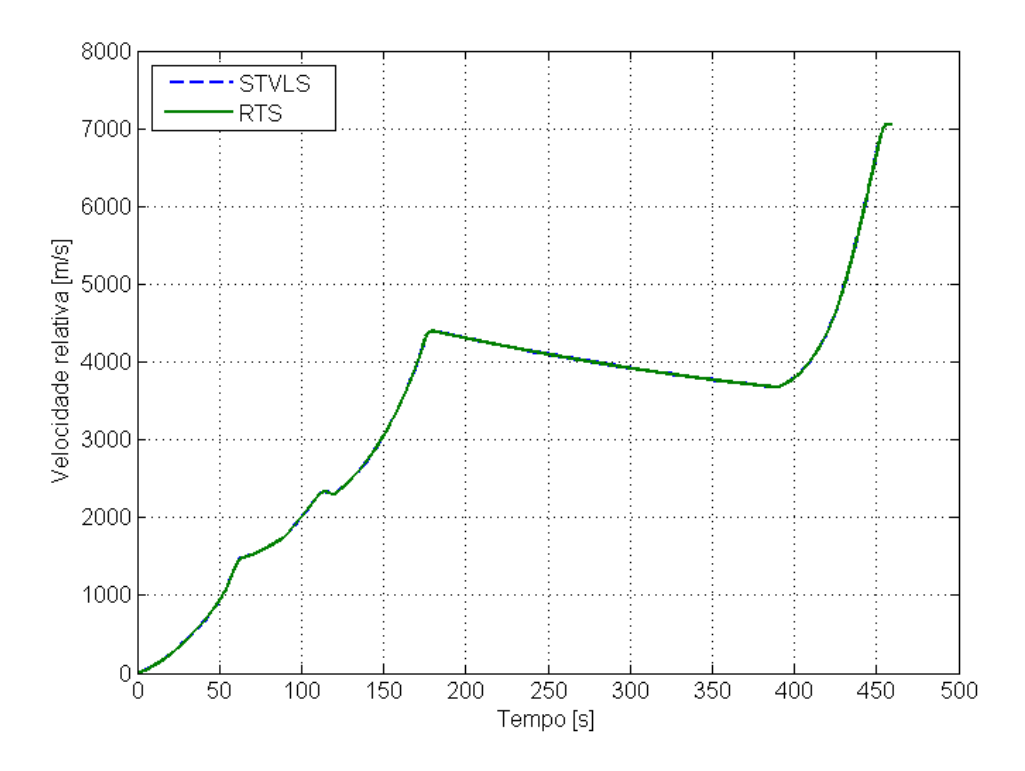

Figura 5.24 - Comparação dos resultados de velocidade obtidos com o RTS e com o STVLS

<span id="page-127-0"></span>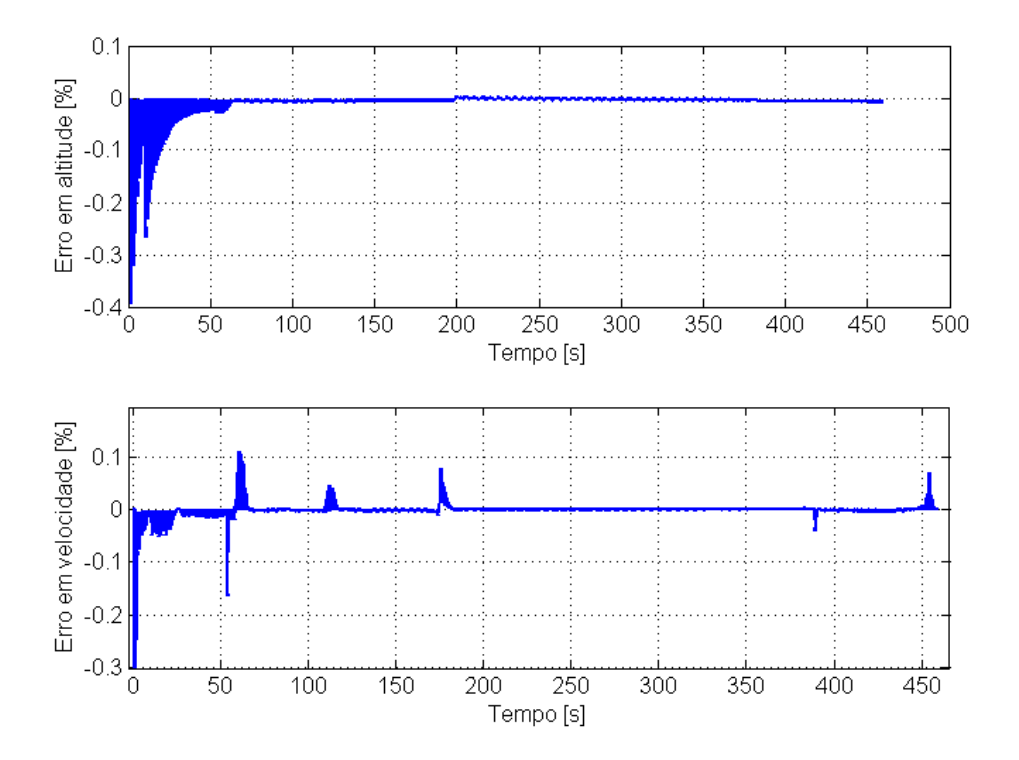

<span id="page-127-1"></span>Figura 5.25 - Diferença percentual nos resultados de altitude e velocidade fornecidos pelo RTS e pelo STVLS

As Figuras [5.26](#page-128-0) e [5.27](#page-129-0) mostram, respectivamente, os ângulos de arfagem e guinada em relação ao sistema F*<sup>N</sup>* em função do tempo de voo, juntamente com os respectivos ângulos de arfagem e guinada de referência. De maneira geral, as curvas de arfagem real do veículo provenientes do RTS e do STVLS são bastante semelhantes e estão de acordo com a arfagem de referência. A diferença entre a arfagem real e de referência que ocorre nos instantes finais de voo é devida, além da inércia de rotação do veículo, ao fato de a fase de voo relativa à manobra de basculamento ocorrer atrasada em relação ao ângulo de arfagem de referência. Com relação ao ângulo de guinada, nota-se que o modelo do sistema de controle implementado não consegue fazer com que o veículo siga exatamente a atitude de referência igual a zero. Além disso, existem diferenças entre a guinada real obtida com o RTS e com o STVLS, devidas ao fato de o STVLS desprezar a excentricidade do centro de massa do veículo, enquanto o RTS considera esse parâmetro na simulação.

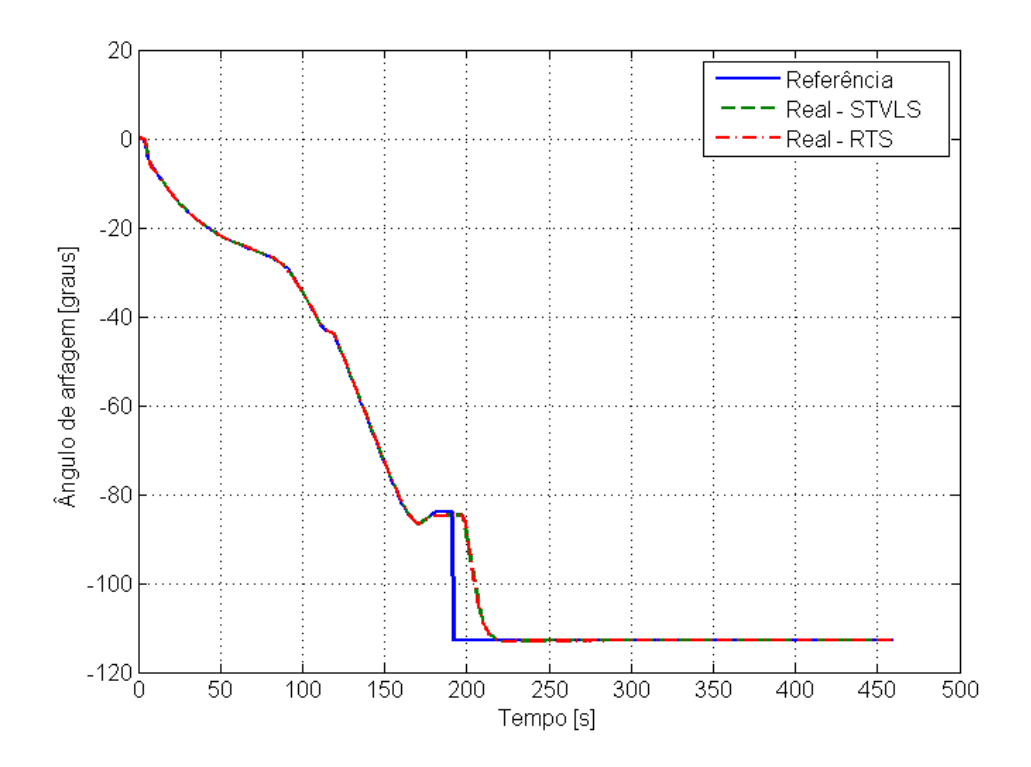

<span id="page-128-0"></span>Figura 5.26 - Comparação do ângulo de arfagem em relação ao sistema F*<sup>N</sup>* obtido com o RTS e com o STVLS, além do respectivo ângulo de referência

As Figuras [5.28](#page-129-1) e [5.29](#page-130-0) mostram os valores de deflexão das tubeiras em arfagem e guinada. Notase que a deflexão em arfagem obtida com as duas ferramentas é bastante semelhante, enquanto a deflexão em guinada apresenta diferenças consideráveis. Essa diferença é devida às diferenças observadas nos ângulos de guinada obtidos com o RTS e com o STVLS.

As Figuras [5.30](#page-130-1) e [5.31](#page-131-0) apresentam resultados de esforços aerodinâmicos que atuam sobre o veículo. Tanto os resultados de força aerodinâmica axial quanto de momento aerodinâmico de arfagem são bastante semelhantes.

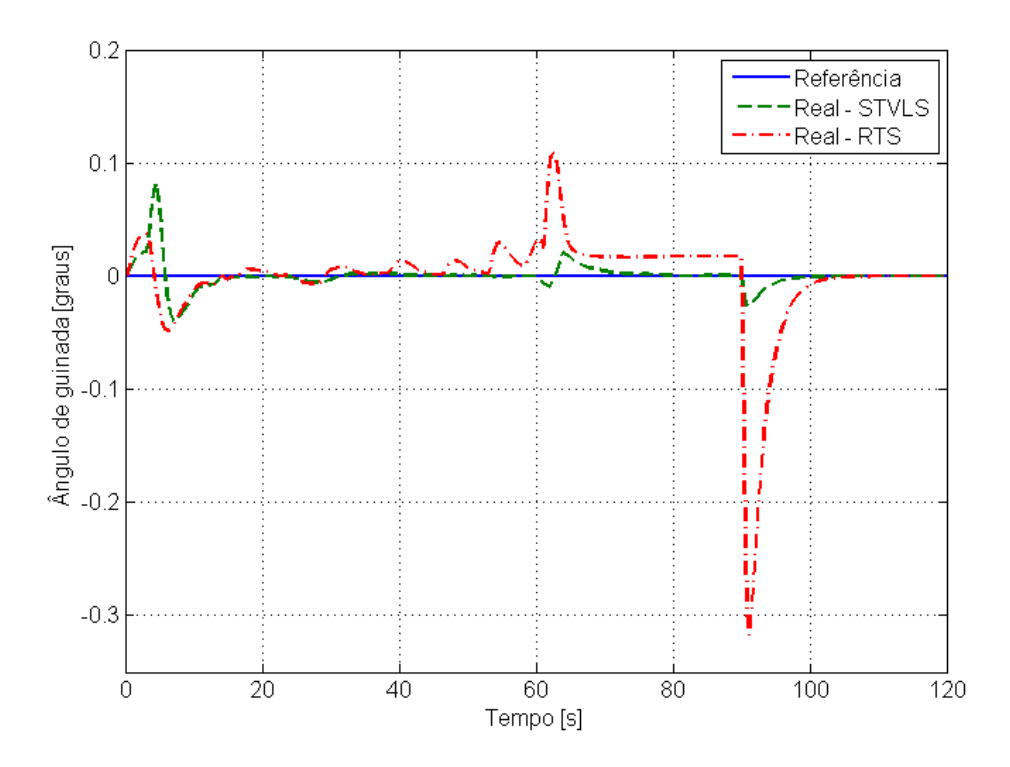

<span id="page-129-0"></span>Figura 5.27 - Comparação do ângulo de guinada em relação ao sistema F*<sup>N</sup>* obtido com o RTS e com o STVLS, além do respectivo ângulo de referência

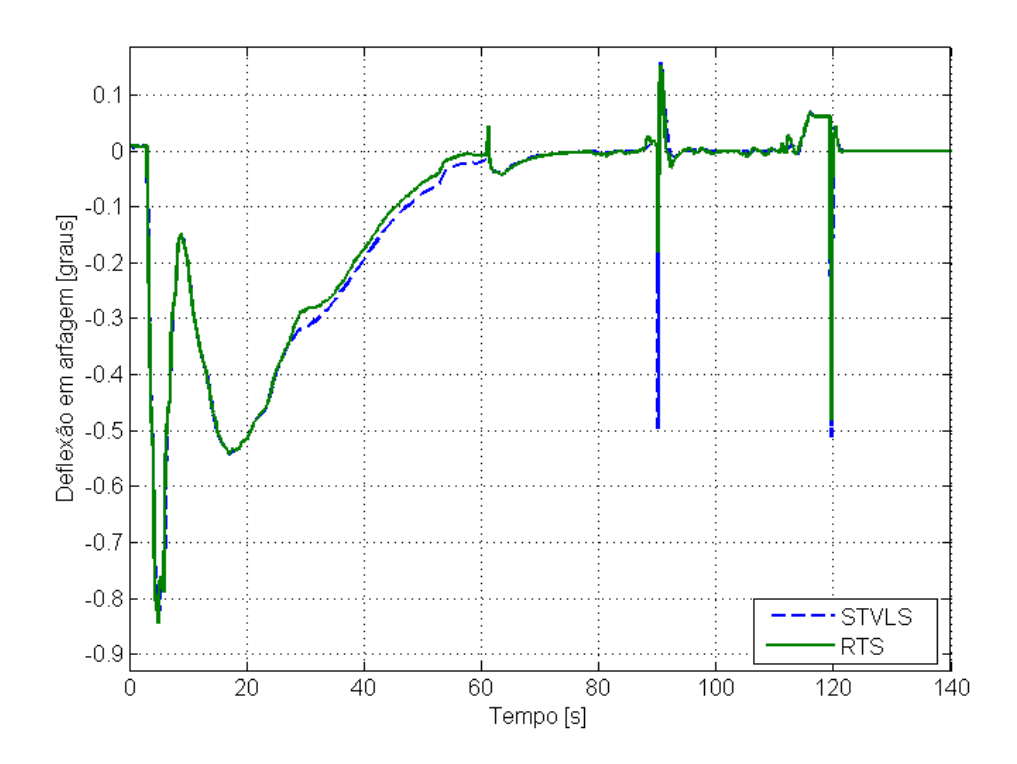

<span id="page-129-1"></span>Figura 5.28 - Comparação do ângulo de deflexão em arfagem das tubeiras obtido com o RTS e com o STVLS

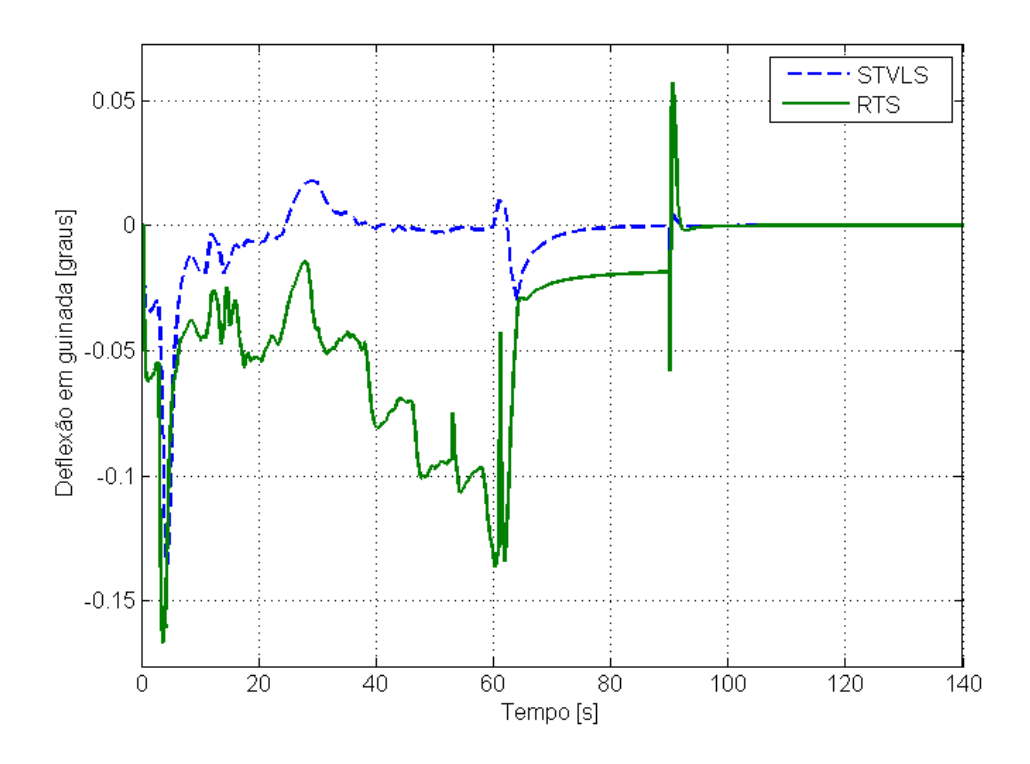

Figura 5.29 - Comparação dos ângulo de deflexão em guinada das tubeiras obtido com o RTS e com o STVLS

<span id="page-130-0"></span>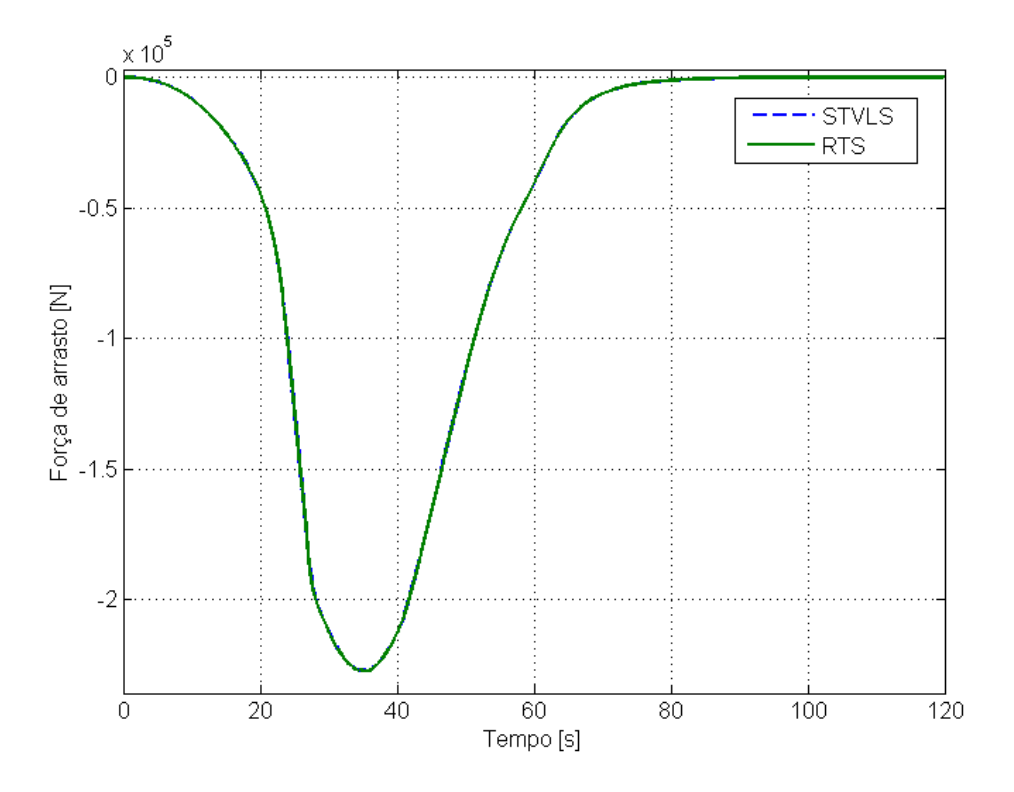

<span id="page-130-1"></span>Figura 5.30 - Força aerodinâmica axial atuante sobre o veículo obtida com o RTS e com o STVLS

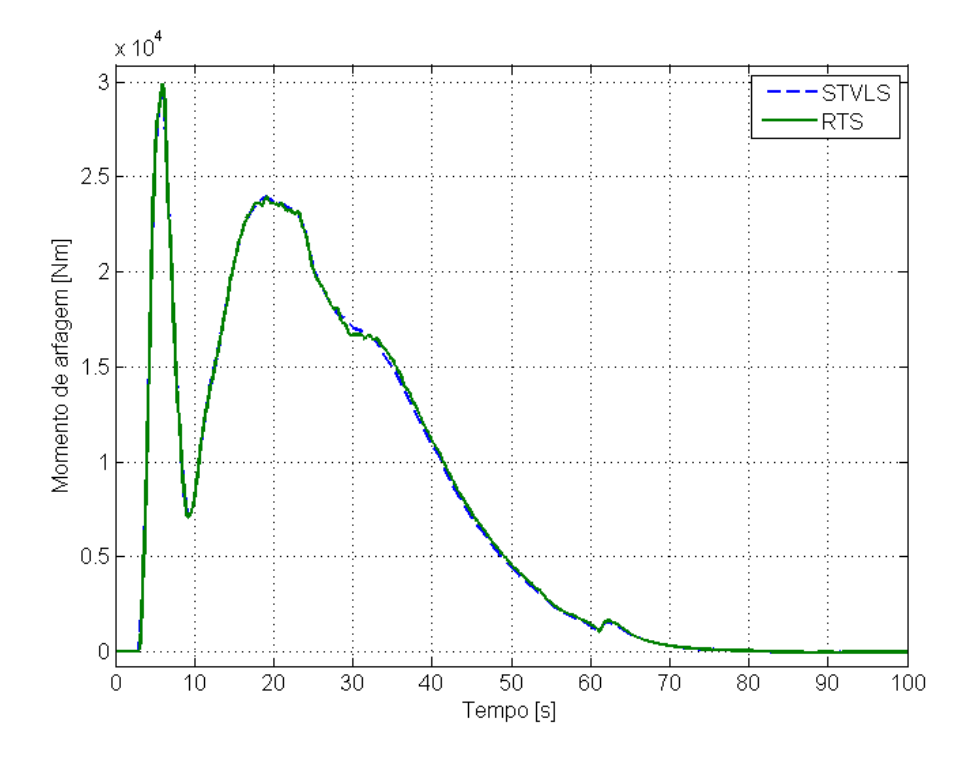

<span id="page-131-0"></span>Figura 5.31 - Momento aerodinâmico em arfagem atuante sobre o veículo obtido com o RTS e com o STVLS

Finalmente, a Tabela [5.6](#page-131-1) compara numericamente os resultados obtidos com o RTS e com o STVLS para o ponto de impacto das estruturas do primeiro e segundo estágios e para alguns elementos orbitais da carga útil.

Tabela 5.6 - Comparação dos pontos de impacto do 1<sup>o</sup> e 2<sup>o</sup> estágios e dos elementos orbitais da carga útil obtidos com o RTS e com o STVLS

<span id="page-131-1"></span>

| Parâmetro                                           | <b>RTS</b> | <b>STVLS</b> |
|-----------------------------------------------------|------------|--------------|
| Longitude de impacto 1 <sup>°</sup> estágio [graus] | $-41,561$  | $-41,563$    |
| Latitude de impacto 1 <sup>°</sup> estágio [graus]  | $-1,472$   | $-1,466$     |
| Longitude de impacto 2 <sup>°</sup> estágio [graus] | $-38,800$  | $-38,802$    |
| Latitude de impacto 2 <sup>°</sup> estágio [graus]  | $-0,627$   | $-0,621$     |
| Excentricidade da órbita                            | 0,000064   | 0,000058     |
| Inclinação da órbita [graus]                        | 15,993     | 16,000       |
| Velocidade radial $[m/s]$                           | $-0,270$   | $-0,424$     |
| Semi-eixo maior da órbita [km]                      | 7009,438   | 7009,203     |

Os resultados obtidos com o RTS e com o STVLS são bastante semelhantes, uma vez que as ferramentas apresentam modelos similares para a simulação do VLS-1. A maior diferença observada ocorreu com o ângulo de guinada em relação ao sistema F*<sup>N</sup>* , devido a uma simplificação adotada no STVLS, que despreza a excentricidade do centro de massa, e não adotada no RTS. O tempo gasto pelo RTS para a execução da simulação foi consideravelmente maior do que o tempo gasto pelo STVLS.

#### **5.3.3.1 Comparação entre controle contínuo e controle discreto**

O RTS oferece a possibilidade de se utilizar modelos de controle discreto nas simulações de voo. São comparados aqui os resultados para a simulação de voo do VLS-1 utilizando controle PID de atitude contínuo e discreto. A missão de voo do VLS-1 simulada é a mesma apresentada anteriormente. A frequência de atuação do sistema de controle de atitude discreto é de 25 Hz, o que significa que o valor dos sinais de controle em arfagem, guinada e rolamento são mantidos constantes para um passo de tempo de 0,04 segundos durante a integração da trajetória. Após esse passo de tempo, a integração é interrompida e novos valores dos sinais de controle são calculados e utilizados no próximo passo de integração de 0,04 segundos.

O tempo gasto pelo RTS para a simulação de voo com controle de atitude discreto foi de aproximadamente 926 segundos.

A Figura [5.32](#page-132-0) apresenta a comparação entre as curvas do ângulo de arfagem em relação ao sistema F*<sup>N</sup>* obtidas nas duas situações. Nota-se que, apesar da frequência de controle relativamente alta, as curvas apresentam diferenças, como mostrado em detalhe na Figura [5.33.](#page-133-0)

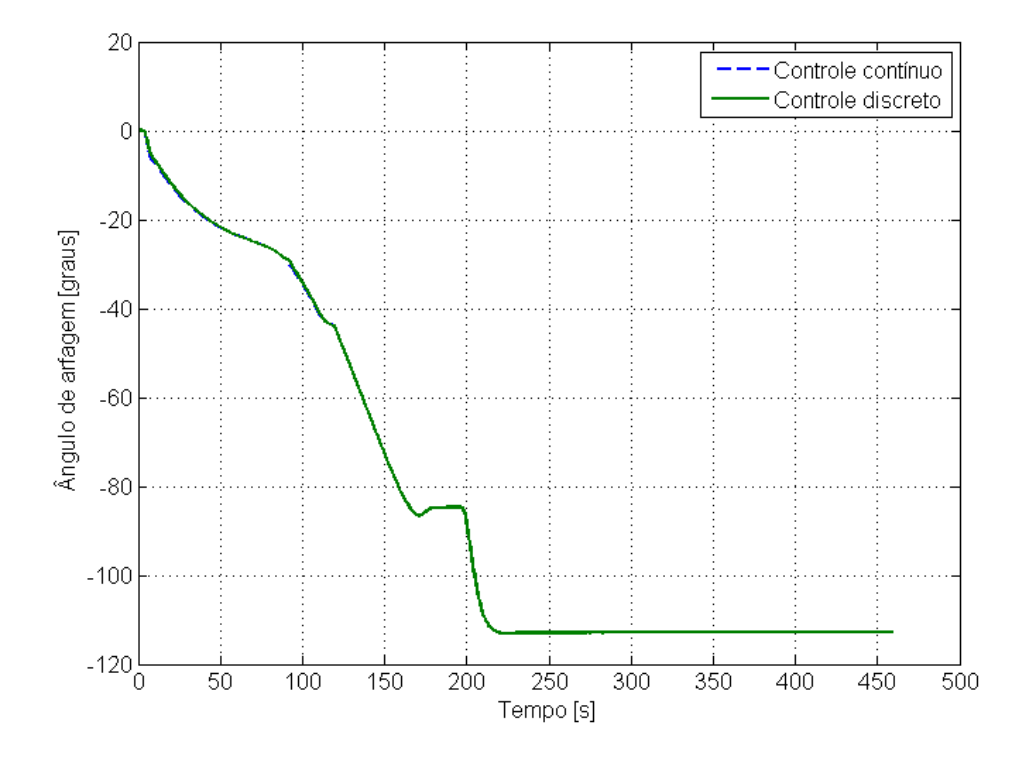

<span id="page-132-0"></span>Figura 5.32 - Comparação do ângulo de arfagem em relação ao sistema F*<sup>N</sup>* para controle de atitude contínuo e discreto

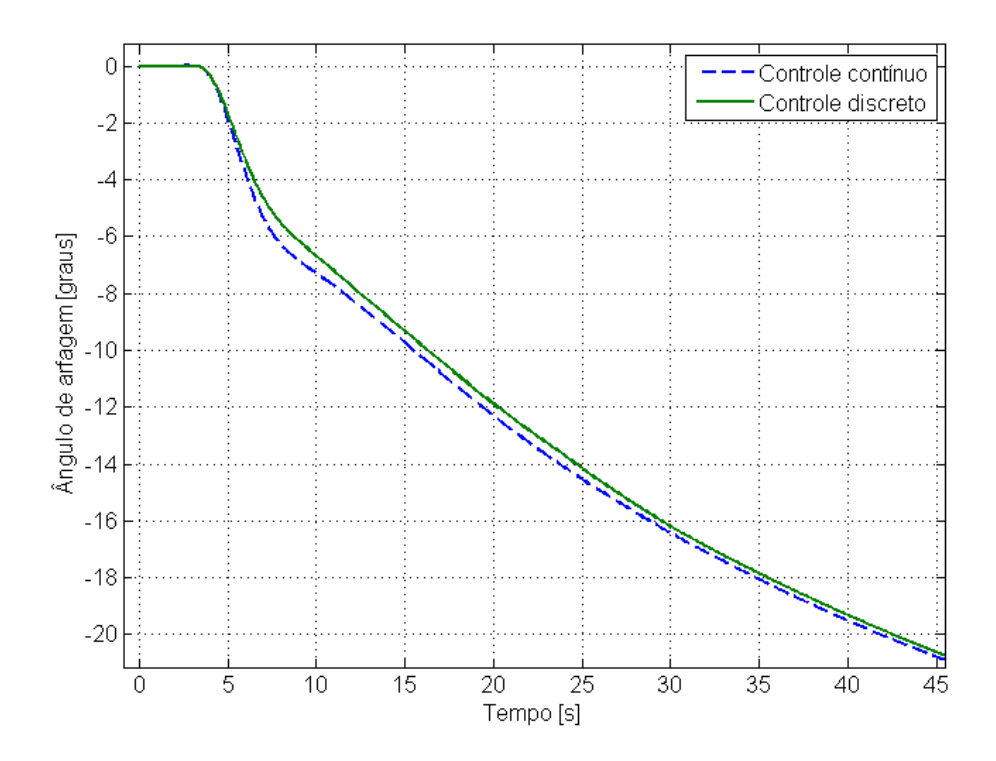

<span id="page-133-0"></span>Figura 5.33 - Diferença no ângulo de arfagem em relação ao sistema F*<sup>N</sup>* obtido com controle de atitude contínuo e discreto

A diferença observada no ângulo de arfagem tem influência nos demais resultados da simulação, como mostrado na Tabela [5.7,](#page-133-1) que apresenta a posição e a velocidade do veículo no momento de injeção em órbita. Esses resultados mostram que, ao serem adotadas hipóteses simplificadoras para a simulação de voo, como a utilização de modelos de controle contínuo, apesar do ganho em termos de simplicidade do modelo a ser implementado, está-se influenciando nos resultados obtidos com o simulador. A relevância dessa influência e se ela é aceitável ou não deve ser motivo de estudo durante o desenvolvimento de uma ferramenta de simulação. Deve ser ressaltado o fato de que os resultados obtidos com controle discreto não puderam ser verificados devido à ausência de uma ferramenta de simulação que dispusesse dessa mesma funcionalidade.

Tabela 5.7 - Comparação dos resultados de posição e velocidade no instante de injeção em órbita para controle de atitude contínuo e discreto

<span id="page-133-1"></span>

| Parâmetro                   | C. contínuo C. discreto |          |
|-----------------------------|-------------------------|----------|
| Distância percorrida [km]   | 1217,790                | 1214.761 |
| Altitude [km]               | 630,670                 | 631,725  |
| Velocidade relativa $[m/s]$ | 7051,365                | 7043,341 |

#### **6 CONCLUSÕES E TRABALHOS FUTUROS**

A análise das ferramentas de simulação de voo que vêm sendo desenvolvidas e utilizadas em instituições renomadas como a NASA e a ESA mostra a tendência de se desenvolver ferramentas flexíveis que possam ser aplicadas em diferentes projetos de veículos lançadores e em diferentes fases desses projetos. Atualmente, tem-se buscado metodologias para a implementação de tais ferramentas de tal forma que possibilite o chamado reuso de códigos já validados, com o intuito de diminuir o tempo e os recursos empregados no desenvolvimento de ferramentas de simulação. Essas ferramentas, além de flexíveis no sentido de que podem ser utilizadas em diferentes veículos, são também flexíveis no sentido de que diferentes análises podem ser realizadas, tanto relacionadas à dinâmica de longo período quanto à dinâmica de curto período. Dessa forma, uma simulação mais abrangente envolvendo esses dois tipos de dinâmica e a influência mútua entre elas pode ser realizada com uma única ferramenta.

Naturalmente, atingir tal estágio de sofisticação em um ferramenta de simulação demanda tempo e esforços consideráveis, visto que trata-se de uma área complexa e multidisciplinar. O trabalho apresentado aqui tem o intuito de colaborar para que o tema de simulação de voo de veículos lançadores, no Brasil, possa evoluir na direção do que se tem feito em países cujo programa espacial mostra-se mais avançado.

Esse trabalho teve como objetivo o desenvolvimento uma ferramenta para simulação de voo de veículos lançadores, visando o aumento da capacitação e a diminuição da dependência externa do Brasil relacionada a essa área do conhecimento. Visto que o tempo e os recursos empregados no desenvolvimento de uma ferramenta desse tipo podem ser consideráveis, essa ferramenta deveria ser concebida seguindo-se o critério de flexibilidade, o qual permitiria sua utilização na simulação de voo de diferentes veículos em diferentes missões. Outro requisito da ferramenta é que ela deveria ser capaz de realizar simulações em seis graus de liberdade, podendo ser aplicada, principalmente, em estudos da dinâmica de longo período do movimento de tais veículos.

A pesquisa bibliográfica realizada permitiu a identificação de diversos modelos adequados para a simulação de voo de veículos lançadores, compreendendo modelos dinâmicos, modelos dos subsistemas do veículo e modelos ambientais. Foi proposta, então, uma arquitetura que atendesse ao requisito de flexibilidade, a qual foi garantida por meio da estratégia de programação modular, onde os modelos dos módulos do veículo, ou subsistemas, bem como os modelos dinâmicos e ambientais, são implementados separadamente e ficam disponíveis em uma biblioteca. A combinação de diferentes modelos permite a simulação de diferentes tipos de veículo. Além disso, a ferramenta oferece a possibilidade de se adicionar novos modelos à biblioteca existente, conforme a necessidade do usuário. De posse dos modelos matemáticos e da arquitetura mencionados, realizou-se a implementação da ferramenta e de uma interface gráfica para auxiliar na criação dos modelos de voo dos veículos.

Três estudos de caso foram elaborados para a verificação dos resultados obtidos com a ferramenta. Esses resultados foram comparados com resultados de outras ferramentas de simulação, quais sejam o ROSI, o ASTOS <sup>R</sup> e o STVLS. A escolha dessas ferramentas para a comparação deveu-se à sua disponibilidade no Instituto de Aeronáutica e Espaço. O ROSI vem sendo utilizado para a simulação de voo dos veículos de sondagem brasileiros e já é uma ferramenta validada com dados de voos

reais. O ASTOS®, por sua vez, é uma ferramenta comercial utilizada em institutos de pesquisa e empresas de diversos países. Já o STVLS não teve ainda sua validação com dados reais de voo, no entanto, seus resultados já foram comparados com outras ferramentas de simulação.

De maneira geral, os resultados obtidos apresentaram boa concordância com os resultados das ferramentas empregadas para comparação. As principais diferenças encontradas puderam ser justificadas em função de diferenças nos modelos utilizados na simulação. Com relação ao ROSI, foram encontradas diferenças nos modelos propulsivos, tanto na metodologia de correção do valor da força de empuxo quanto na determinação do momento de Coriolis. Com relação ao ASTOS $^{\circledR},$  a principal diferença encontra-se no número de graus de liberdade dos modelos dinâmicos utilizados para a simulação de veículos controlados. Já com relação ao STVLS, o simulador apresenta praticamente os mesmos modelos dessa ferramenta.

Os resultados obtidos mostraram que a ferramenta pode ser utilizada em estudos da dinâmica de longo período do voo de veículos lançadores. Os parâmetros de voo determinados pela simulação permitem a realização de análises relacionadas ao desempenho do veículo, tais como: diferentes estratégias de lançamento podem ser estudadas variando-se as condições iniciais do veículo ou a sequência de eventos; restrições da trajetória podem ser verificadas, como valores máximos de ângulo de ataque e de pressão dinâmica, localização de pontos de impacto de estruturas alijadas, etc.; pode-se estimar a influência de perturbações sobre a trajetória, como a presença de vento, a excentricidade do centro de massa e as assimetrias do veículo; conhecidas as características do veículo e da missão, pode ser verificada a capacidade ou não de o veículo cumprir a missão, etc.

Algumas contribuições deste trabalho podem ser realçadas. O desenvolvimento da própria ferramenta de simulação tende a suprir, em parte, uma necessidade do IAE por um simulador de voo flexível capaz de realizar simulações em seis graus de liberdade. Foi possível verificar a importância de se utilizar modelos dinâmicos com seis graus de liberdade para a obtenção de resultados mais fiéis à realidade. Apenas por meio de estudos dessa natureza é possível determinar parâmetros como a atitude real do veículo durante o voo, suas velocidades angulares, o nível de perturbações que ocorrem na trajetória devidas às assimetrias do veículo e à excentricidade de seu centro de massa, etc. Para a comunidade científica, esse trabalho reúne diversos modelos que podem ser empregados na simulação de voo de veículos lançadores, além de propor uma arquitetura para construção de ferramentas de simulação flexíveis. Com relação aos modelos empregados, foi demonstrada a importância de se considerar a variação do tensor de inércia na determinação da velocidade angular do veículo, influência desprezada por alguns autores e também não considerada nas ferramentas de simulação disponíveis no IAE.

Com relação à concreta utilização do RTS nas atividades do Programa Espacial Brasileiro, deve ser ressaltado que a ferramenta foi desenvolvida durante um trabalho acadêmico, logo não foi submetida a um completo processo de verificação e validação. No entanto, a boa concordância dos resultados obtidos em comparação com outras ferramentas já utilizadas nessas atividades indica que o RTS pode começar a ser utilizado em paralelo com essas ferramentas, de forma que suas funcionalidades possam ser testadas de maneira mais abrangente. Além disso, o RTS é, atualmente, a ferramenta com maior potencial para simulação de voo do VLM em seis graus de liberdade, devido às restrições das outras ferramentas disponíveis no IAE. Finalmente, poderia ser realizada, em um futuro projeto de Pesquisa e Desenvolvimento, a implementação de uma

ferramenta de simulação baseada no RTS e que estivesse de acordo com metodologias empregadas no desenvolvimento de programas computacionais, ou Engenharia de *Software*. Certamente fariam parte dessas metodologias os processos de verificação e validação da ferramenta, os quais não foram abordados neste trabalho.

O trabalho realizado não constitui um fim em si mesmo. Há ainda diversas áreas relativas à simulação de voo de veículos lançadores que poderiam ser exploradas. Além do trabalho proposto no parágrafo anterior, a seguir são apresentadas algumas sugestões de trabalhos futuros.

Os três estudos de caso apresentados possuem a característica comum de os veículos analisados possuírem motores a propelente sólido. De certa forma, a simulação de veículos lançadores desse tipo é simplificada, visto que, nesse caso, as curvas de variação de massa e de empuxo podem ser determinadas antes da simulação. Como trabalho futuro, poderia-se abordar a simulação de veículos com motores a propelente líquido. Para tanto, novos modelos de propriedades de massa, propulsivos e de controle deveriam ser implementados e incorporados à biblioteca.

Dentro do escopo de expansão da biblioteca de modelos, poderia ser implementado um modelo dinâmico com três graus de liberdade juntamente com um modelo aerodinâmico que considere apenas a força de arrasto atuando no veículo, a exemplo do que existe implementado no ROSI. Além disso, modelos auxiliares para o cálculo da posição e da visibilidade do veículo em relação a um radar de rastreio, informações importantes para alimentar os meios de solo durante um lançamento, poderiam também ser implementados. Para a previsão do ponto de impacto de estruturas alijadas, poderia ser implementado um modelo que considere a força de arrasto sobre a estrutura.

Outra sugestão de trabalho futuro é o aperfeiçoamento da ferramenta de simulação, incorporandose a ela novos elementos como modelos de sensores e atuadores e modelos para inserir perturbações na trajetória, como uma mudança repentina na atitude do veículo quando da separação de algum estágio. No caso de novos elementos serem adicionados ao simulador, a arquitetura proposta precisaria ser modificada para incorporar esses tipos de modelos.

Com relação ao processo de qualificação da ferramenta, sugere-se a realização de comparações dos seus resultados com resultados de voos reais. Dessa maneira, poder-se-ia atestar o correto funcionamento dos modelos implementados, além de verificar a validade das hipóteses adotadas, tendo em vista que alguns resultados do RTS diferem dos resultados de outras ferramentas. Dois exemplos que evidenciaram a necessidade da comparação com resultados de voos reais foram a diferença na metodologia de correção do empuxo e no cálculo do momento aparente de Coriolis, que influencia na velocidade angular do veículo.

# **REFERÊNCIAS BIBLIOGRÁFICAS**

AGÊNCIA ESPACIAL BRASILEIRA. **Foguete brasileiro recebe certificação**. 2009. Disponível em:

<<http://www.aeb.gov.br/2009/07/foguete-brasileiro-recebe-certificacao/>>. Acesso em: 13 mar 2014. [76](#page-105-0)

AGÊNCIA ESPACIAL BRASILEIRA. **Programa Nacional de Atividades Espaciais, PNAE: 2012-2021**. Brasília: Ministério da Ciência, Tecnologia e Inovação, Agência Espacial Brasileira, 2012. [5](#page-34-0)

<span id="page-138-1"></span>AGÊNCIA ESPACIAL BRASILEIRA. **Veículos lançadores**. 2012. Disponível em: <<http://www.aeb.gov.br/programa-espacial/veiculos-lancadores/>>. Acesso em: 26 fev 2014. [2,](#page-31-0) [95](#page-124-1)

ALBERTSON, C.; TARTABINI, P. V.; PAMADI, B. N. End-to-end simulation of launch vehicle trajectories including stage separation dynamics. In: AIAA ATMOSPHERIC FLIGHT MECHANICS CONFERENCE, 2012, Minneapolis. **Proceedings...** Reston: American Institute of Aeronautics and Astronautics, 2012. [15](#page-44-0)

ASTOS SOLUTIONS GMBH. **ASTOS 7: ASTOS model library. version 7.0.2**. Unterkirnach: ASTOS, 2011. [14](#page-43-0)

BAKER, D.; DAILY, R. **DAB Ascent: user's guide for DAB Ascent v2.0**. Denver: DAB Engineering, Inc., 1996. [12](#page-41-0)

BALDESI, G.; SCIACOVELLI, D.; THIRKETTLE, A. Simulation tool for generic launcher flight dynamics-control interaction analysis. In: INTERNATIONAL SYMPOSIUM ON LAUNCHER TECHNOLOGIES - FLIGHT ENVIRONMENT CONTROL FOR FUTURE AND OPERATIONAL LAUNCHERS, 6., 2006, Munich, Germany. **Proceedings...** [S.l.], 2006. [16](#page-45-0)

BALDESI, G.; TOSO, M. European Space Agency's launcher multibody dynamics simulator used for system and subsystem level analyses. **CEAS Space Journal**, v. 3, p. 27–48, jun. 2012. [1,](#page-30-0) [16](#page-45-0)

BALDESI, G.; YáBAR, C.; BARBAGALLO, D. Complete lift-off analysis of a launch vehicle using multibody software. In: ECCOMAS MULTIBODY CONFERENCE, 2009, Warsaw, Poland. **Proceedings...** [S.l.], 2009. [16](#page-45-0)

BATE, R.; MUELLER, D.; WHITE, J. **Fundamentals of astrodynamics**. New York, NY: Dover Publications, 1971. [56](#page-85-0)

BRAUER, G. L.; HABEGER, A. R.; STEVENSON, R. **Six-degree-of-freedom program to optimize simulated trajectories (6D POST). Volume 1: formulation manual**. Denver: Martin Marietta Corporation, nov. 1974. [15](#page-44-0)

<span id="page-138-0"></span>CENTRO AEROESPACIAL ALEMÃO. **VLM: veículo lançador de microsatélites, launch vehicle for SHEFEX-3.** 2012. Disponível em: <[http://www.dlr.de/dlr/en/](http://www.dlr.de/dlr/en/desktopdefault.aspx/tabid-10663/1150_read-4517/#gallery/6932) [desktopdefault.aspx/tabid-10663/1150\\_read-4517/#gallery/6932](http://www.dlr.de/dlr/en/desktopdefault.aspx/tabid-10663/1150_read-4517/#gallery/6932)>. Acesso em: 18 mar 2014. [86](#page-115-1)

CHOBOTOV, V. **Orbital mechanics / Editado por V.A. Chobotov**. 3. ed. Reston, VA: AIAA, 2002. (AIAA education series). [52](#page-81-0)

<span id="page-139-0"></span>CORNELISSE, J.; SCHÖYER, H.; WAKKER, K. **Rocket propulsion and spaceflight dynamics**. Londres: Pitman, 1979. (Aerospace Engineering Series, pt. 1). [19,](#page-48-0) [24,](#page-53-0) [83](#page-112-2)

CREMASCHI, F.; HUERTAS, I.; WIEGAND, A.; JUNG, W.; SCHEUERPFLUG, F. 6-dof trajectory simulation and optimization for sounding rockets. In: INTERNATIONAL CONFERENCE ON ASTRODYNAMICS TOOLS AND TECHNIQUES, 4., 2010, Madrid, Spain. **Proceedings...** [S.l.], 2010. [14](#page-43-0)

DAVIS, J. L.; STRIEPE, S. A.; MADDOCK, R. W.; HINES, G. D.; II, S. P.; COHANIM, B. E.; FILL, T. J.; JOHNSON, M. C.; BISHOP, R. H.; DEMARS, K. J.; SOSTARIC, R. R.; JOHNSON, A. E. Advances in POST2 end-to-end descent and landing simulation for the alhat project. In: AIAA GUIDANCE, NAVIGATION AND CONTROL CONFERENCE AND EXHIBIT, 2008, Honolulu, Hawaii. **Proceedings...** Reston: American Institute of Aeronautics and Astronautics, 2008. [15](#page-44-0)

DIAZ-CALDERON, A.; PAREDIS, C. J.; KHOSLA, P. K. Organization and selection of reconfigurable models. In: WINTER SIMULATION CONFERENCE, 2000, Orlando, FL. **Proceedings...** New Jersey: Institute of Electrical and Electronics Engineers, 2000. p. 386–393. [4](#page-33-0)

DULOUT, J. P.; CIAMPI, J. **Programme de calcul des performances d'un lanceur de satellites terrestres**. Brétigny: Centre Spatial de Bretigny, 1971. [11](#page-40-0)

<span id="page-139-1"></span>EKE, F. O. **Dynamics of variable mass systems**. Davis, California: University of California; Department of Mechanical and Aeronautical Engineering, 1998. [83](#page-112-2)

ERB, S.; BARBAGALLO, D.; CREMASCHI, F.; ORTEGA, G.; MARTINEZ, A. Safety analysis for stage reentry of VEGA LV. In: INTERNATIONAL ASSOCIATION FOR THE ADVANCEMENT OF SPACE SAFETY CONFERENCE, 3., 2008, Rome. **Proceedings...** Noordwijk: International Association for the Advancement of Space Safety, 2009. [14](#page-43-0)

ETKIN, B. **Dynamics of atmospheric flight**. New York, NY: Wiley, 1972. [19](#page-48-0)

FALCK, R.; GEFERT, L. Crew exploration vehicle ascent abort trajectory analysis and optimization. In: AIAA GUIDANCE, NAVIGATION AND CONTROL CONFERENCE AND EXHIBIT, 2007, Hilton Head. **Proceedings...** Reston: American Institute of Aeronautics and Astronautics, 2007. [16](#page-45-0)

GOULD, H.; TOBOCHNIK, J. **An introduction to computer simulation methods: applications to physical systems**. 2. ed. Reading, MA: Addison-Wesley Longman, Incorporated, 1996. [1](#page-30-0)

GREENSITE, A. **Short period dynamics**. Huntsville, AL: NASA - Marshall Space Flight Center, 1967. (Analysis and design of space vehicle flight control systems / by Arthur L. Greensite,  $N^{\rm o}$  820). [3](#page-32-0)

HOFFMANN, L. T.; PERONDI, L. F. Estudo de simuladores computacionais aplicados ao ciclo de desenvolvimento de plataformas orbitais. In: WORKSHOP EM ENGENHARIA E TECNOLOGIA ESPACIAIS, 1. (WETE), 2010, São José dos Campos. **Anais...** São José dos Campos: INPE, 2010. [1](#page-30-0)

HUGHES, P. C. **Spacecraft attitude dynamics**. Mineola, NY: Dover, 2004. [39](#page-68-0)

<span id="page-139-2"></span>INSTITUTO DE AERONÁUTICA E ESPAÇO. **VLM-1**. 2013. Disponível em: <<http://www.iae.cta.br/site/page/view/pt.vlm1.html>>. Acesso em: 19 mar 2014. [86](#page-115-1) <span id="page-140-0"></span>. **VLS-1**. 2013. Disponível em:

<<http://www.iae.cta.br/site/page/view/pt.vls1.html>>. Acesso em: 26 fev 2014. [41,](#page-70-0) [94](#page-123-1)

. **VS-30 Orion**. 2013. Disponível em:

<<http://www.iae.cta.br/site/page/view/pt.vs30orion.html>>. Acesso em: 26 fev 2014. [41](#page-70-0)

. **VSB-30**. 2013. Disponível em:

<<http://www.iae.cta.br/site/page/view/pt.vsb30.html>>. Acesso em: 19 mar 2014. [75](#page-104-0)

KADAM, P. **Practical design of flight control systems for launch vehicles and missiles**. New Dellhi: Allied Publishers Pvt Limited, 2009. [49](#page-78-0)

KASPUTIS, S.; NG, H. C. Composable simulations. In: WINTER SIMULATION CONFERENCE, 2000, Orlando, FL. **Proceedings...** New Jersey: Institute of Electrical and Electronics Engineers, 2000. [4](#page-33-0)

KRAMER, H. J.; CRAUBNER, A.; ZIEGLTRUM, W. **Analysis and specification of trajectory program 'ROSI', input program 'WEIGHT', plot program 'ROSIPLOT'. Volume I**. [S.l.]: DFVLR, 1976. [12](#page-41-0)

KRIVANEK, T. M.; ROCHE, J. M.; RIEHL, J. P. Affordable flight demonstration of the GTX air-breathing SSTO vehicle concept. In: JANNAF AIRBREATHING PROPULSION SUBCOMMITTEE MEETING, 26., 2002, Destin, Florida. **Proceedings...** Cleveland: NASA Glenn Research Center, 2002. [16](#page-45-0)

LU, P.; GRIFFIN, B.; DUKEMAN, G.; CHAVEZ, F. Rapid optimal multi-burn ascent planning and guidance. In: AIAA GUIDANCE, NAVIGATION AND CONTROL CONFERENCE AND EXHIBIT, 2007, Hilton Head. **Proceedings...** Reston: American Institute of Aeronautics and Astronautics, 2007. [16](#page-45-0)

MOLLMANN, C.; WIEGAND, A.; DALHEIMER, M.; MARTINEZ, A.; KAUFFMANN, J. Multidisciplinary design optimisation of expandable launchers in ASTOS. In: INTERNATIONAL CONFERENCE ON ASTRODYNAMICS TOOLS AND TECHNIQUES, 4., 2010, Madrid, Spain. **Proceedings...** [S.l.], 2010. [14](#page-43-0)

MONTE-MOR, J. de A. **Fênix - um framework para simulação de trajetórias de foguetes de sondagem**. Dissertação (Mestrado), São José dos Campos: ITA, 2007. [4](#page-33-0)

MOOIJ, E. **The motion of a vehicle in a planetary atmosphere**. Delft: Delft University of Technology, Faculty of Aerospace Engineering, 1997. [19,](#page-48-0) [36](#page-65-0)

NATIONAL AERONAUTICS AND SPACE ADMINISTRATION. **OTIS optimal trajectories by implicit simulation**. 2008. Disponível em: <<http://otis.grc.nasa.gov/index.html>>. Acesso em: 05 abr 2014. [15](#page-44-0)

NOAA; NASA; US Air Force. **U.S. standard atmosphere, 1976**. Washington, D.C.: Government Printing Office, 1976. [53](#page-82-0)

PAMADI, B. N.; TARTABINI, P. V.; TONIOLO, M. D.; ROITHMAYR, C. M.; KARLGAARD, C. D.; SAMAREH, J. A. Application of constraint force equation methodology for launch vehicle stage separation. **Journal of Spacecraft and Rockets**, v. 50, n. 1, 2013. [15](#page-44-0)

PIETRASS, A. **Extension of rocket simulation program "ROSI" for controlled rockets**. [S.l.]: DFVLR, 1979. (Interner Bericht / 552: Interner Bericht). [12](#page-41-0)

PORTIGLIOTTI, S.; DUMONTELA, M.; BALDESI, G.; SCIACOVELLI, D. DCAP (dynamics and control analysis package) an effective tool for modeling and simulating of coupled controlled rigid flexible structure in space environment. In: INTERNATIONAL CONFERENCE: DYNAMICS AND CONTROL OF SYSTEMS AND STRUCTURES IN SPACE, 6., 2004, Riomaggiore, Italy. **Proceedings...** [S.l.], 2004. [16](#page-45-0)

SARMA, I.; PRASAD, U.; VATHSAL, S. Computer simulation methods for launch vehicle mission and control problems. **Proceedings of the Indian Academy of Sciences Section C: Engineering Sciences**, Springer India, v. 1, n. 4, p. 423–440, 1978. ISSN 0250-5983. [2,](#page-31-0) [3](#page-32-0)

SILVA, J. A. da. **Manual de utilização do programa de cálculo de trajetória do VLS - STVLS**. São José dos Campos: IAE, 1997. [13](#page-42-0)

STEELE, M. J.; MOLLAGHASEMI, M.; RABADI, G.; CATES, G. Generic simulation models of reusable launch vehicles. In: WINTER SIMULATION CONFERENCE, 2002, San Diego, CA. **Proceedings...** New Jersey: Institute of Electrical and Electronics Engineers, 2002. p. 747–753. [1,](#page-30-0) [4](#page-33-0)

ZIPFEL, P. **Modeling and simulation of aerospace vehicle dynamics**. 2. ed. Reston, VA: AIAA, 2007. (AIAA Education Series). [1,](#page-30-0) [2](#page-31-0)

# **APÊNDICE A - EXEMPLO DE CONSTRUÇÃO DE UM MODELO DE VOO COM O RTS**

Será apresentada aqui, a título de exemplo, a construção do modelo de voo de um veículo lançador com o RTS. De posse de todos os dados que descrevem as características do veículo ao longo do voo (curvas propulsivas, propriedades de massa, tabelas aerodinâmicas, atitude de referência, ganhos do controlador, etc.) e definida uma sequência de eventos para o voo, pode-se criar, utilizando-se a interface gráfica, seu modelo de voo.

# **A.1 Criação de um novo caso de simulação**

Inicialmente, deve-se criar um novo caso de simulação pressionando o botão *New* do painel principal e escolhendo o local e o nome do caso a ser simulado, como mostra a Figura [A.1.](#page-142-0) Isso permitirá o acesso aos três painéis da interface para a criação dos modelos (**CREATE MODELS**), definição das condições de lançamento (**INITIAL STATE**) e definição das fases de voo (**MISSION DEFINITION**).

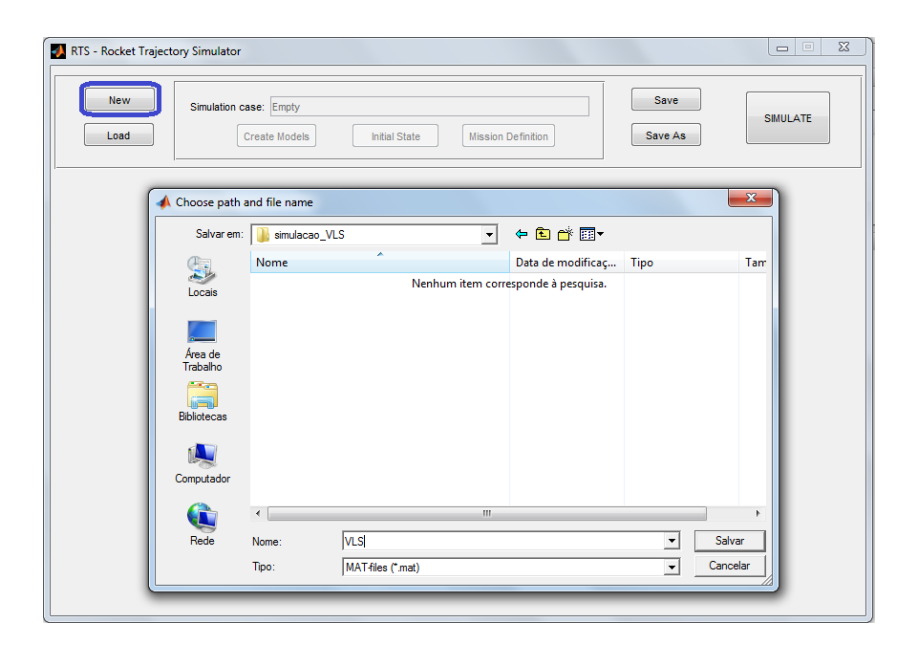

<span id="page-142-0"></span>Figura A.1 - Criação de um novo caso de simulação

## **A.2 Criação dos modelos**

No painel **CREATE MODELS**, pode-se criar os diversos tipos de modelos do ambiente, dos subsistemas do veículo e auxiliares, como mostra a Figura [A.2.](#page-143-0) Com relação aos modelos ambientais, devem ser criados ao menos um modelo para a Terra, um modelo para a atmosfera e um modelo para o vento. Para os demais tipos de modelos, devem ser criados tantos quantos forem necessários para descrever as características do veículo nas diferentes fases de voo.

A criação de cada modelo é feita selecionando-se a categoria do modelo (*Earth*, *Atmosphere*, *Wind*,

*Mass*, *Propulsion*, *Aerodynamics*, *C. Control*, *D. Control* ou *Auxiliary*) e pressionando-se o botão *Add*. Pode-se então fornecer um nome para o modelo e selecionar aquele que será utilizado dentre os modelos disponíveis na biblioteca para a categoria escolhida. A Figura [A.3](#page-143-1) mostra os modelos disponíveis para o subsistema propulsivo.

| RTS - Rocket Trajectory Simulator                                                                                                    | ×<br>$\Box$                        |
|----------------------------------------------------------------------------------------------------|------------------------------------|
| <b>New</b><br>Simulation case: C:\Users\Guilherme\Desktop\simulacao VLS\VLS.mat<br>,,,,,,,,,,,,,,,,,,,,,,,,,,,,,,,,,,,,<br>Load<br><b>Mission Definition</b><br><b>Create Models</b><br><b>Initial State</b> | Save<br><b>SIMULATE</b><br>Save As |
| <b>CREATE MODELS</b>                                                                                                    |                                    |
| Atmosphere<br>Wind<br>Aerodynamics<br>Propulsion<br>C. Control<br>Earth<br>Mass                                                                                                    | Auxiliary<br>D. Control            |

<span id="page-143-0"></span>Figura A.2 - Categorias de modelos disponíveis no simulador

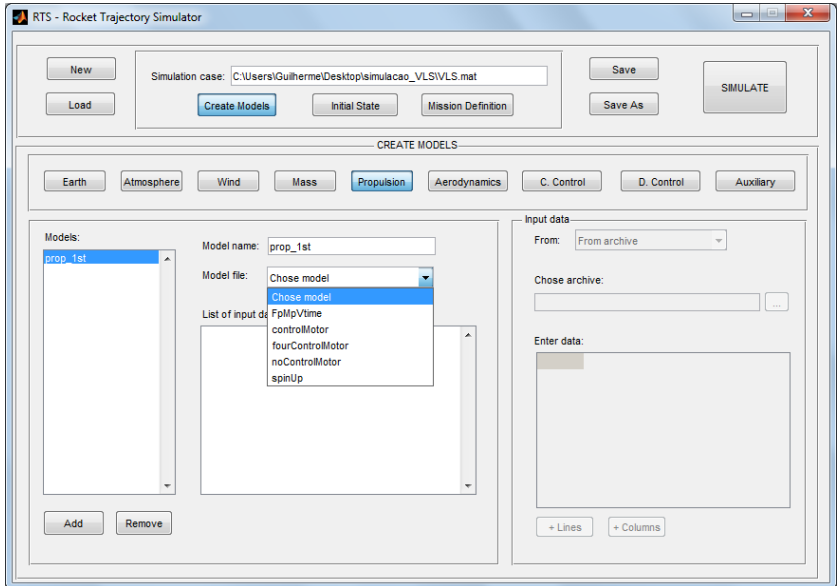

<span id="page-143-1"></span>Figura A.3 - Escolha de um modelo da categoria *Propulsion*

Selecionado um modelo da biblioteca, serão listadas as informações que devem ser fornecidas como dados de entrada para o modelo. Selecionando-se a linha que descreve o dado a ser fornecido, pode-se prover o dado por meio de um arquivo contendo uma tabela de valores ou utilizando a tabela disponível na interface gráfica. A Figura [A.4](#page-144-0) mostra o fornecimento do valor da área de saída da tubeira para o modelo propulsivo de um motor com tubeira móvel.

Uma vez fornecidos todos os dados necessários para o modelo, ele estará pronto e disponível para uso no painel para a definição das fases de voo.
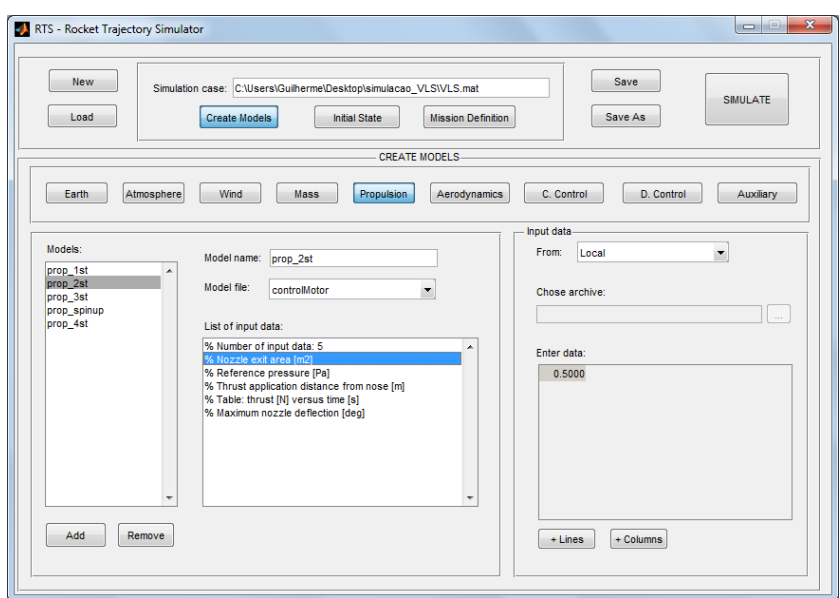

Figura A.4 - Fornecimento da área de saída da tubeira de um motor com tubeira móvel

## **A.3 Definição das condições de lançamento**

A definição das condições de lançamento é feita no painel **INITIAL STATE**. Nesse painel, devem ser fornecidas informações a respeito do tipo de lançamento, data, horário e local de lançamento e a atitude inicial do veículo.

O tipo de lançamento pode ser escolhido entre lançamento a partir de rampa (*Launchpad*) e a partir de trilhos (*Rail*), como mostra a Figura [A.5.](#page-144-0)

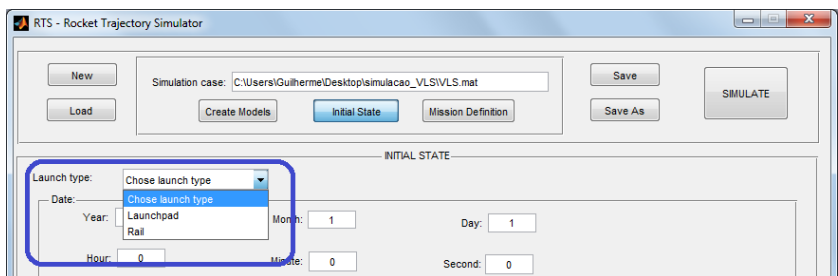

<span id="page-144-0"></span>Figura A.5 - Escolha do tipo de lançamento

A data e o horário de lançamento devem ser fornecidos em termos do ano, mês, dia, hora, minuto e segundo de lançamento. Além disso, a localização do ponto de lançamento, em termos da longitude, latitude geodésica e altitude inicial do centro de massa do veículo, devem também ser informados. O azimute do referencial de navegação, F*<sup>N</sup>* , também é definido nesse painel. A Figura [A.6](#page-145-0) mostra os campos para o fornecimento dessas informações.

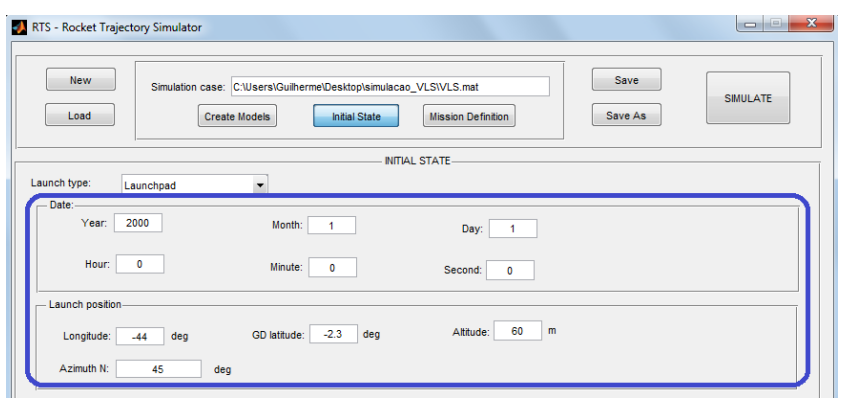

<span id="page-145-0"></span>Figura A.6 - Fornecimento da data, horário e local de lançamento

Finalmente, devem ser fornecidas informações a respeito da atitude inicial do veículo, dependendo do tipo de lançamento selecionado. Para lançamento a partir de rampa, apenas o ângulo de rolamento em relação ao sistema F*<sup>N</sup>* deve ser fornecido; para lançamento a partir de trilhos, devem ser fornecidos os ângulos de azimute e elevação do lançador e o ângulo de rolamento do veículo em relação ao sistema  $\mathcal{F}_V$ . A Figura [A.7](#page-145-1) mostra esse campos.

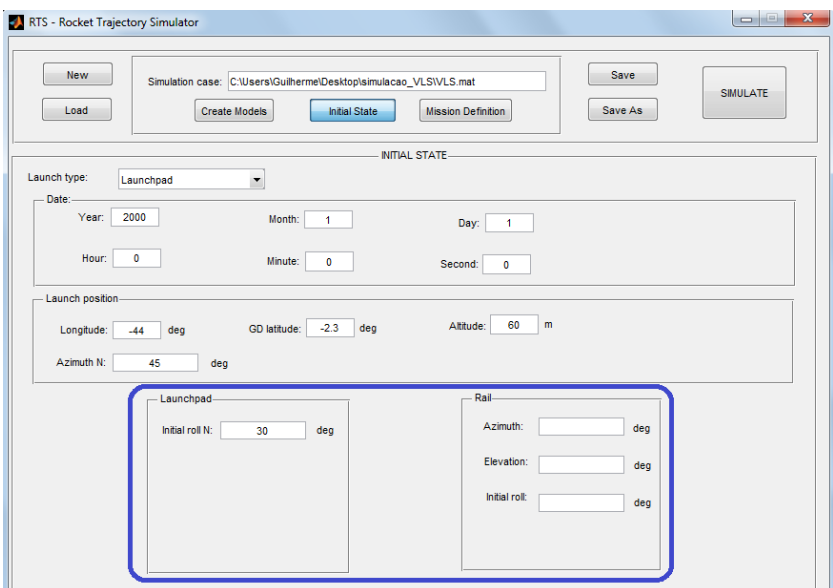

<span id="page-145-1"></span>Figura A.7 - Fornecimento da atitude inicial do veículo

### **A.4 Definição das fases de voo**

As fases de voo e os modelos utilizados em cada fase, bem como os modelos ambientais, são definidos no painel **MISSION DEFINITION**.

Com relação aos modelos ambientais, devem ser selecionados um modelo para a Terra, um modelo

para a atmosfera e um modelo de vento dentre aqueles criados no painel **CREATE MODELS**, como mostrado na Figura [A.8.](#page-146-0) Os modelos ambientais escolhidos serão utilizados em todas as fases de voo.

| RTS - Rocket Trajectory Simulator              |                                                                                           |                                                   |                        | $\mathbf{x}$<br>المناصر                        |
|------------------------------------------------|-------------------------------------------------------------------------------------------|---------------------------------------------------|------------------------|------------------------------------------------|
| <b>New</b><br>Load                             | Simulation case: C:\Users\Guilherme\Desktop\simulacao VLS\VLS.mat<br><b>Create Models</b> | <b>Mission Definition</b><br><b>Initial State</b> | <b>Save</b><br>Save As | <b>SIMULATE</b>                                |
|                                                |                                                                                           | <b>MISSION DEFINITION-</b>                        |                        |                                                |
| <b>Environment</b><br>Earth:<br>Terra esferica | Atmosphere:<br>$\blacktriangledown$                                                       | us std76<br>۰                                     | Wind:                  | Chose model<br>Chose model                     |
| Phases:<br><b>Empty</b>                        | Name:<br>$\blacktriangle$<br>Dynamics:                                                    | Chose model                                       |                        | sem_vento<br>A<br>vento1<br>vento <sub>2</sub> |

<span id="page-146-0"></span>Figura A.8 - Escolha dos modelos ambientais

A adição de uma fase de voo é feita por meio do botão *Add*, como ilustra a Figura [A.9.](#page-146-1) Pode-se adicionar tantas fases de voo quantas forem necessárias para descrever a trajetória do veículo. A cada fase de voo adicionada, devem ser fornecidas as informações necessárias para aquela fase: nome da fase; modelo dinâmico utilizado; instantes inicial e final da fase; passo de impressão dos resultados de saída; e modelos dos subsistemas do veículo e auxiliares ativos durante a fase. Além disso, pode-se fazer a opção pelo cálculo do ponto de impacto de uma estrutura alijada ao final da fase e dos elementos orbitais do veículo ao final da fase. Os campos utilizados para a definição dessas informações são também mostrados na figura.

| RTS - Rocket Trajectory Simulator                                   |                                                                                                    | $ -$                                                   |
|---------------------------------------------------------------------|----------------------------------------------------------------------------------------------------|--------------------------------------------------------|
| <b>New</b><br>Load<br><b>Create Models</b>                          | Simulation case: C:\Users\Guilherme\Desktop\simulacao_VLS\VLS.mat<br><b>Mission Definition</b><br><b>Initial State</b> | Save<br>SIMULATE<br>Save As                            |
|                                                                     | <b>MISSION DEFINITION-</b>                                                                                             |                                                        |
| Environment<br>$\overline{\phantom{a}}$<br>Earth:<br>Terra esferica | Atmosphere:<br>$\cdot$<br>us std76                                                                                     | Wind:<br>$\cdot$<br>sem vento                          |
| Phases:<br>lancamento<br>۸<br>voo_1st<br>voo_1st_2st<br>voo 2st     | Name:<br>voo_2st<br>Dynamics:<br>Chose model<br>-<br>Duration:<br>s<br>to<br>s<br>Output step:                         | MASS:<br><b>PROPULSION:</b><br>AERODYNAMICS:           |
| ۰                                                                   | $\overline{\phantom{a}}$<br>Mass:<br>Chose model<br>$\overline{\phantom{a}}$<br>Chose model<br>Propulsion:             | C. CONTROL:<br><b>ADD</b><br><b>D. CONTROL:</b><br>ADD |
| Remove<br>Add                                                       | Chose model<br>$\overline{\phantom{a}}$<br>Aerodynamics:                                                               | <b>ADD</b><br>AUXILIARY:                               |
| Impact point:<br>Chose model<br>$\forall$                           | $\overline{\phantom{a}}$<br>C. Control:<br>Chose model<br>D. Control:<br>Chose model<br>$\blacktriangledown$           | <b>ADD</b><br>٠<br>ADD                                 |
| m<br>Orbital elements: Chose model<br>$\overline{\mathbf{v}}$       | Chose model<br>Auxiliary:<br>$\overline{\phantom{a}}$                                                                  | <b>ADD</b><br><b>REMOVE</b>                            |

<span id="page-146-1"></span>Figura A.9 - Botão para adicionar uma nova fase de voo

O nome da fase é utilizado apenas para fins de identificação, não possuindo qualquer influência na

trajetória.

O modelo dinâmico utilizado na fase deve ser escolhido entre os modelos para lançamento a partir de rampa ou de trilhos e o modelo para movimento com seis graus de liberdade no espaço tridimensional. A primeira fase de voo deve ser, obrigatoriamente, a fase de lançamento. Logo, o modelo utilizado deve ser para lançamento a partir de rampa ou a partir de trilhos. Para as demais fases de voo, deve-se escolher o modelo dinâmico com seis graus de liberdade, o único modelo implementado até então para a simulação do voo do veículo no espaço. A Figura [A.10](#page-147-0) mostra a escolha do modelo dinâmico.

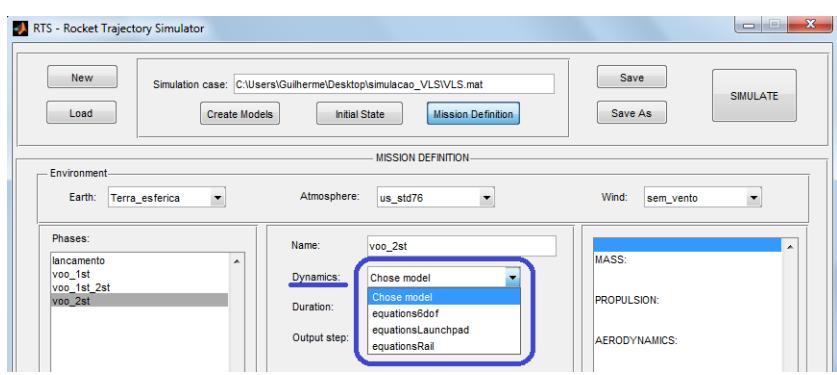

<span id="page-147-0"></span>Figura A.10 - Escolha do modelo dinâmico utilizado na fase de voo

Os instantes de início e de fim da fase de voo devem ser fornecidos como mostra a Figura [A.11,](#page-147-1) atentando-se para o fato de que o instante de início de uma fase deve coincidir com o final da fase anterior. Além disso, deve ser fornecido o valor para o passo de impressão dos resultados da simulação para aquela fase.

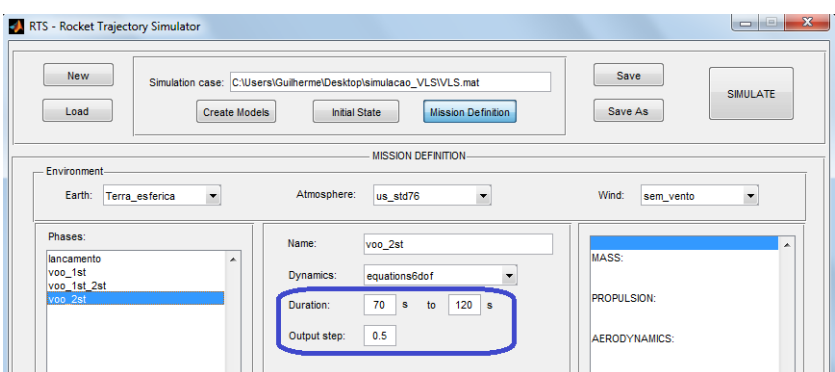

<span id="page-147-1"></span>Figura A.11 - Instantes de início e fim da fase e passo de impressão dos resultados

Para cada fase, devem ser definidos os modelos dos subsistemas do veículo e os modelos auxiliares que estarão ativos durante a fase. Para tanto, deve-se selecionar o modelo a partir da lista com os modelos criados no painel **CREATE MODELS** e pressionar o botão *ADD*, como mostra a Figura [A.12.](#page-148-0) Esse modelo passa, então, a compor aquela fase de voo, como mostrado na listagem de modelos utilizados na fase.

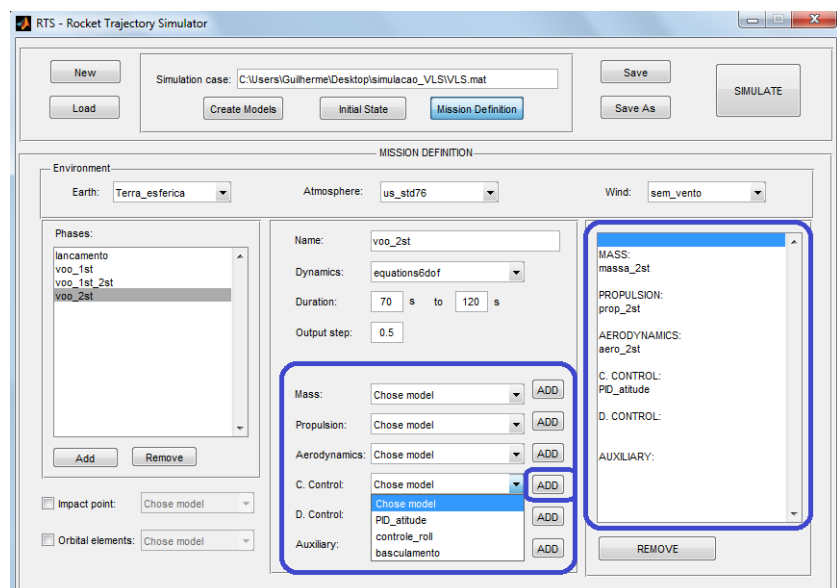

<span id="page-148-0"></span>Figura A.12 - Escolha dos modelos que estarão ativos durante a fase de voo

Finalmente, pode-se optar pela realização do cálculo do ponto de impacto de uma estrutura alijada ao final da fase e pelo cálculo dos elementos orbitais do veículo ao final da fase. Ao se ativar alguma dessas opções, deve-se escolher o modelo utilizado para o cálculo, como mostrado na Figura [A.13.](#page-149-0) Os modelos disponíveis serão aqueles definidos no painel **CREATE MODELS**, na categoria *Auxiliary*.

### **A.5 Salvando o modelo e simulando a trajetória**

Ao longo do processo de criação do modelo de voo de um veículo lançador, pode-se salvar esse modelo por meio dos botões *Save* ou *Save As*, como ilustra a Figura [A.14.](#page-149-1) Esse modelo pode, posteriormente, ser carregado por meio do botão *Load*.

Uma vez estando pronto o modelo de voo, a simulação pode ser realizada por meio do botão *SIMULATE*, como mostra a Figura [A.15.](#page-149-2) Após a simulação, os resultados serão impressos em um arquivo denominado simulation.dat, localizado no mesmo diretório que contém o modelo de voo.

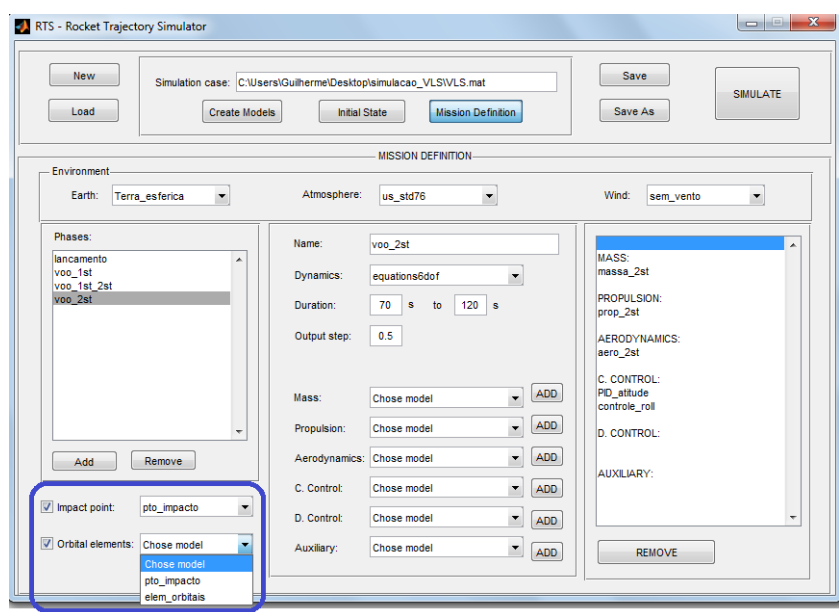

<span id="page-149-0"></span>Figura A.13 - Opção de cálculo de ponto de impacto e elementos orbitais

| RTS - Rocket Trajectory Simulator                                                                                                    |                 | $\overline{\mathbf{x}}$ |
|----------------------------------------------------------------------------------------------------|-----------------|-------------------------|
| <b>New</b><br>Simulation case: C:\Users\Guilherme\Desktop\simulacao VLS\VLS.mat<br>Load<br><b>Create Models</b><br><b>Initial State</b><br>Mission Definition | Save<br>Save As | SIMULATE                |

<span id="page-149-1"></span>Figura A.14 - Botões para salvar e carregar um modelo de voo

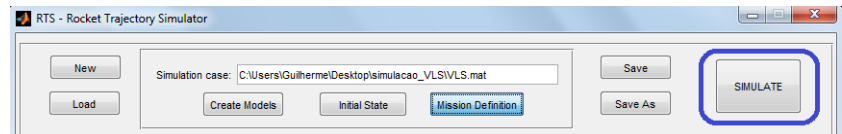

<span id="page-149-2"></span>Figura A.15 - Botão para iniciar a simulação

# **PUBLICAÇÕES TÉCNICO-CIENTÍFICAS EDITADAS PELO INPE**

# **Teses e Dissertações (TDI) Manuais Técnicos (MAN)**

Teses e Dissertações apresentadas nos Cursos de Pós-Graduação do INPE.

## **Notas Técnico-Científicas (NTC) Relatórios de Pesquisa (RPQ)**

Incluem resultados preliminares de pesquisa, descrição de equipamentos, descrição e ou documentação de programas de computador, descrição de sistemas e experimentos, apresentação de testes, dados, atlas, e documentação de projetos de engenharia.

# **Propostas e Relatórios de Projetos Publicações Didáticas (PUD) (PRP)**

São propostas de projetos técnicocientíficos e relatórios de acompanhamento de projetos, atividades e convênios.

São os seriados técnico-científicos: boletins, periódicos, anuários e anais de eventos (simpósios e congressos). Constam destas publicações o Internacional Standard Serial Number (ISSN), que é um código único e definitivo para identificação de títulos de seriados.

# **Pré-publicações (PRE)**

Todos os artigos publicados em periódicos, anais e como capítulos de livros.

São publicações de caráter técnico que incluem normas, procedimentos, instruções e orientações.

Reportam resultados ou progressos de pesquisas tanto de natureza técnica quanto científica, cujo nível seja compatível com o de uma publicação em periódico nacional ou internacional.

Incluem apostilas, notas de aula e manuais didáticos.

# **Publicações Seriadas Programas de Computador (PDC)**

São a seqüência de instruções ou códigos, expressos em uma linguagem de programação compilada ou interpretada, a ser executada por um computador para alcançar um determinado objetivo. Aceitam-se tanto programas fonte quanto os executáveis.